Zarządzenie nr .....? 2017... **Starosty Powiatu Rybnickiego** z dnia 23 lutego 1017 r.

## W sprawie: ustalenia dokumentacji przyjętych zasad polityki rachunkowości dla Starostwa Powiatowego w Rybniku

Na podstawie art. 10 ust. 1 i 2 i art. 13 ustawy z dnia 29 września 1994 r. o rachunkowości (j.t. Dz.U. z 2016 r. poz. 1047 ze zm.) oraz zgodnie z art. 40 ustawy z 27 sierpnia 2009 r. o finansach publicznych (j.t. Dz.U. z 2016 r. poz. 1870 ze zm.) i §3, §11, §12 i §13 rozporządzenia Ministra Finansów z 05 lipca 2010 r. w sprawie szczególnych zasad rachunkowości oraz planów kont dla budżetu państwa, budżetów jednostek samorzadu terytorialnego, samorządowych zakładów budżetowych, państwowych funduszy celowych państwowych jednostek budżetowych mających siedzibę poza granicami oraz Rzeczypospolitej Polskiej (j.t. Dz.U. z 2013 r. poz. 289 z późn. zm.) oraz art.35 ust.2 ustawy z dnia 5 czerwca 1998 r. o samorządzie powiatowym (j.t. Dz.U. z 2016 r. poz. 814 ze zm.) zarządza się, co następuje:

 $§ 1$ 

Rokiem obrotowym jest rok kalendarzowy, a okresami sprawozdawczymi będą poszczególne miesiące w roku obrotowym.

 $§$  2

Metody wyceny aktywów i pasywów w ciągu roku i na dzień bilansowy oraz ustalania wyniku finansowego w zakresie, w jakim ustawa pozostawia jednostce prawo wyboru, stosuje się w oparciu o Załącznik Nr 1 do niniejszego zarządzenia.

 $83$ 

Wykaz ksiąg rachunkowych oraz przyjęte zasady klasyfikacji zdarzeń zawiera Załącznik Nr 2 do niniejszego zarządzenia.

Wykaz kont syntetycznych oraz analitycznych dla budżetu Powiatu stanowi Załącznik Nr 3 do niniejszego zarządzenia.

 $\frac{8}{4}$ 

Wykaz syntetycznych oraz analitycznych dla budżetu Starostwa Powiatowego stanowi Załącznik Nr 4 do niniejszego zarządzenia.

 $§ 6$ 

Wykaz stosowanych programów komputerowych stanowi Załącznik Nr 5 do niniejszego zarządzenia.

 $§ 7$ 

Wykaz osób odpowiedzialnych za weryfikację poszczególnych kont na koniec roku budżetowego stanowi Załącznik Nr 6 do niniejszego zarządzenia.

### $88$

Zasady ochrony danych i zbiorów zostały określone w aktualnym Zarządzeniu Starosty w sprawie: wprowadzenia zasad ochrony danych osobowych, bezpieczeństwa informacji oraz bezpieczeństwa systemów informatycznych w Starostwie Powiatowym w Rybniku oraz aktualnym Zarządzeniu Starosty Rybnickiego w sprawie wprowadzenia do stosowania Polityki bezpieczeństwa informacji i ochrony danych osobowych w Starostwie Powiatowym w Rybniku.

#### $89$

Ustala się pogotowie kasowe w maksymalnej wysokości 12.000 zł (słownie: dwanaścietysięcyzłotych).

 $§ 10$ 

Wykonanie zarządzenia powierza się Skarbnikowi.

### $§11$

Zarzadzenie wchodzi w życie z dniem podpisania z mocą obowiązującą dla operacji gospodarczych od 01 stycznia 2017 r.

STAROSTA<br>Damian Mowlec

Załącznik Nr 1 do Zarządzenia Nr 8/2017 Starosty Powiatu Rybnickiego z dnia 23 lutego 2017 r.

## **Metody wyceny aktywów i pasywów oraz ustalania wyniku finansowego**

- 1. Umarza się jednorazowo i w całości zalicza się w koszty w momencie przyjęcia do eksploatacji:
	- książki;
	- meble i dywany;
	- pozostałe środki trwałe oraz wartości niematerialne i prawne o wartości nieprzekraczającej wielkości ustalonej w przepisach o podatku dochodowym od osób prawnych, dla których odpisy amortyzacyjne są uznawane za koszt przychodu w 100 % ich wartości w momencie oddania do używania.
- 2. Księgi inwentarzowe prowadzi się dla pozostałych środków trwałych i wartości niematerialnych i prawnych umarzanych w 100 %, których wartość jest nie niższa niż 1.000 zł (słownie: jedentysiączłotych 00/100).
- 3. Bez względu na wartość, księgi inwentarzowe prowadzi się dla następujących pozostałych środków trwałych:
	- meble:
	- sprzęt RTV, urządzenia biurowe.
- 4. Pozostałe środki trwałe oraz wartości niematerialne i prawne o wartości poniżej 350 zł (słownie; trzystapięćdziesiątzłotych 00/100) mogą nie podlegać ewidencji.
- 5. Dla pozostałych środków trwałych oraz wartości niematerialnych i prawnych o wartości od 350 zł do 1.000 zł prowadzi się ewidencję co najmniej ilościową.
- 6. Środki trwałe oraz wartości niematerialne i prawne umarza się i amortyzuje przy zastosowaniu stawek określonych w przepisach o podatku dochodowym od osób prawnych.
- 7. Środki trwałe oraz wartości niematerialne i prawne umarza się i amortyzuje jednorazowo za okres całego roku w grudniu.
- 8. Nowoprzyjęte środki trwałe oraz wartości niematerialne i prawne umarza się i amortyzuje począwszy od następnego miesiąca po miesiącu, w którym przyjęto je do używania.
- 9. Odpisy aktualizujące wartość należności są dokonywane nie później niż na dzień bilansowy.
- 10. Odsetki od należności i zobowiązań, w tym również tych, do których stosuje się przepisy dotyczące zobowiązań podatkowych, ujmuje się w księgach rachunkowych w momencie zapłaty należności i zobowiązań, lecz nie później niż pod datą ostatniego dnia kwartału w wysokości odsetek należnych na koniec tego kwartału.
- 11. Środki trwałe stanowiące własność Skarbu Państwa lub jednostki samorządu terytorialnego otrzymane nieodpłatnie, na podstawie decyzji właściwego organu, mogą być wycenione w wartości określonej w tej decyzji.
- 12. Należności i zobowiązania wycenia się w kwocie wymaganej zapłaty.
- 13. Rzeczowe aktywa obrotowe wycenia się na dzień bilansowy według ich wartości wynikającej z ewidencji.
- 14. Ustala się następujące zasady ewidencji i rozliczania kosztów: Ponoszone koszty ujmowane są na kontach zespołu  $4 -$  "Koszty według rodzajów i ich rozliczenie".
- 15. Przyjmuje się następujące metody prowadzenia ewidencji analitycznej rzeczowych aktywów obrotowych: zakupione materiały (towary) są bezpośrednio po zakupie zaliczane w ciężar właściwego konta kosztów. Na koniec roku przeprowadza się inwentaryzację nieużytych materiałów (towarów) i wprowadza się na stan zapasów korygując koszty o wartość tego stanu pod datą ostatniego dnia danego roku. W następnym roku, nie później niż pod datą ostatniego dnia roku, odnosi się je odpowiednio w koszty.
- 16. W przypadku, gdy ceny zakupu (nabycia) jednakowych albo uznanych za jednakowe, ze względu na podobieństwo ich rodzaju i przeznaczenie, są różne, wartość stanu końcowego rzeczowych składników aktywów obrotowych wycenia się przyjmując, że rozchód składnika aktywów wycenia się kolejno po cenach tych składników aktywów, które jednostka wcześniej nabyła.
- 17. Paliwo zatankowane w baku samochodu służbowego uważa się za zużyte.
- 18. Należności i zobowiązania oraz inne składniki aktywów i pasywów wyrażone w walutach obcych wycenia się nie później niż na koniec kwartału, według zasad obowiązujących na dzień bilansowy.
- 19. Do przychodów urzędu jednostki samorządu terytorialnego zalicza się dochody budżetu jednostek samorządu terytorialnego nieujęte w planach finansowych innych jednostek budżetowych. Podstawą sporządzania sprawozdania RB 27S z dochodów z tytułu dotacji, subwencji oraz udziału w podatkach stanowią księgi rachunkowe organu.
- 20. Sposoby i terminy przeprowadzenia inwentaryzacji oraz zasady jej dokumentowania i rozliczania różnic inwentaryzacyjnych wynikają z art. 26 i 27 ustawy o rachunkowości oraz z Zarządzenia Starosty Rybnickiego – "Instrukcji w sprawie gospodarki majątkiem trwałym, inwentaryzacji majątku i zasad odpowiedzialności za powierzone mienie".
- 21. Inwentaryzacja nieruchomości powinna zapewnić porównanie danych wynikających z ewidencji księgowej z ewidencją powiatowego zasobu nieruchomości.
- 22. Przyjmuje się uproszczenie polegające na niepotwierdzaniu sald zerowych z kontrahentami na koniec roku budżetowego.
- 23. Za weryfikację poszczególnych kont na koniec roku budżetowego odpowiadają pracownicy zgodnie z tabelą w załączniku Nr 6.
- 24. Ustala się przedziały czasowe okresów zalegania z płatnością, którym to okresom przypisany jest odpis aktualizujący wycenę należności:

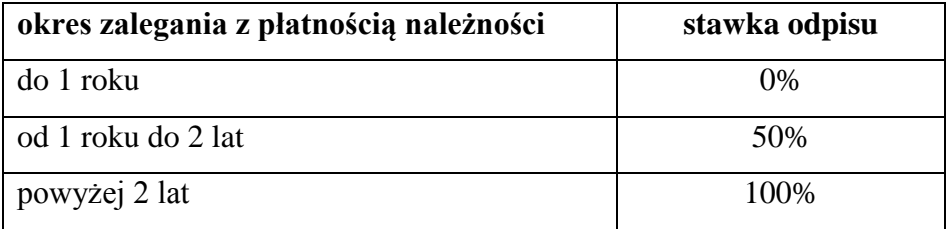

- 25. Przyjmuje się uproszczenie polegające na zastosowaniu zasady istotności przy ustalaniu tytułów rozliczeń między okresowych kosztów, w związku z czym rezygnuje się z rozliczeń międzyokresowych kosztów nieistotnych co do wielkości wyniku, jeśli te koszty nie przekraczają kwoty 5.000 zł. Ponadto nie ujmuje się w rozliczeniach międzyokresowych kosztów występujących z tego samego tytułu i przechodzących z roku na rok w zbliżonej wysokości.
- 26. Koszty upomnień oraz rekompensatę za koszty odzyskiwania należności wynikającą z ustawy z dnia 8 marca 2013 r. o terminach zapłaty w transakcjach handlowych ujmuje się w księgach rachunkowych w momencie zapłaty należności, lecz nie później niż pod datą 31 grudnia.

 Załącznik Nr 2 do Zarządzenia Nr 8/2017 Starosty Powiatu Rybnickiego z dnia 23 lutego 2017 r.

# **Wykaz ksiąg rachunkowych oraz przyjęte zasady klasyfikacji zdarzeń gospodarczych**.

- 1. Księgi rachunkowe prowadzi się w siedzibie jednostki.
- 2. Księgi rachunkowe otwiera się na początku każdego roku obrotowego, a zamyka się na koniec każdego roku obrotowego.
- 3. Prowadzi się odrębną rachunkowość dla Powiatu (Organ) oraz dla Urzędu jako jednostki budżetowej.
- 4. Księgowość Starostwa Powiatowego jako jednostki budżetowej oraz księgowość organu prowadzona jest komputerowo przy wykorzystaniu Programu Księgowego RATUSZ z zastrzeżeniem, że:
	- raporty kasowe sporządza się ręcznie,
	- ewidencja analityczna długoterminowych aktywów finansowych prowadzona jest ręcznie,
	- ewidencja analityczna środków trwałych, pozostałych środków trwałych, wartości niematerialnych i prawnych oraz pozostałych wartości niematerialnych i prawnych prowadzona jest w systemie ŚWISTAK.
- 5. System komputerowy ewidencji księgowej spełnia wymogi art. 10 ustawy z dnia 29 września 1994 r. o rachunkowości. Opisy przeznaczenia programu, sposobu jego działania oraz wykorzystywania podczas przetwarzania danych zawarte są w instrukcjach dostarczonych przez dostawcę REKORD Systemy Informatyczne – Bielsko-Biała. Zasady archiwizowania i ochrony danych, oprócz zabezpieczeń zawartych w programach, uregulowane zostały aktualnym Zarządzeniu Starosty w sprawie: wprowadzenia zasad ochrony danych osobowych, bezpieczeństwa informacji oraz bezpieczeństwa systemów informatycznych w Starostwie Powiatowym w Rybniku oraz aktualnym Zarządzeniu Starosty Rybnickiego w sprawie wprowadzenia

do stosowania Polityki bezpieczeństwa informacji i ochrony danych osobowych w Starostwie Powiatowym w Rybniku.

- 6. System ten zapewnia kompleksową obsługę w zakresie rachunkowości jednostek prowadzących tzw. pełną księgowość z uwzględnieniem specyfiki jednostek, umożliwiając m.in.:
	- prowadzenie kartoteki dowodów księgowych z możliwością jej przeglądania,
	- przeglądanie i drukowanie obrotów na wybranym z planu kont koncie analitycznym lub syntetycznym w podanym okresie czasu,
	- przeglądanie i drukowanie stanów kont w zadanym okresie w ujęciu analitycznym lub syntetycznym,
	- wykonanie analizy rozrachunkowej kont,
	- sporządzanie sprawozdań.

W księgowości budżetowej ewidencja operacji gospodarczych odbywa się na najniższym poziomie analityki dla danego konta syntetycznego w planie kont.

- 7. Podstawę zapisów w księgach rachunkowych stanowią dowody księgowe stwierdzające dokonanie operacji gospodarczych (dowody źródłowe). Rodzaje dowodów księgowych:
	- a) zewnętrzne obce otrzymane od kontrahentów,
	- b) zewnętrzne własne przekazywane w oryginale kontrahentom,
	- c) wewnętrzne dotyczące operacji wewnątrz jednostki,
	- d) zbiorcze służące do dokonania łącznych zapisów zbioru dowodów źródłowych, które muszą być w dowodzie zbiorczym pojedynczo wymienione,
	- e) korygujące poprzednie zapisy,
	- f) zastępcze wystawione do czasu otrzymania zewnętrznego obcego dowodu źródłowego,
	- g) rozliczeniowe ujmujące już dokonane zapisy według nowych kryteriów klasyfikacyjnych.

Dowód księgowy powinien zawierać:

- a) określenie rodzaju dowodu i jego numeru identyfikacyjnego,
- b) określenie stron (nazwy, adresy) dokonujących operacji gospodarczej,
- c) opis operacji oraz jej wartość, jeżeli to możliwe, określoną także w jednostkach naturalnych,
- d) datę dokonania operacji, a gdy dowód został sporządzony pod inną datą także datę sporządzenia dowodu.

Dowód księgowy może nie zawierać:

- a) podpisu wystawcy dowodu oraz osoby, której wydano lub od której przyjęto składniki aktywów,
- b) stwierdzenia sprawdzenia i zakwalifikowania dowodu do ujęcia w księgach rachunkowych przez wskazanie miesiąca oraz sposobu ujęcia dowodu w księgach rachunkowych (dekretacja), podpis osoby odpowiedzialnej za te wskazania.
- 8. Dowód księgowy opiewający na waluty obce powinien zawierać przelicznik ich wartości na walutę polską według kursu średniego NBP obowiązującego w dniu przeprowadzenia operacji gospodarczej. Wynik przeliczenia zamieszcza się bezpośrednio na dowodzie.

W przypadku, gdy środki pobierane są z rachunku prowadzonego przez Bank, z którym podpisana jest umowa na obsługę bankową, bezpośrednio w walucie obcej, jako przelicznik stosuje się kurs obowiązujący w danym dniu w niniejszym Banku.

- 9. W ewidencji księgowej ujmuje się kwoty zobowiązań wynikające z przekazanych faktur, rachunków i innych dokumentów księgowych w miesiącu sprawozdawczym. W przypadku dowodów księgowych przekazanych do Wydziału Finansowo-Budżetowego w następnym miesiącu, do ewidencji księgowej okresu sprawozdawczego przyjmuje się te dowody, które wpłynęły nie później niż do 4 dnia każdego miesiąca. Gdy dzień ten przypada w dzień wolny od pracy – do ostatniego dnia roboczego przed tym dniem. Po tym terminie dokumenty są ujmowane w ewidencji księgowej w miesiącu, w którym wpłynęły do Wydział Finansowo-Budżetowego. Zgodnie z zasadą istotności powyższy zapis księgowy nie będzie miał znaczącego wpływu na wynik finansowy.
- 10. Zapis księgowy powinien zawierać:
	- 1) datę dokonania operacji gospodarczej;

2) określenie rodzaju i numer identyfikacyjny dowodu księgowego stanowiącego podstawę zapisu oraz jego datę, jeżeli różni się ona od daty dokonania operacji;

3) zrozumiały tekst, skrót lub kod opisu operacji, z tym że należy posiadać pisemne objaśnienia treści skrótów lub kodów;

4) kwotę i datę zapisu;

5) oznaczenie kont, których dotyczy.

Zapisy księgowe powinny posiadać automatycznie nadane kolejne numery pozycji oraz umożliwić ustalenie osoby odpowiedzialnej za treść tych zapisów.

- 11. Konta ksiąg pomocniczych (analityka) zawierają zapisy będące uszczegółowieniem i uzupełnieniem zapisów księgi głównej (syntetyki). Konta analityczne są tworzone w miarę potrzeb.
- 12. Każdy zapis w księgach rachunkowych powinien mieć przypisany symbol dokumentu zgodnie z symbolami wymienionymi poniżej:
	- BO dokument BO,
	- FK faktura korygująca,
	- FS faktura sprzedaży,
	- FV FS VAT,
	- FZ faktura zakupu,
	- FAV faktura zakupu VAT,
	- PKV polecenie księgowania korygujące (VAT),
	- NK Noty księgowe,
	- NO nota odsetkowa,
	- PK polecenie księgowania,
	- WB wyciąg bankowy,
	- POZ inne dokumenty (kwity, pisma itp.),
	- RK raport kasowy,
	- UR dokument planu,
	- UZ dokument planu.
- 13. Prowadzi się następujące rejestry księgowe:

### **w jednostce:**

001 – rejestr księgowy

- BO bilans otwarcia,
- BP plan wydatków
- NOT korekta not narastających,
- R przeksięgowanie roczne,
- WYK równowartość wykonania,
- UWI użytkowanie wieczyste Skarb Państwa,
- RD przeksięgowanie roczne dochody,
- PKN przeksięgowanie nadpłat,
- OSG faktury Ośrodek Geobit.

### **w organie:**

- RK rejestr księgowy,
- R rejestr rocznych przeksięgowań,
- SPR sprawozdania.
- 14. Każdy rodzaj operacji księgowej (wymagający analityki budżetowej zgodnie z załącznikiem Nr 3 oraz załącznikiem Nr 4) powinien mieć przypisany jeden z poniższych symboli:

w jednostce:

- A zaangażowanie,
- $K -$ koszty,
- M mylny symbol 4990,
- PD plan dochody,
- PW plan wydatki,
- R rozliczenia,
- U zobowiązania inne,
- W wydatki,
- Z zobowiązania,
- B rozliczenie dochodów z Wojewodą,
- C rozliczenie dochodów z organem St. Pow.,
- $D -$ dochody,
- E rozliczenia z organem Skarb państwa,
- F należności SP (nadpłaty w BO),
- G należności długoterminowe SP,
- HW wpłaty do wyjaśnienia Skarb Państwa,
- HZ zwrot wpłaty do wyjaśnienia Skarb Państwa,
- MN należności naliczenie,
- MP należności nadpłata,
- MS należności spłata,
- MZ należności zaległości,
- N należności,
- NA nadpłaty,
- O rozliczenie z organem,
- P przychody z tytułu dochodów budżetowych,
- PN plan wydatków niewygasających,
- RD rozliczenia dochody,
- S zobowiązania wobec Urzędu Skarbowego,
- V rozrachunki z tytułu VAT,
- ZN zobowiązania (konto nierozliczeniowe),
- H rozliczenia dochodów z Urzędem Marszałkowskim,
- VZ VAT zakupu,
- UD zobowiązania dochody.

w organie:

- A rozliczenia z tytułu PFRON,
- B rozliczenie dochodów wg jb,
- C rozliczenia z u. skarbowymi rok ubiegły,
- D wykonane dochody,
- E plan dochodów,
- F plan wydatków,
- G rozliczenia JST i Śl. UW,
- H rozliczenia z tytułu PIT,
- I rozliczenia z tyt. nw,
- J rozliczenia z tyt. odsetek bankowych,
- K rozliczenia z tyt. projektów poniesi. śr. wł,
- L rozl. z tyt. pod. PDOP rok bieżący,
- M rozliczenia międzyokresowe,
- MO międzyokresowe rozliczenia odsetki,
- N wydatki niewygasające plan,
- O zwrot wydatków nw dochody jst,
- $P$  przychody,
- $R$  rozchody,
- S rozl. wydatków dot. rozwoj. celowa, płatność,
- SK dochody Skarbu Państwa,
- T rozliczenie wydatków projekty,
- W wykonanie wydatków,
- WN wykonane wydatki niewygasające,
- LN Urzędy Skarbowe Należności,
- LD Urzędy Skarbowe Nadpłaty,
- LZ Urzędy Skarbowe Zaległości,
- DT otrzymane dochody.
- 15. Przy prowadzeniu księgi systemem komputerowym, wydruki komputerowe powinny być:
	- trwale oznakowane nazwa jednostki, której dotycza i zrozumiała nazwa danego rodzaju księgi rachunkowej,
	- wyraźnie oznakowane co do roku obrotowego, co do miesiąca i daty sporządzenia,
	- powinny mieć numerowane strony z oznaczeniem pierwszej i ostatniej (koniec wydruku) oraz sumowanie w sposób ciągły w miesiącach i w roku obrotowym, oznaczone nazwą programu przetwarzania.
- 16. Zapisy w księgach powinny być wydrukowane lub przeniesione na inny nośnik danych, a na koniec każdego miesiąca sporządzone wydruki:
	- zestawienie obrotów i sald sporządzone na podstawie zbiorów danych kont księgi głównej, które powinno zawierać:
		- \* symbole lub nazwy poszczególnych kont,
		- \* salda kont na dzień otwarcia ksiąg rachunkowych i sumę sald,
		- \* obroty Wn i Ma miesięcznie oraz sumę obrotów,
		- \* obroty Wn i Ma narastająco od początku roku obrotowego oraz ich sumę,
		- \* salda kont na koniec miesiąca i łączną sumę sald.
- 17. Nie rzadziej niż na koniec roku obrotowego należy sporządzić wydruki:
	- kont księgi głównej (ewidencji syntetycznej),
	- kont ksiąg pomocniczych (ewidencji analitycznej).
- 18. Na dzień zamknięcia ksiąg należy sporządzić zestawienie sald wszystkich kont pomocniczych, zawierających obok danych wymienionych wyżej, również:
	- symbole lub nazwy kont pomocniczych,
	- symbole lub nazwy konta księgi głównej (ewidencji syntetycznej), której dotyczą poszczególne konta ksiąg pomocniczych (ewidencji analitycznej),
	- salda kont oraz ich łączne sumy.
- 19. Księgi rachunkowe obejmują:
	- dzienniki cząstkowe (oddziały):
		- STAROSTWO:
			- $\circ$  001 Wydatki;
			- o 002 Dochody Starostwo;
			- o 003 Dochody Skarbu Państwa;
			- o 006 Zakładowy Fundusz Świadczeń Socjalnych;
			- o 007 Vadium i depozyty
			- o 013 e-Administracja
			- o 014 Ograniczanie niskiej emisji w budynkach użyteczności publicznej w PR
			- o 017 Mam zawód mam pracę w regionie
			- o 019 Większe kompetencje szersze perspektywy
			- o 020 Gotowi na zmiany
			- o 021 Inkubator Ekonomii Społecznej Subregionu Zachodniego
			- o 022 Awans zawodowy nauczycieli
			- $\circ$  023 Zintegrowany System Informacii Przestrzennej w Powiecie Rybnickim
			- o 024 Wspomaganie szkół i przedszkoli w Powiecie Rybnickim...
			- o 025 Internet w każdym domu
- $O$  026 PKZP
- o 027 Dochody Starostwa inne niż wpływy geodezyjne
- o 028 Efektywne wykształcenie satysfakcjonujące zatrudnienie
- o 029 Program Integracji Społecznej i Zawodowej dotacje
- o 030 Dochody komunikacyjne,
- o 031 ZSCL akademia nowoczesnego kształcenia,
- $O$  032 VAT.

### POWIAT:

- o 001 Powiat rybnicki;
- o 002 Sokrates Comenius;
- o 003 Wydatki niewygasające;
- $O$  004 PFRON:
- o 025 Inkubator Ekonomii Społecznej Subregionu Zachodniego
- o 027 Zawodowa rodzina zastępcza koszt utrzymania dziecka
- o 028 Zawodowa rodzina zastępcza wynagrodzenie
- o 029 Zintegrowany System Informacji Przestrzennej w Powiecie Rybnickim
- o 030 Wspomaganie szkół i przedszkoli w Powiecie Rybnickim...
- o 031 Leonardo
- o 032 Efektywne wykształcenie satysfakcjonujące wykształcenie
- o 033 POWERVET 2014-KA102-001178
- $\circ$  034 Erasmus+
- o 035 Program Integracji Społecznej i Zawodowej w Powiecie Rybnickim,
- o 036 POWERVET-2015-1-PL01-KA102-016124,
- o 037 ZSCL akademia nowoczesnego kształcenia,
- o 038 ZSCL szkoła XXI wieku,

### o 039 - POWERVET-2016-1-PL01-KA102-025295.

- konta księgi głównej (ewidencja syntetyczna);
- konta ksiąg pomocniczych;
- inwentarz;
- zestawienie obrotów i sald.
- 20. Dla potrzeb rozliczeń z Zakładem Ubezpieczeń Społecznych wykorzystuje się program "Płatnik".
- 21. Księgi rachunkowe są prowadzone w języku polskim i w walucie polskiej.
- 22. Zestawienie sald przychodów Powiatu Rybnickiego księguje się raz w roku pod datą 31 grudnia.
- 23. Odsetki od kredytów i pożyczek koryguje się raz w roku na cały okres kredytowania na koncie 909-1.

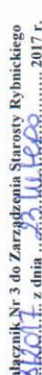

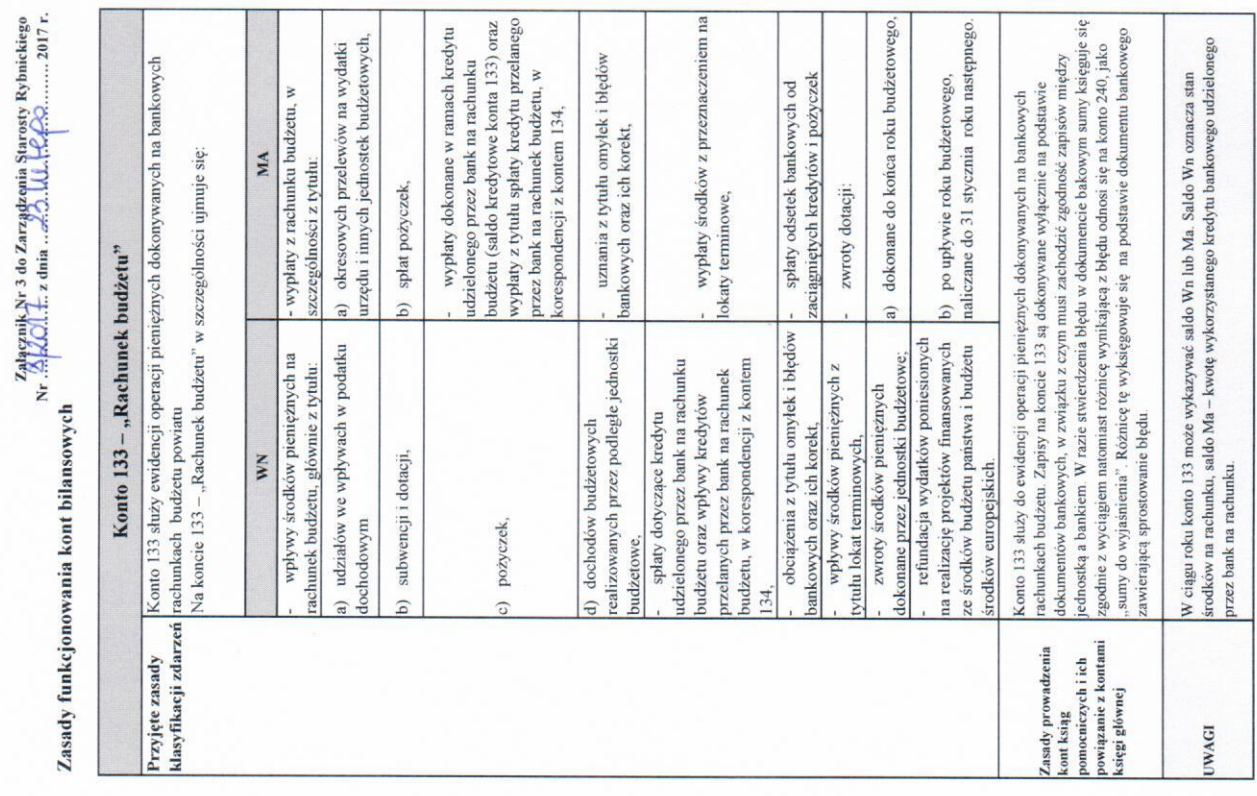

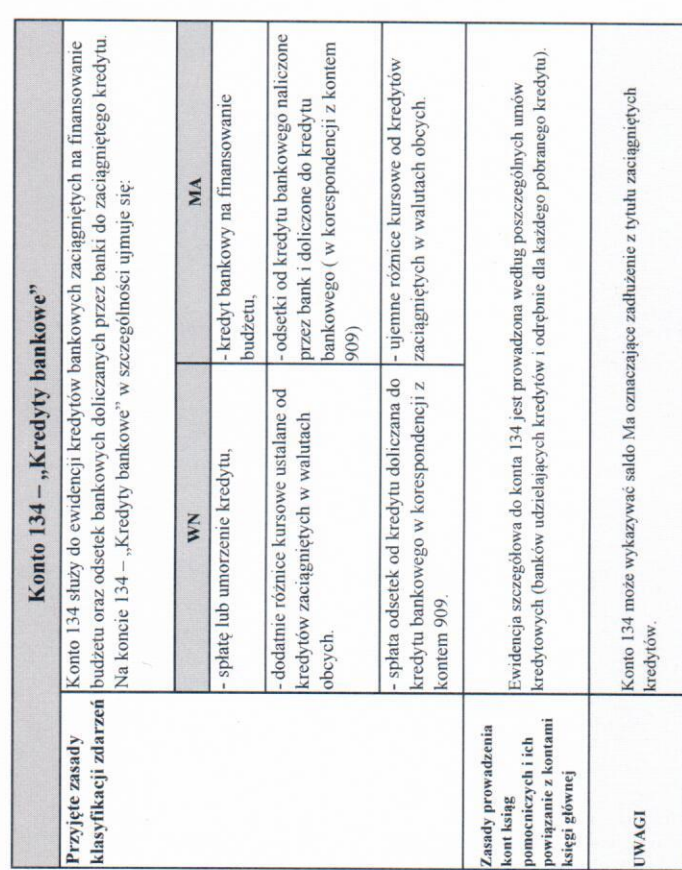

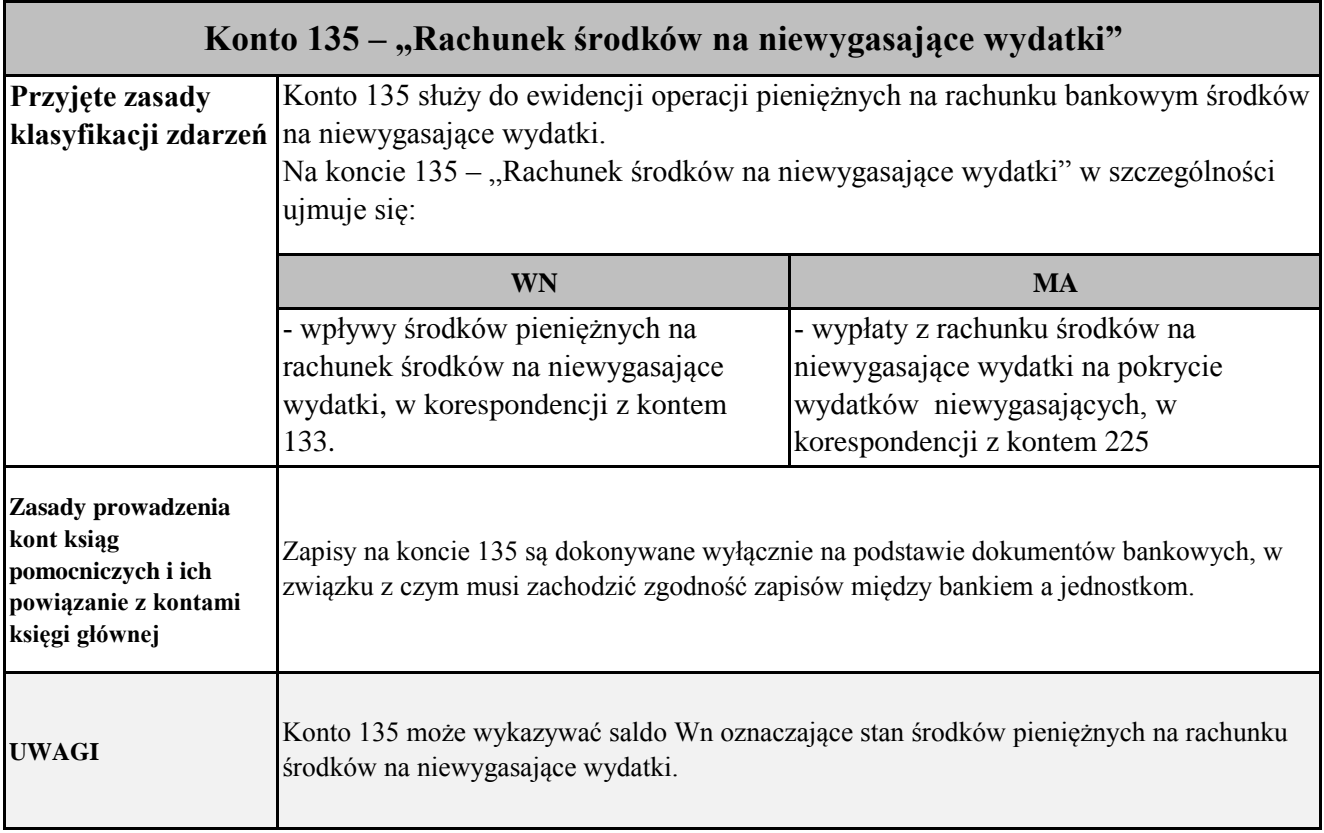

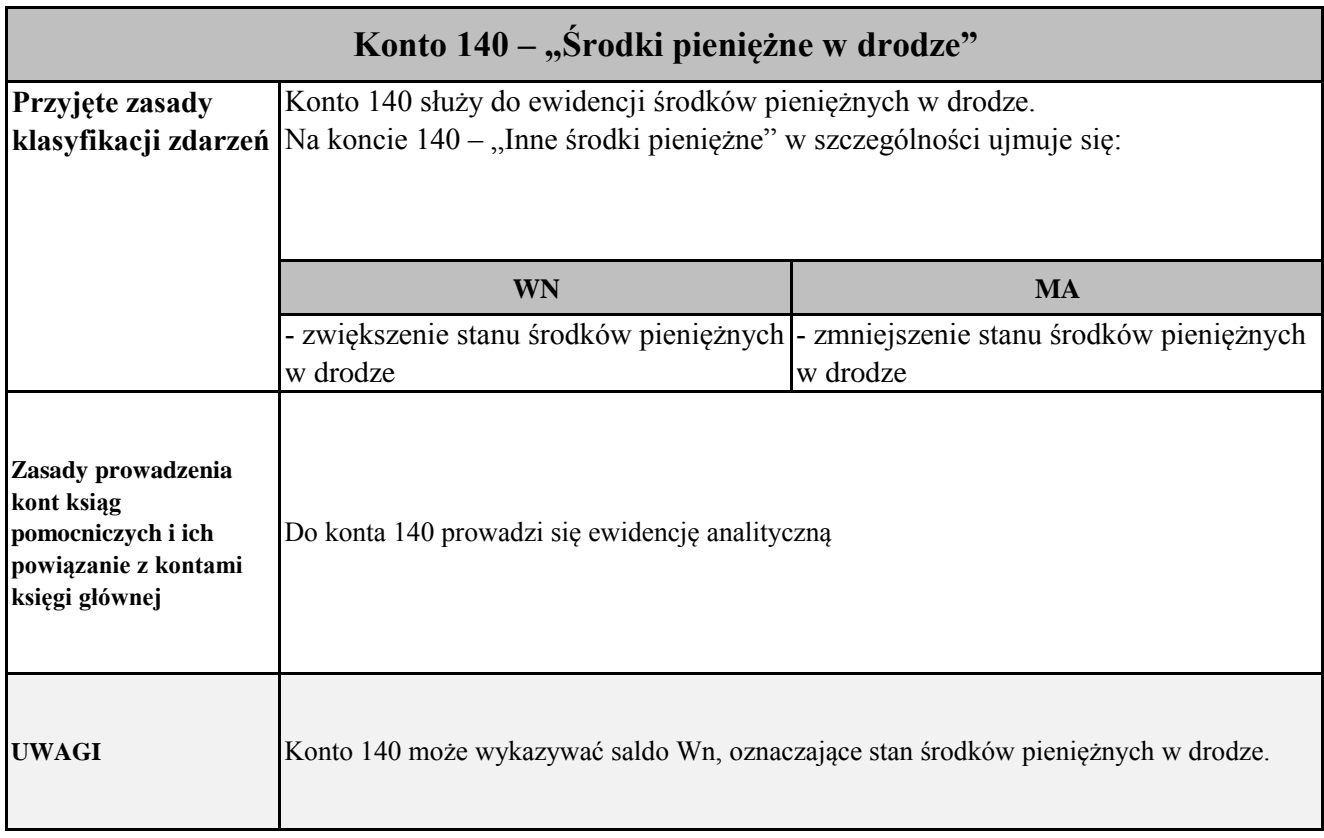

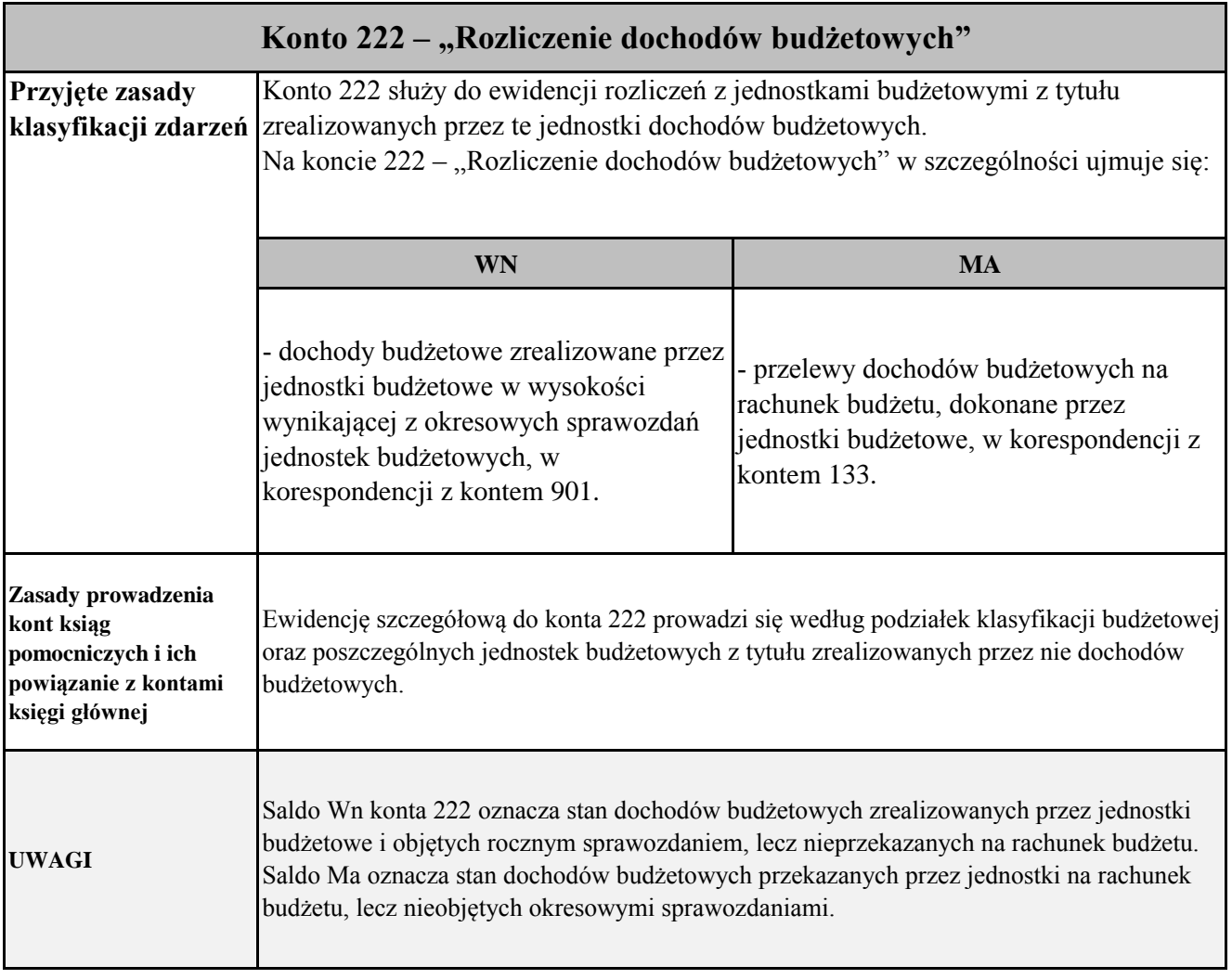

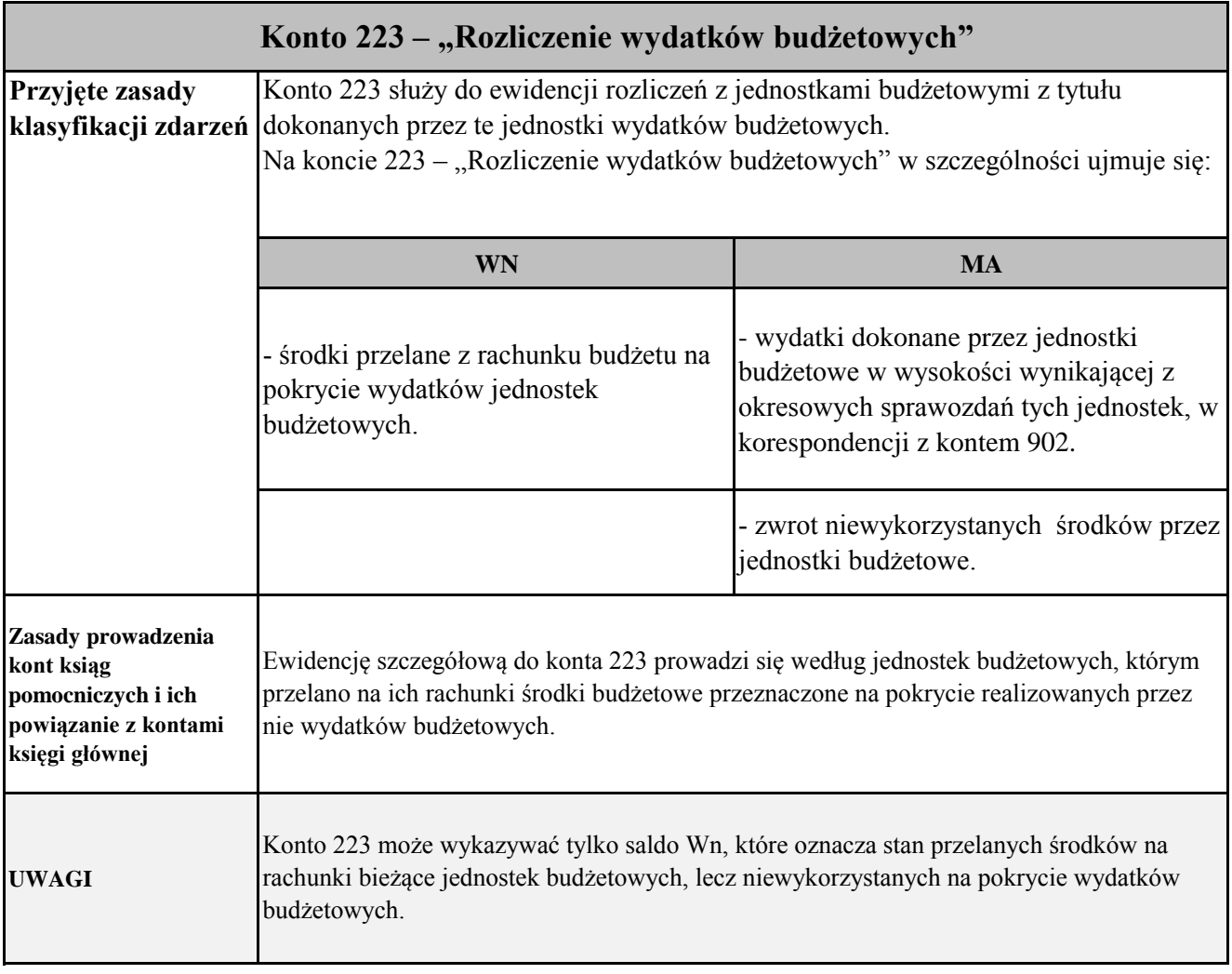

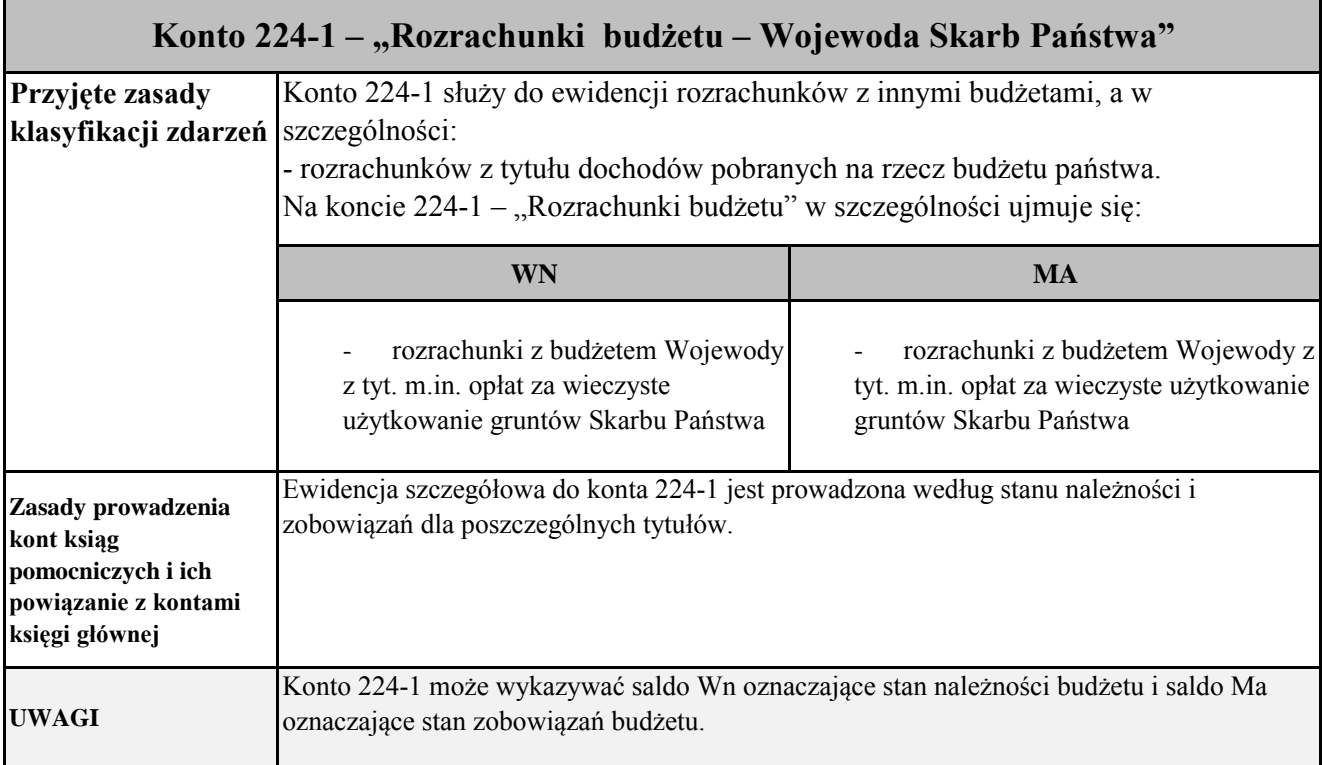

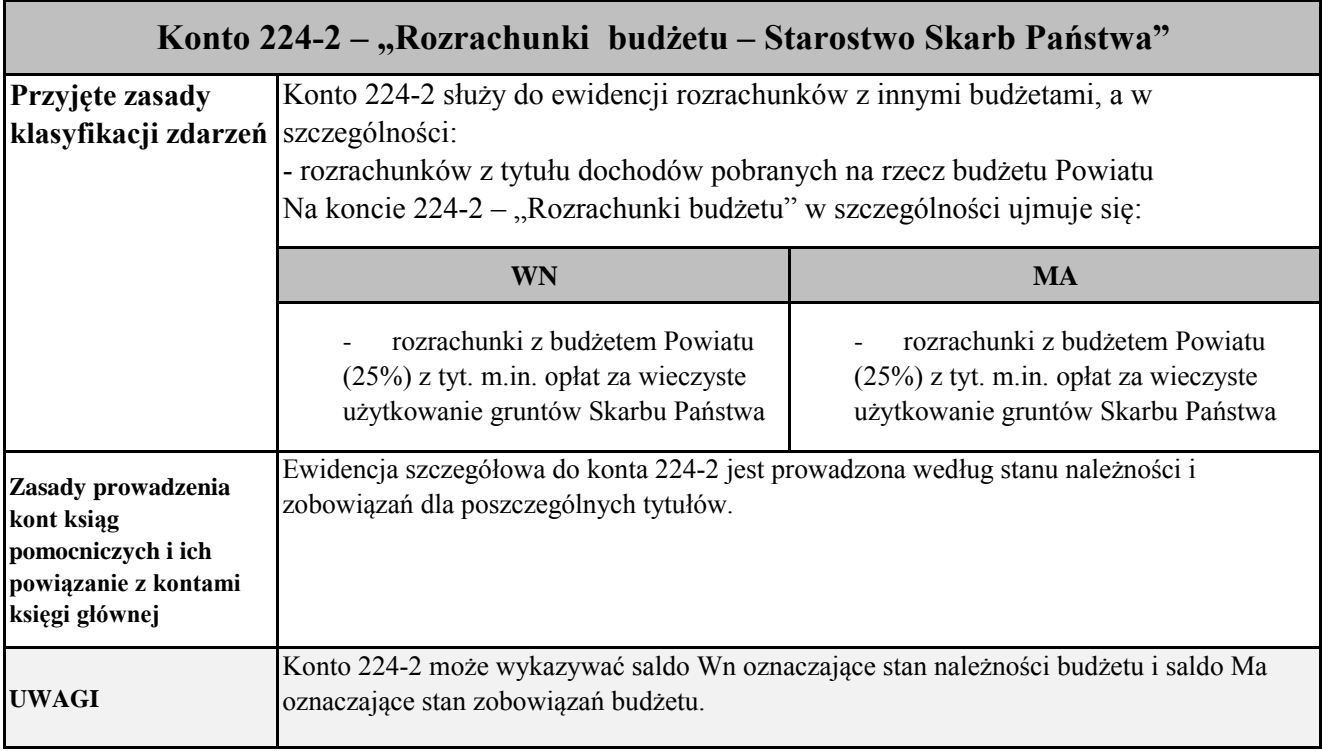

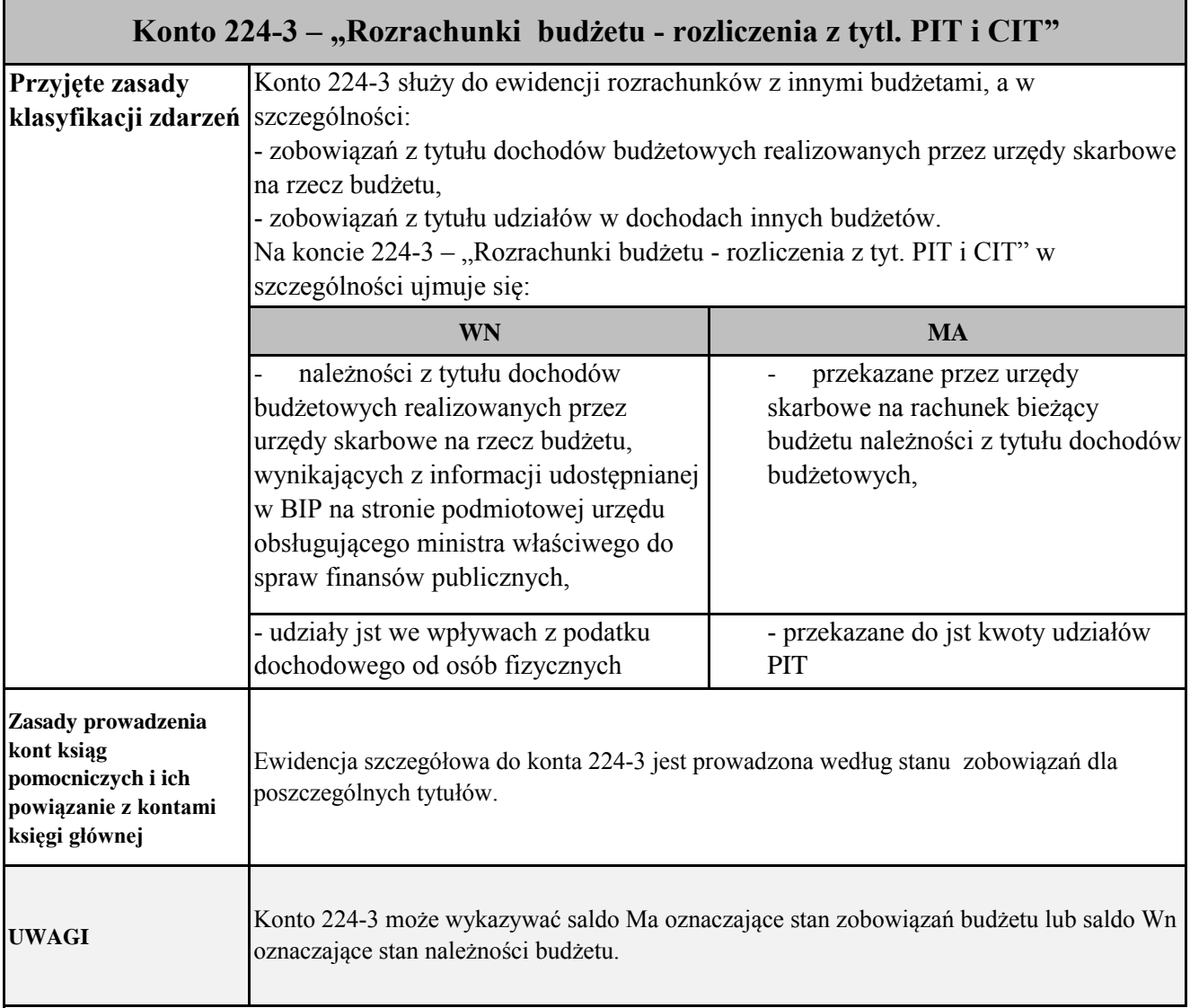

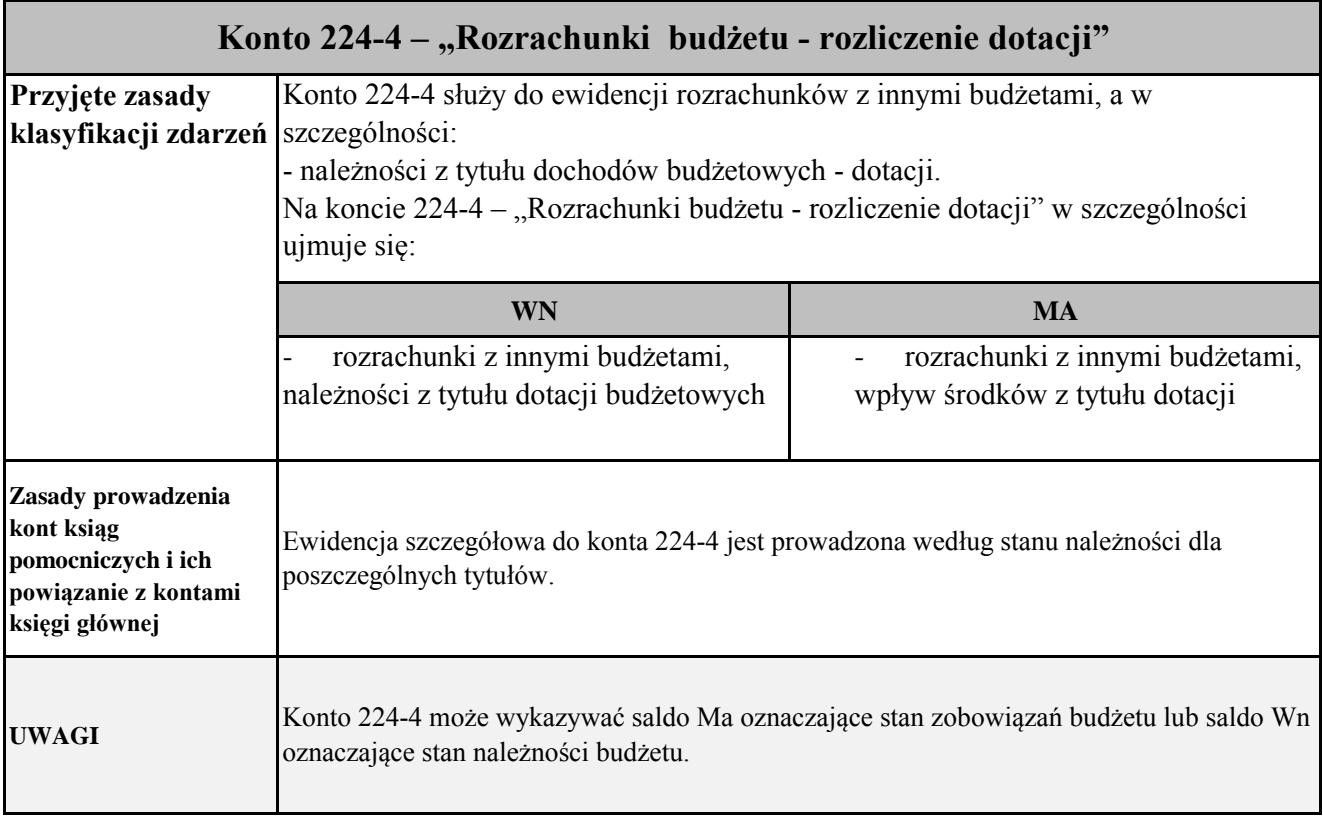

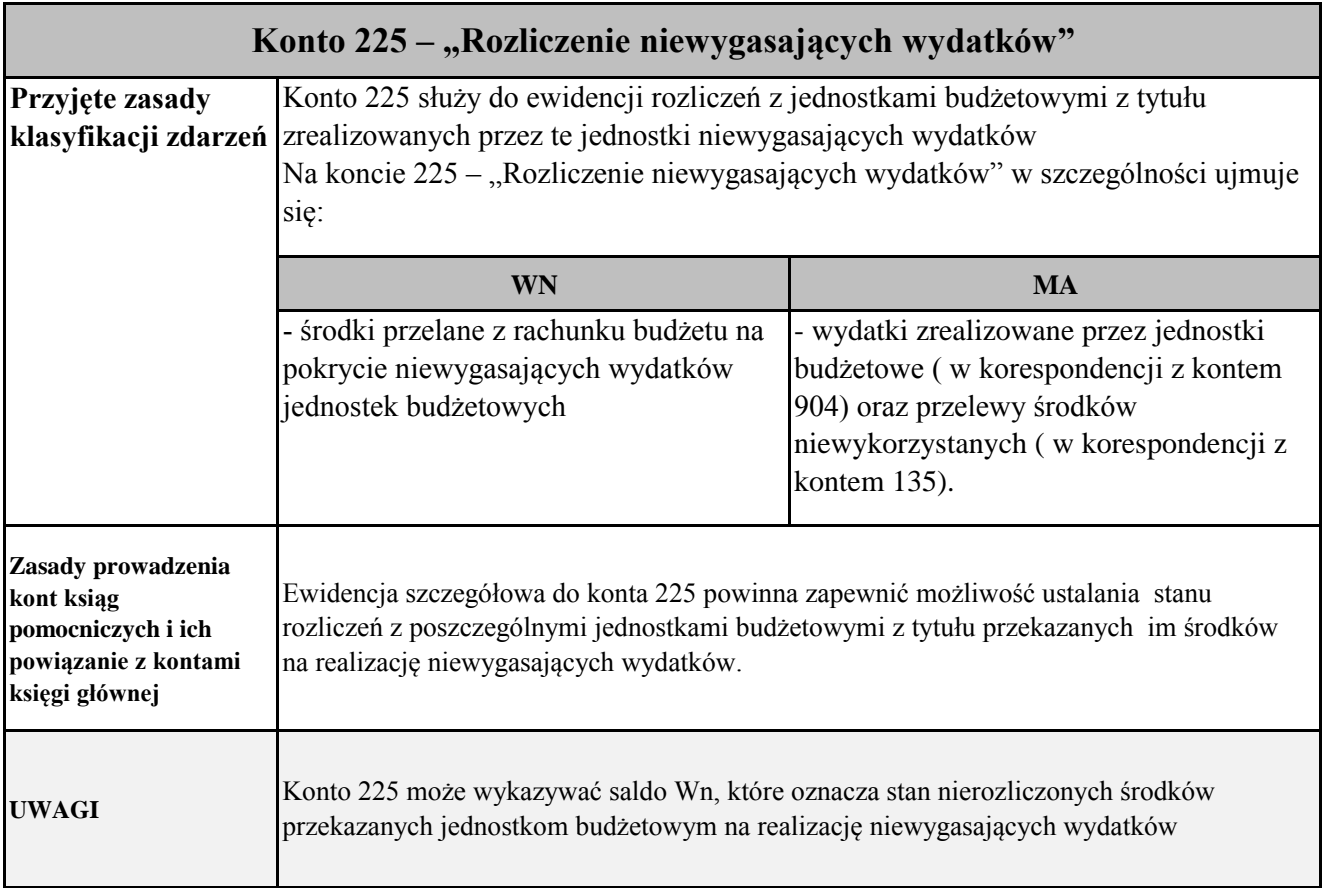

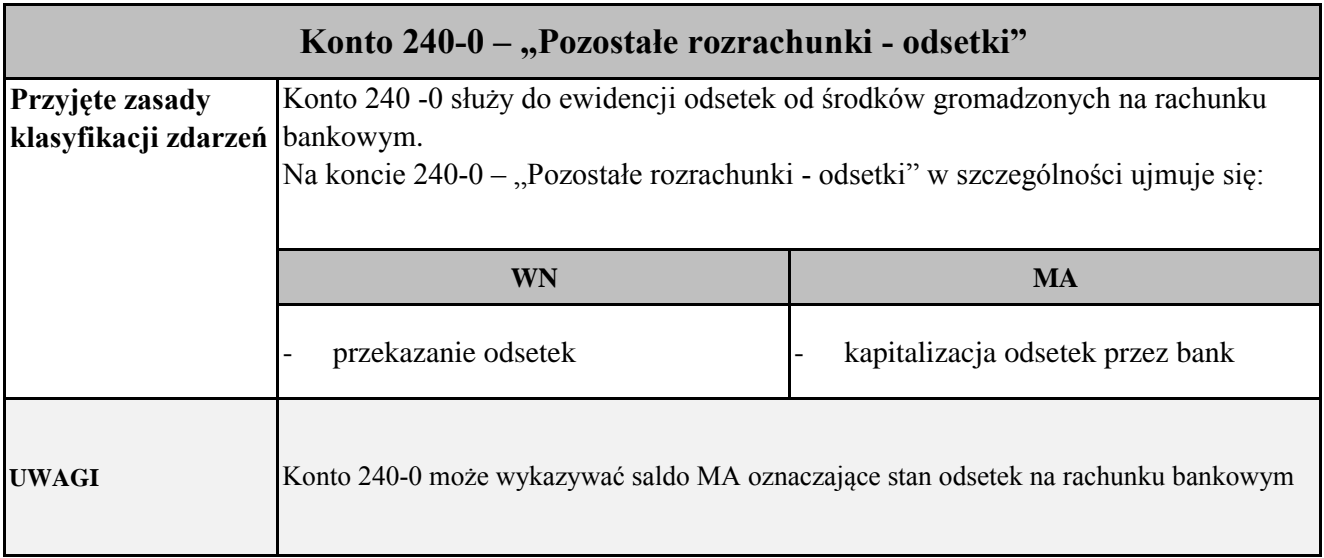

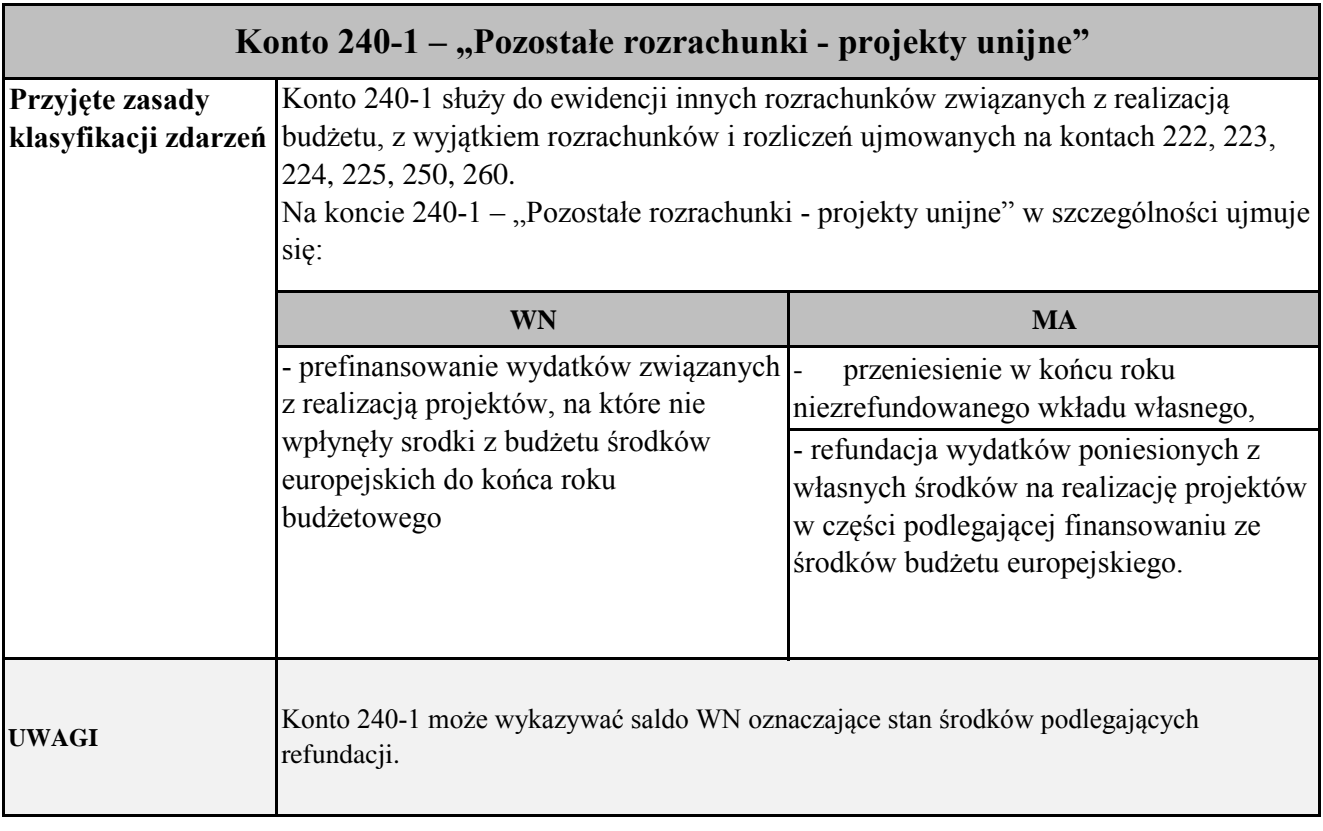

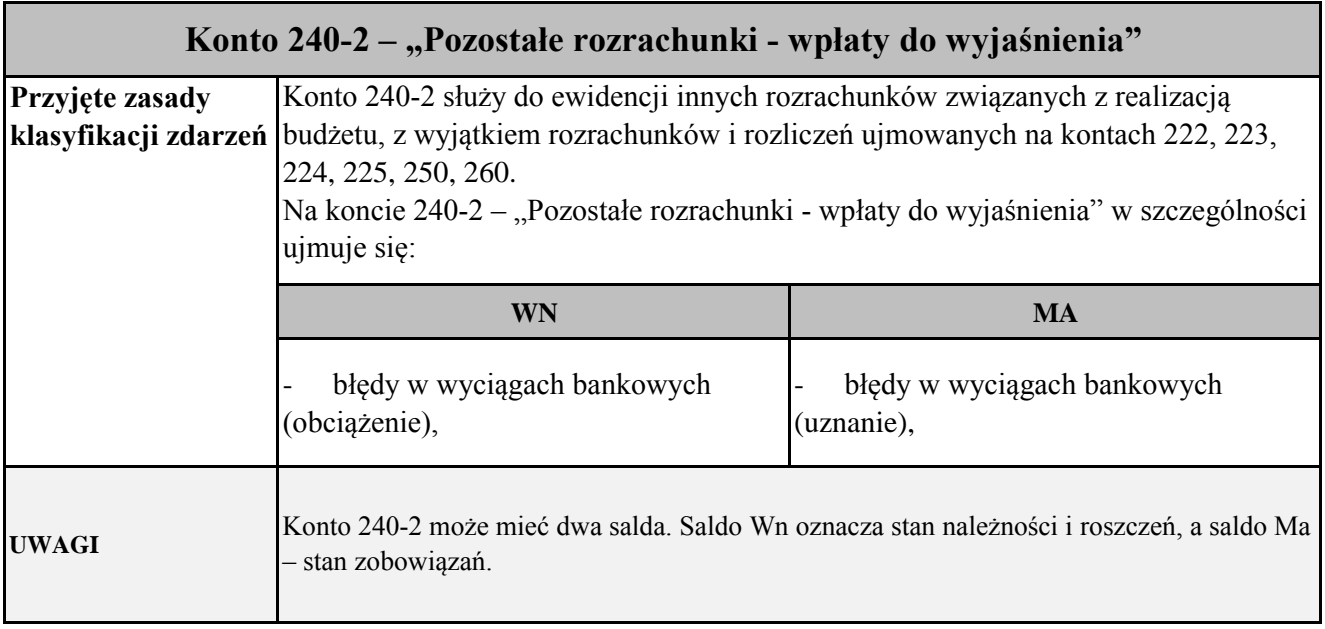

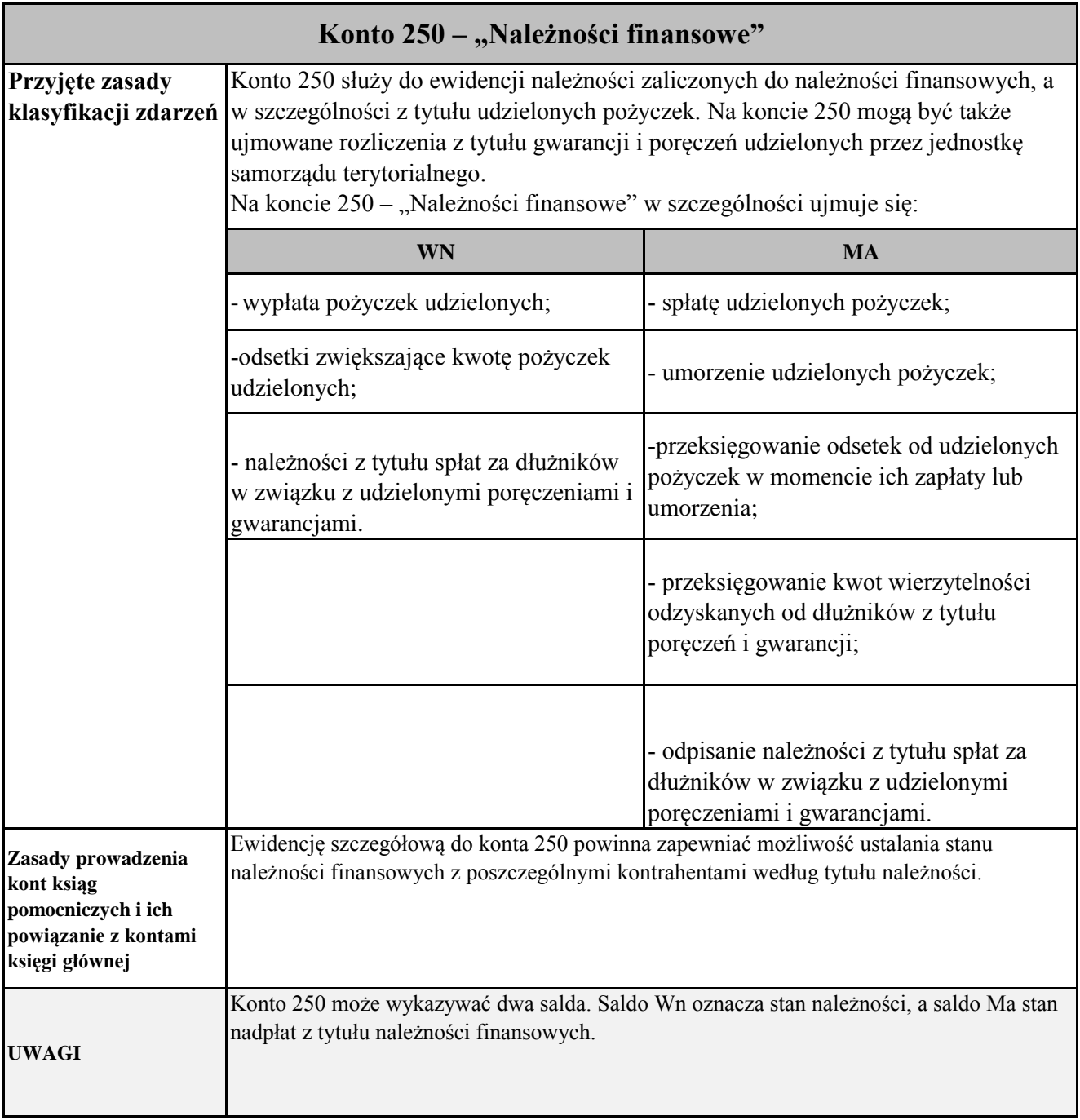

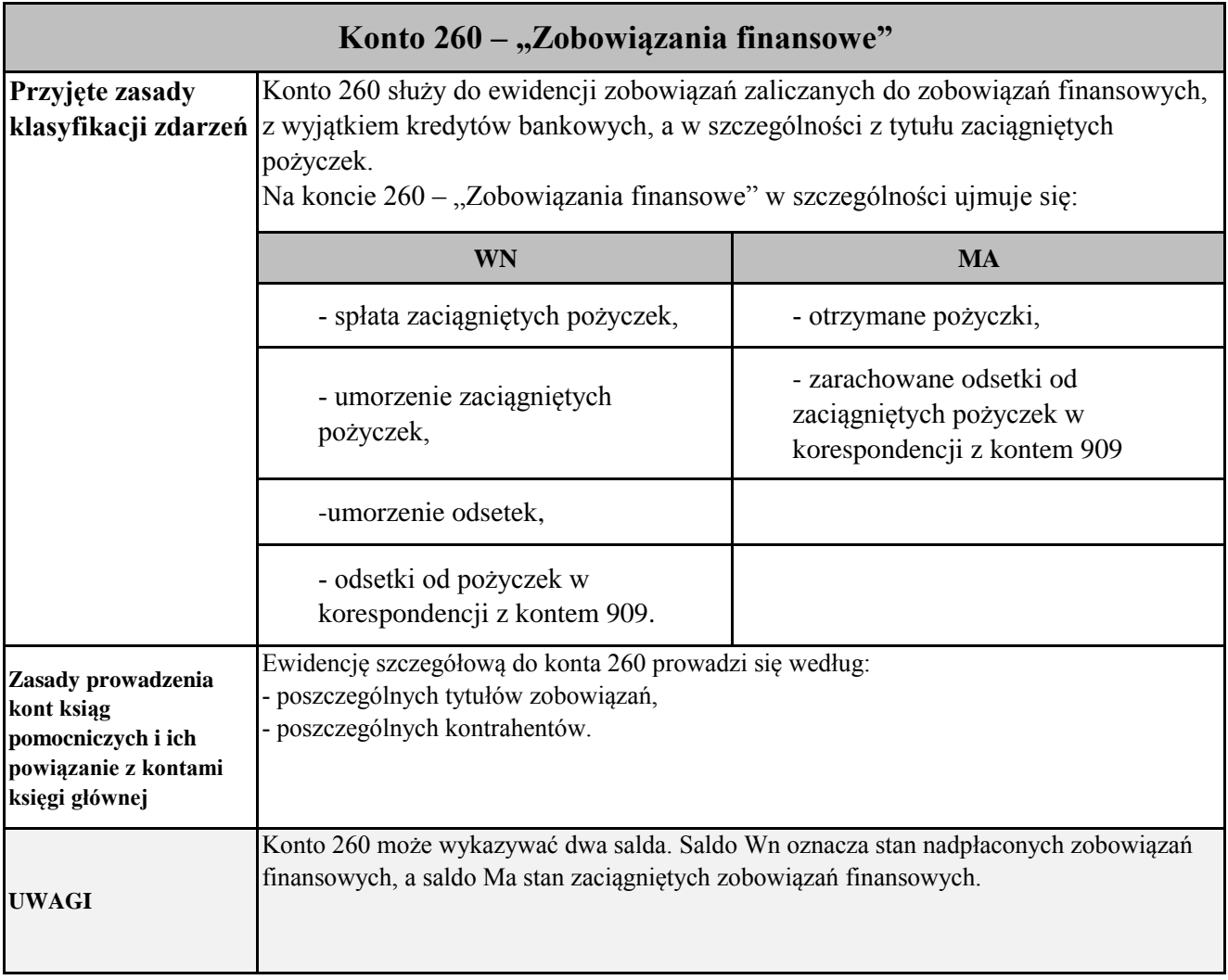

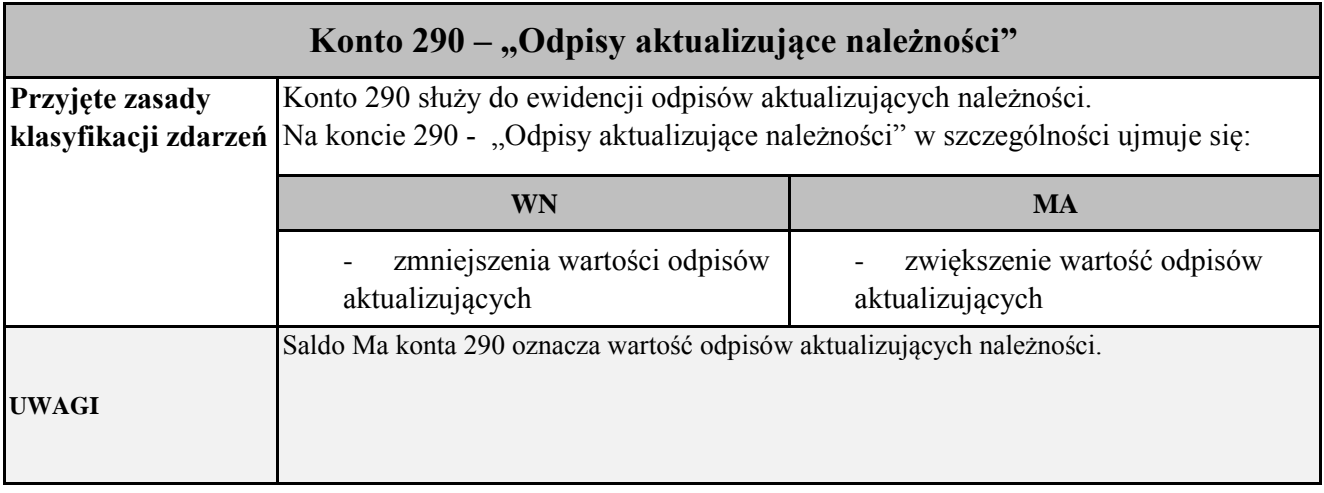

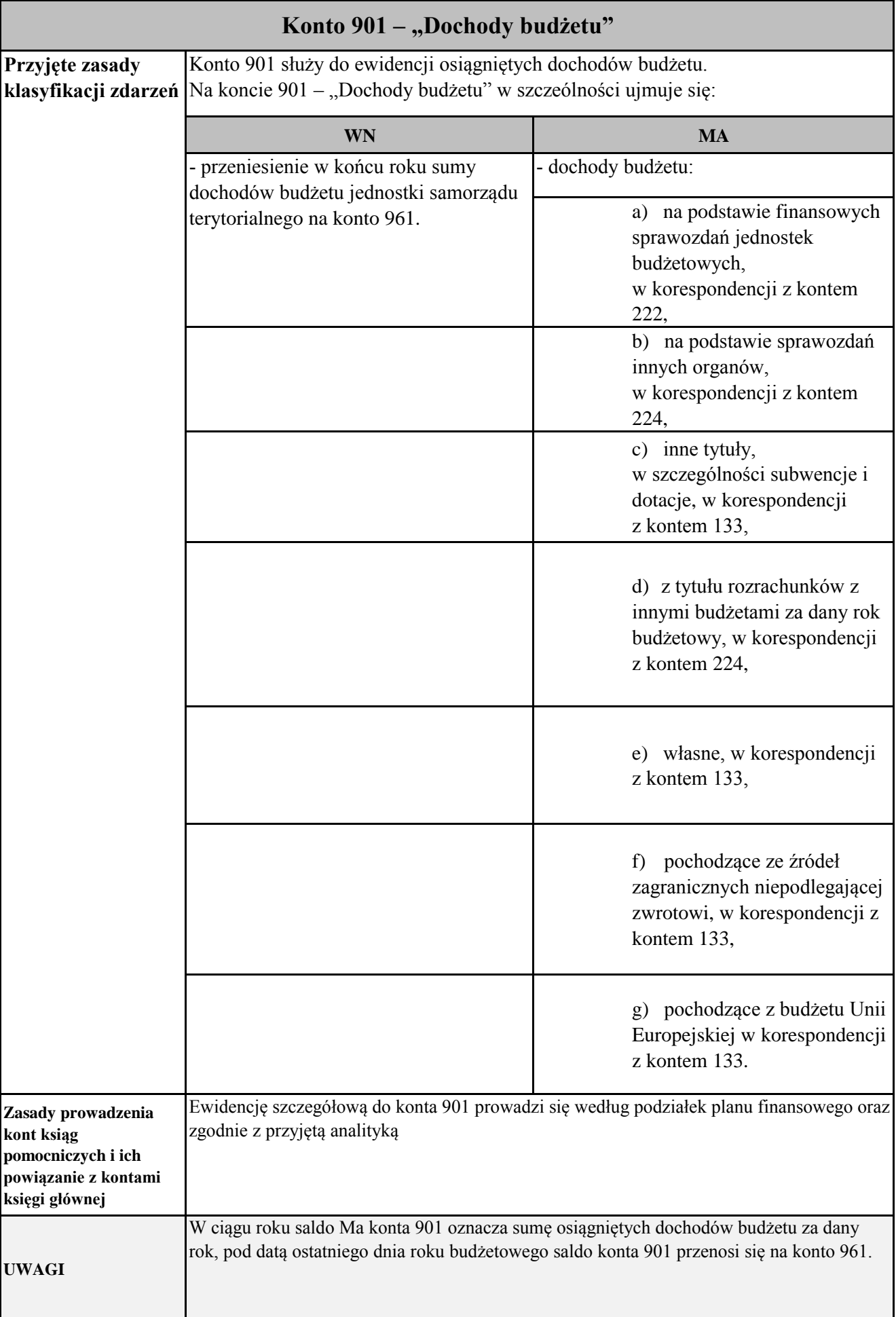

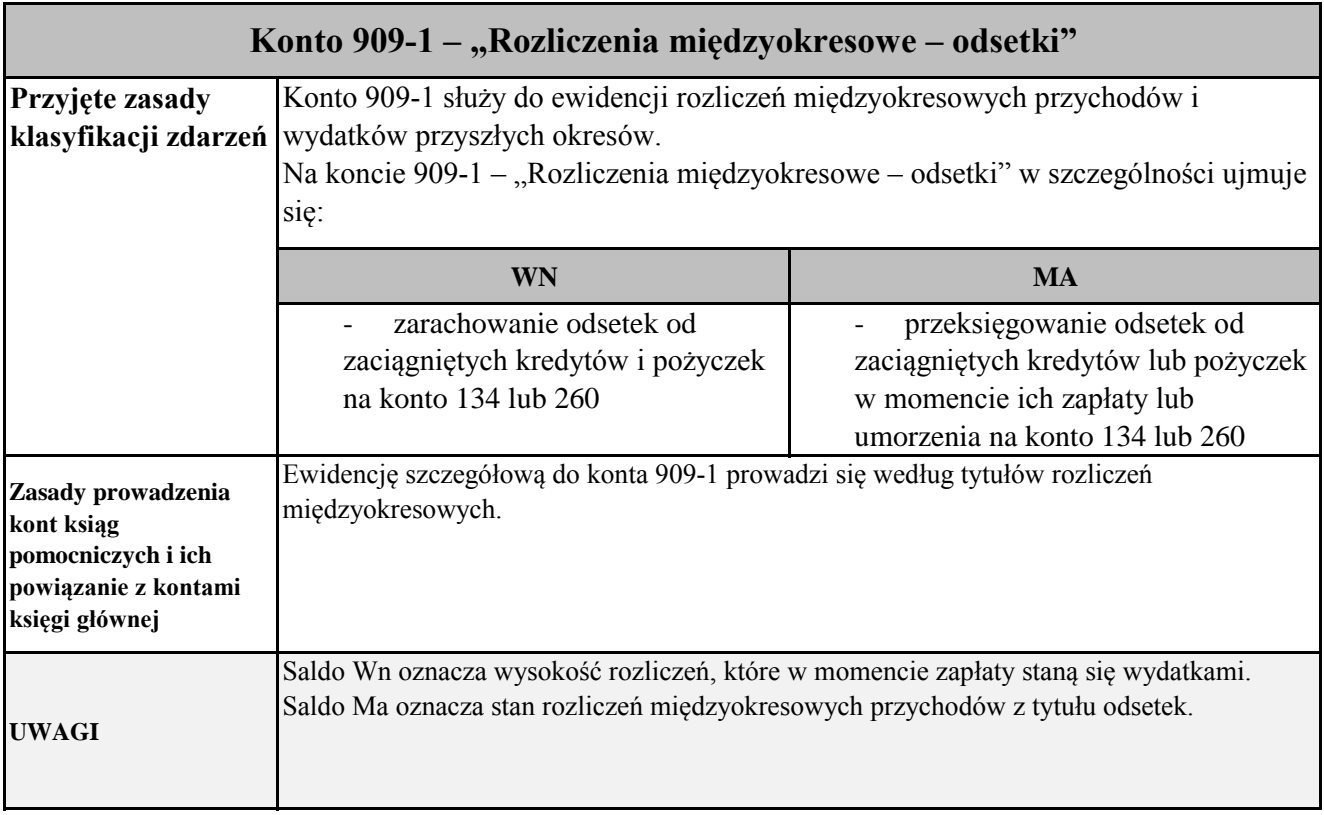

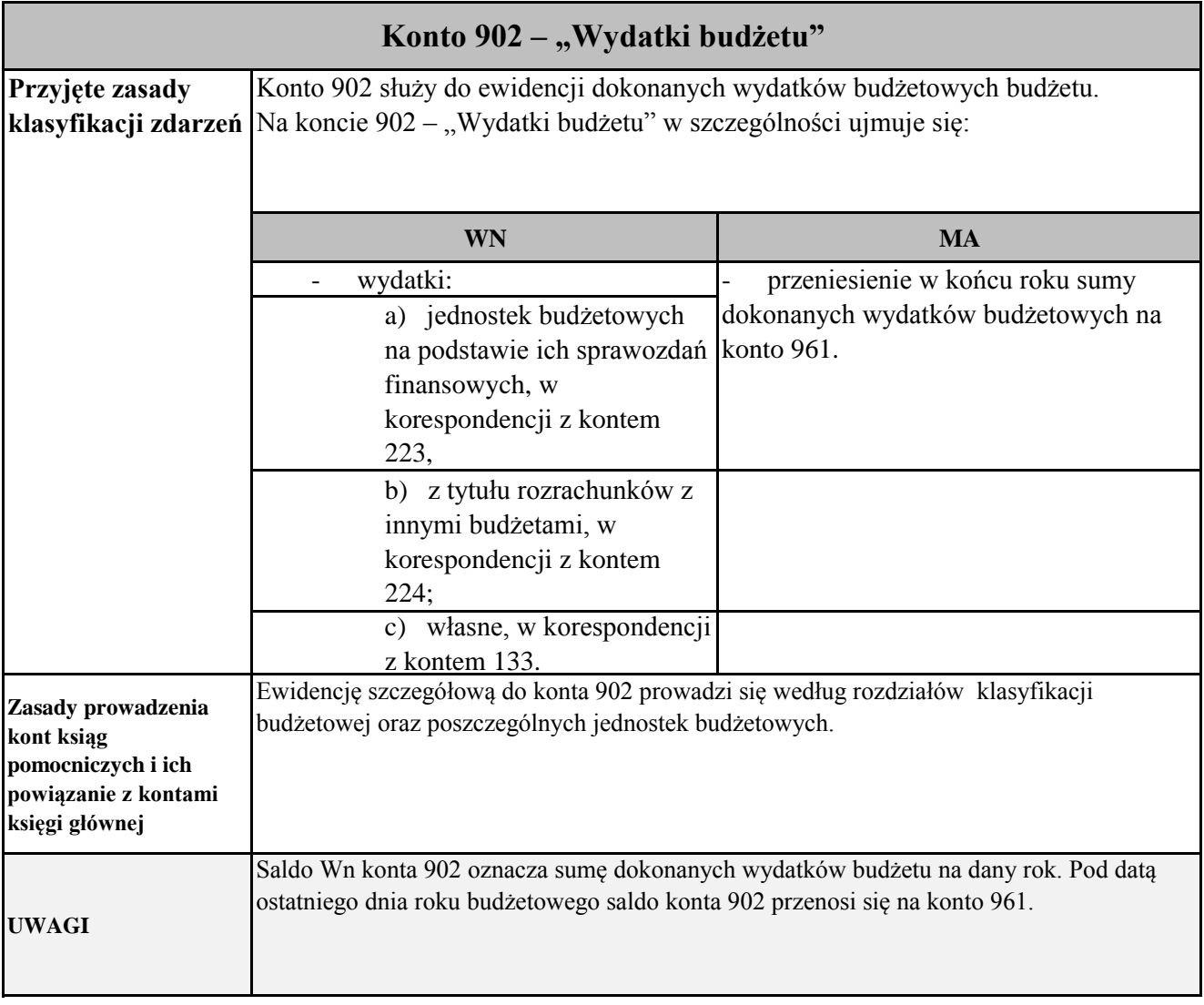

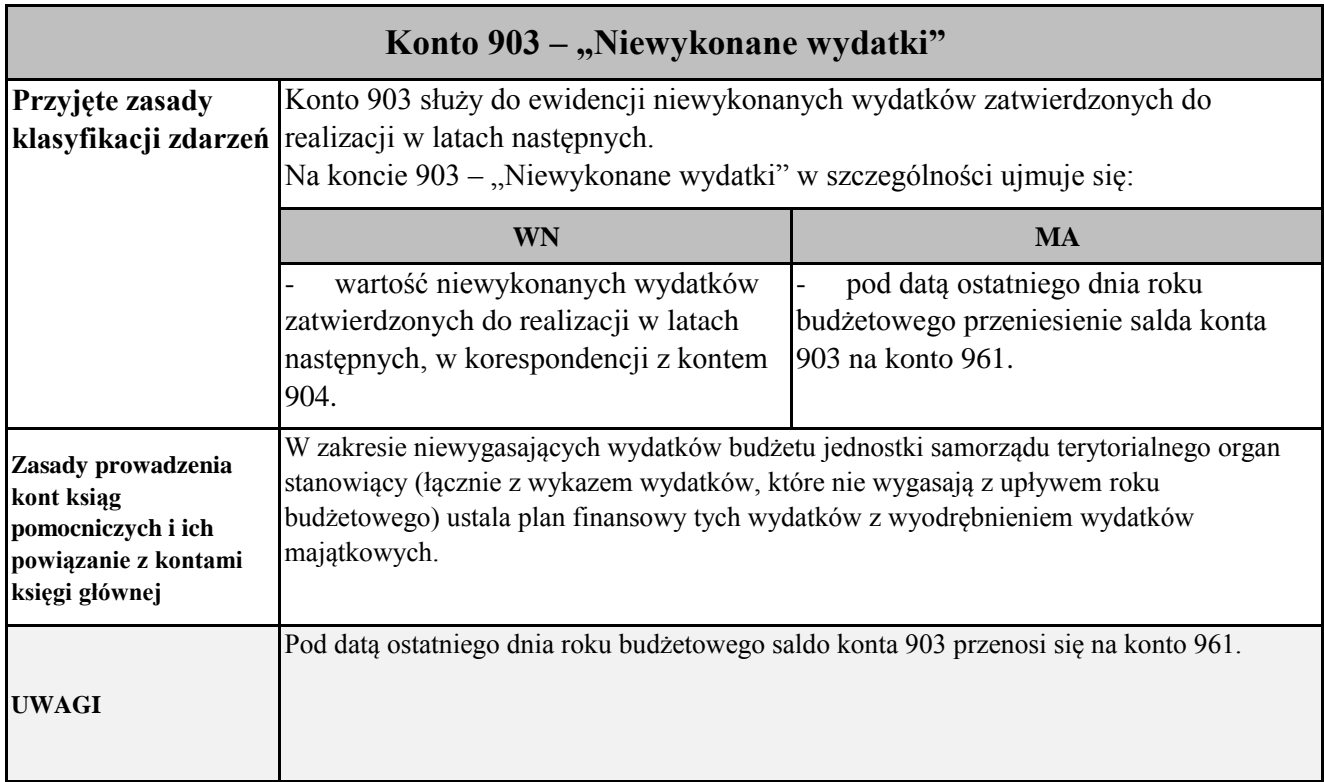
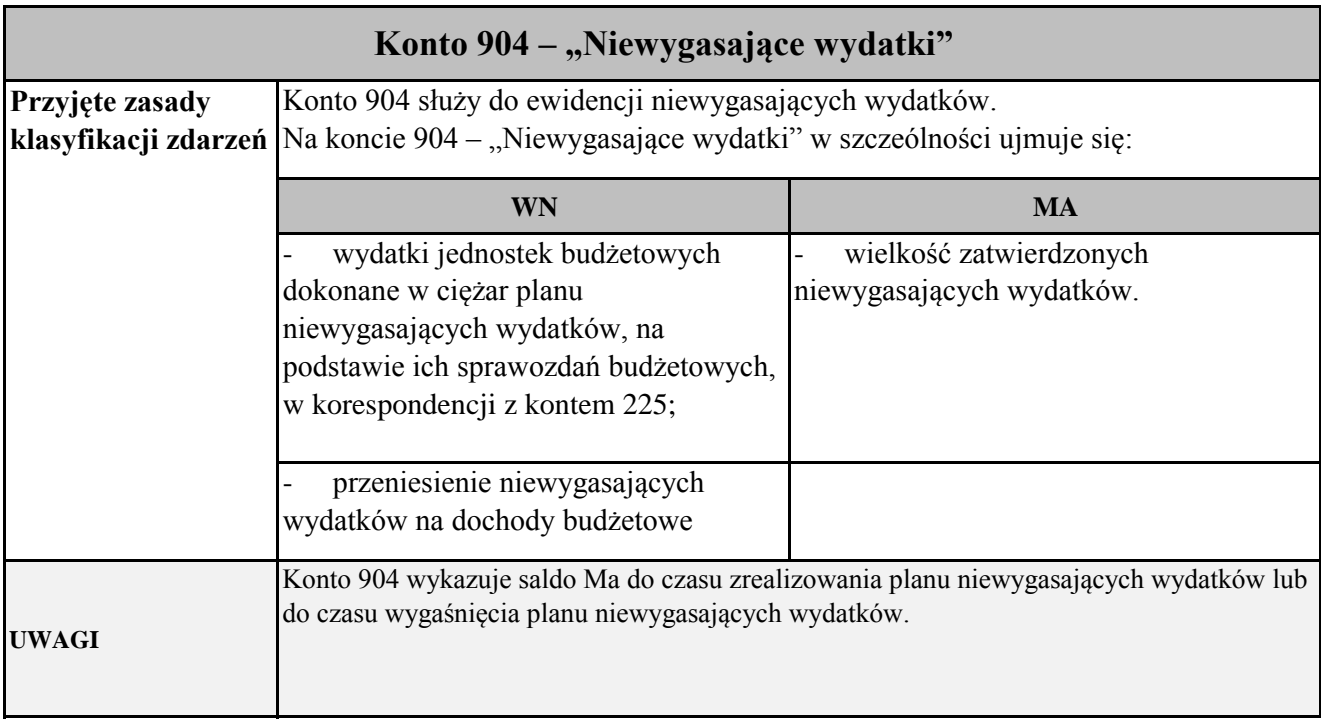

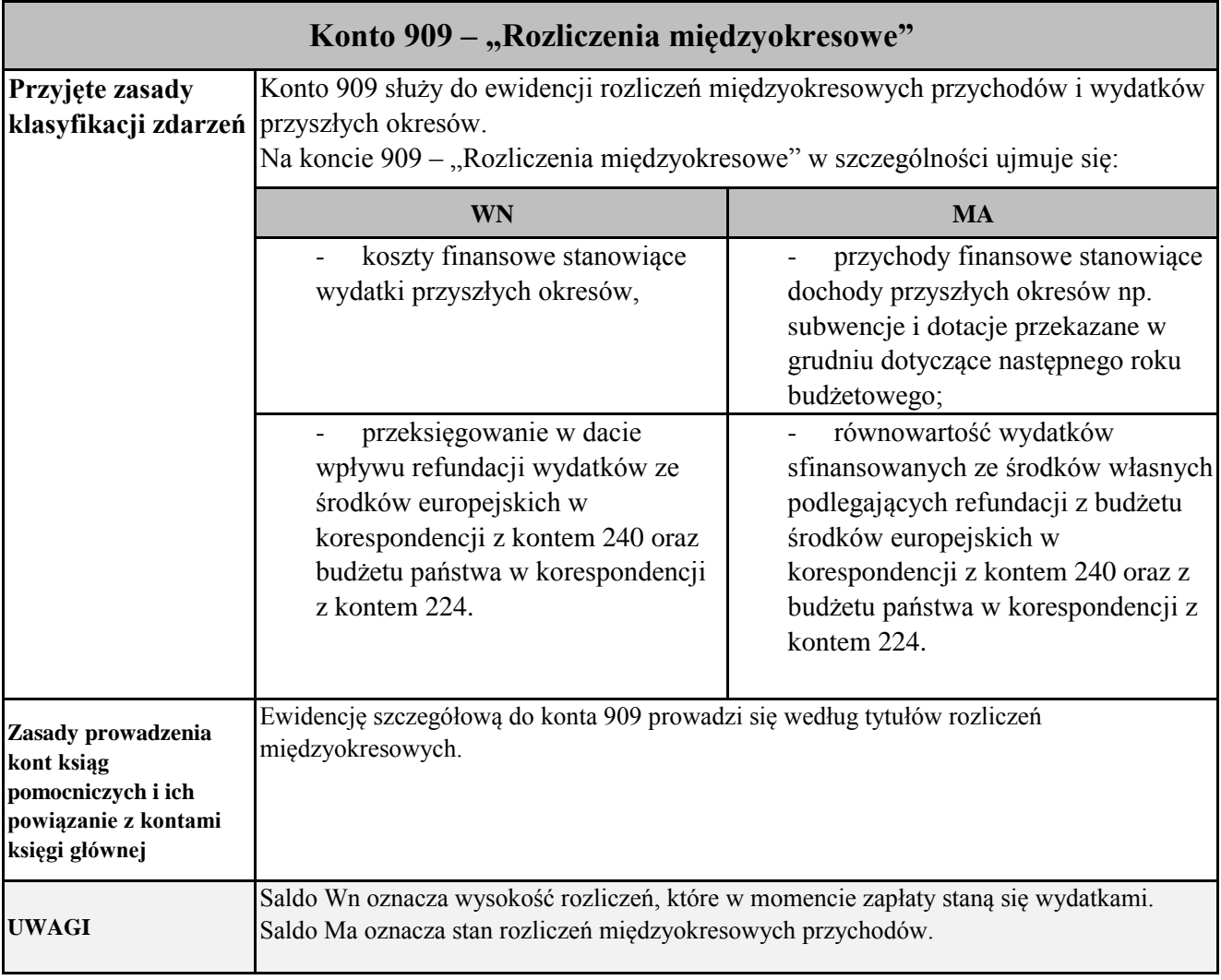

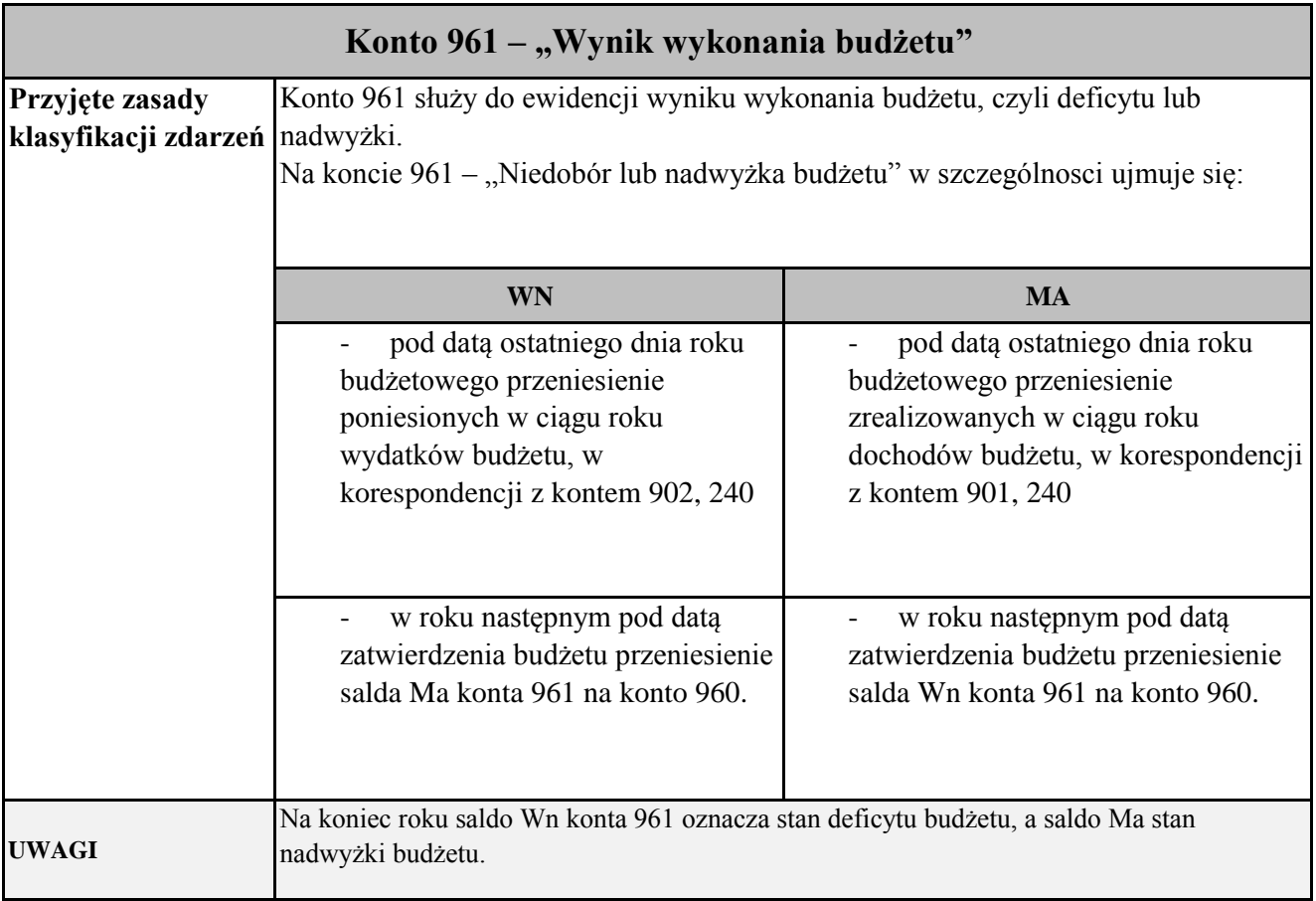

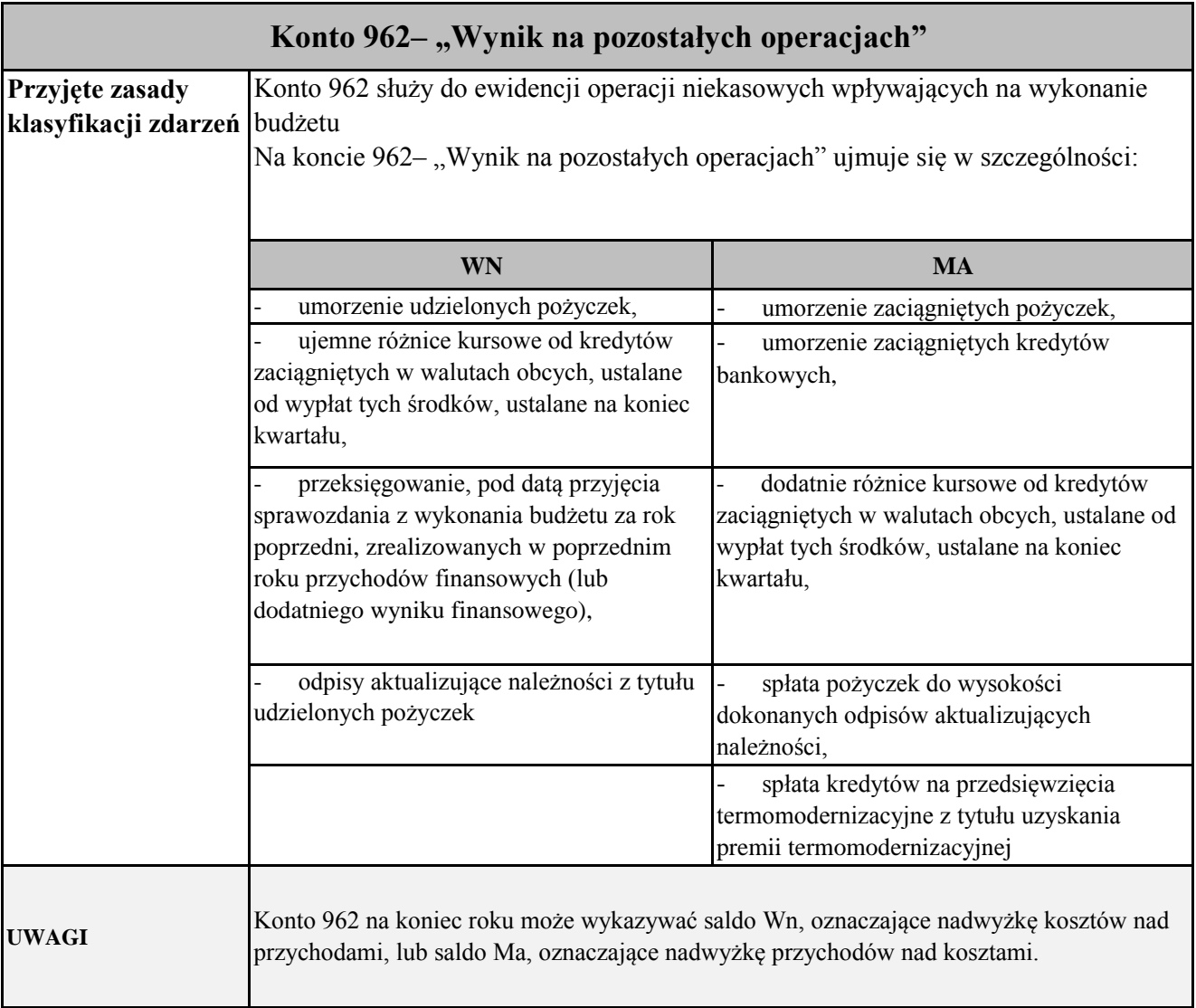

## **Zasady funkcjonowania kont pozabilansowych**

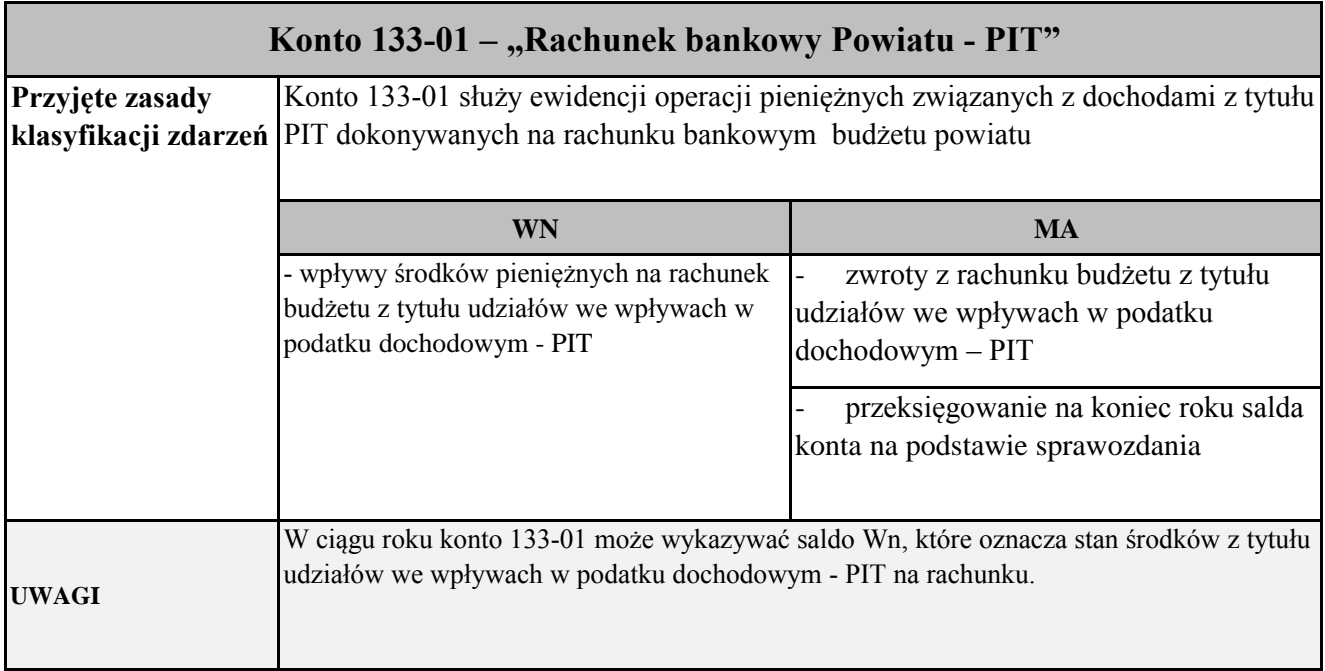

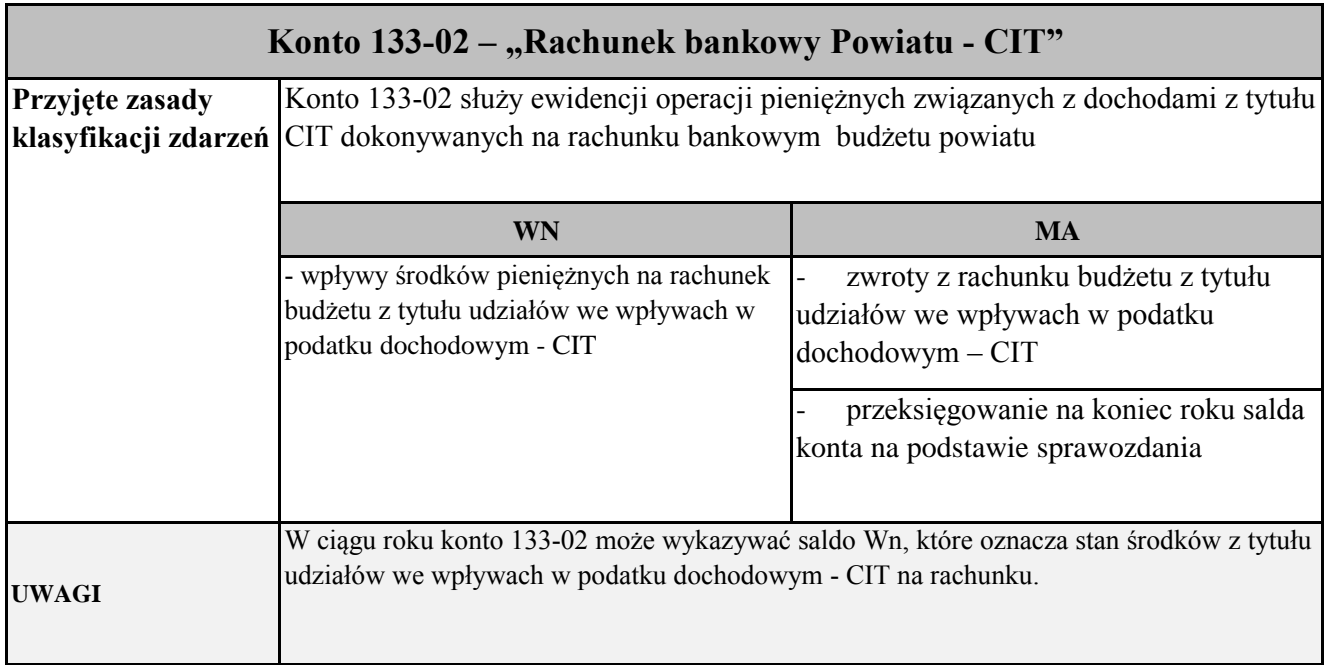

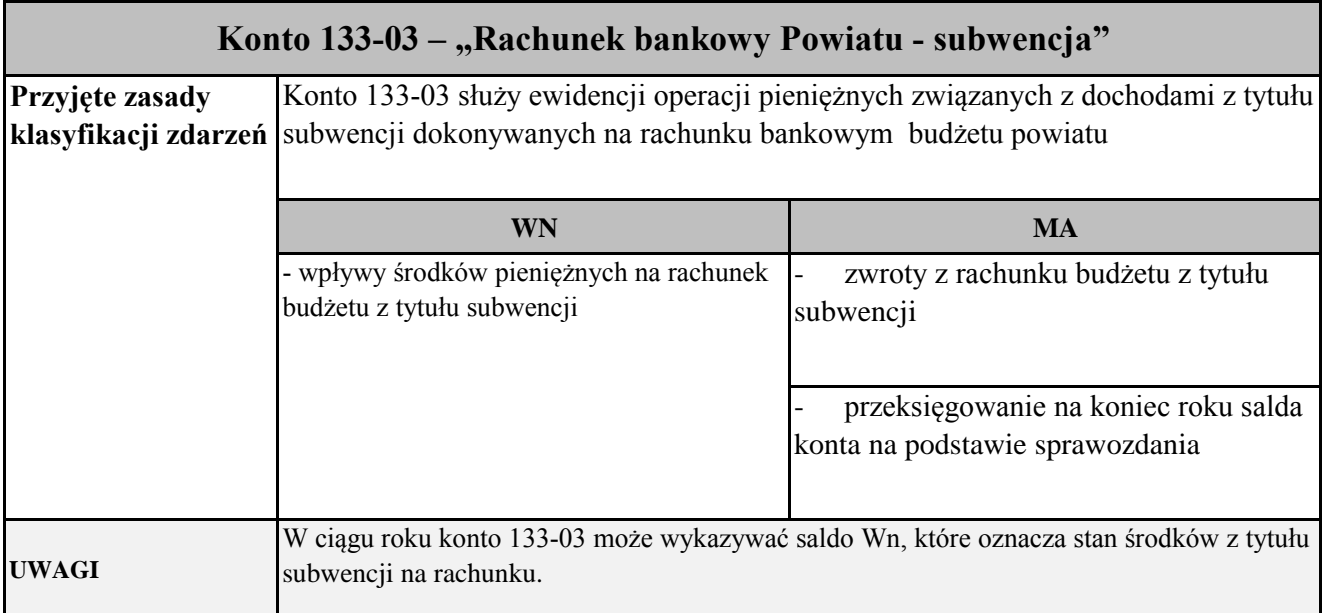

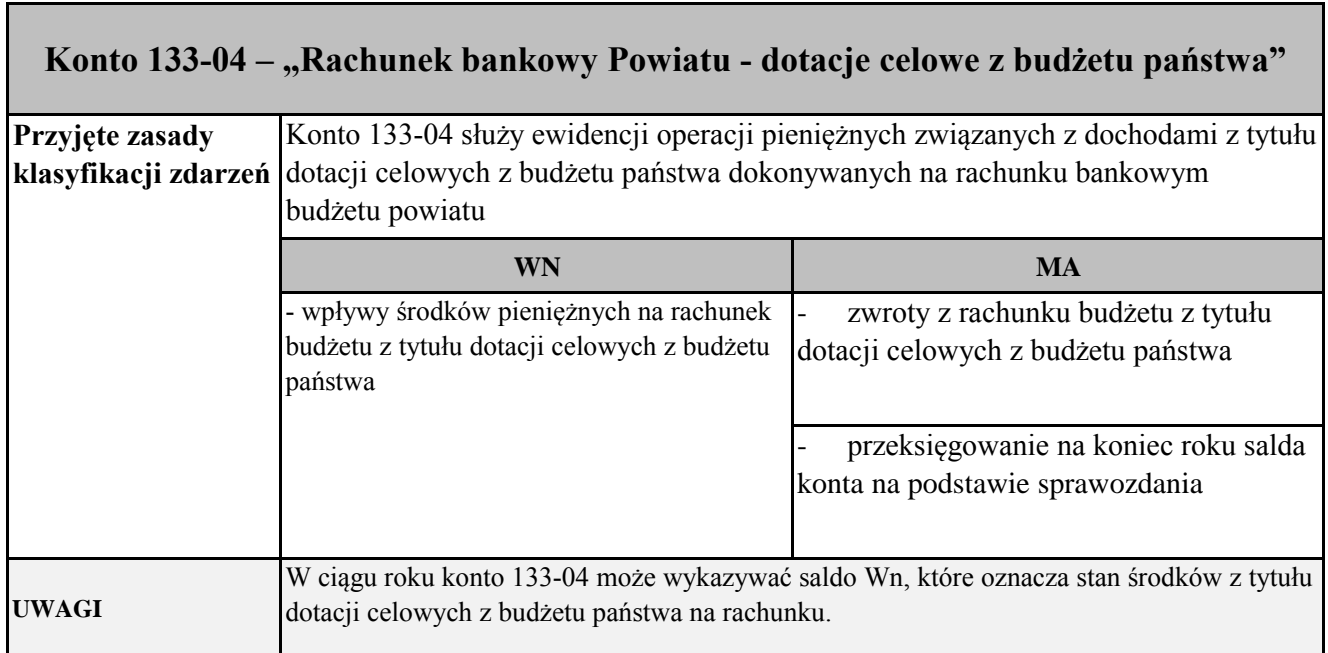

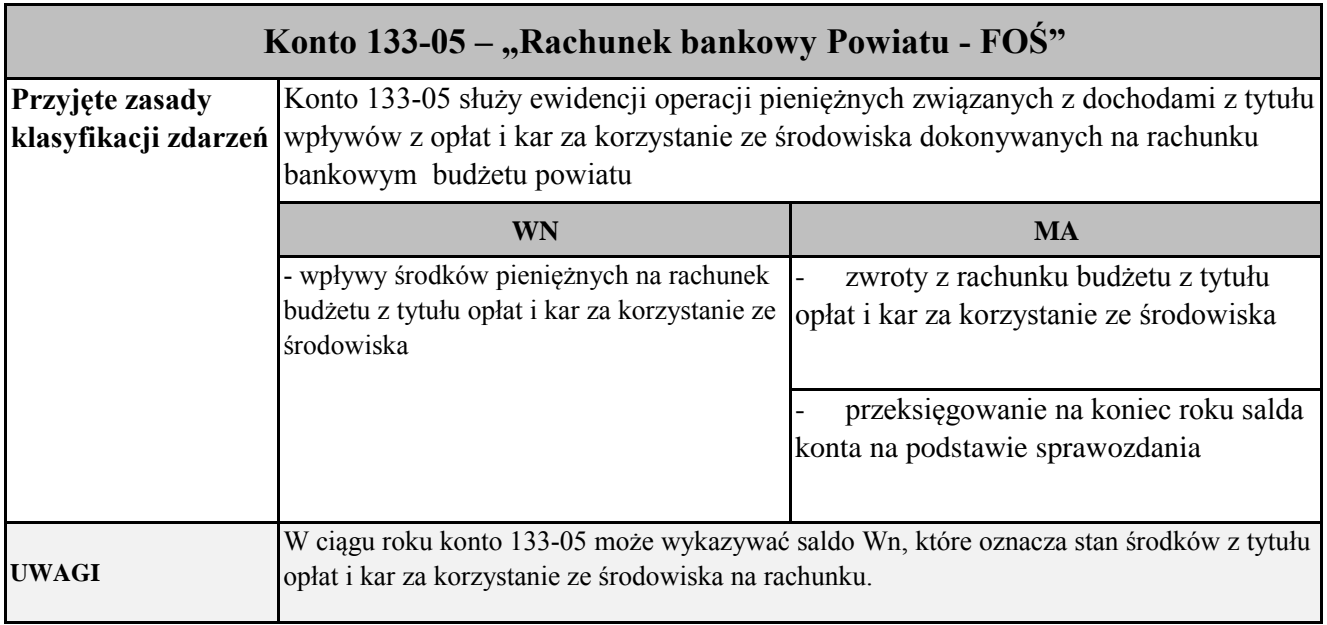

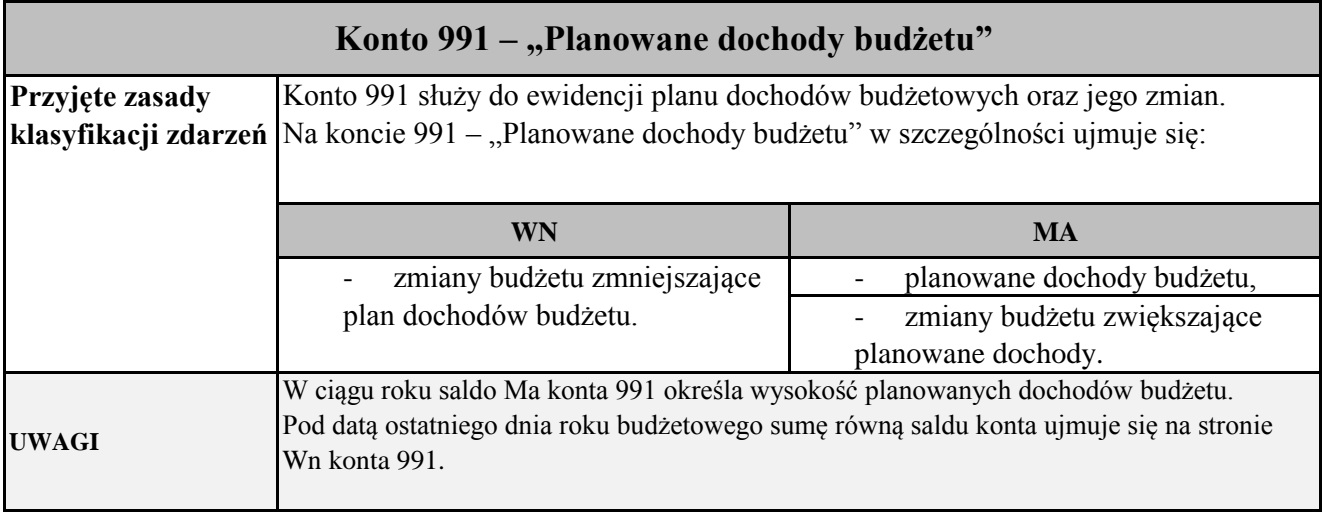

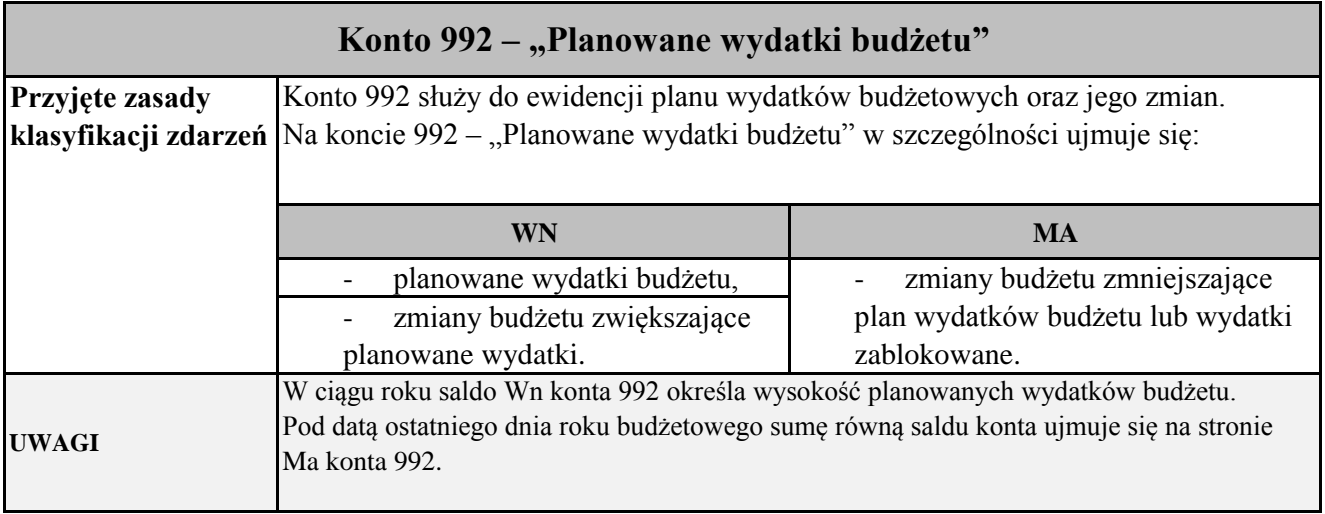

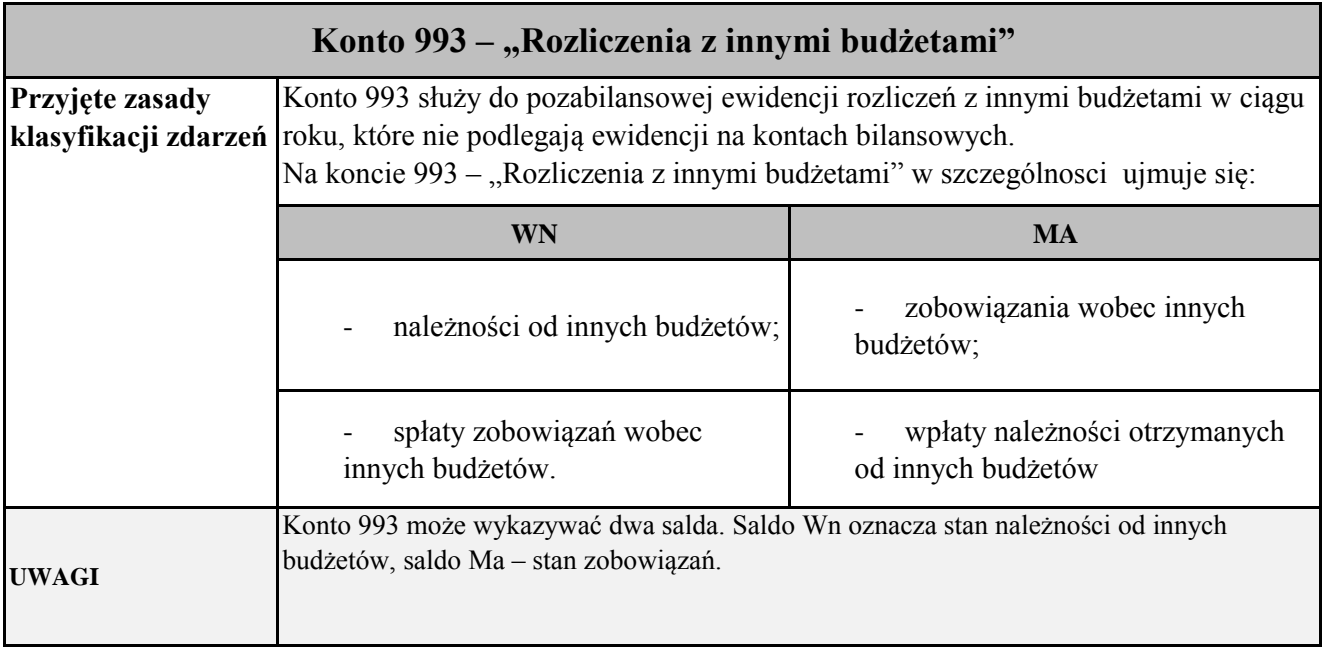

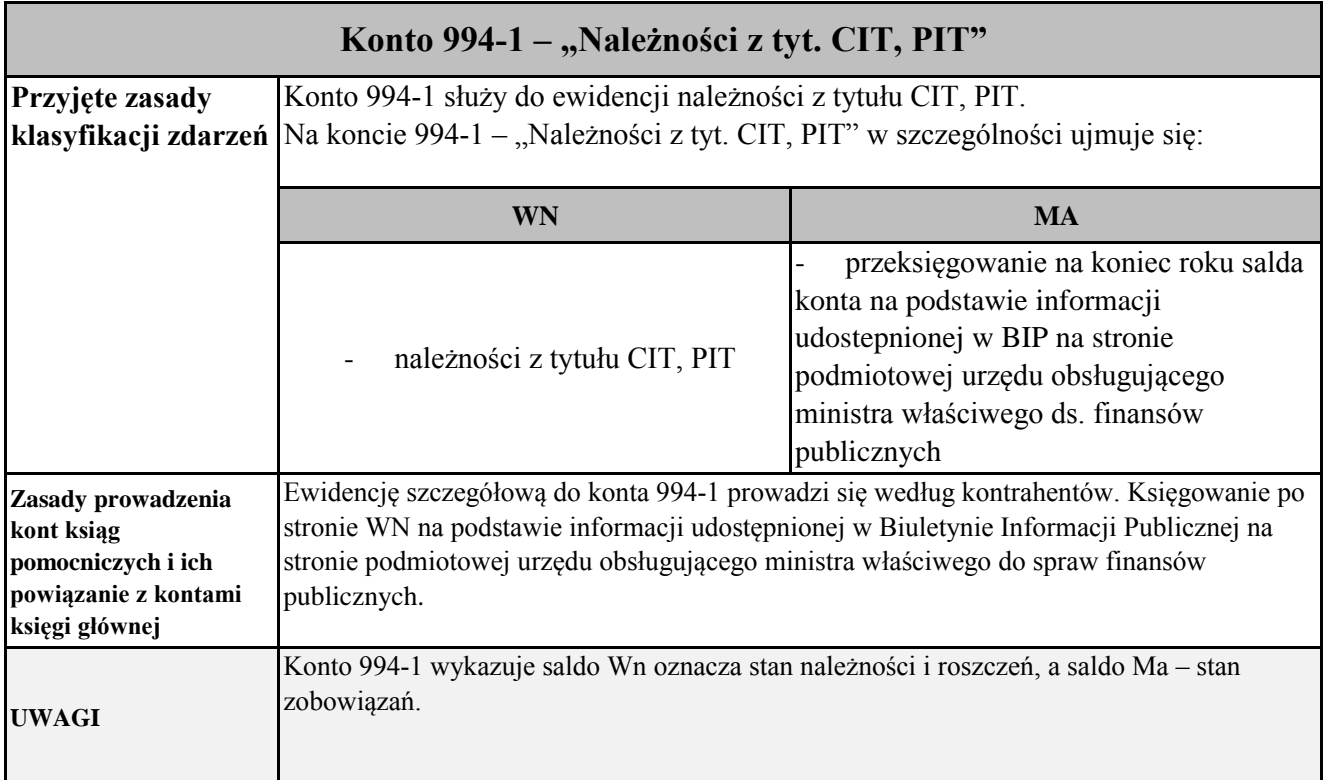

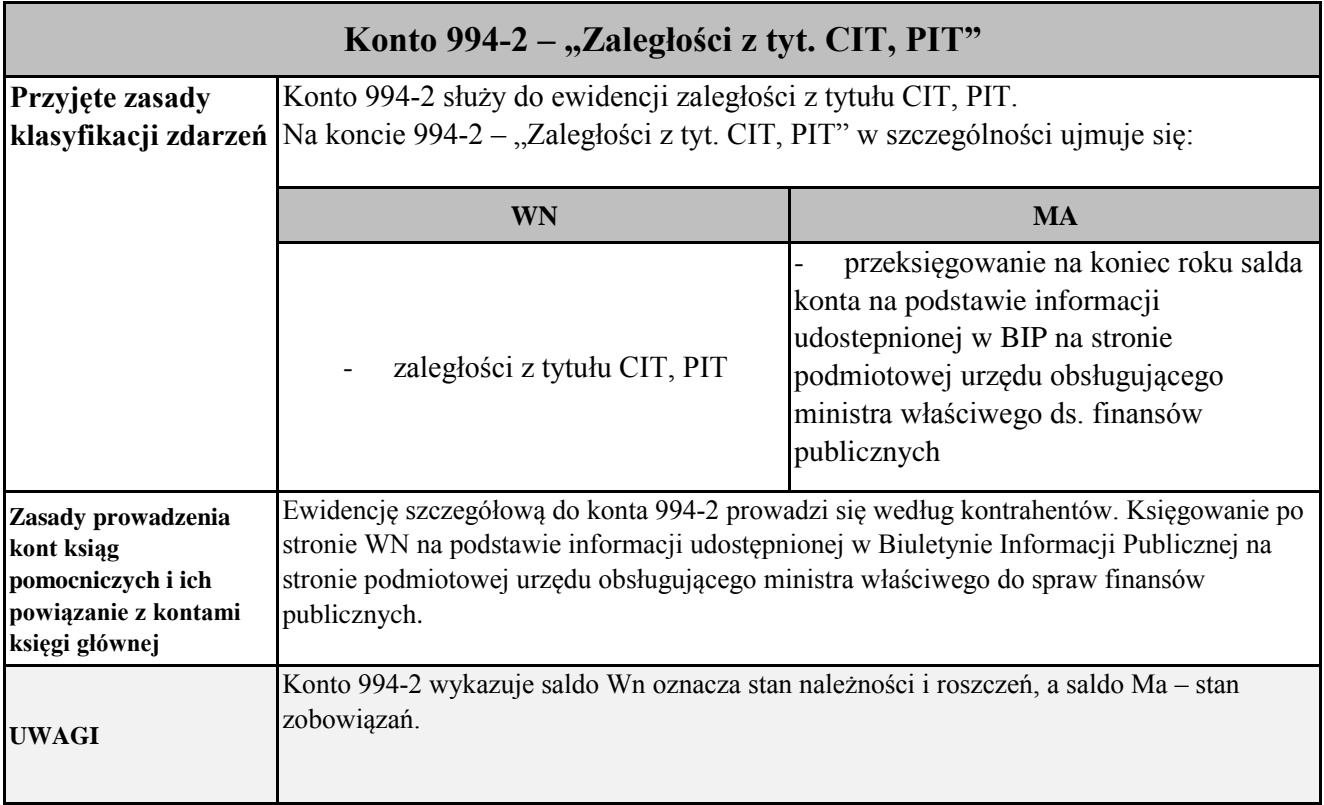

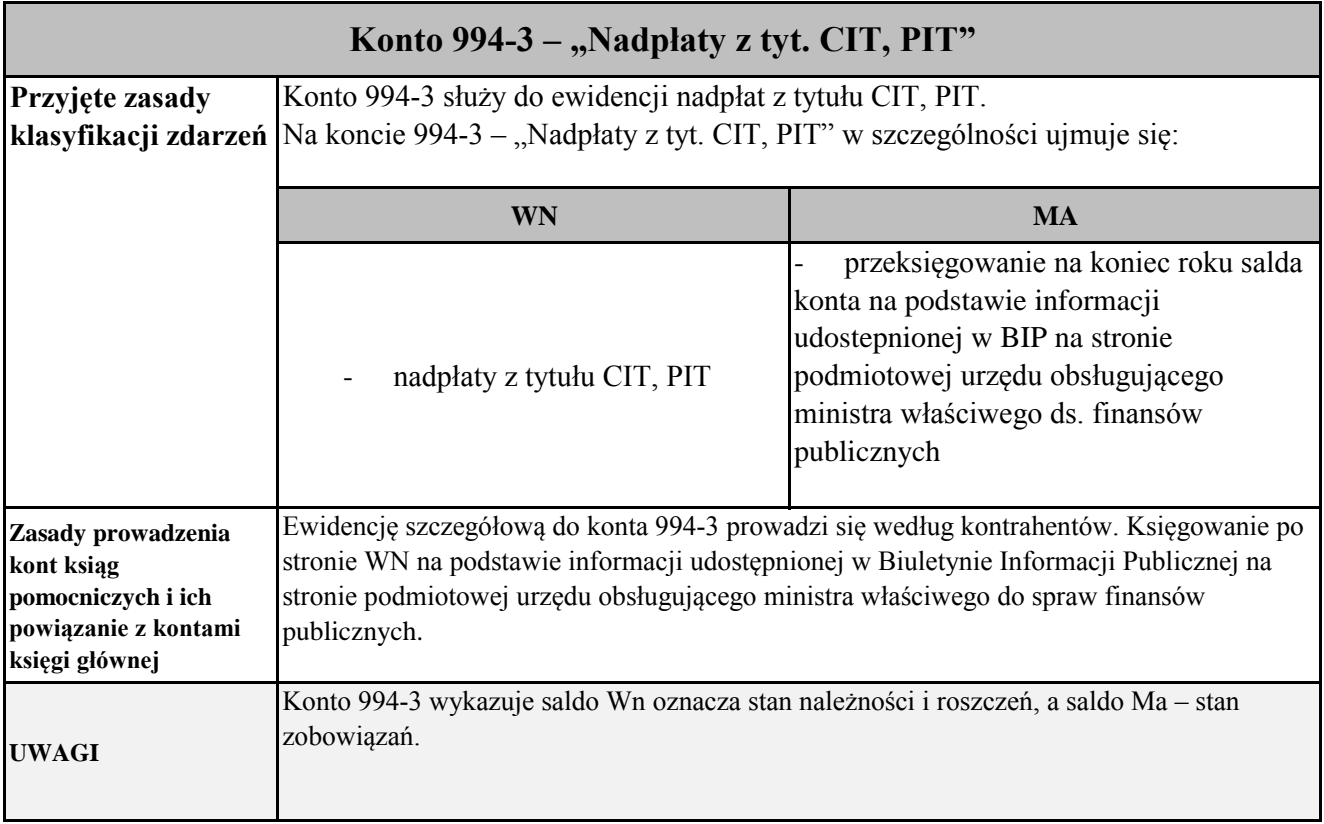

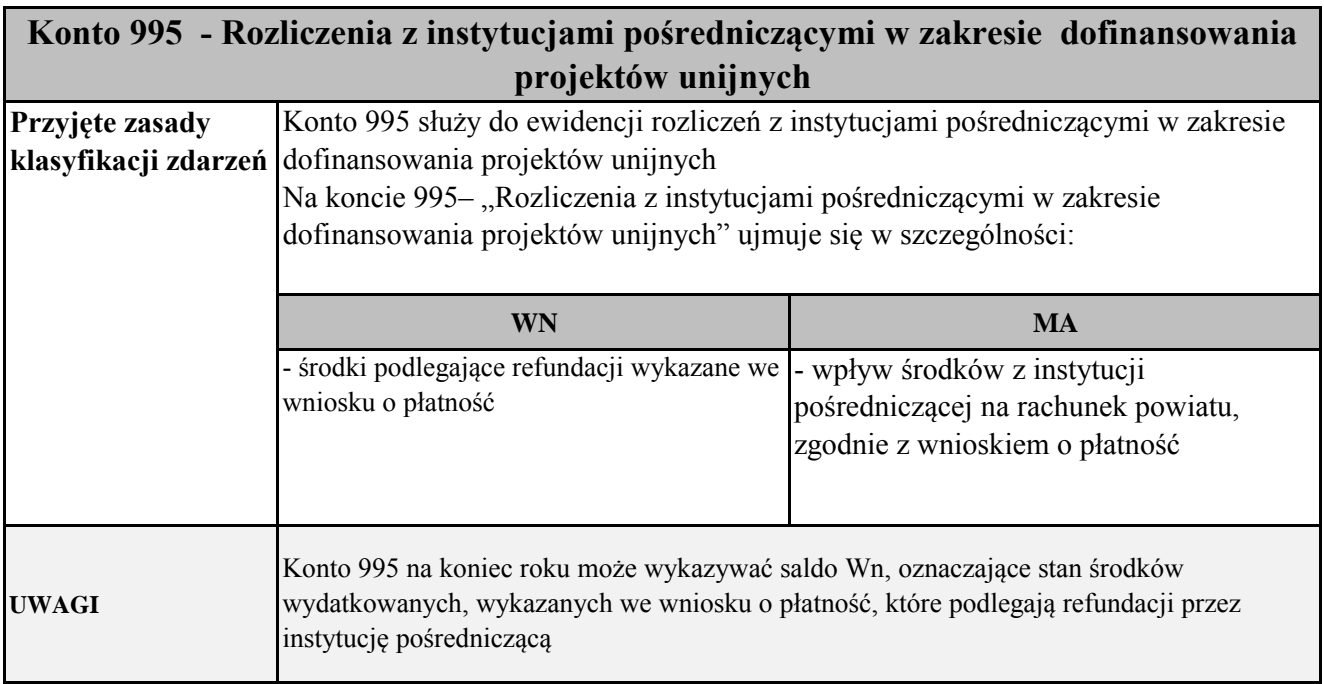

Załącznik Nr 4 do Zarządzenia Starosty Rybnickiego<br>Nr  $\frac{1}{2}$  do Zarządzenia 2,2, litk $\sqrt{2}$ 2,2,... 2017 r.

# ZASADY FUNKCJONOWANIA KONT BILANSOWYCH

## Zespół 0 – Aktywa trwałe

L

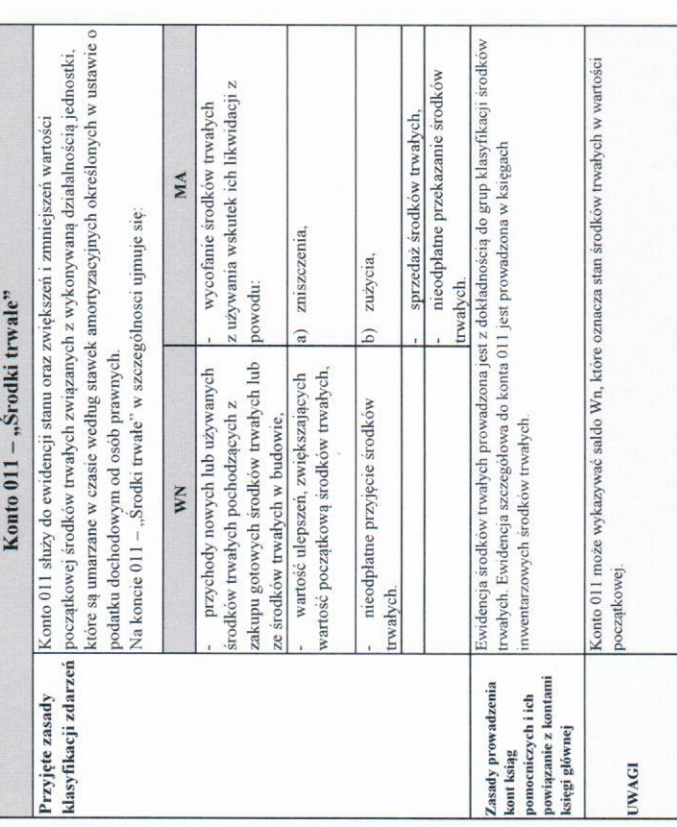

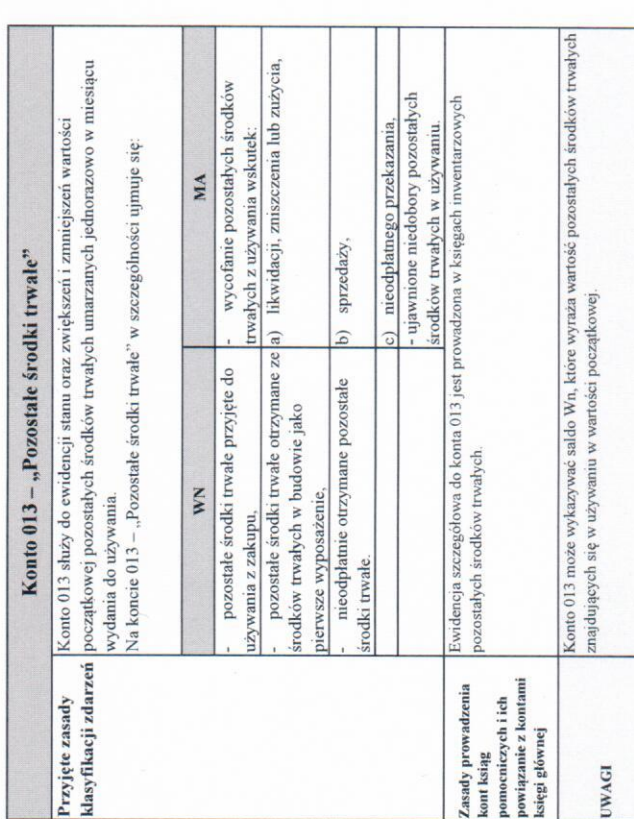

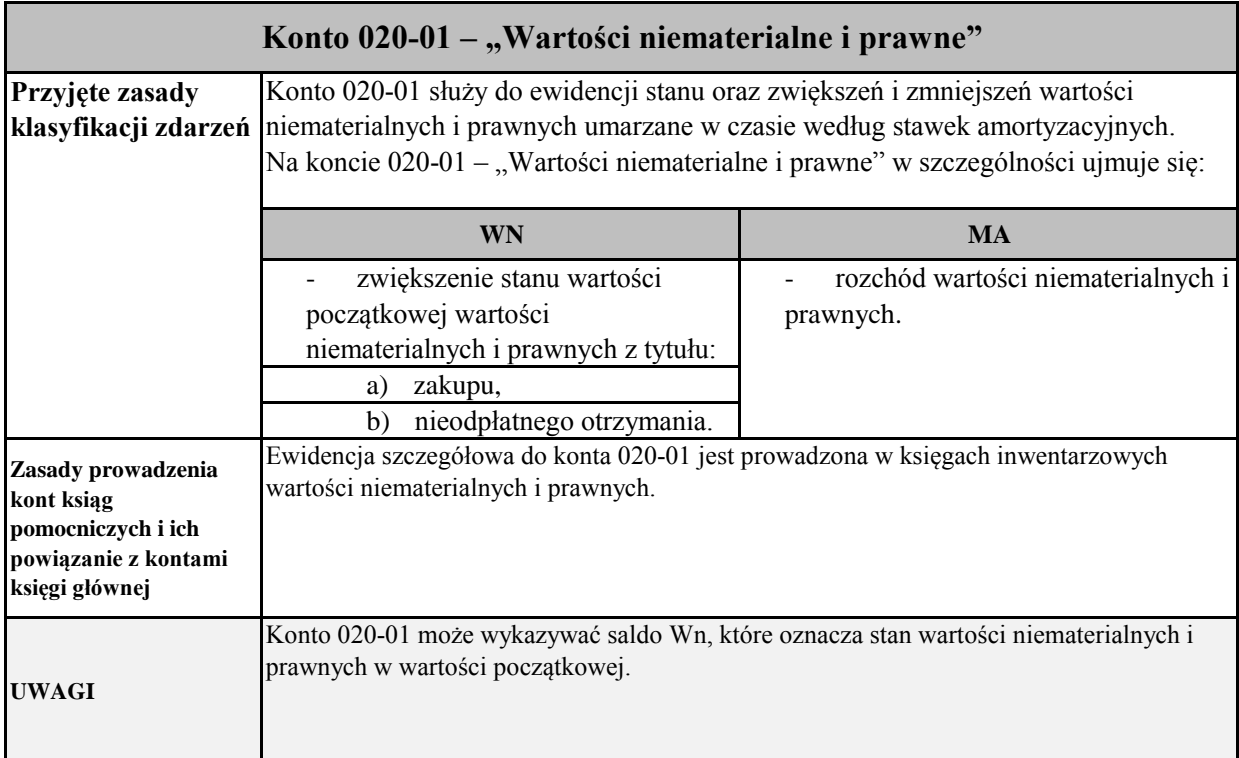

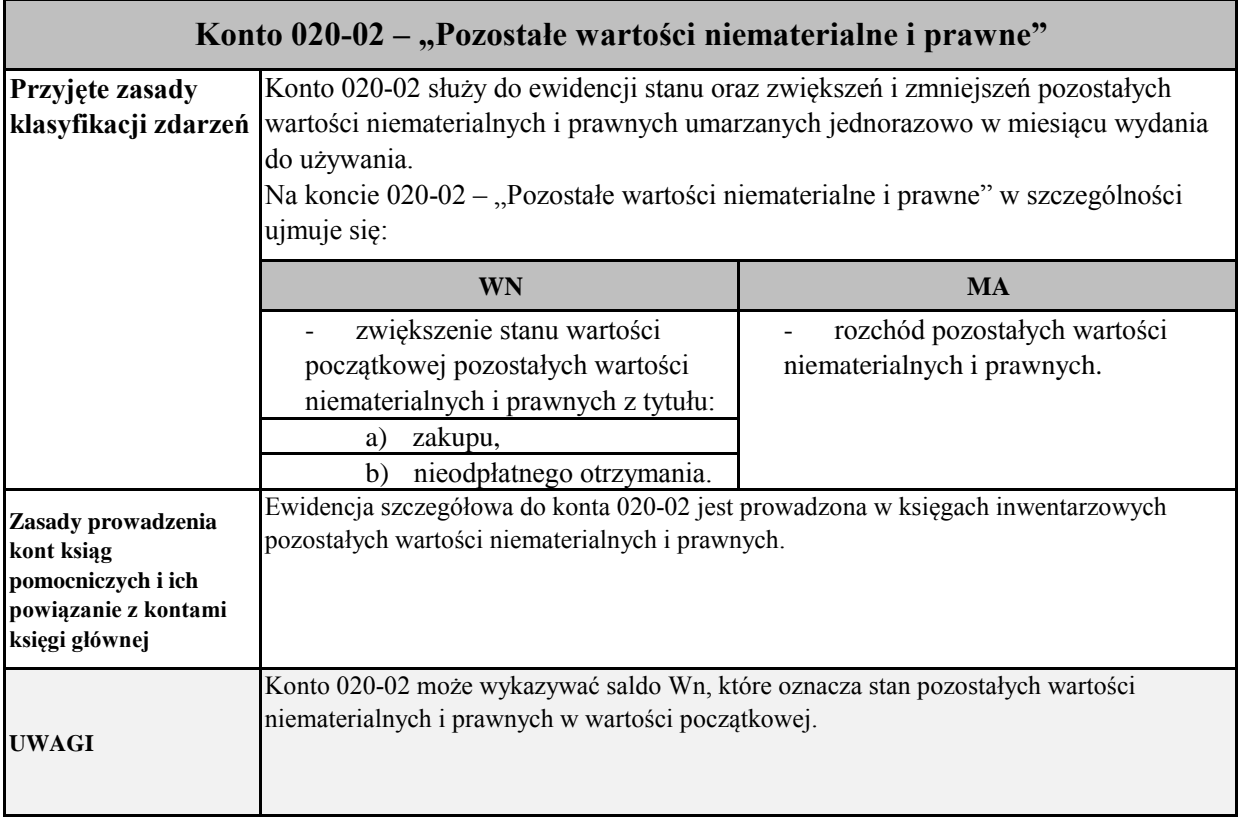

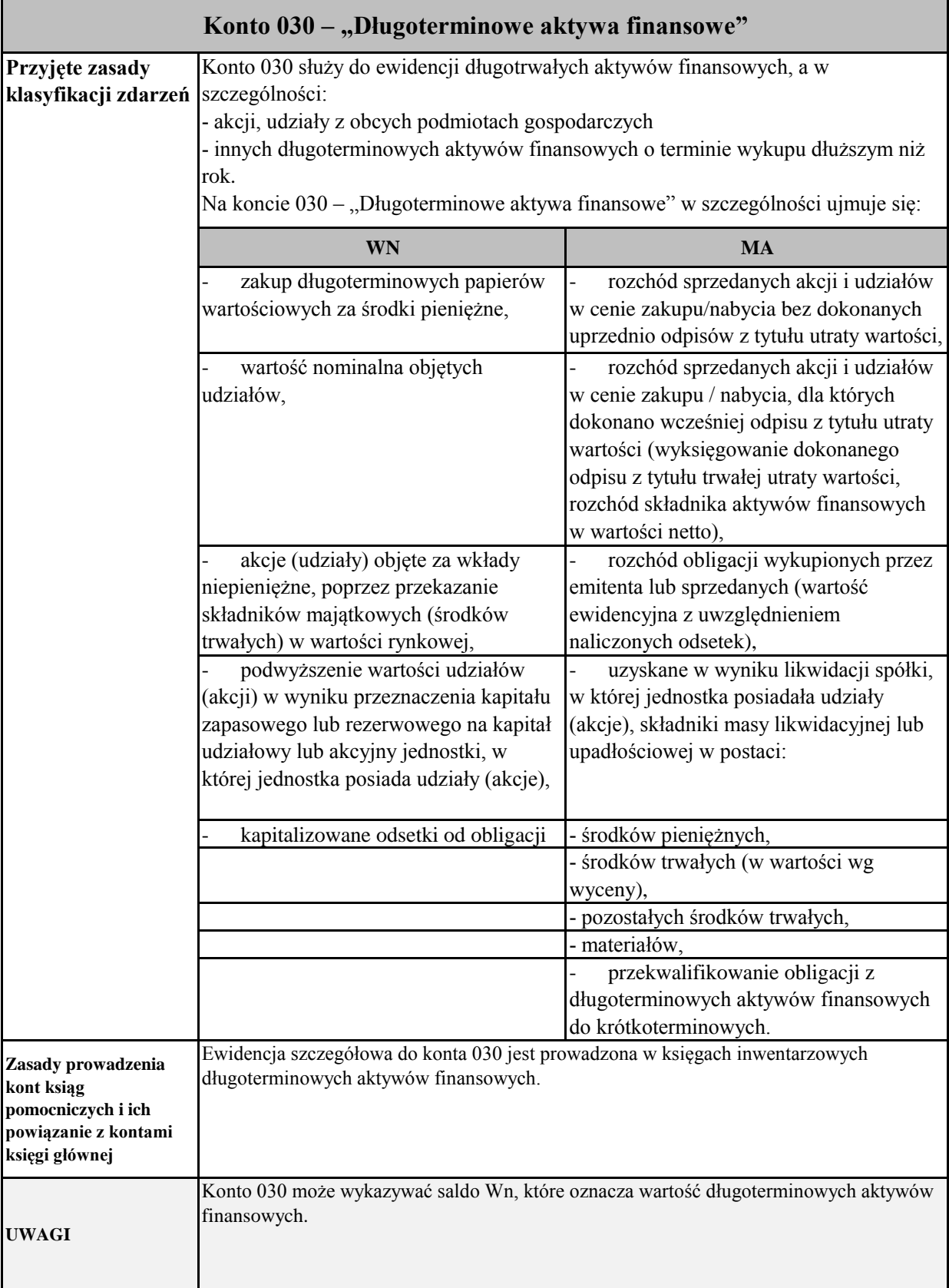

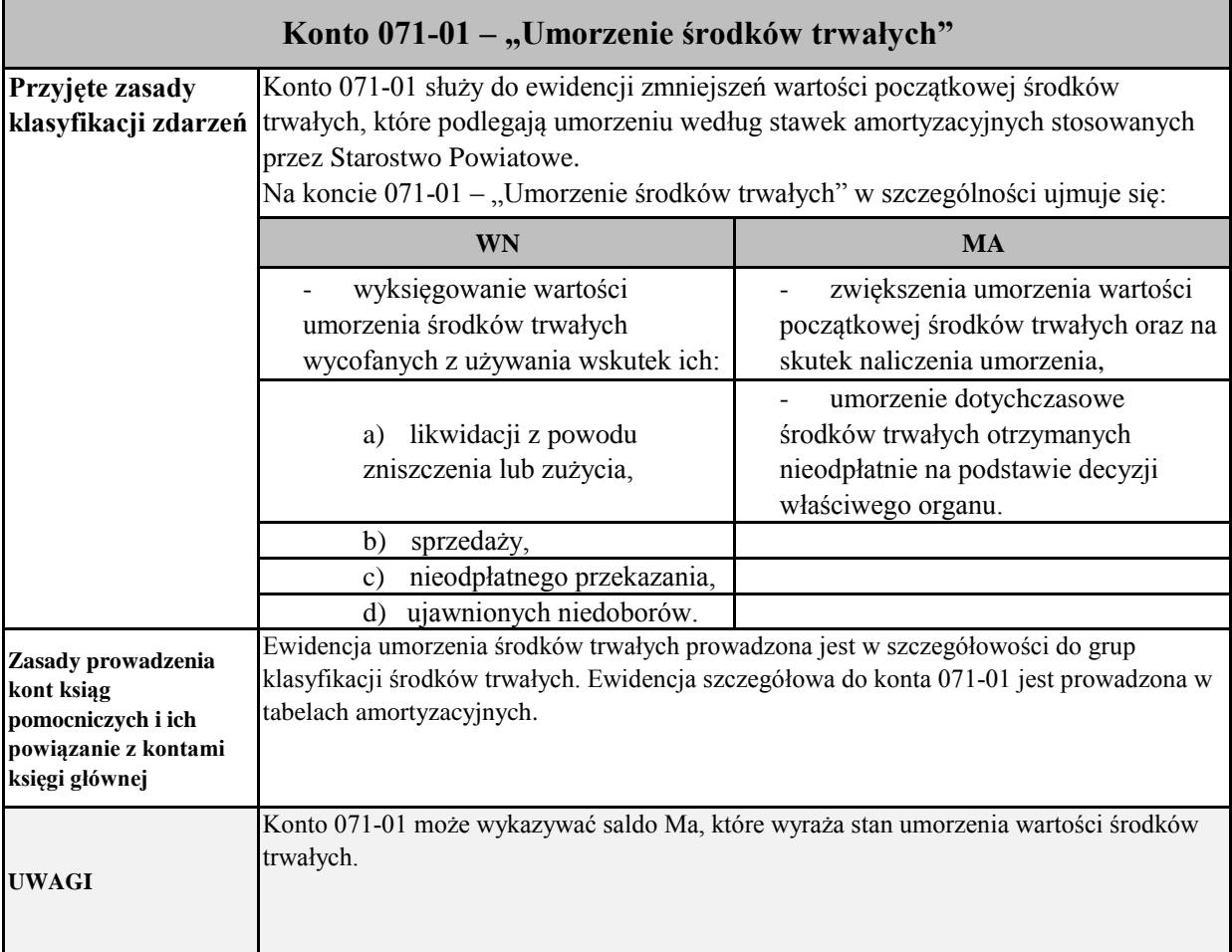

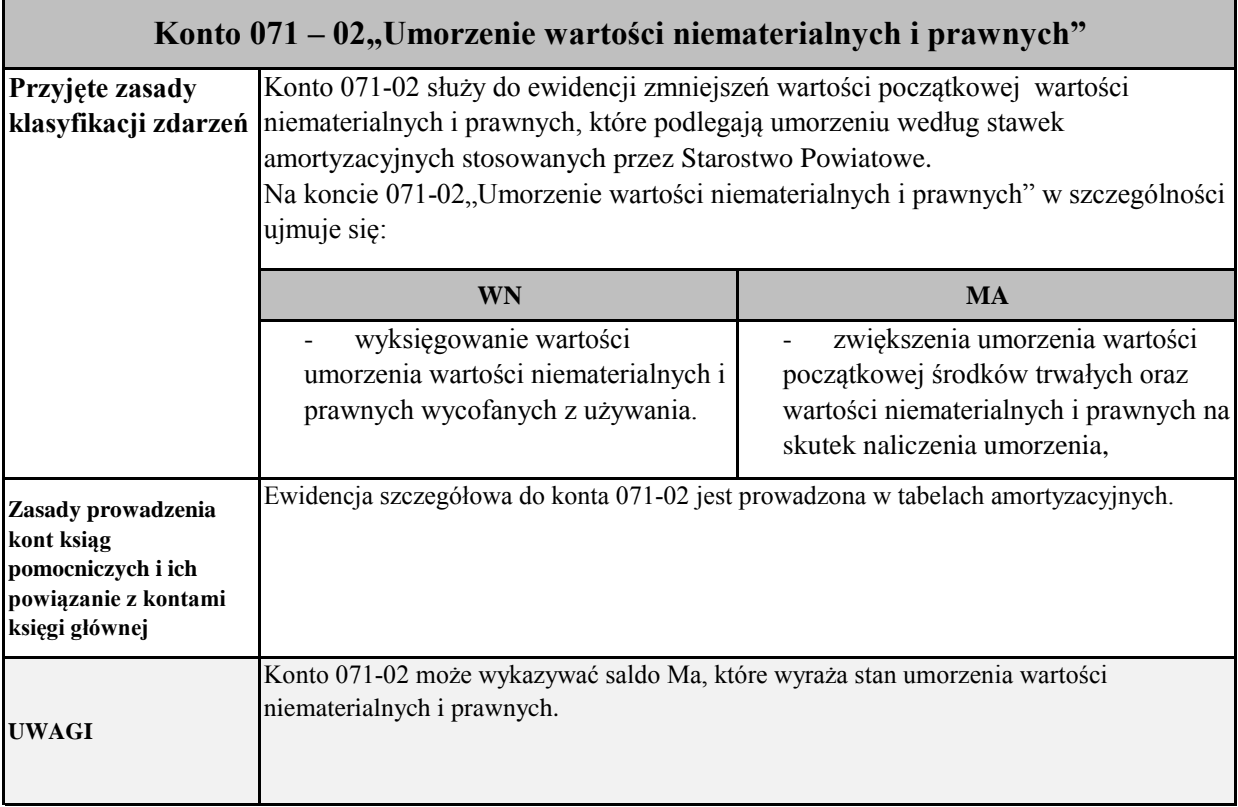

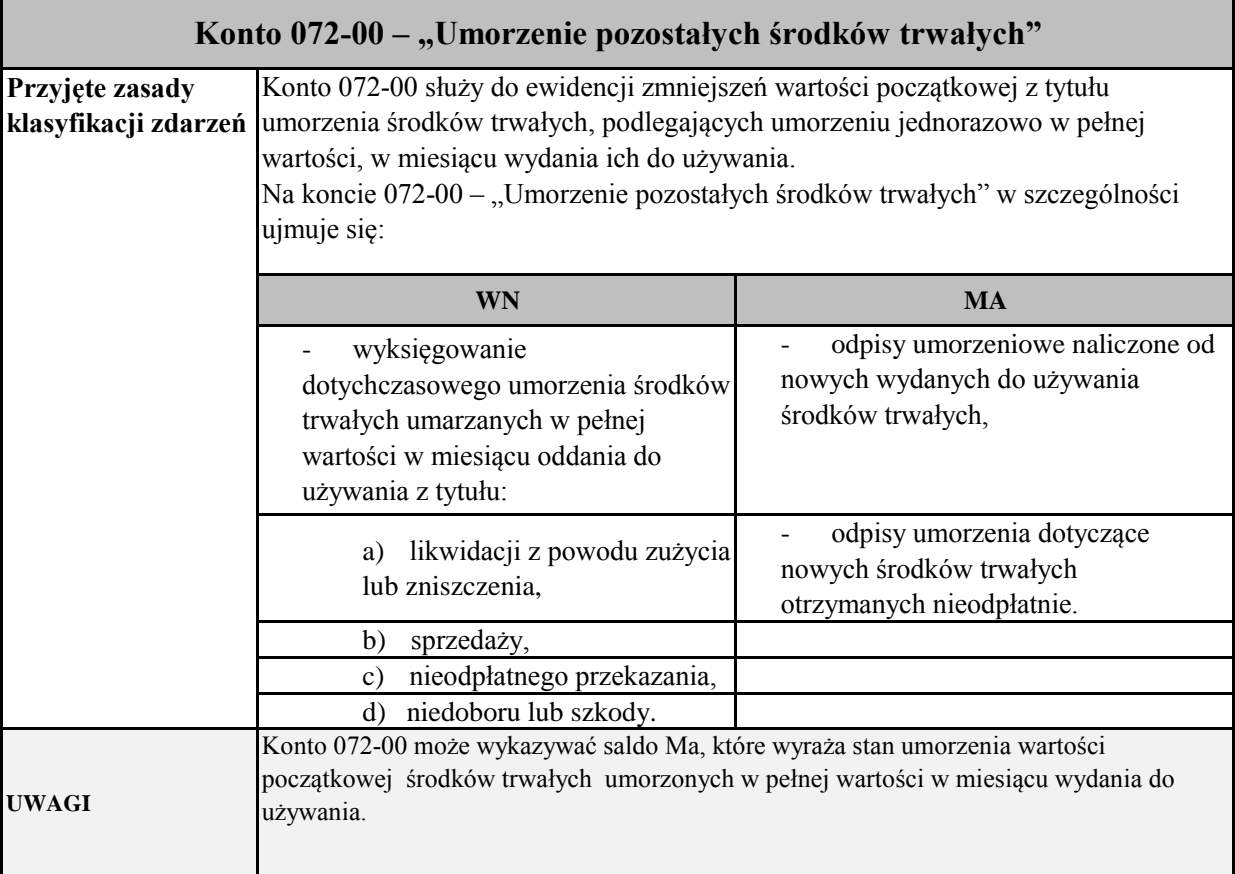

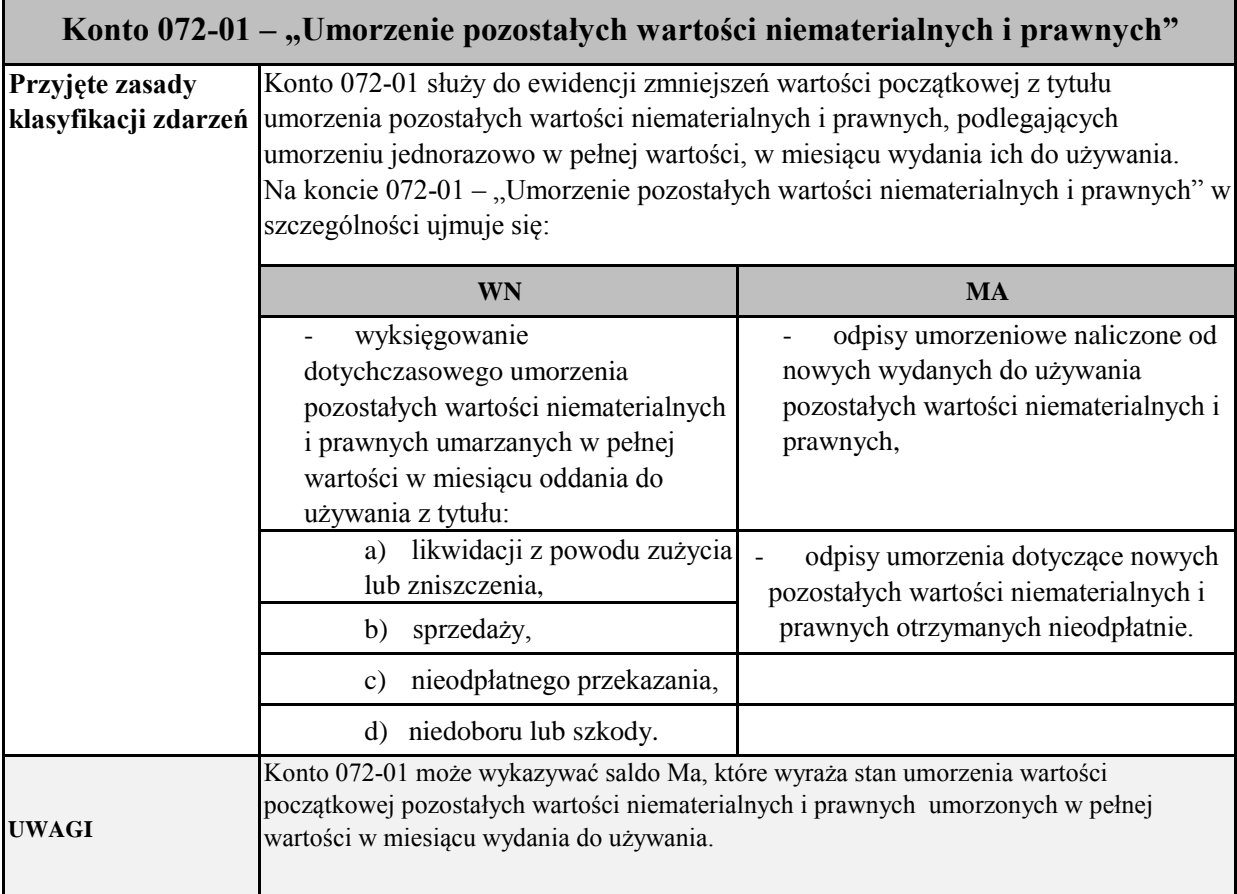

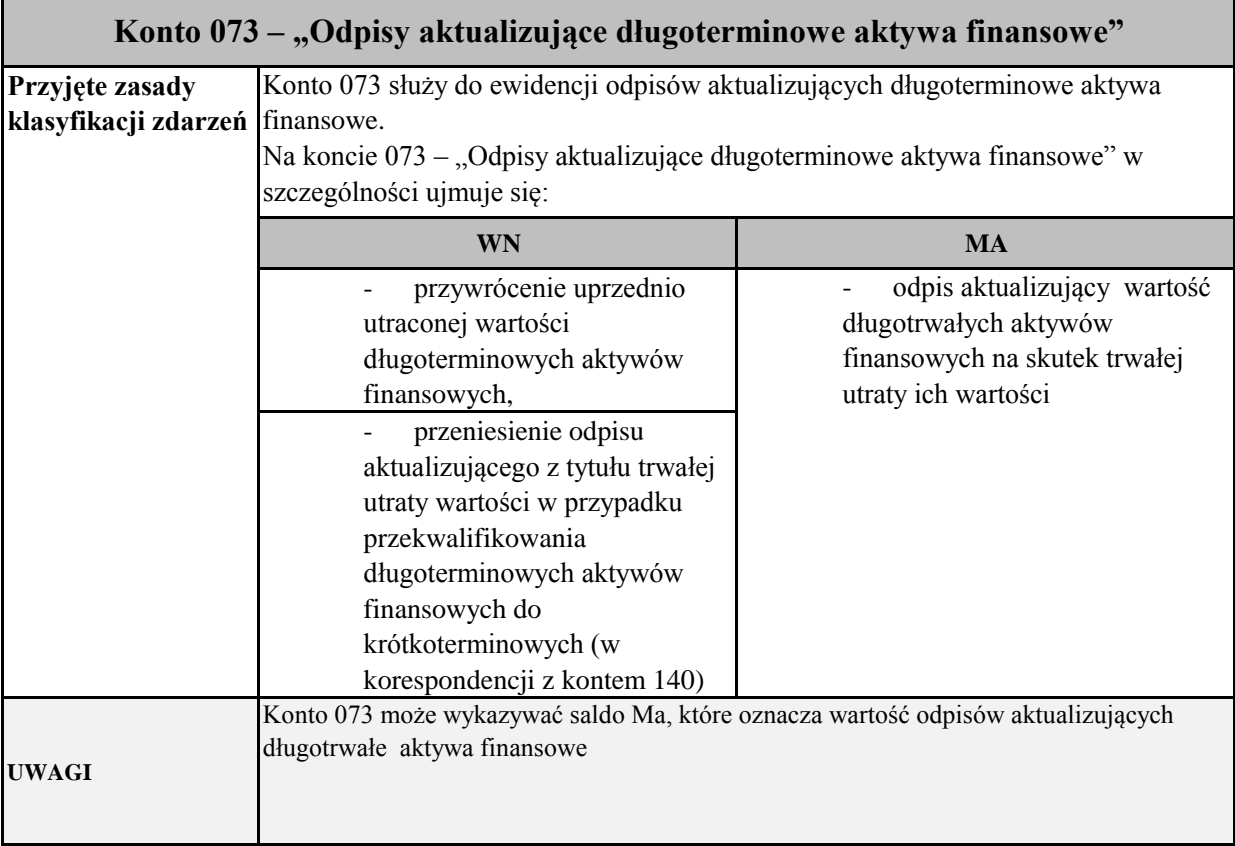

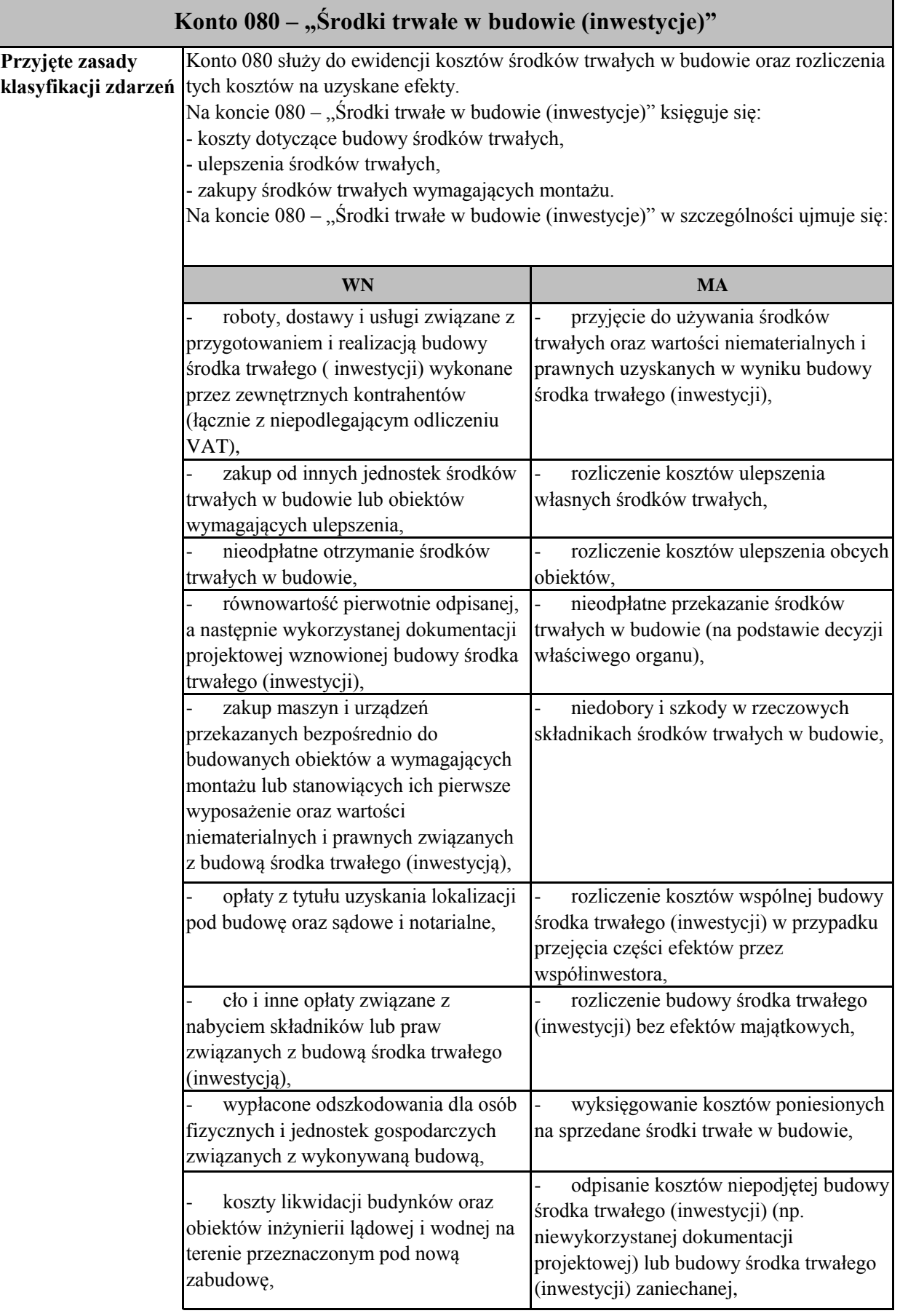

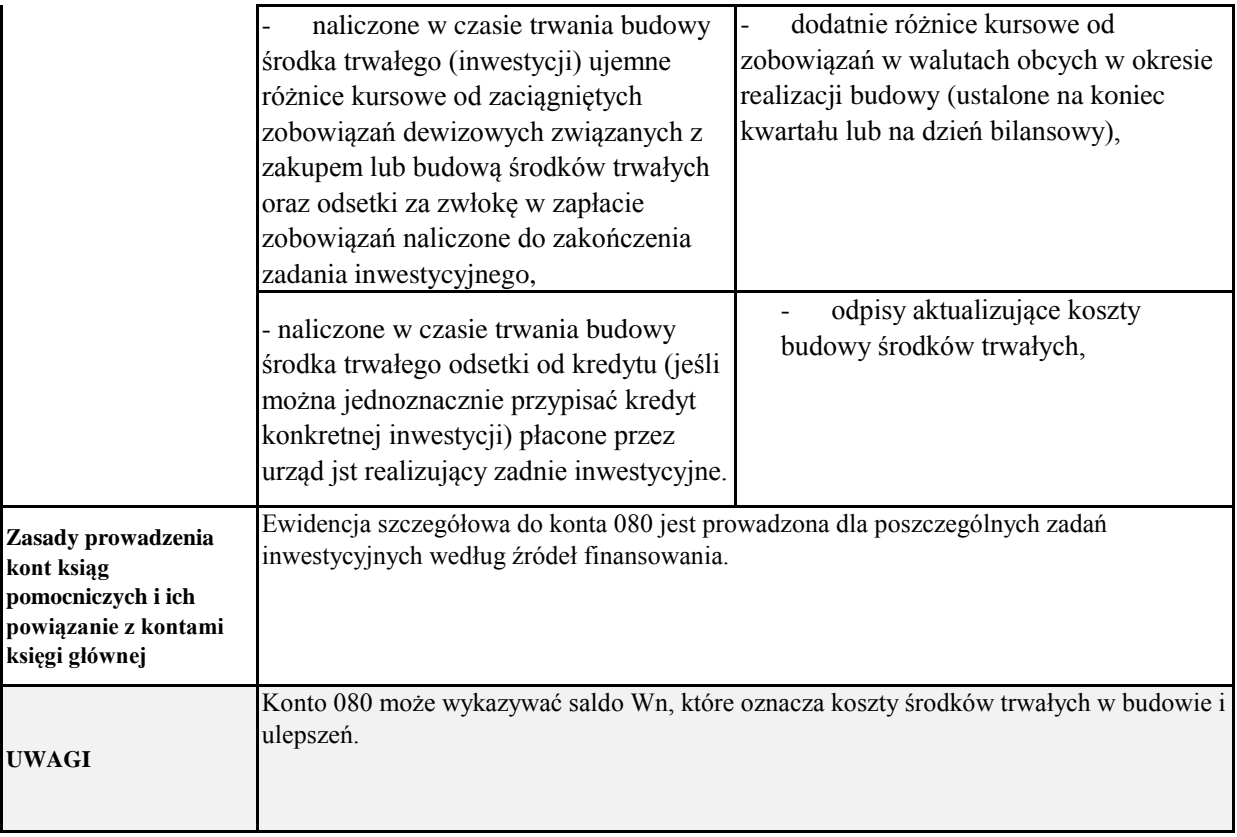

## **Zespół 1 – Środki pieniężne i rachunki bankowe**

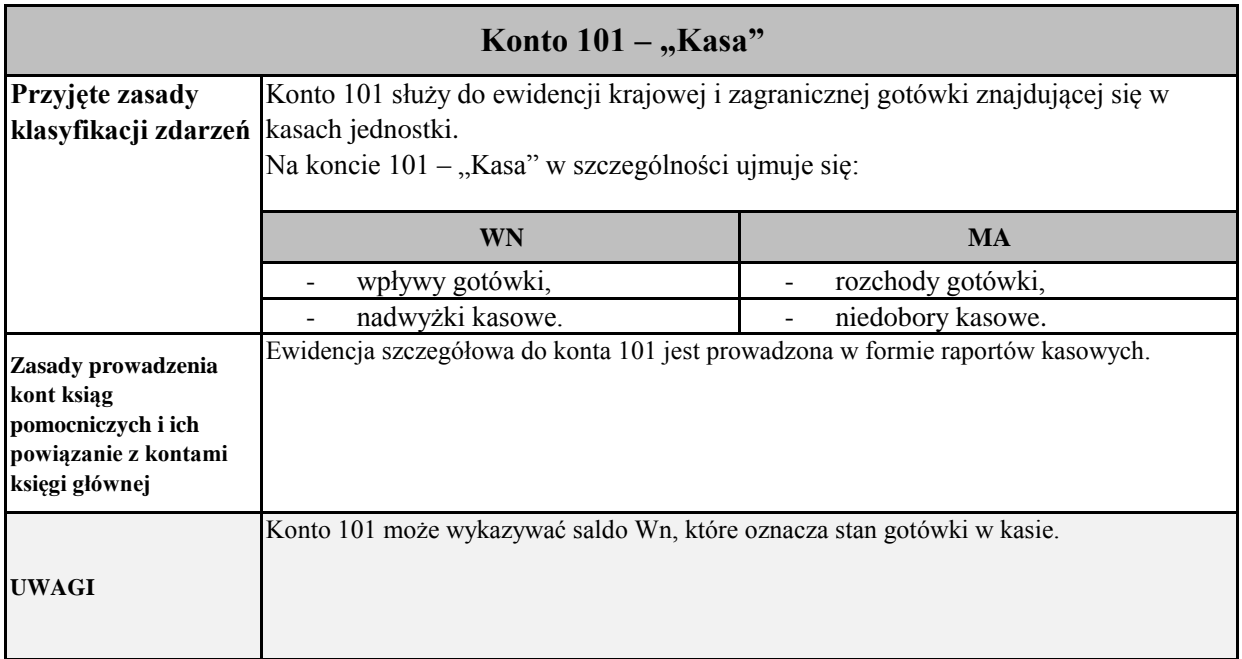

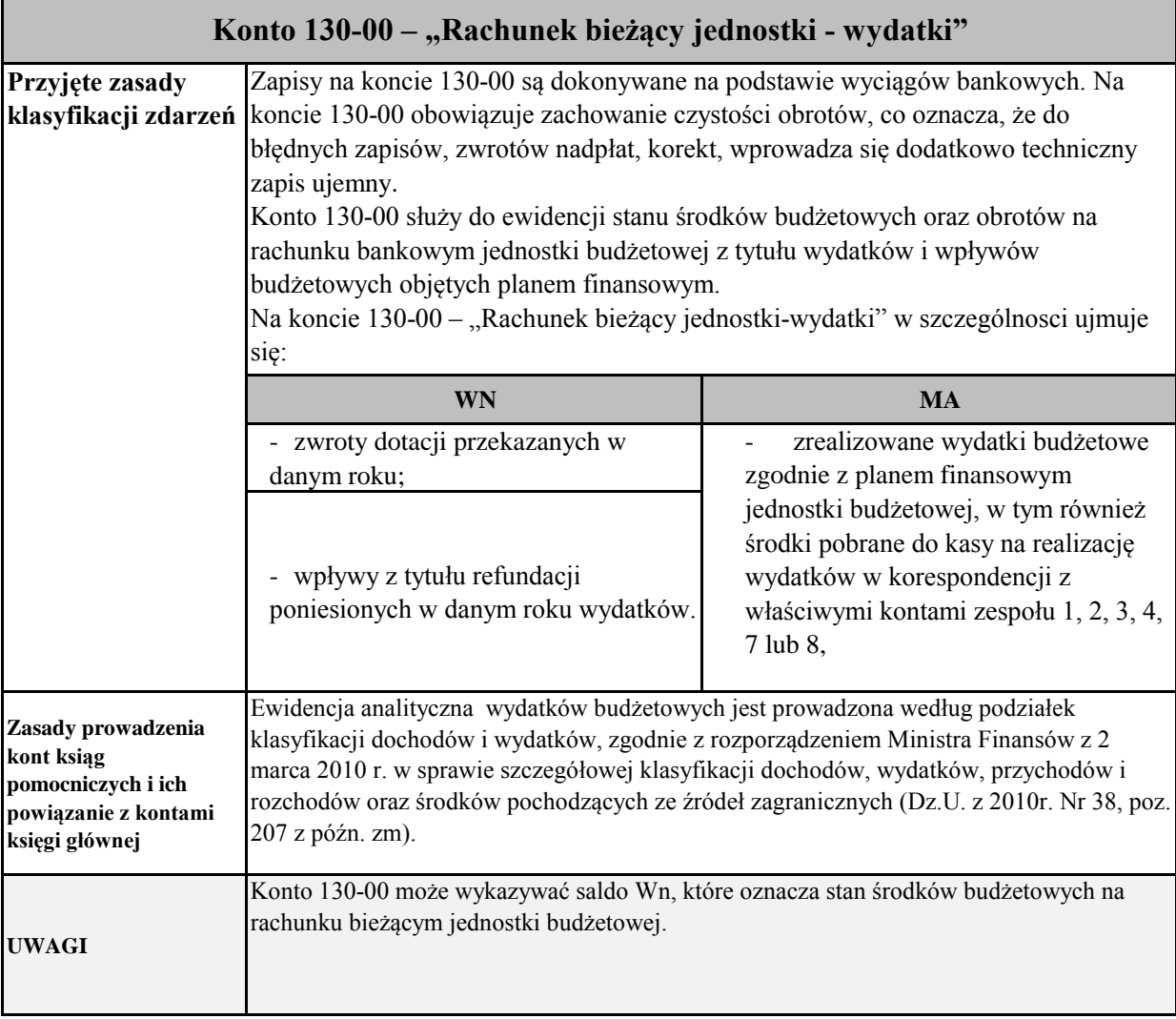

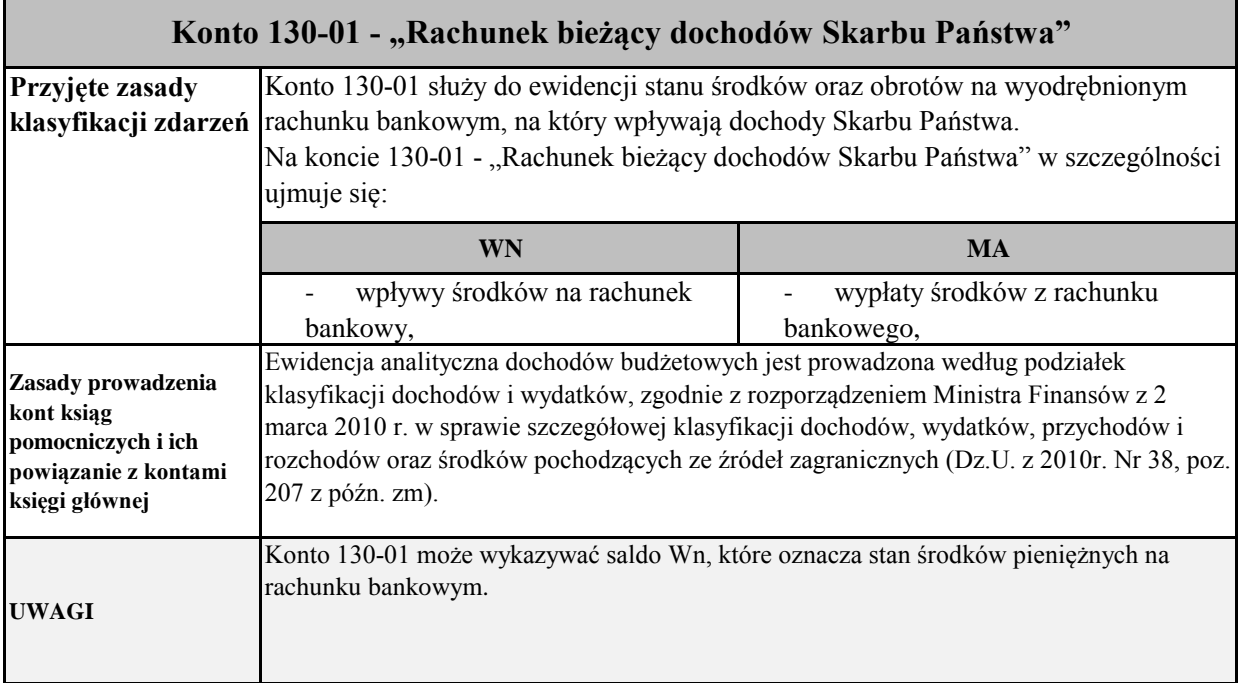

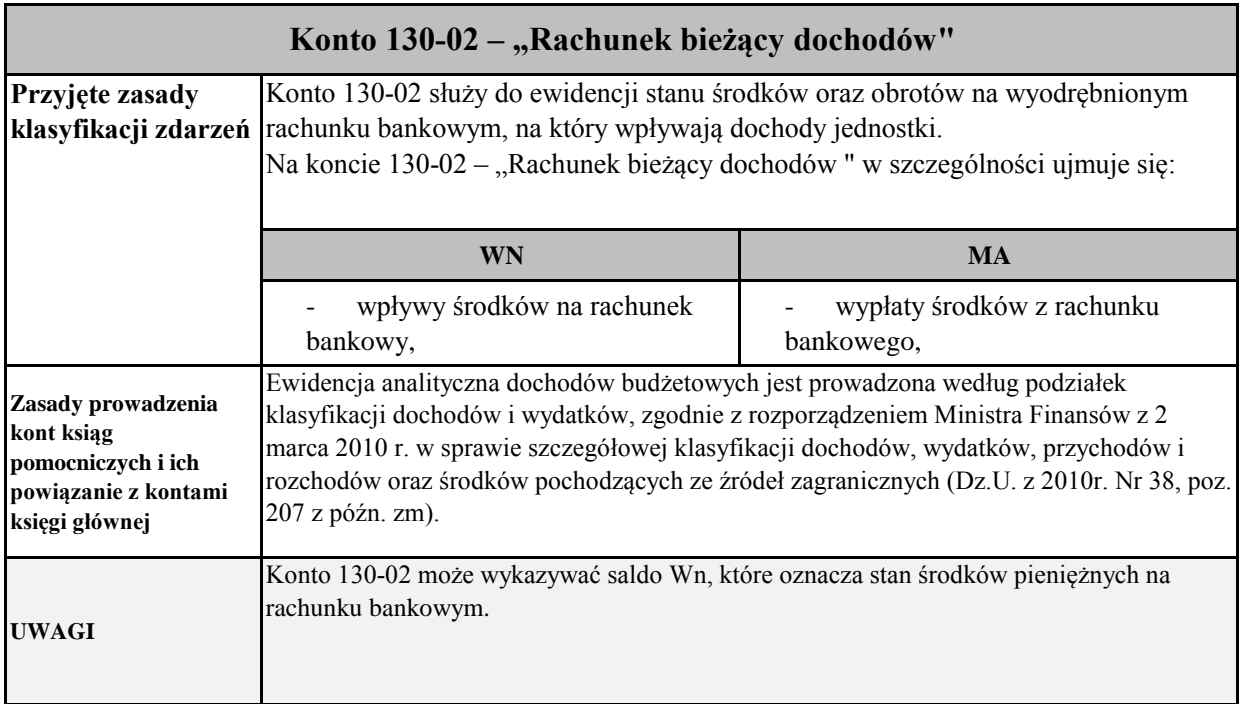

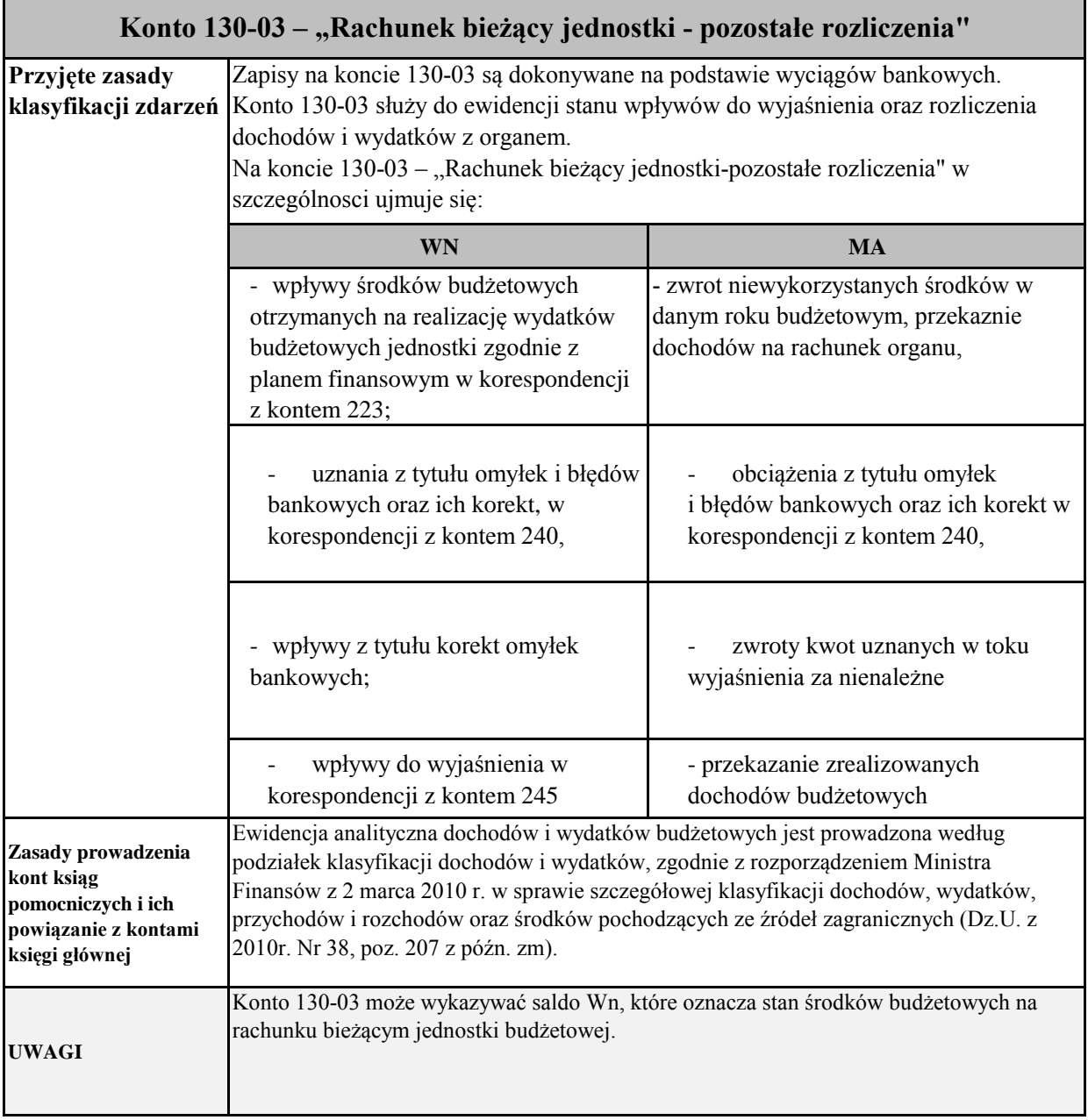

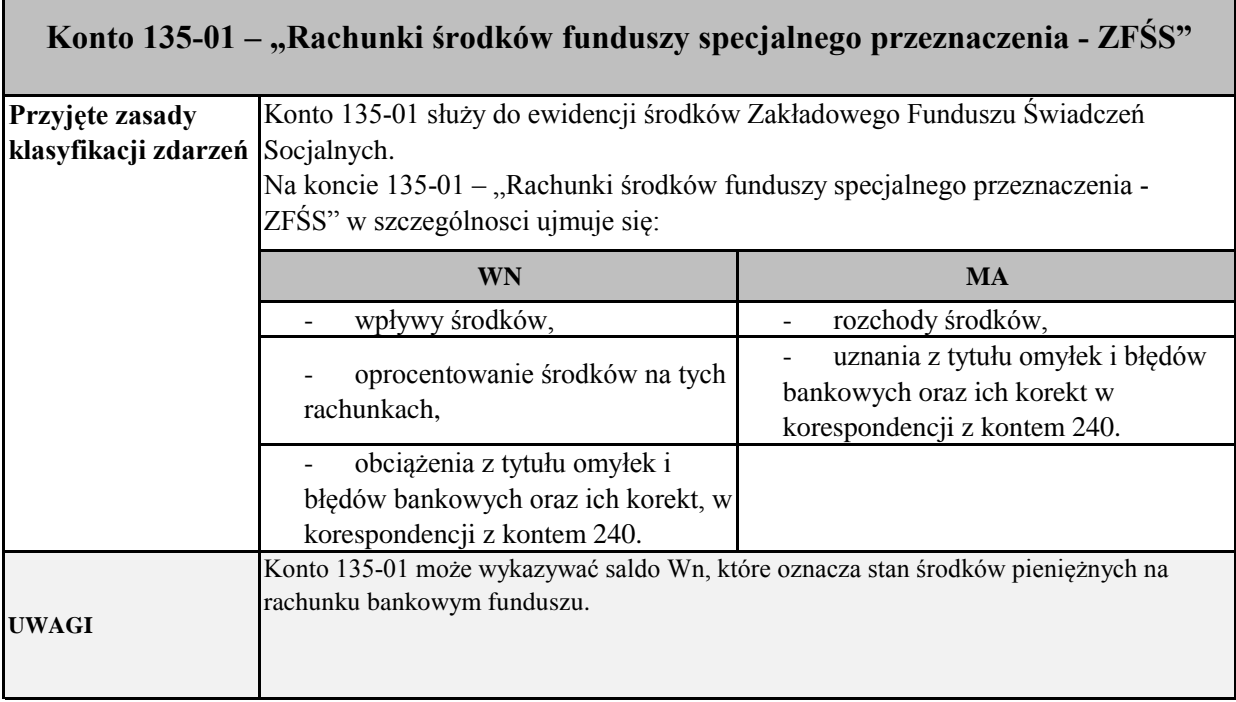

Г

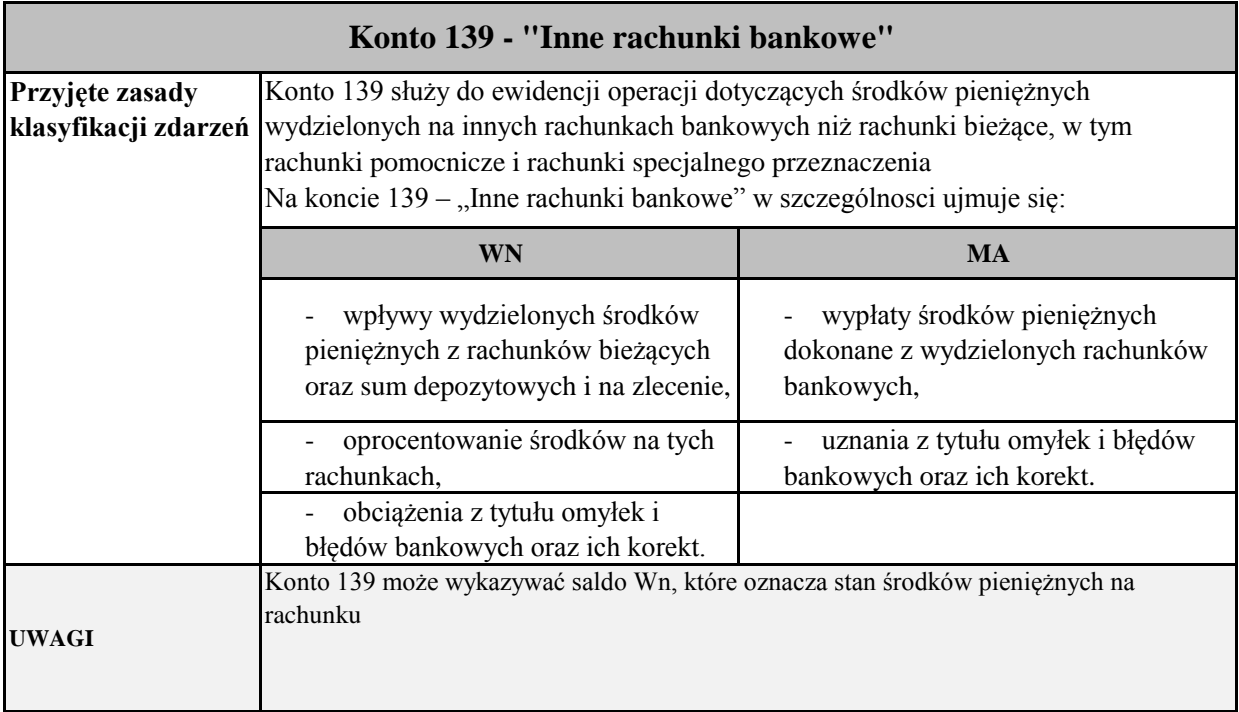

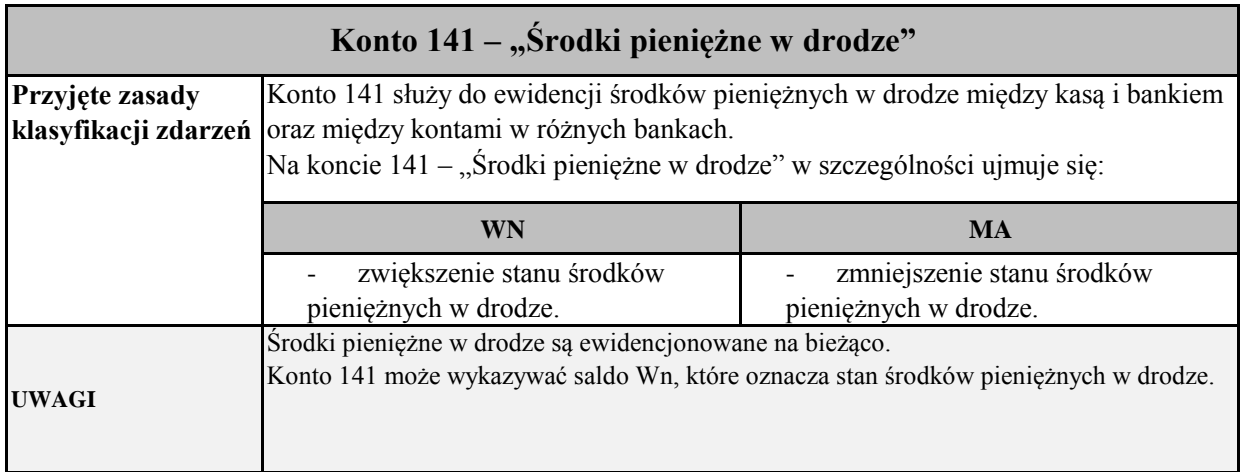

### **Zespół 2 – Rozrachunki i roszczenia**

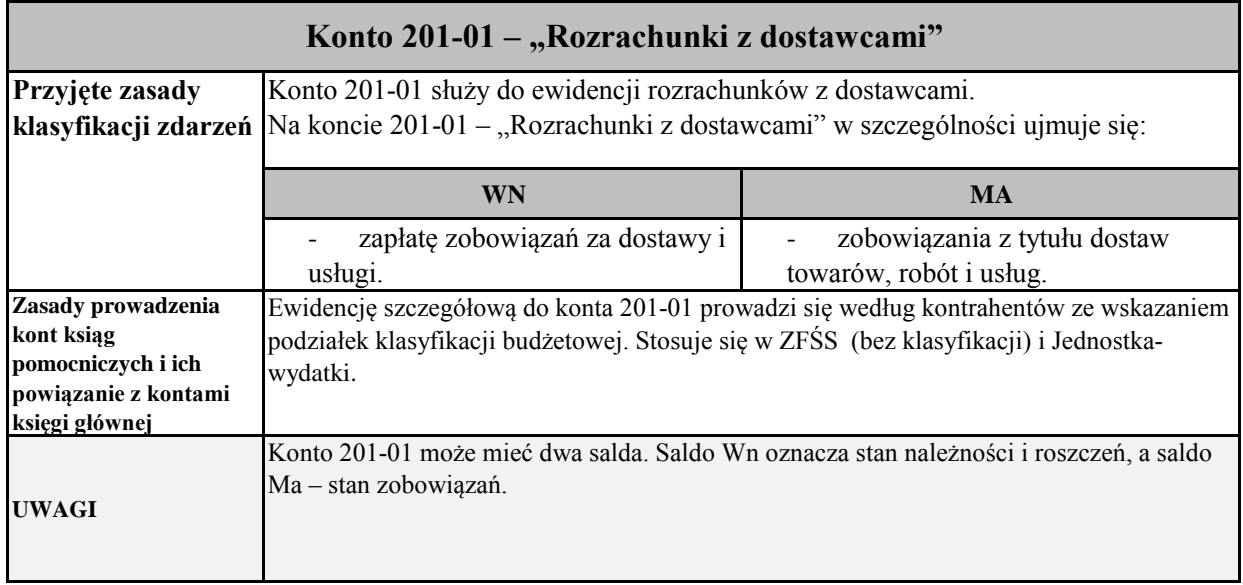

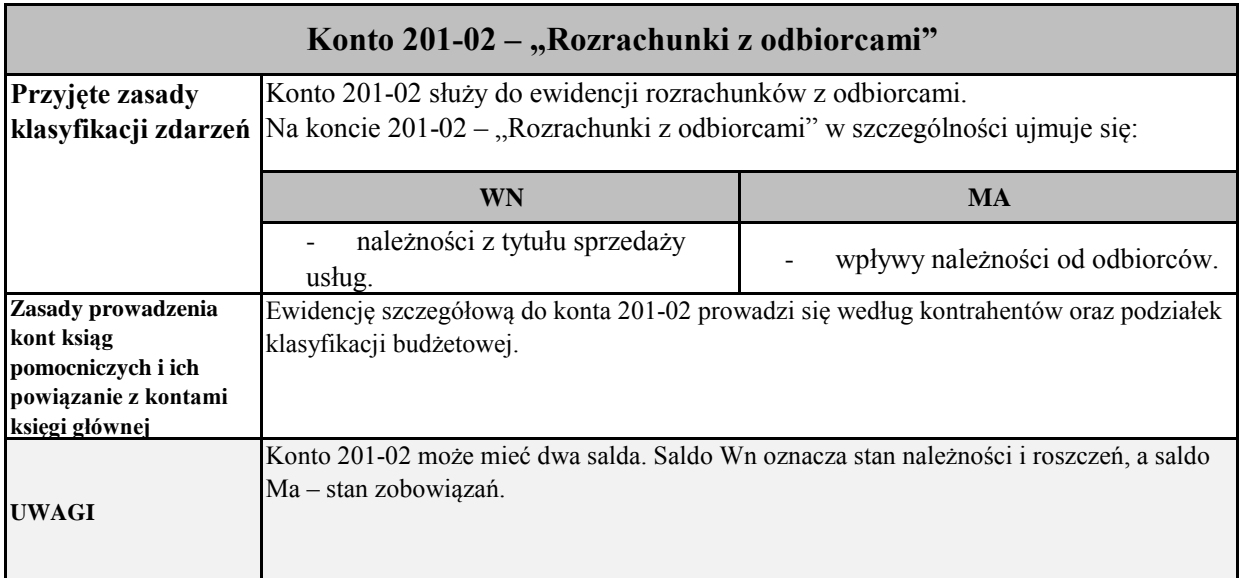

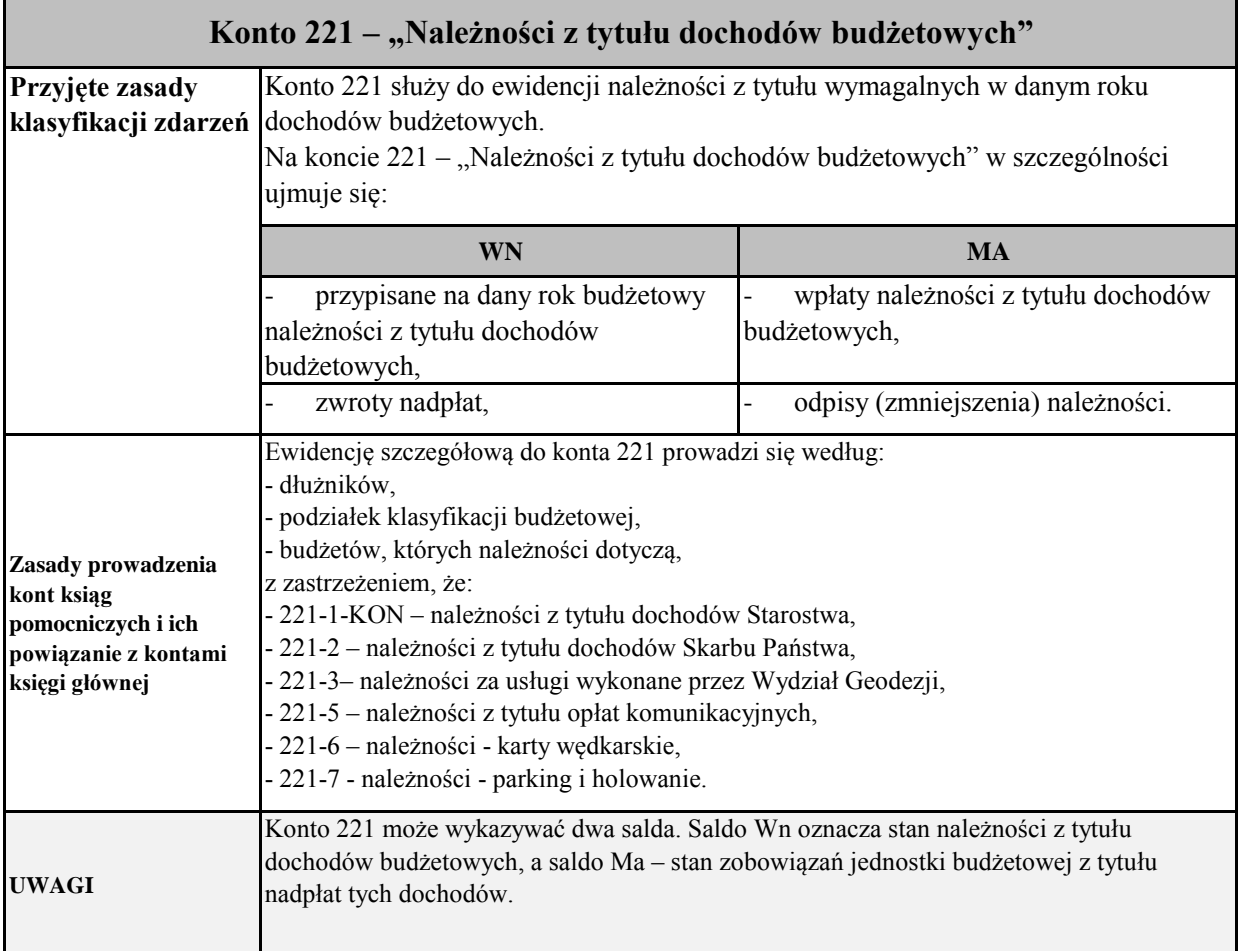
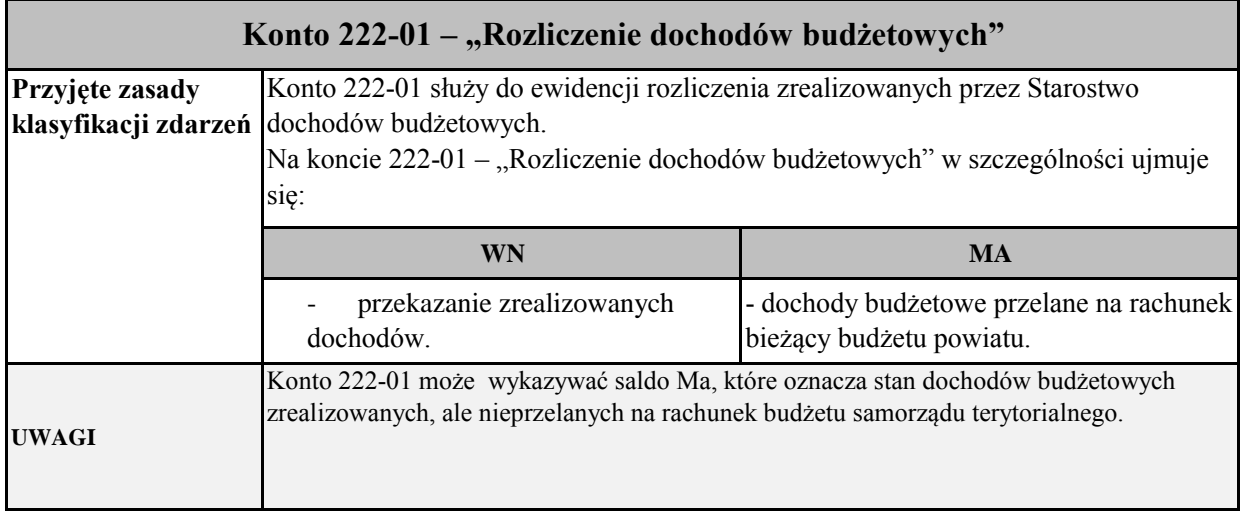

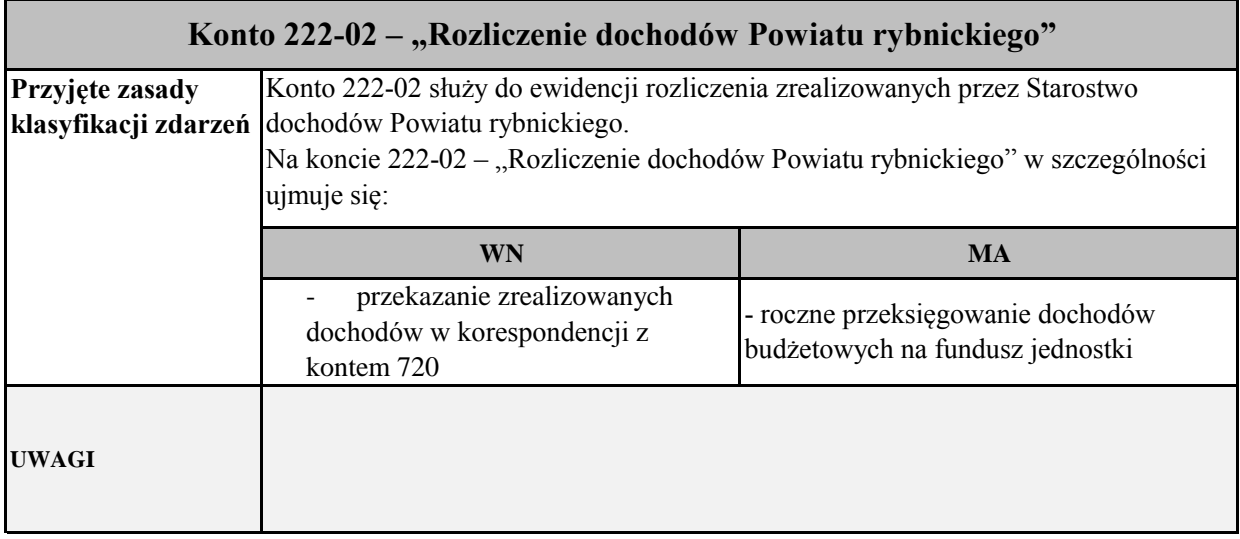

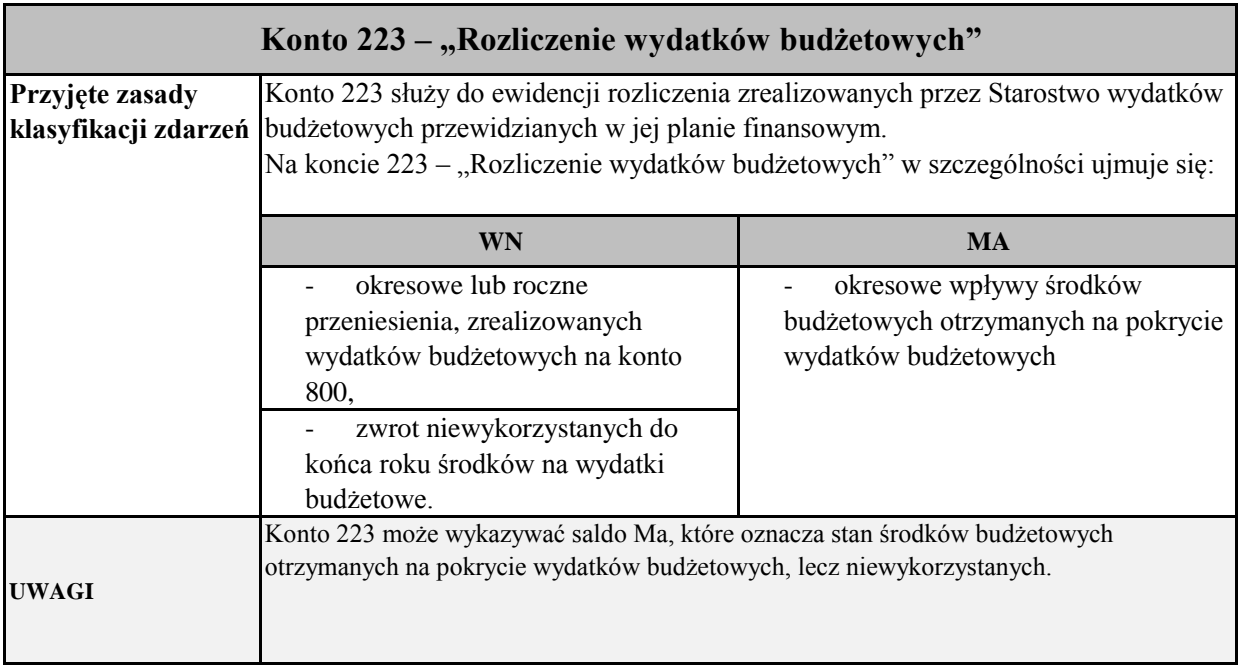

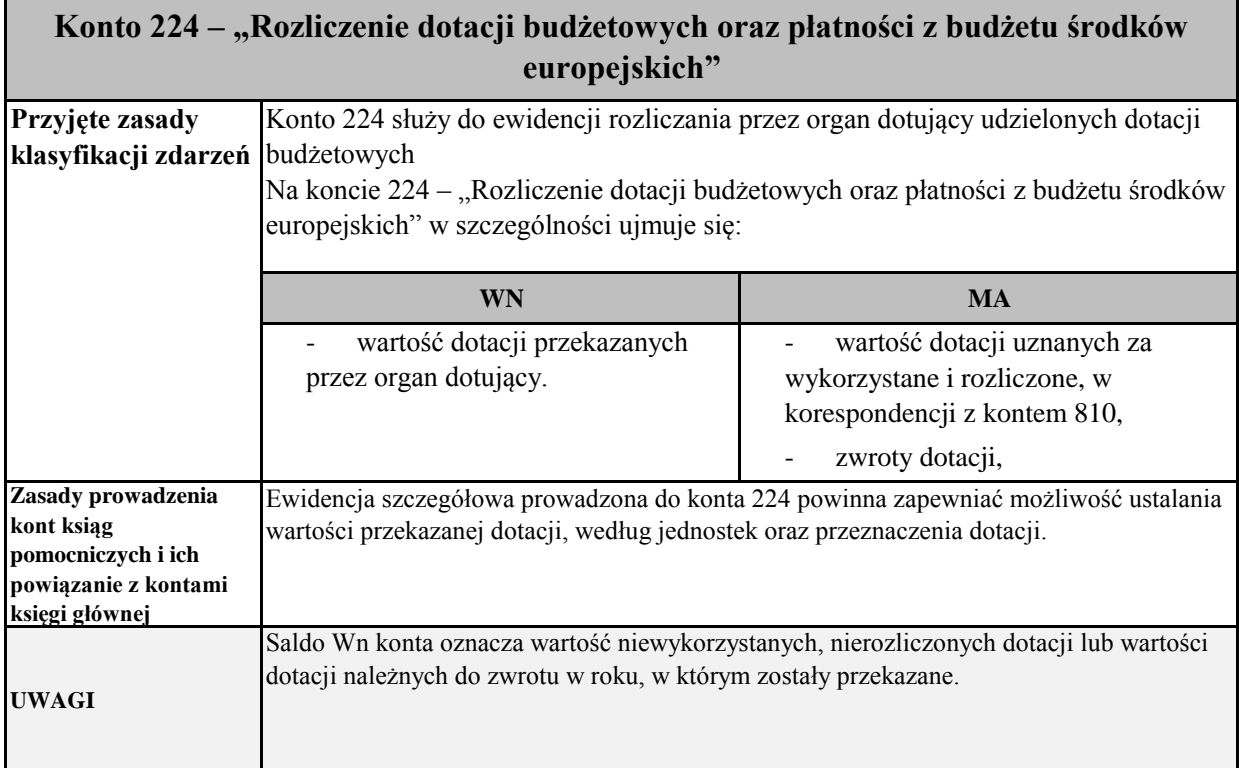

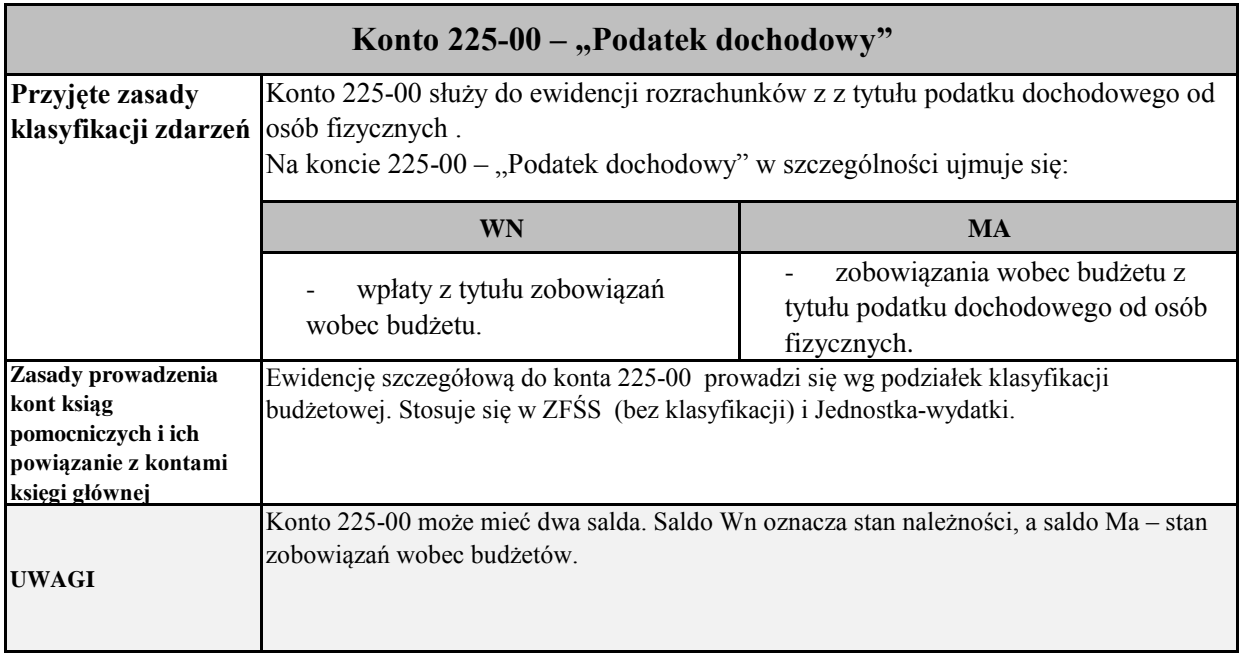

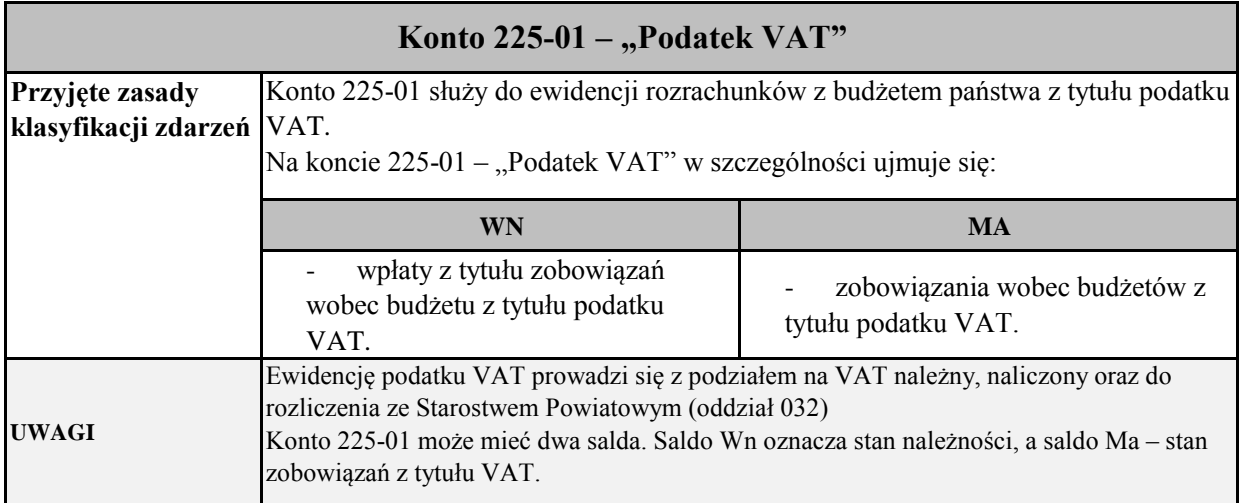

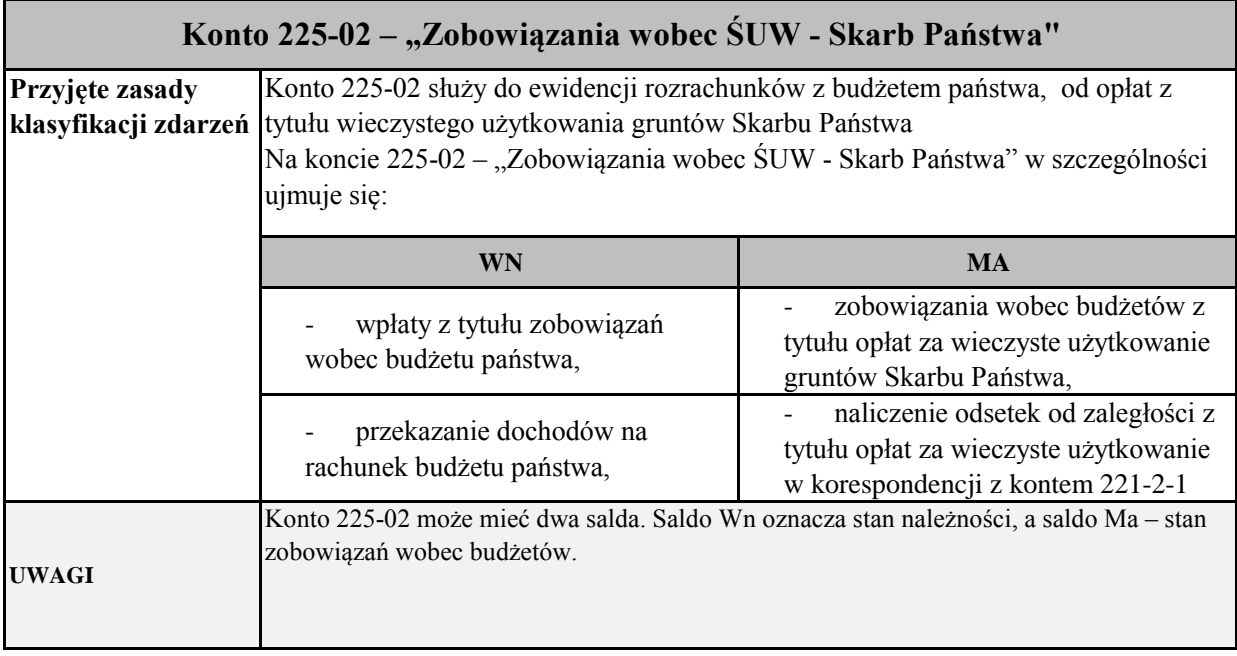

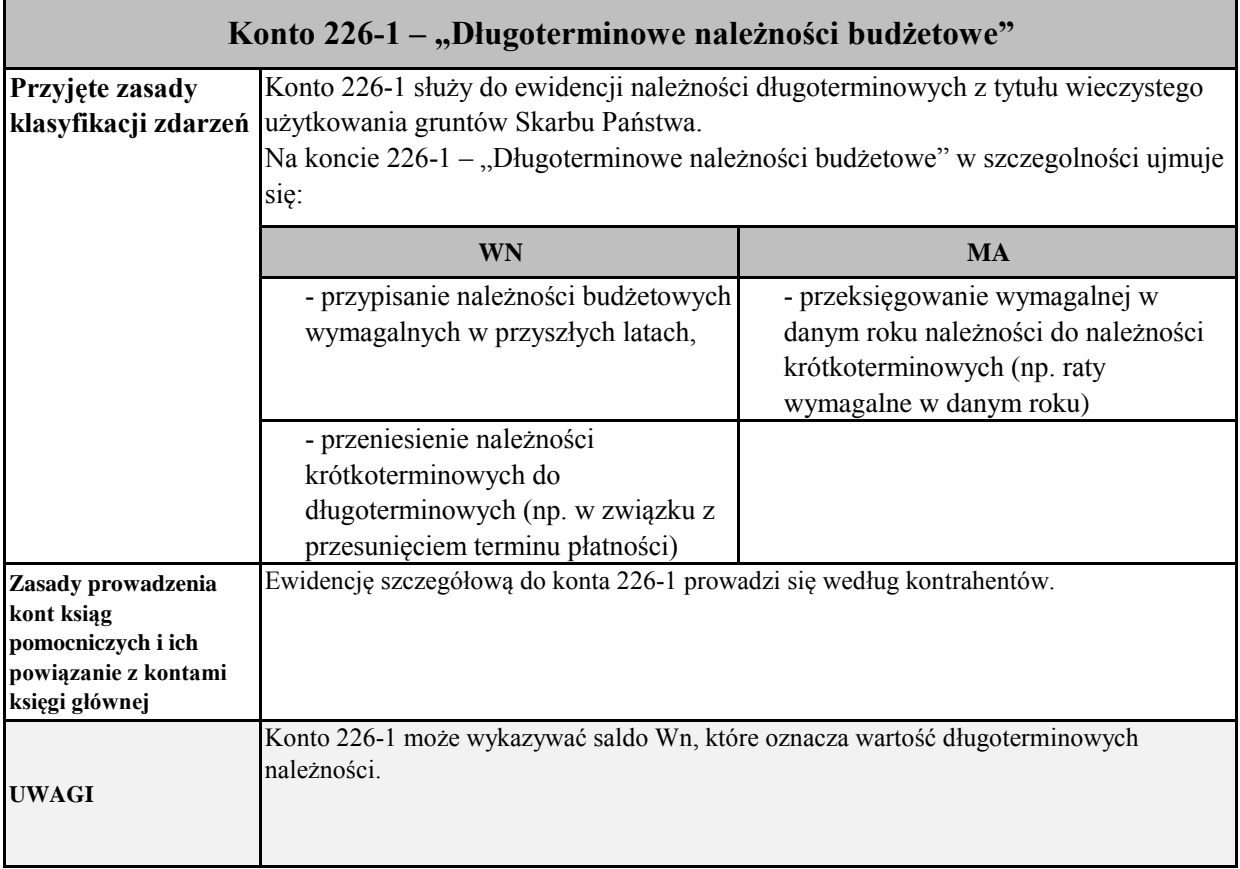

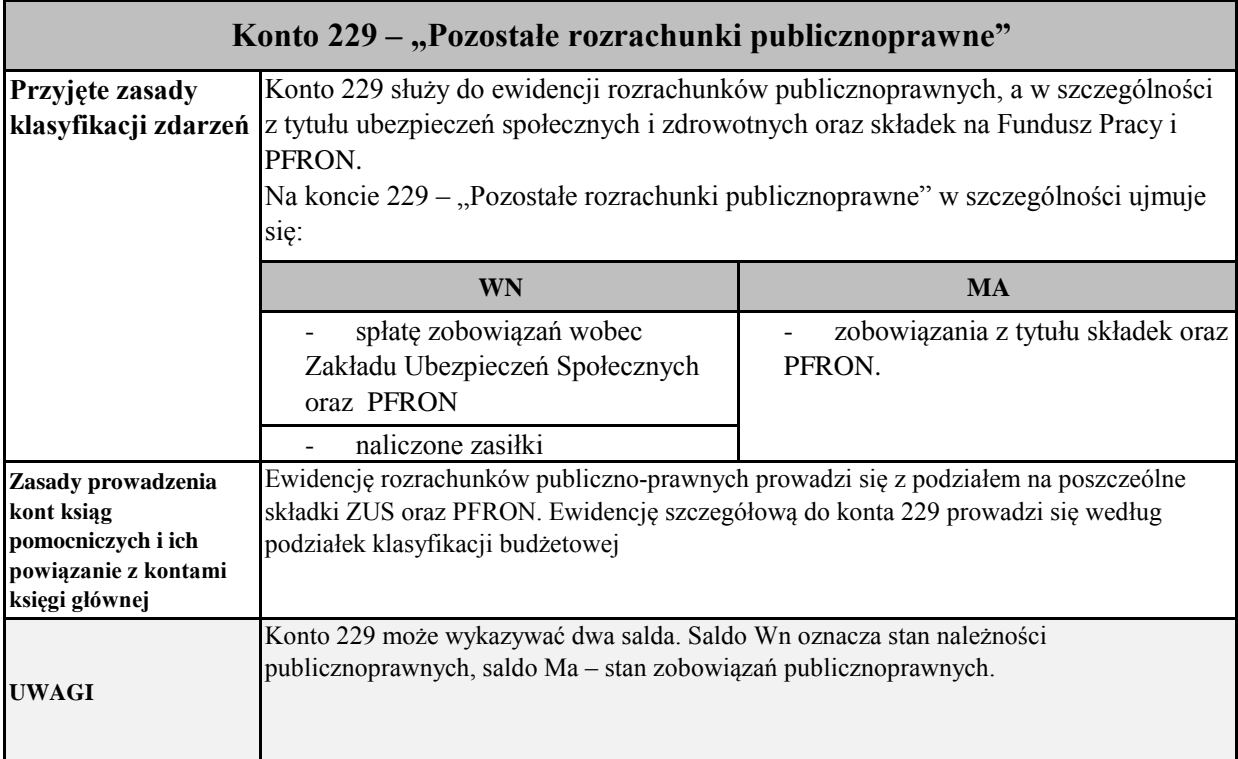

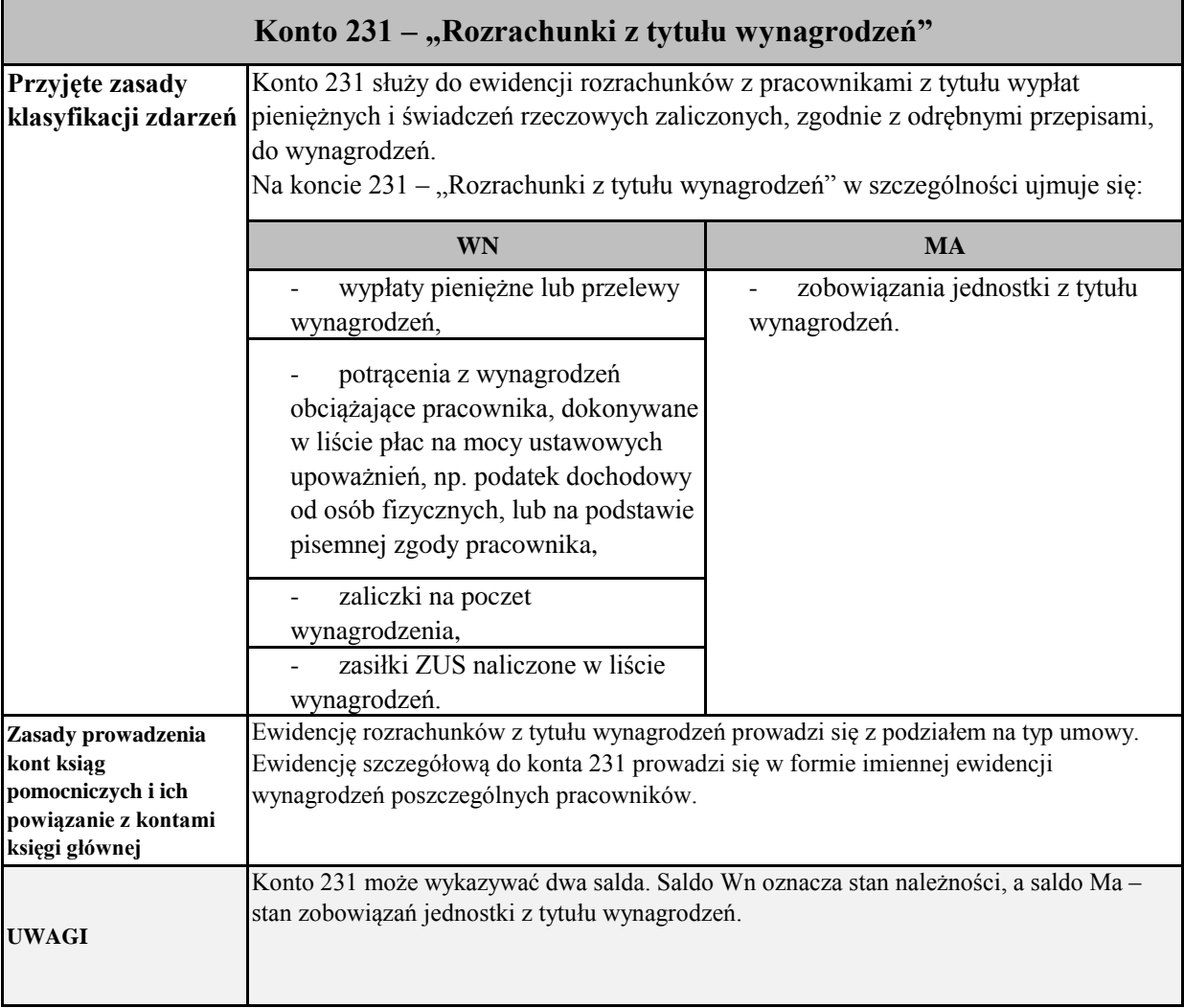

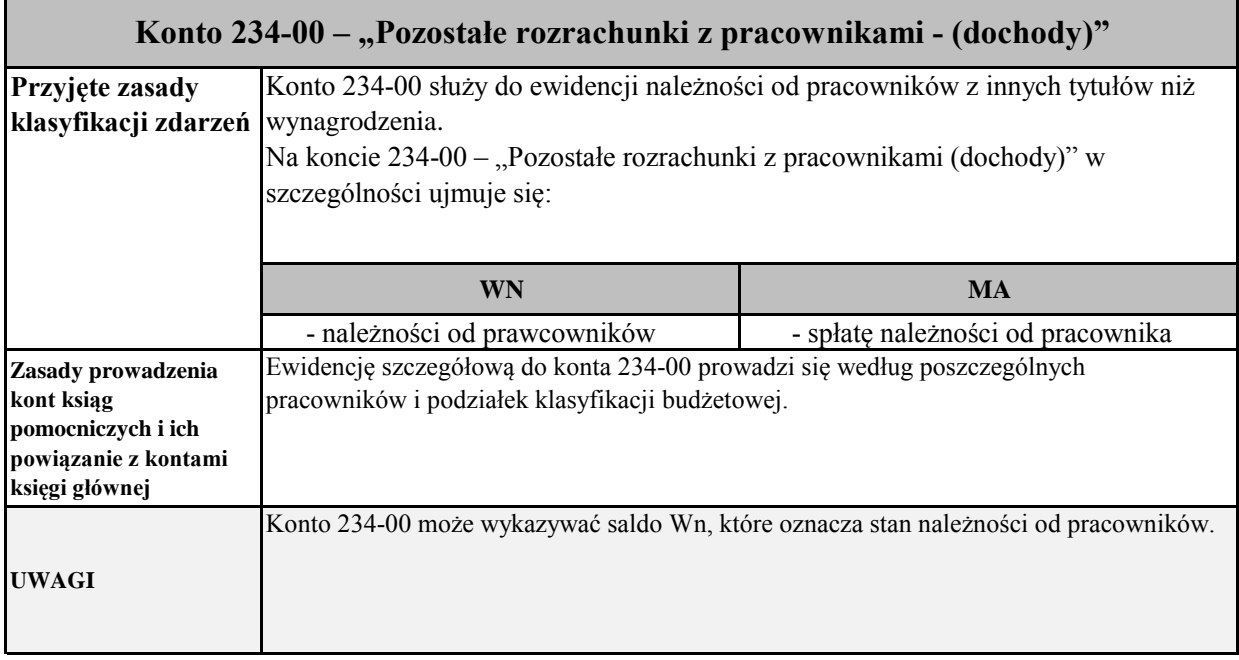

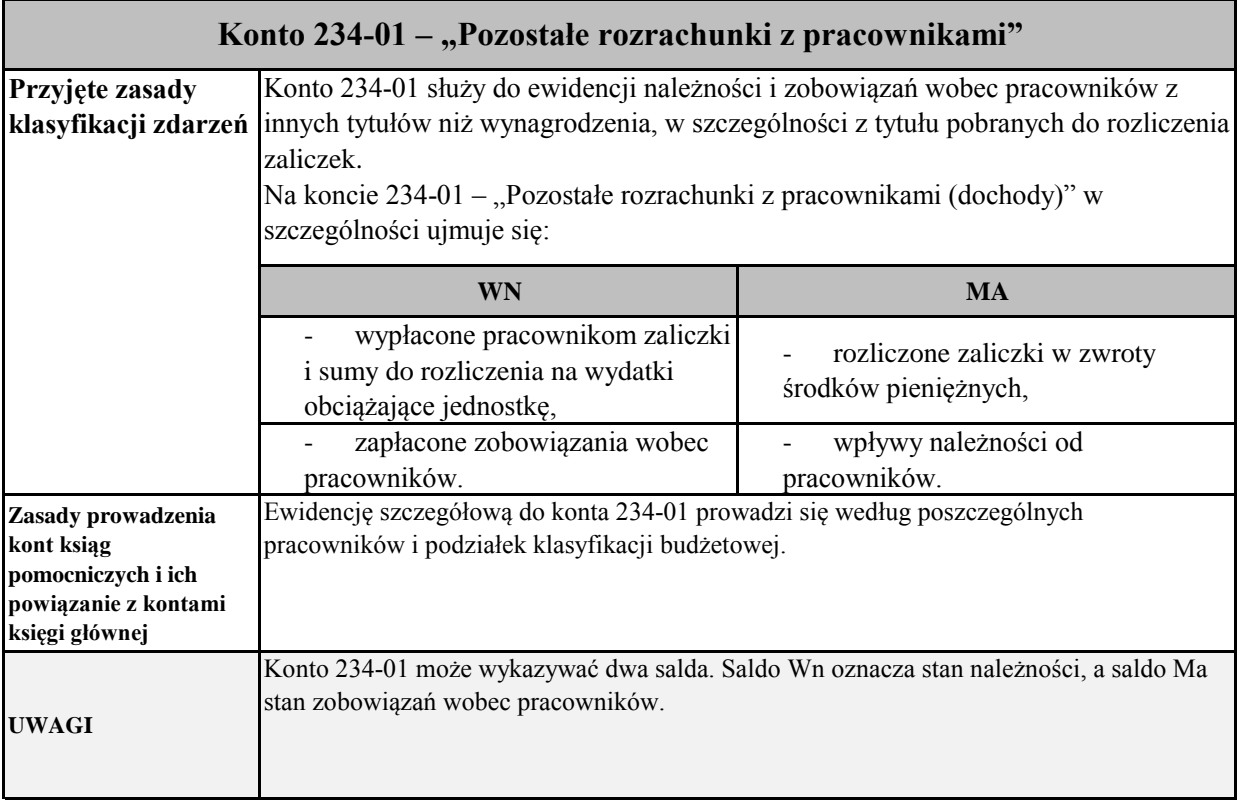

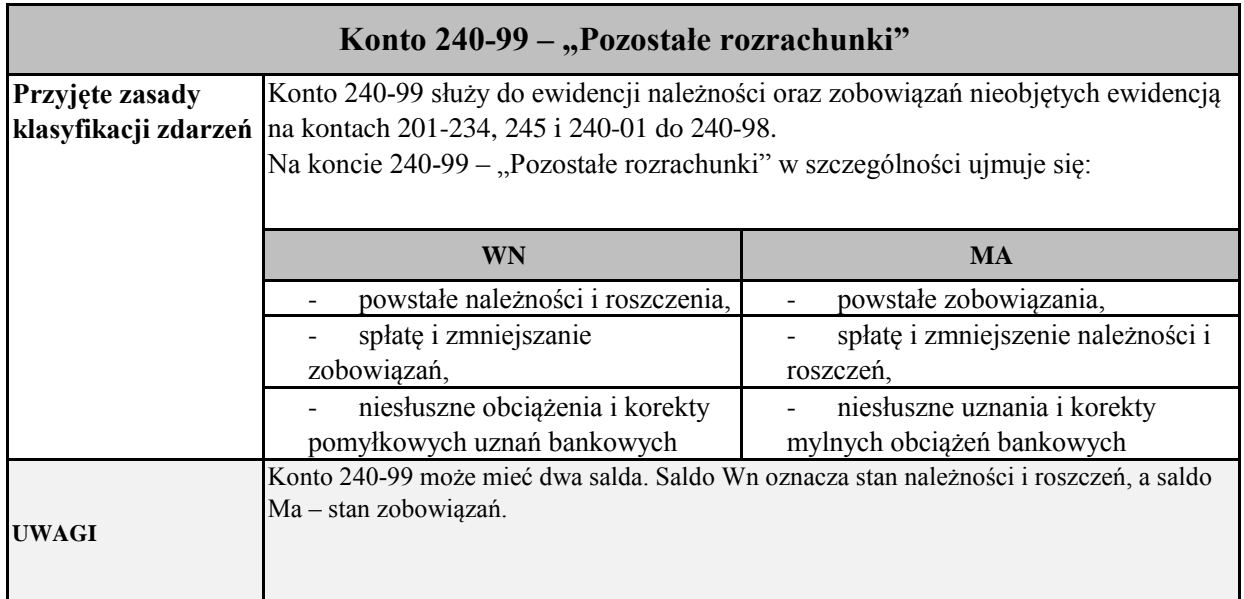

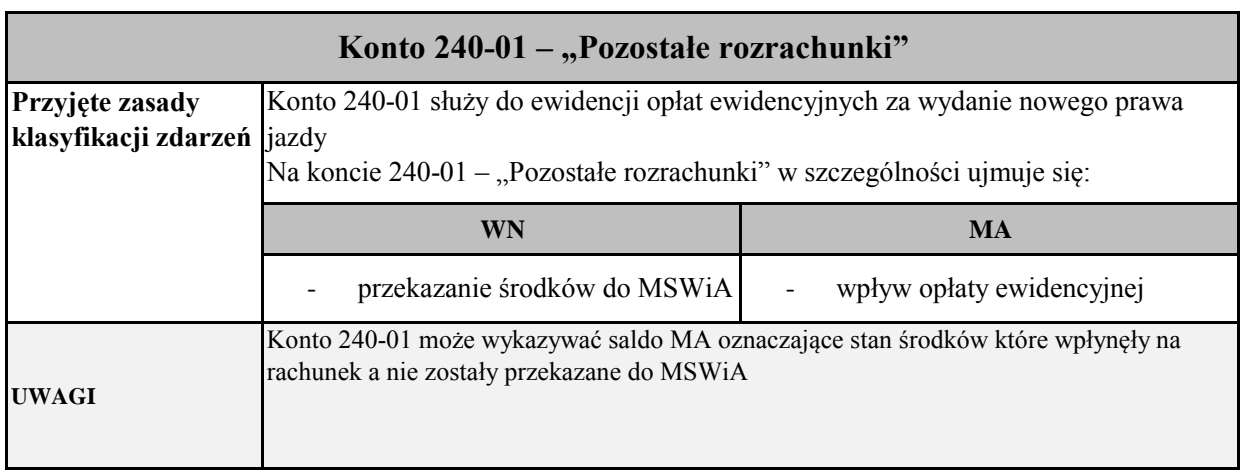

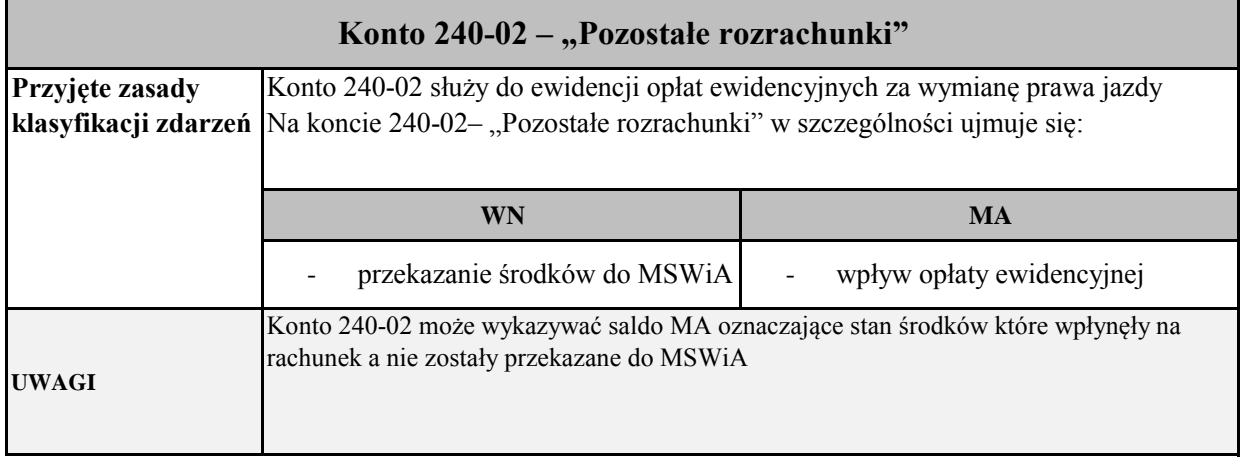

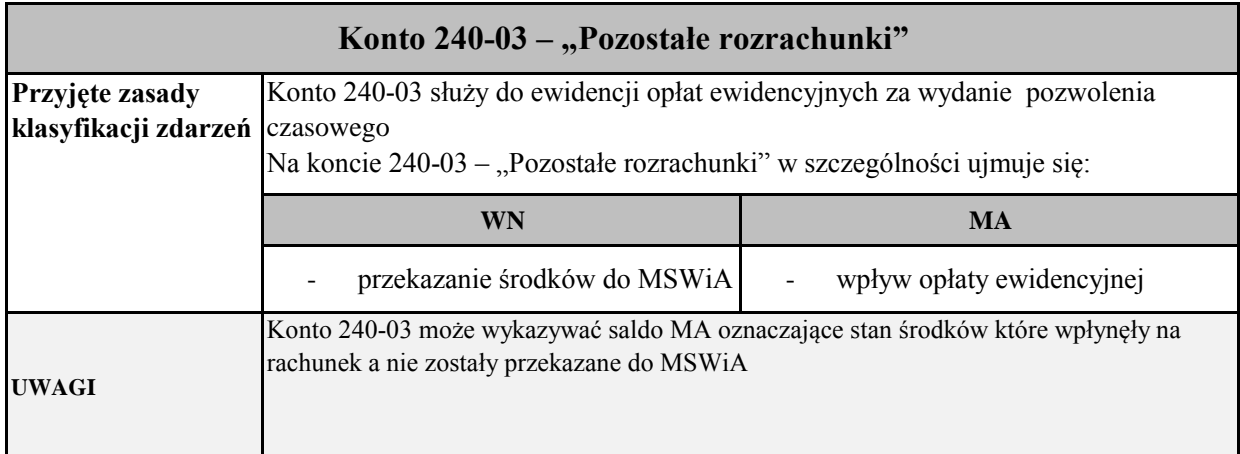

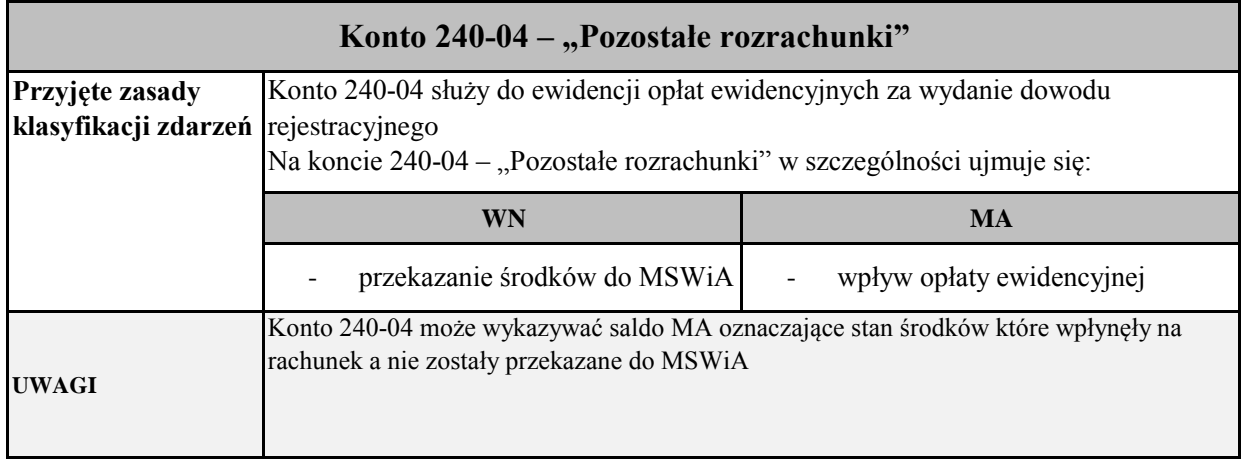

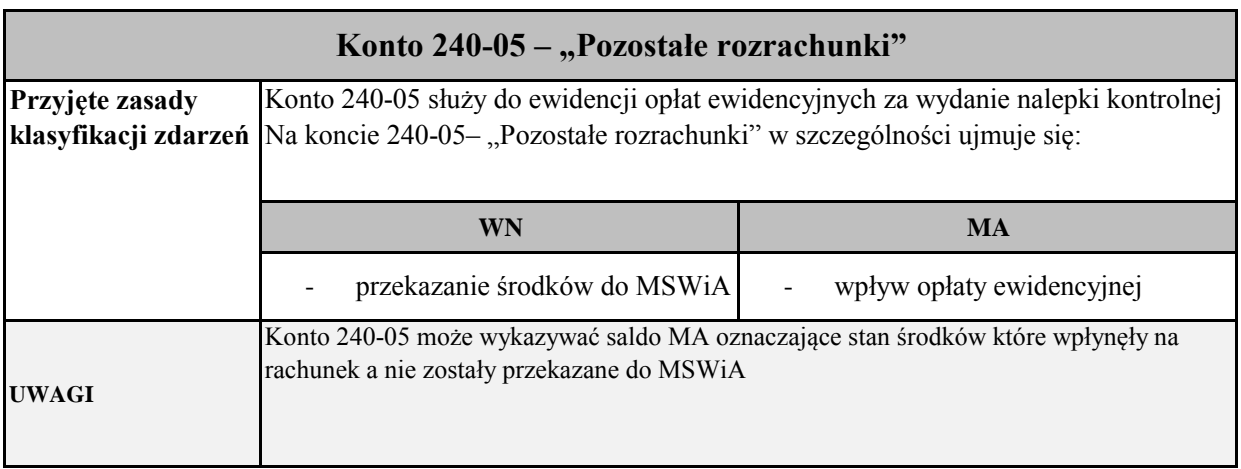

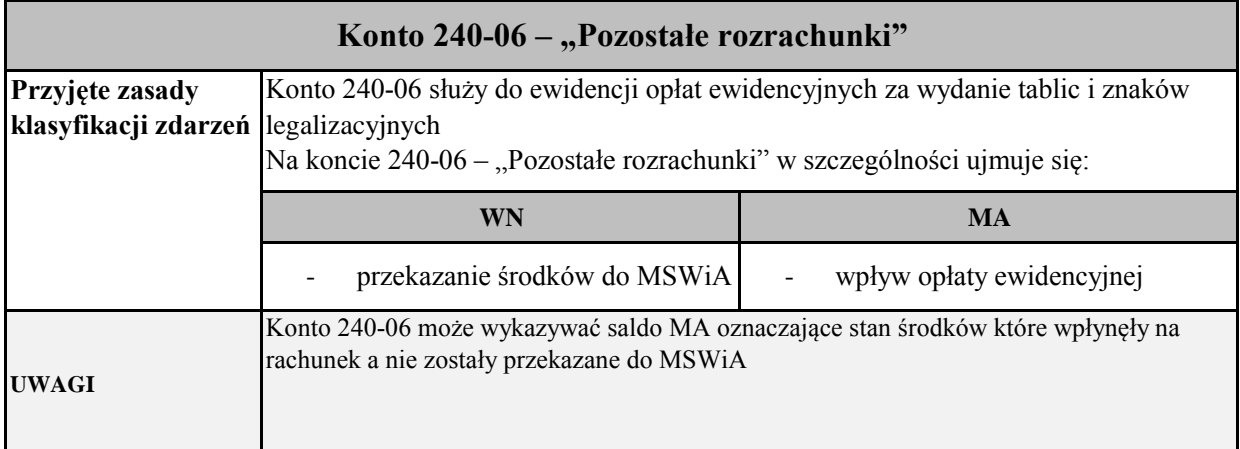

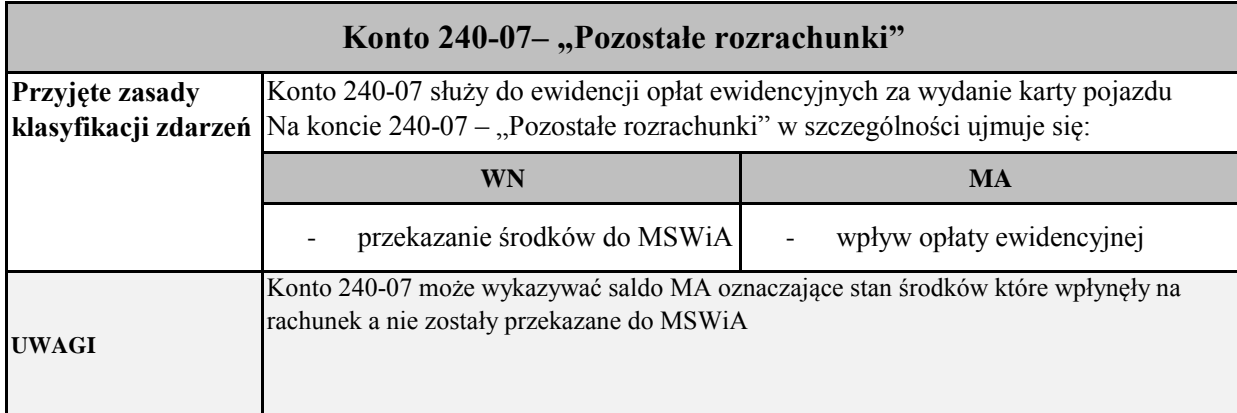

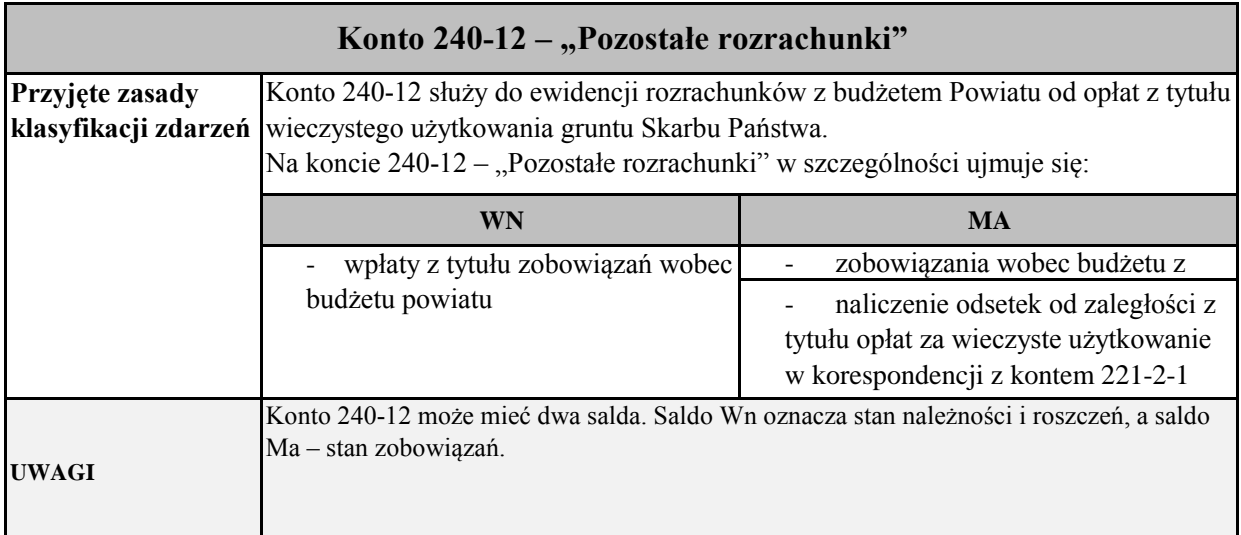

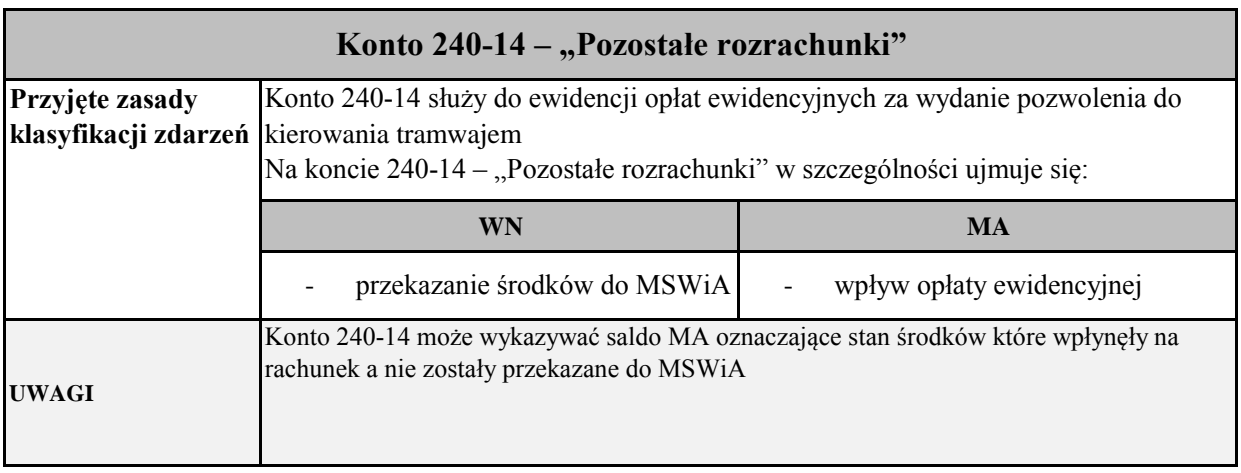

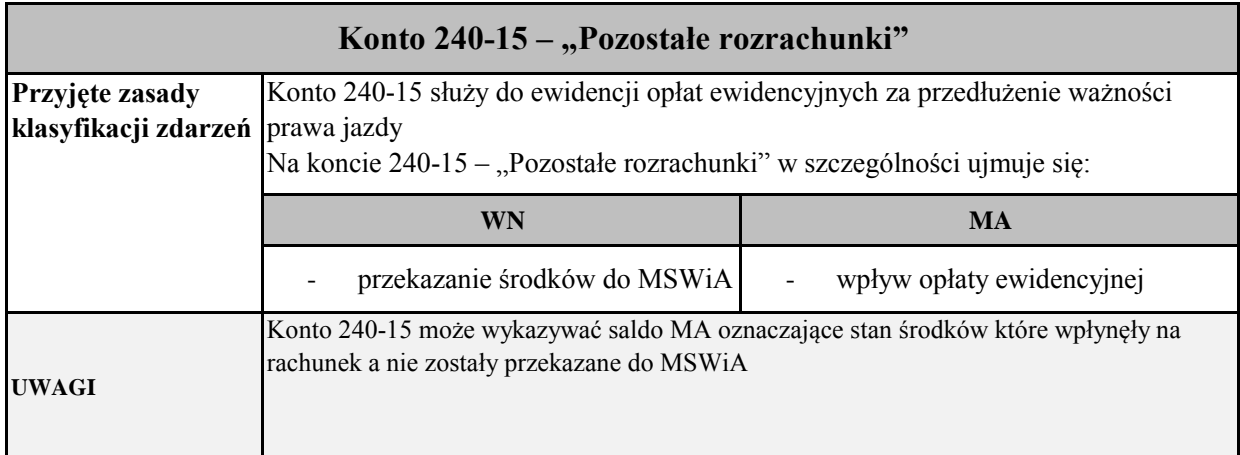

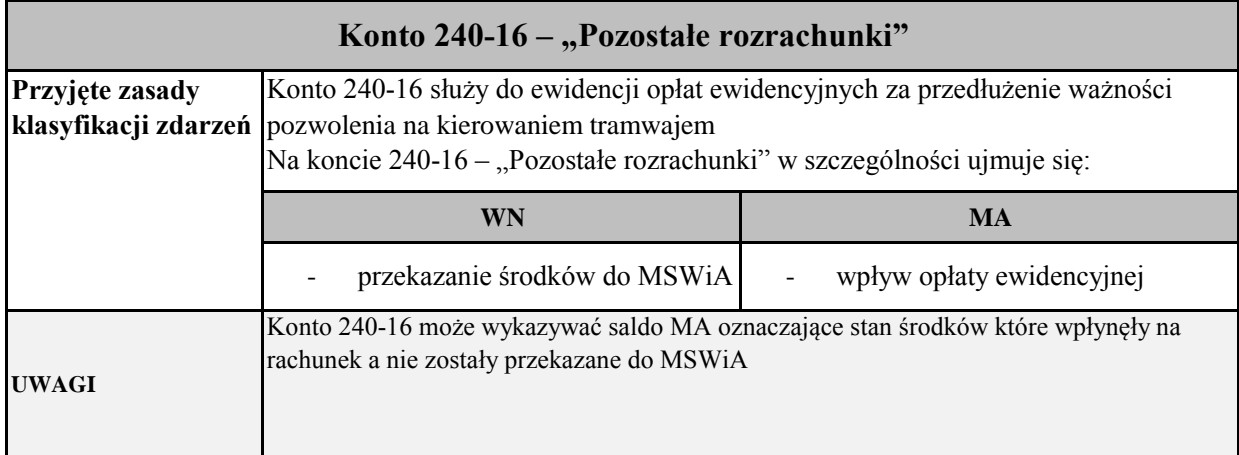

I

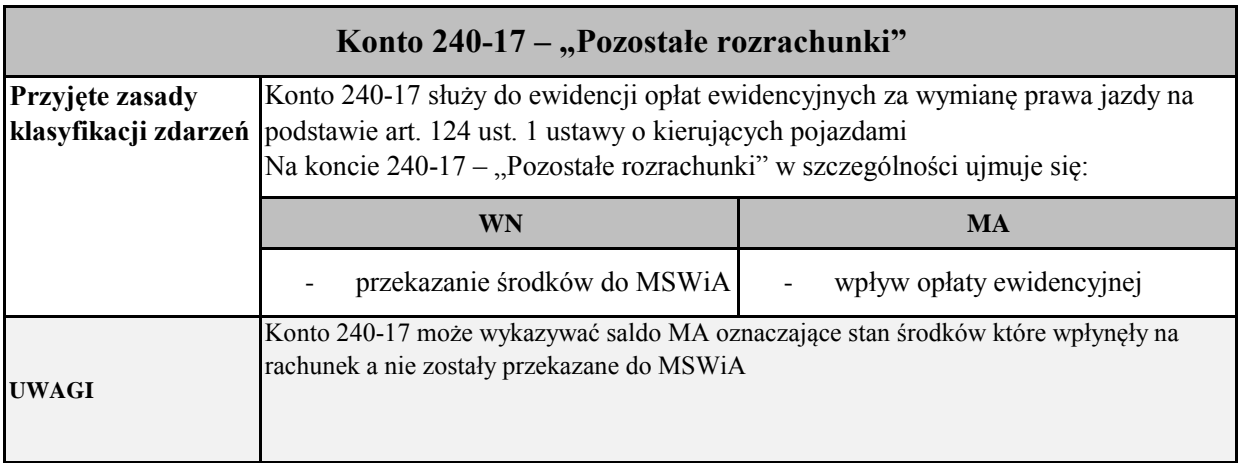

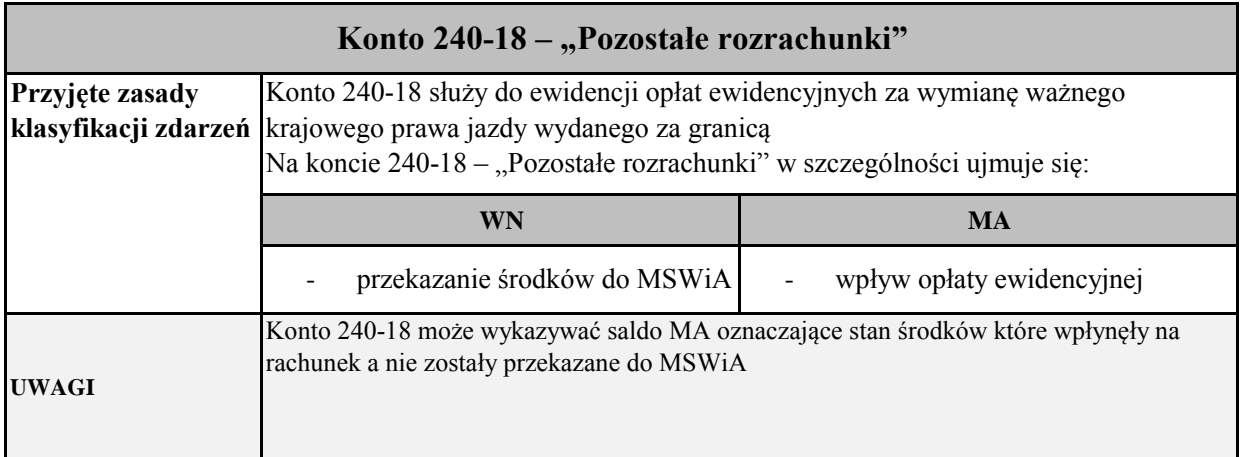

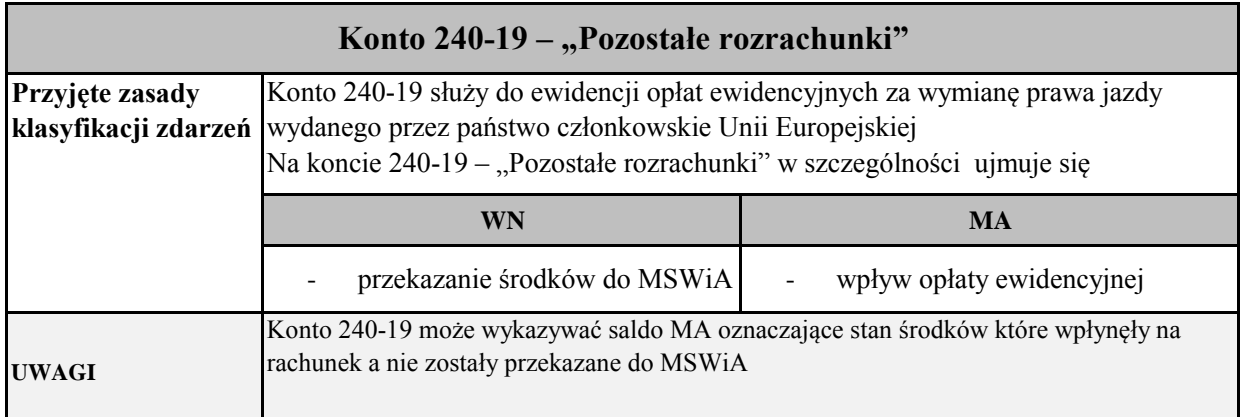

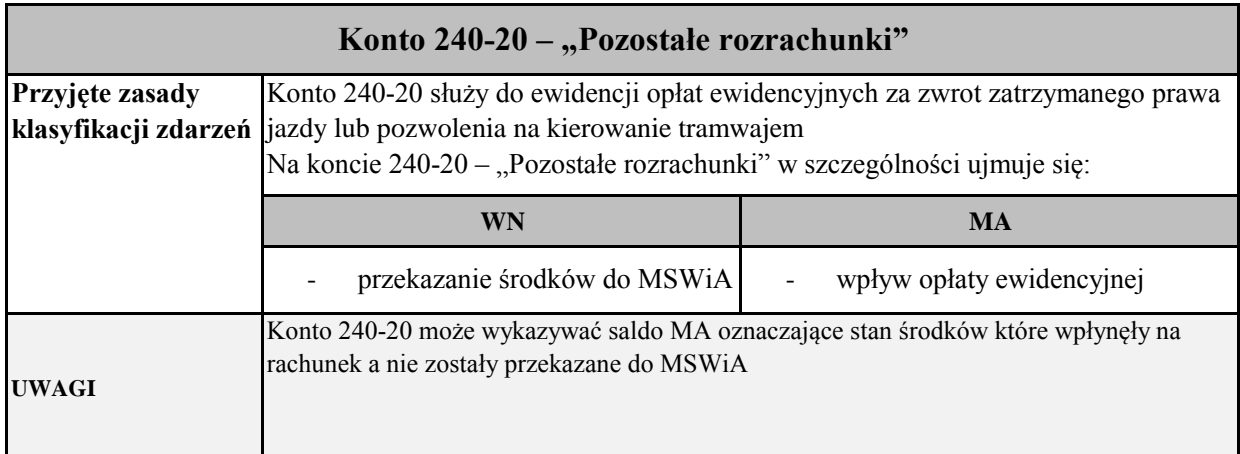

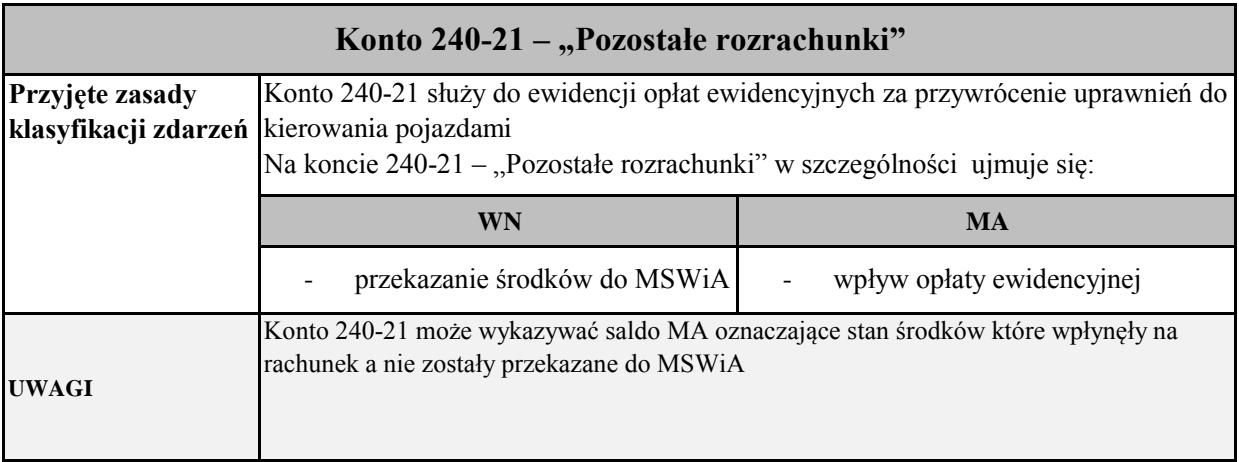

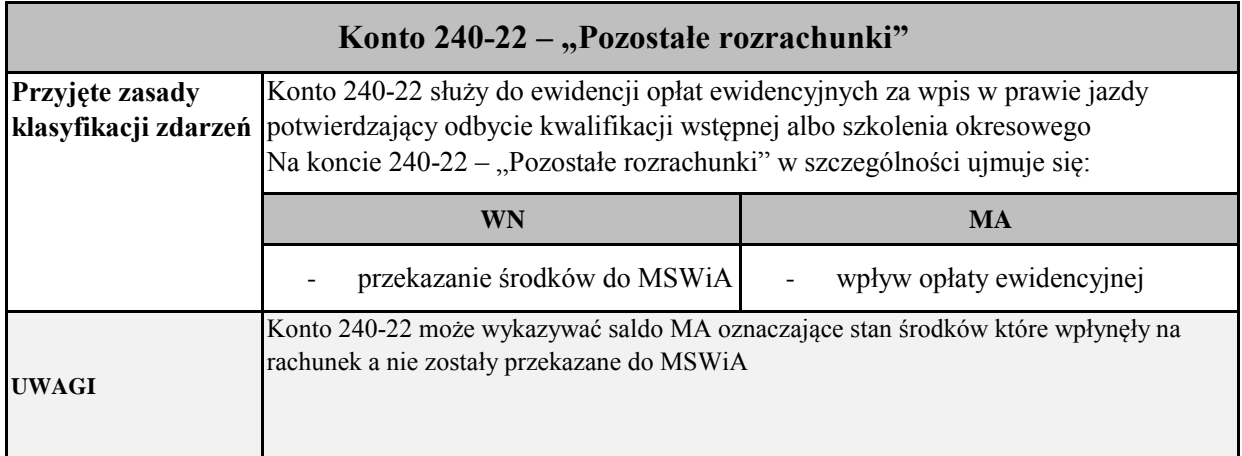

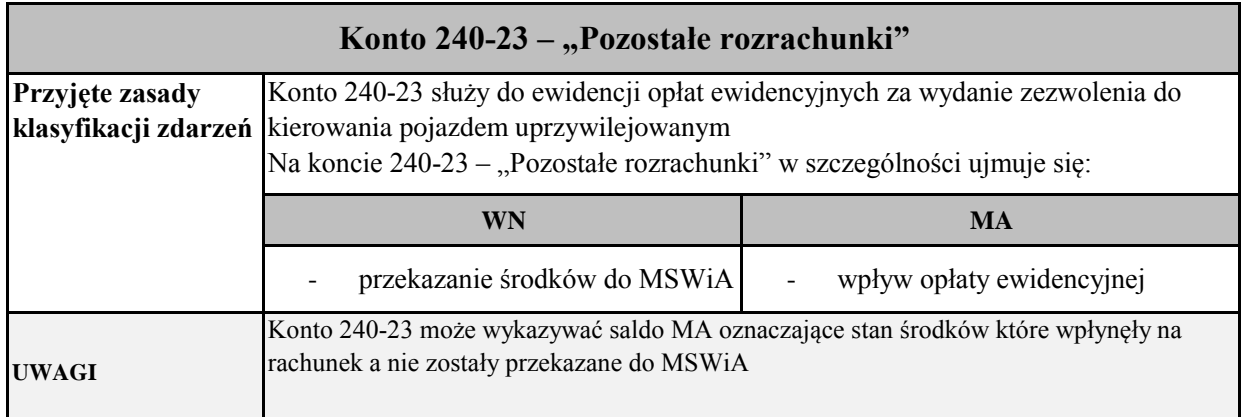

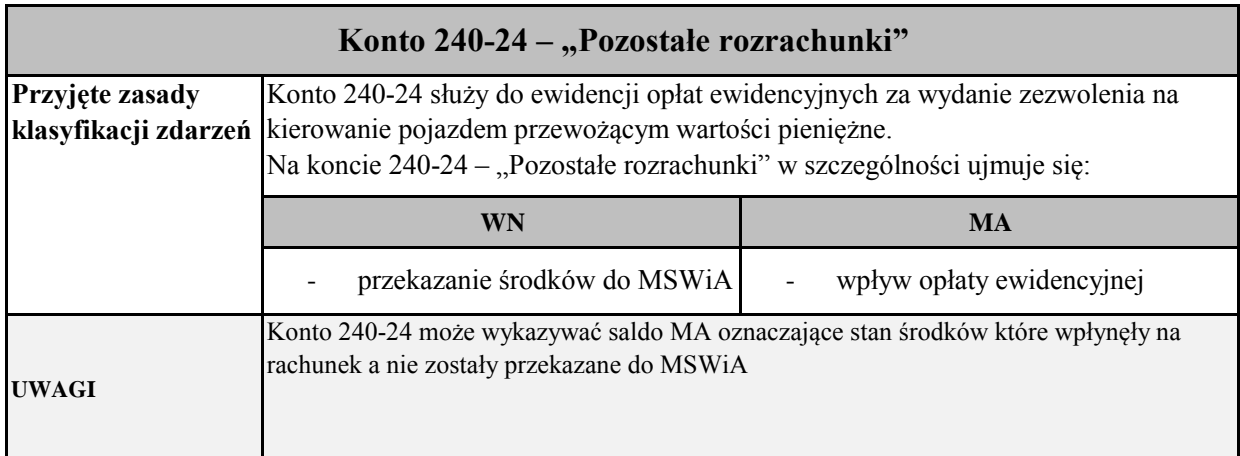

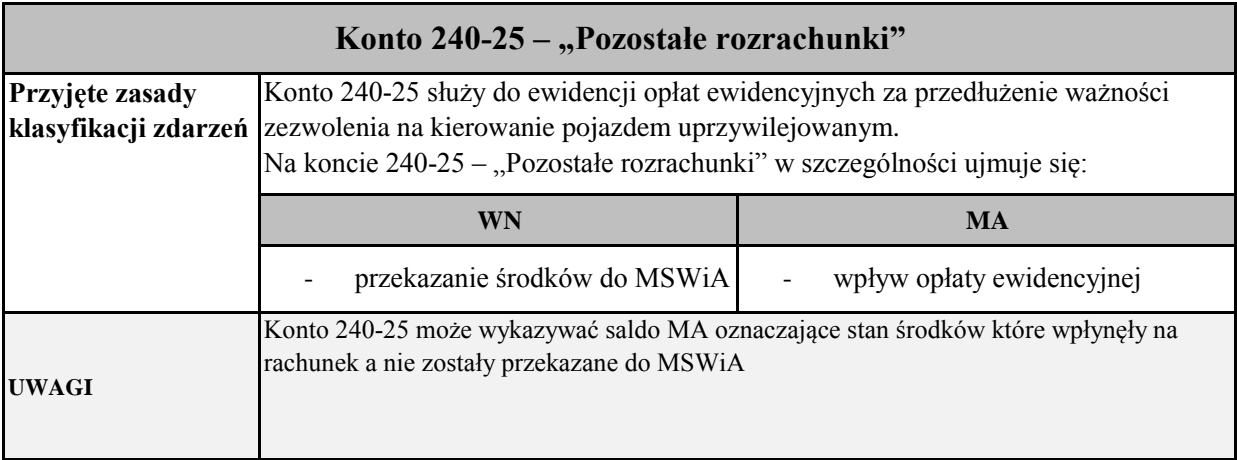

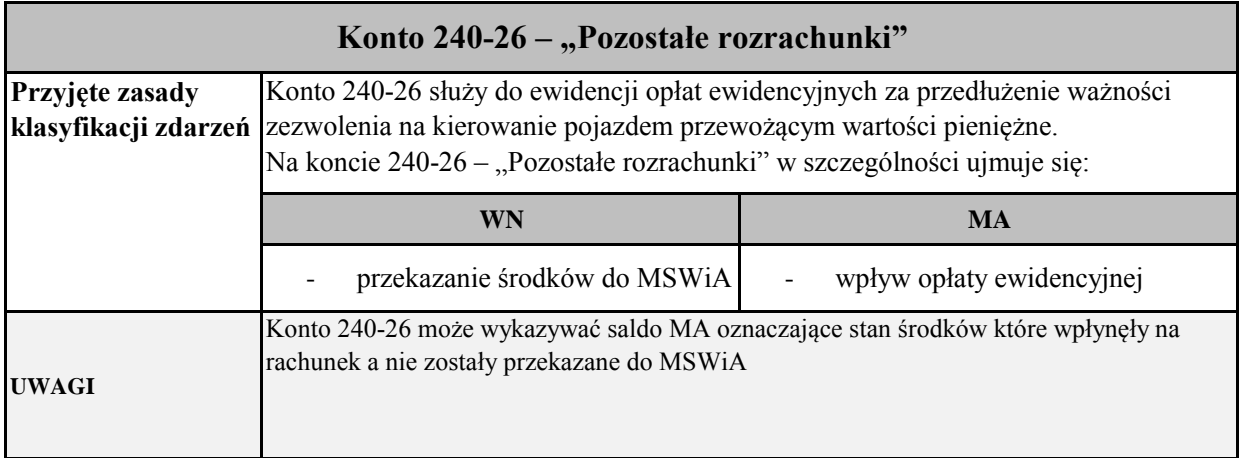

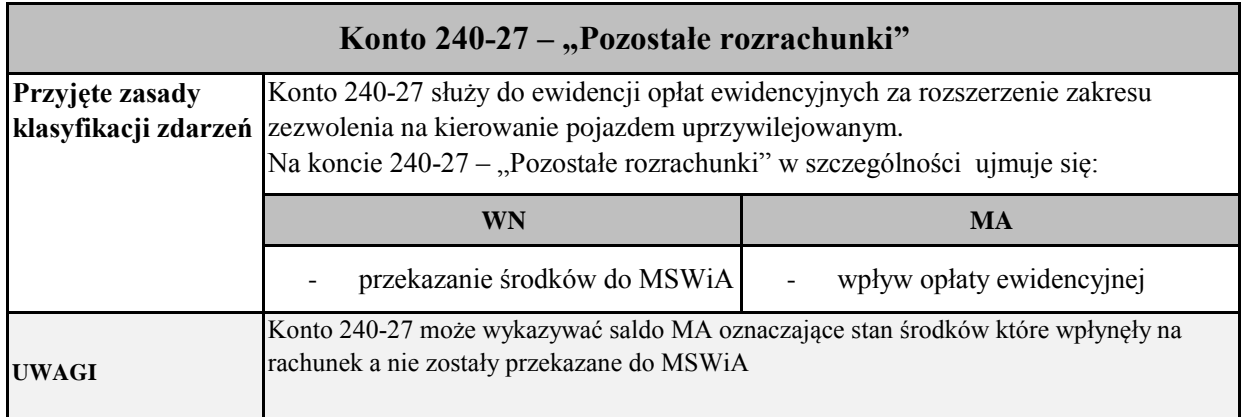

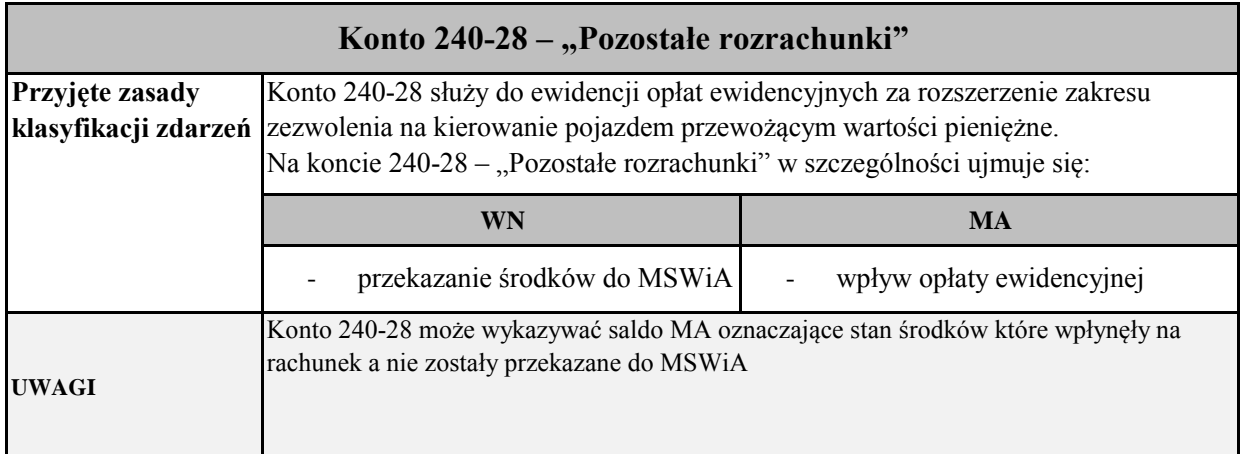

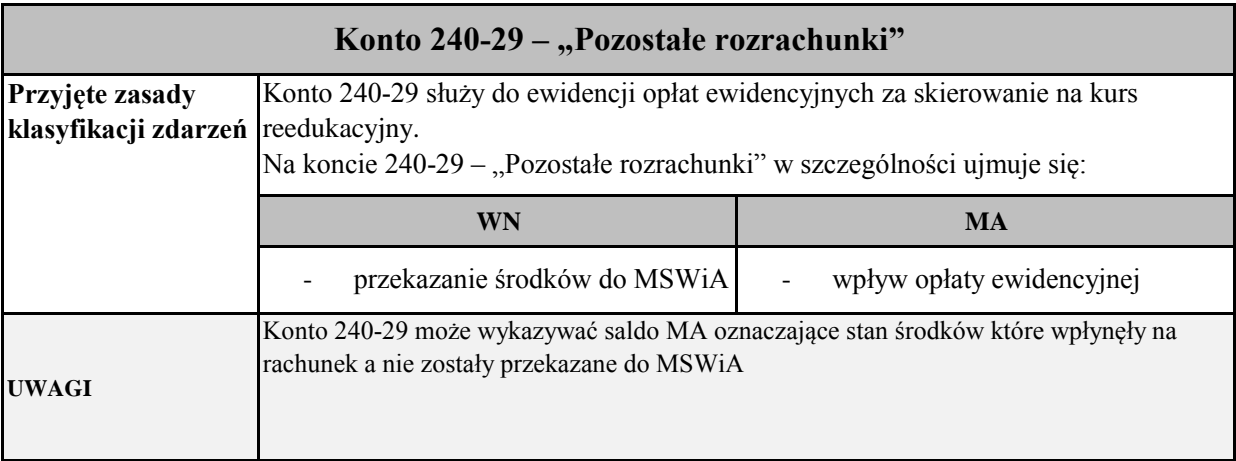

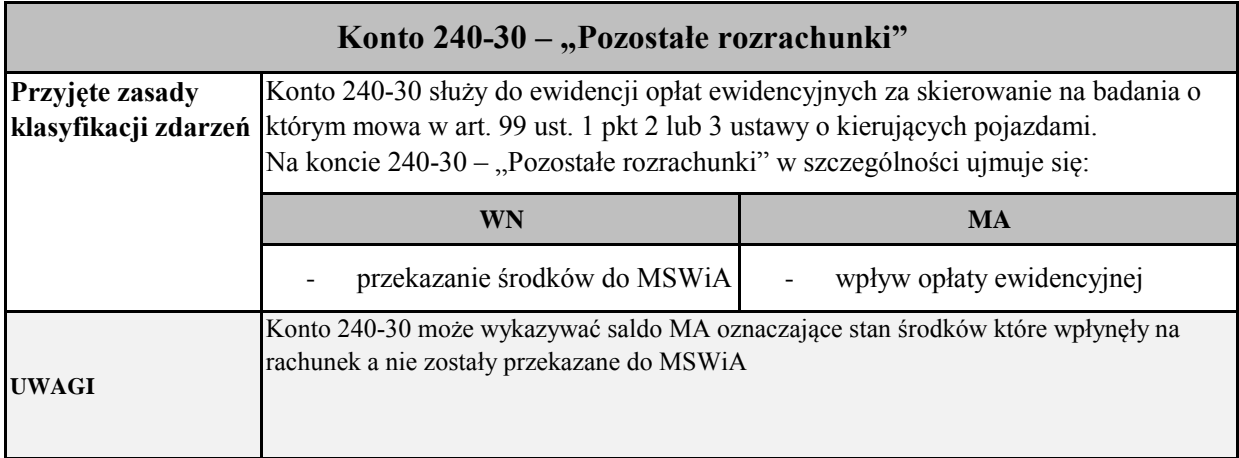

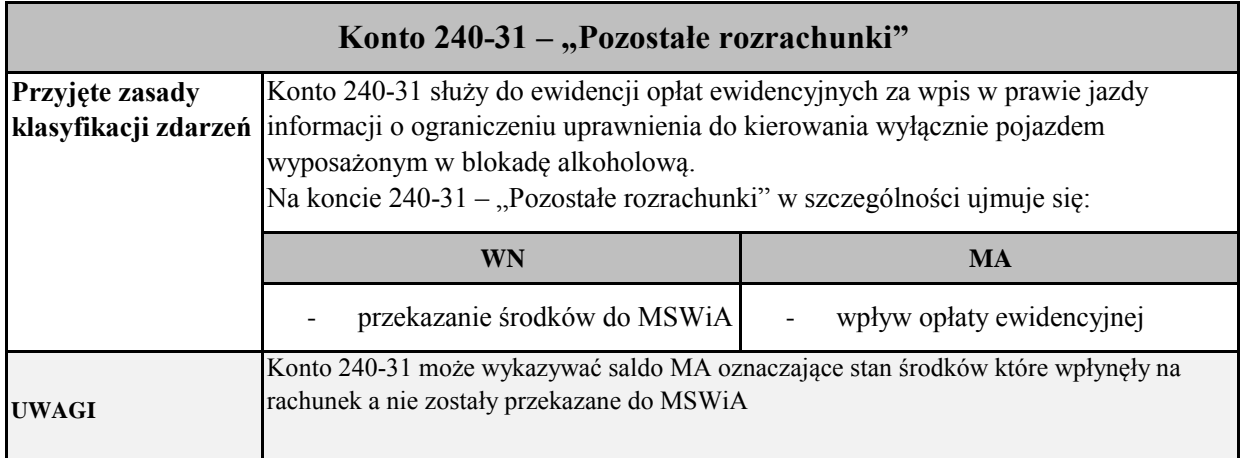

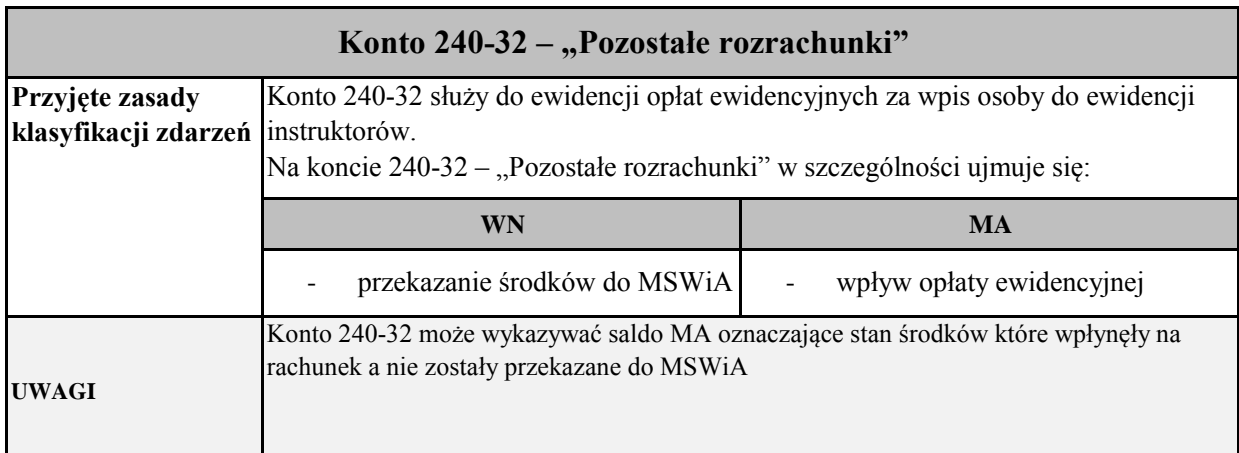

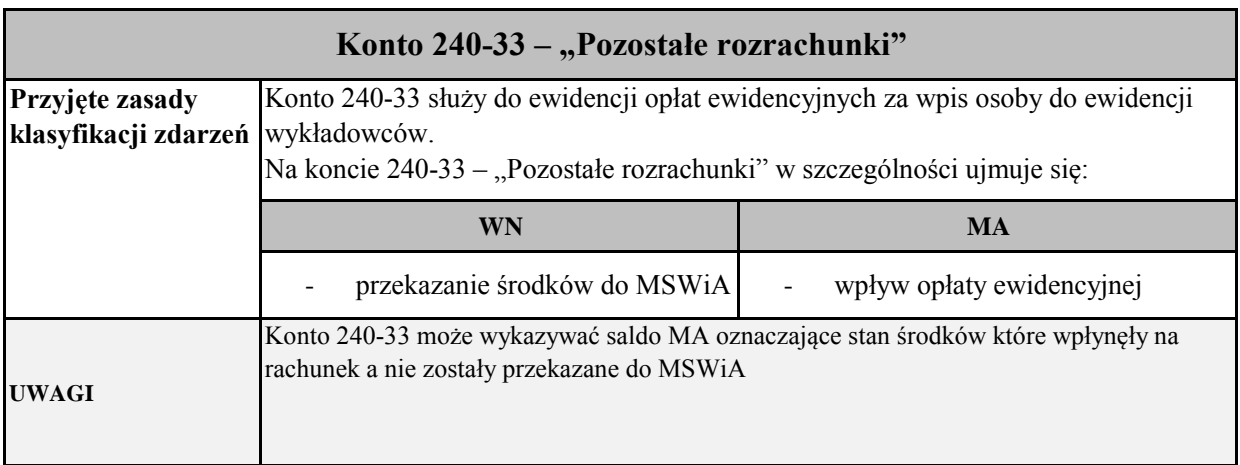

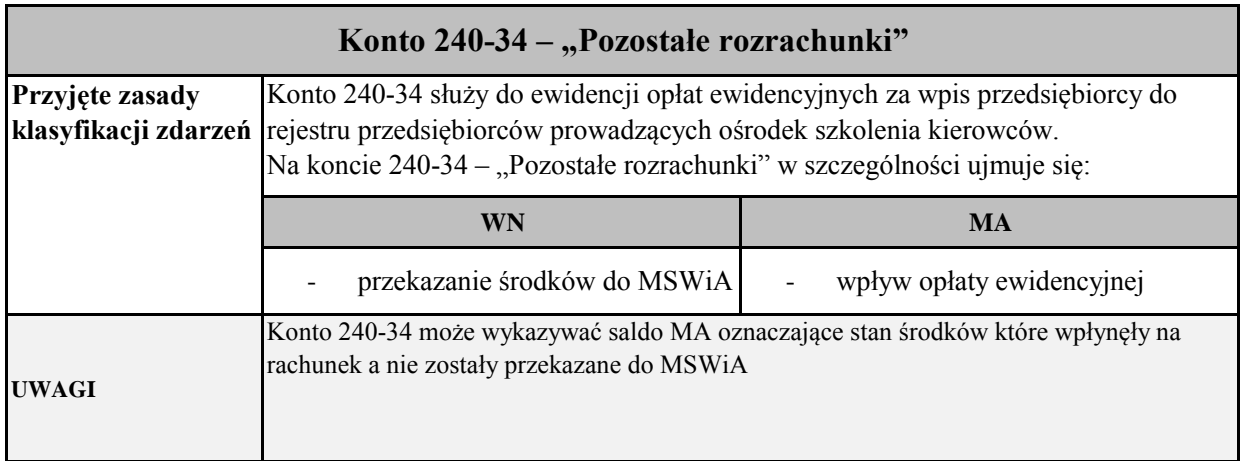

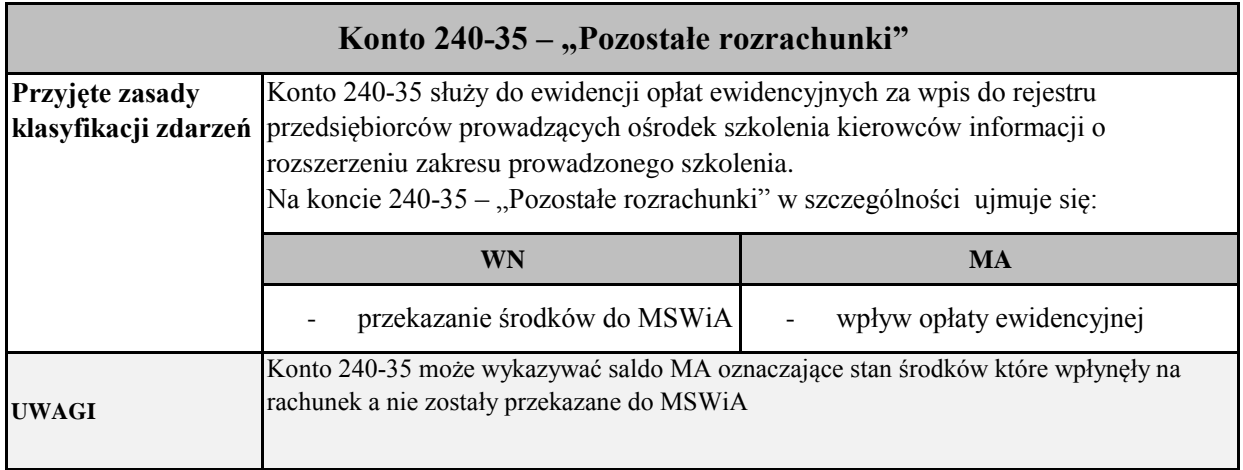

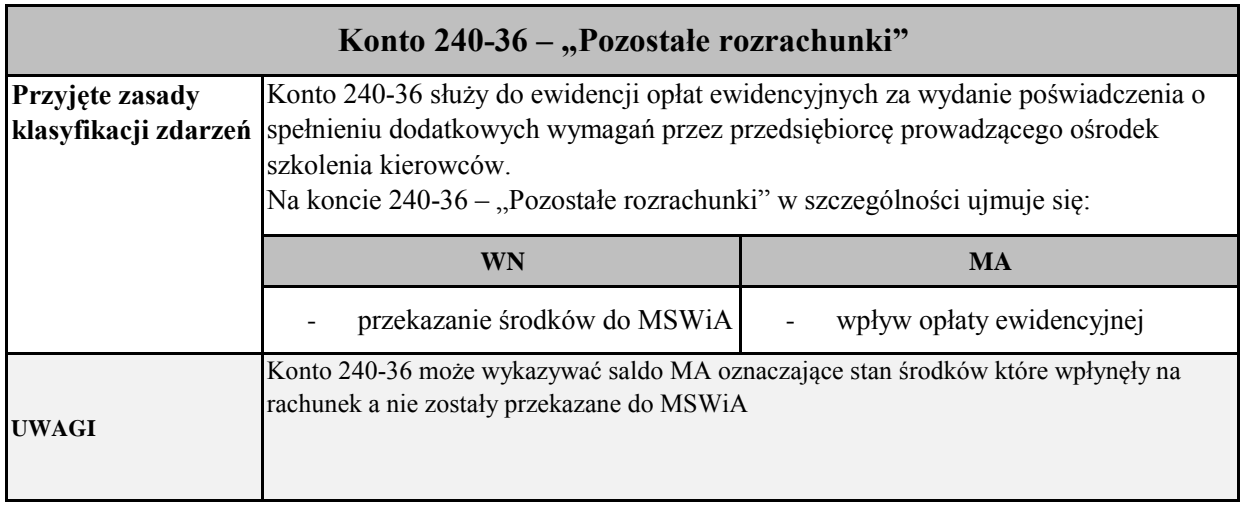

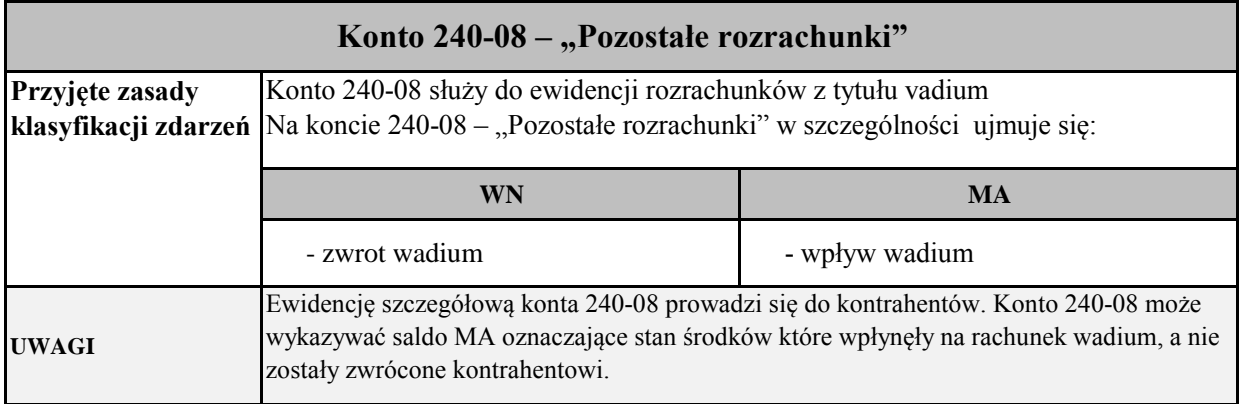

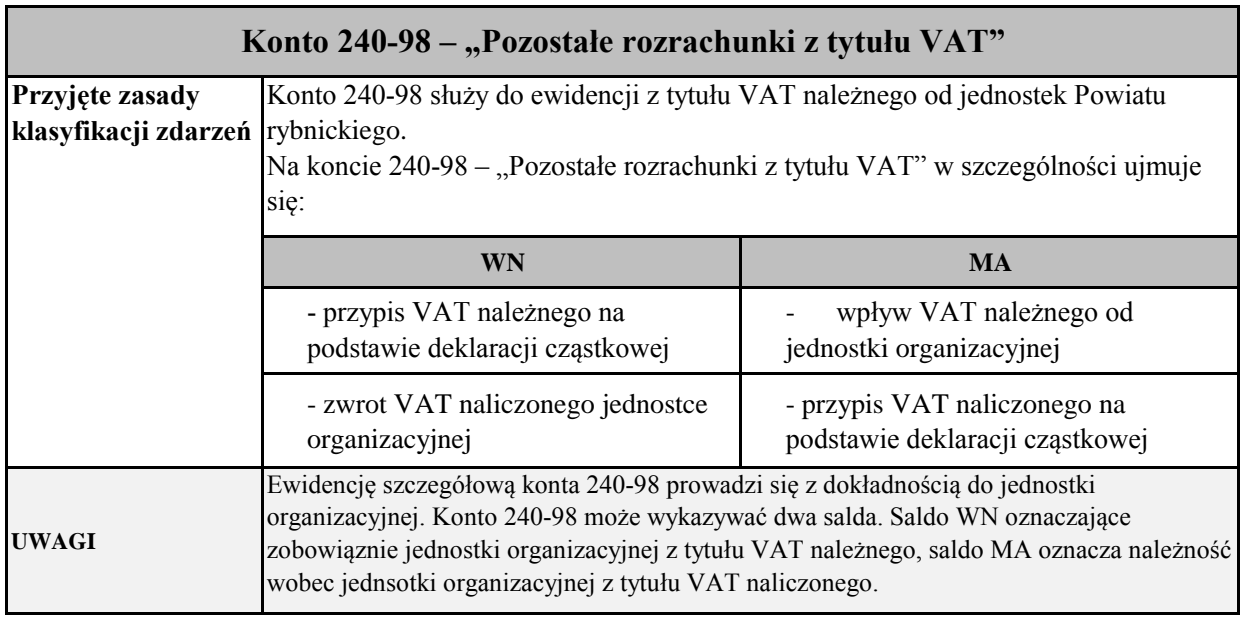

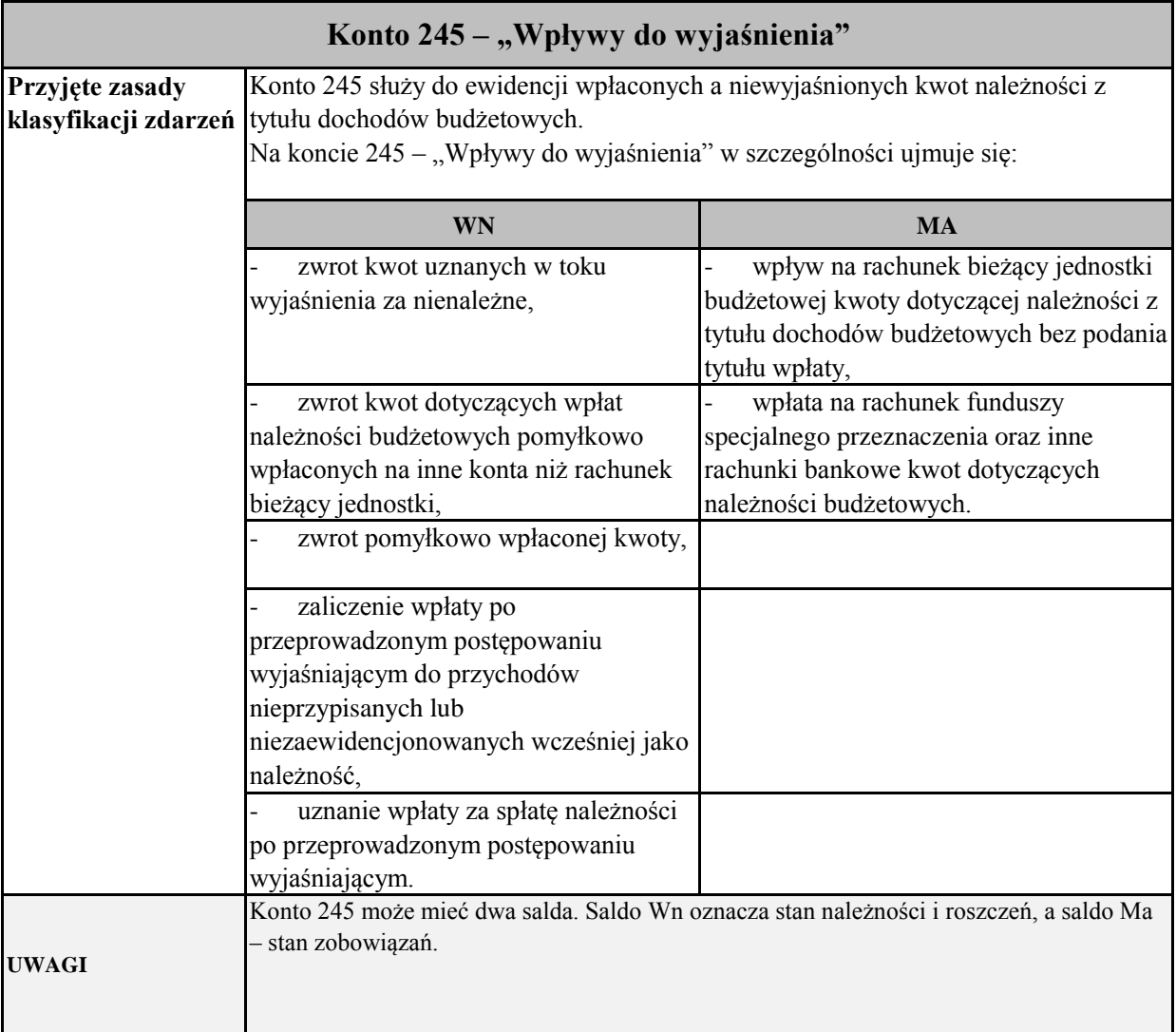

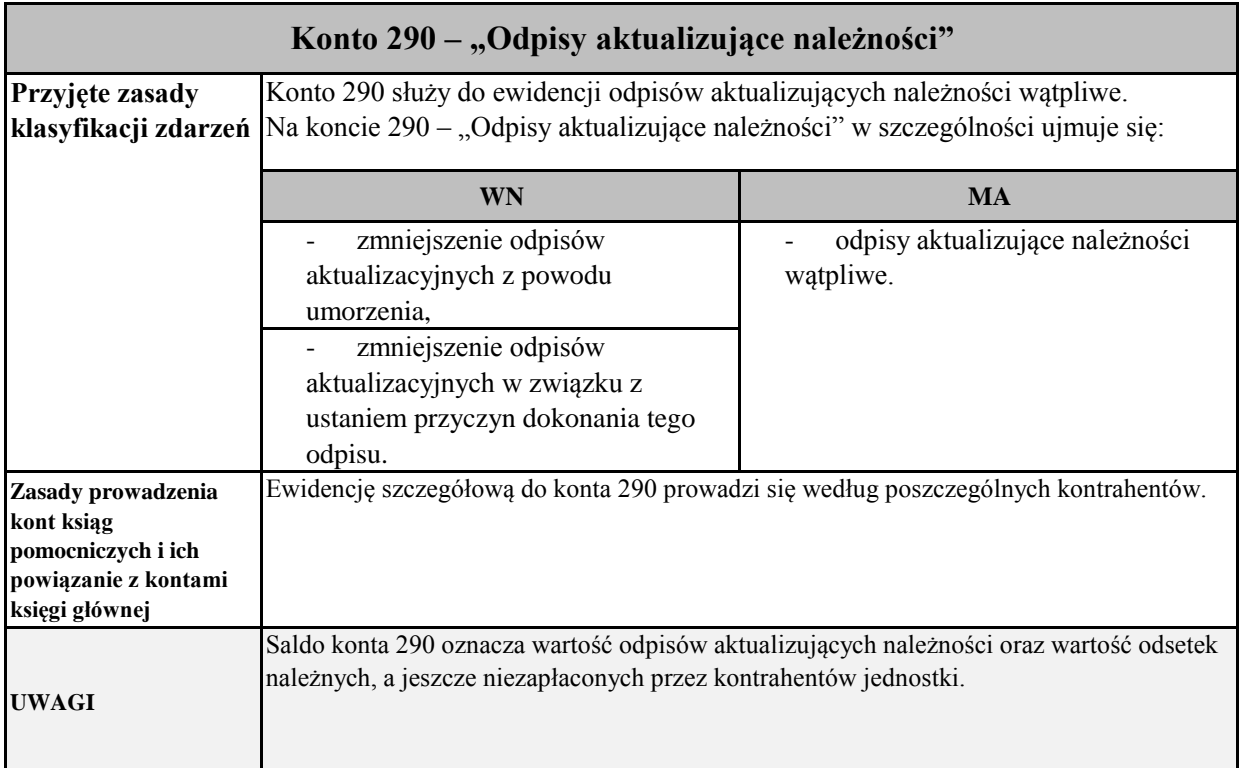

## **Zespół 3 – Materiały i towary**

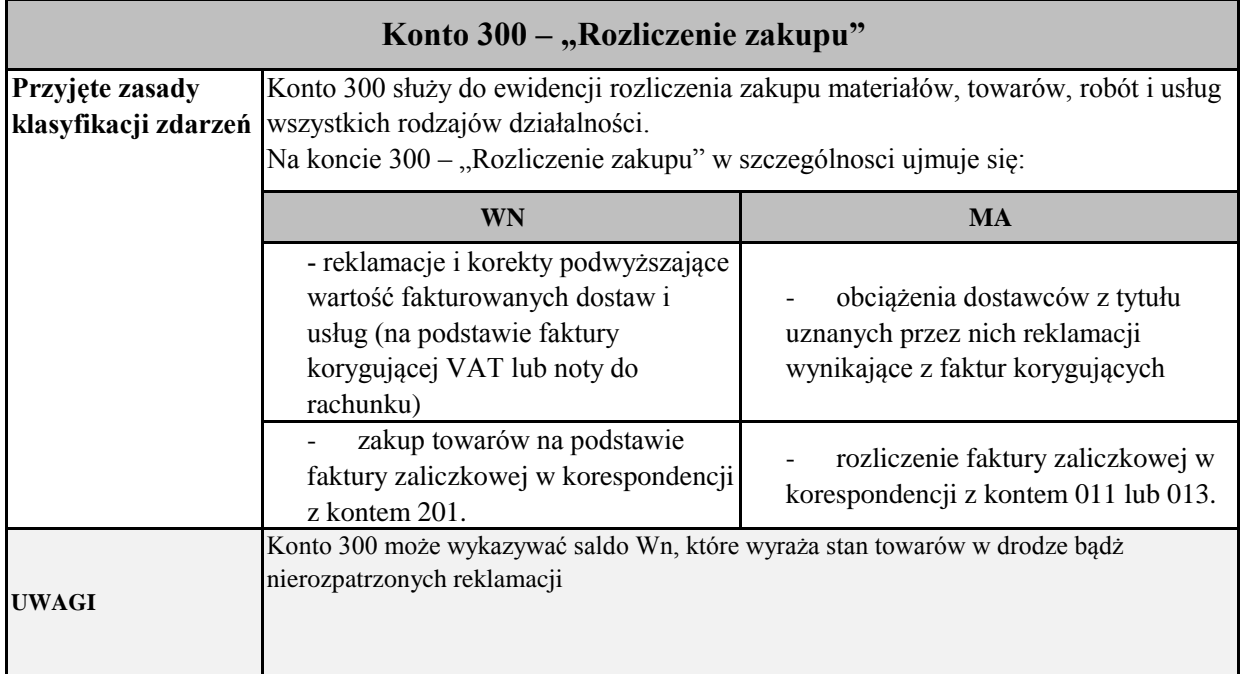

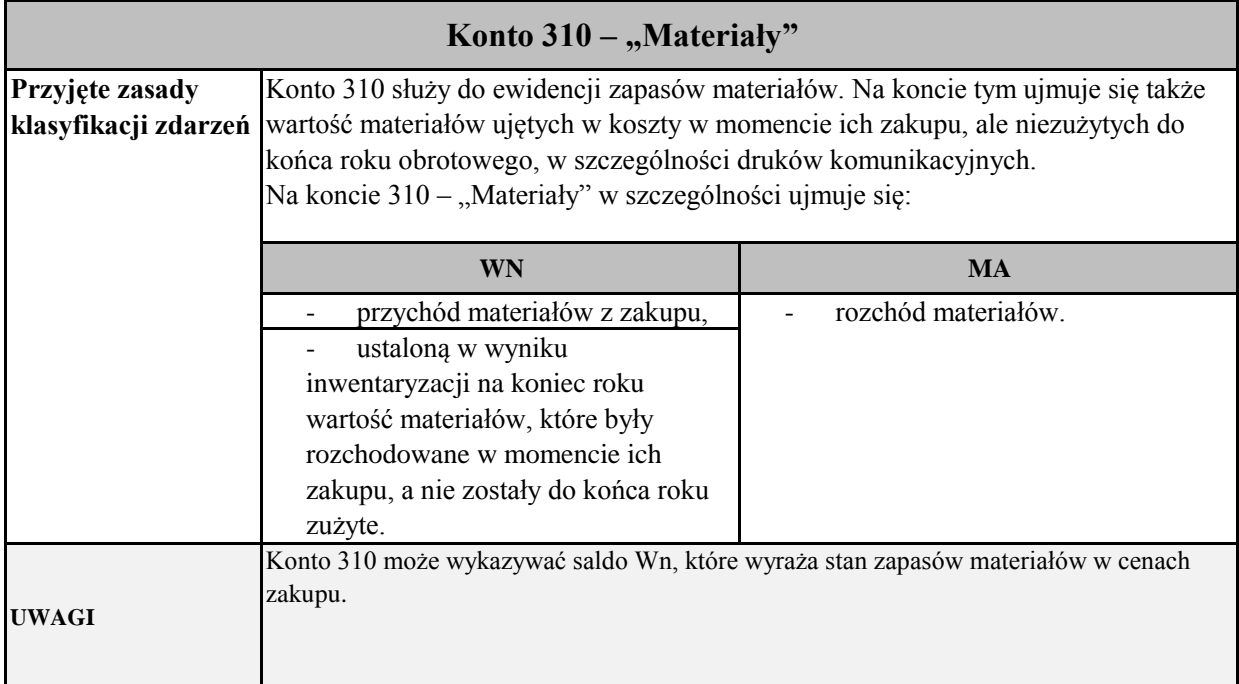

## **Zespół 4 – Koszty według rodzajów i ich rozliczenie**

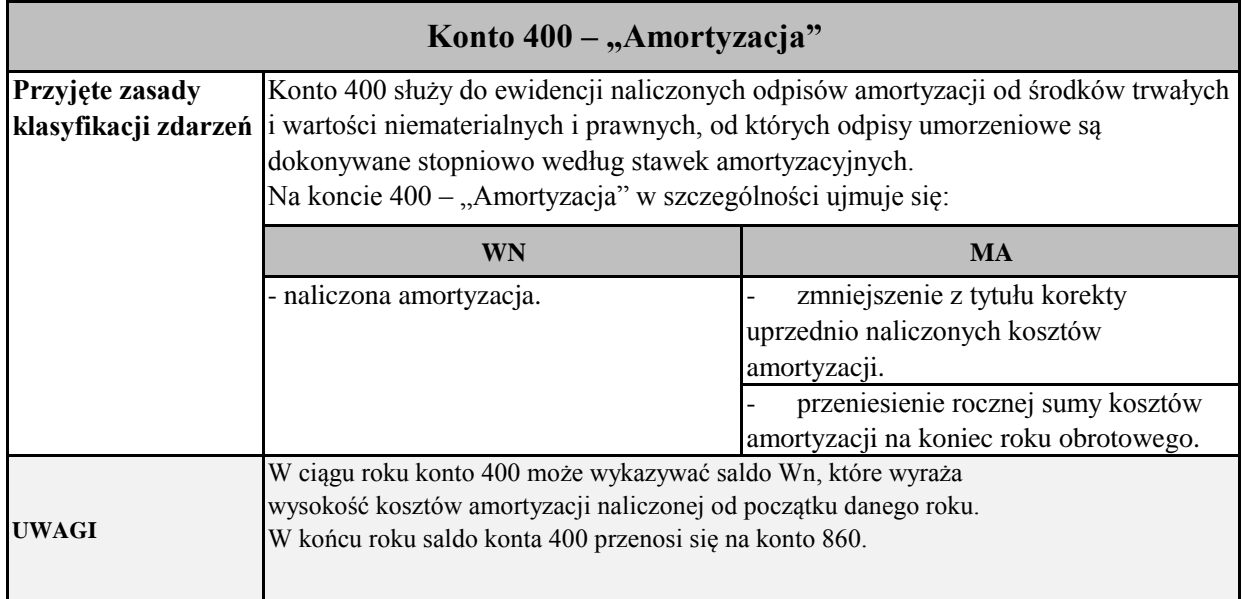

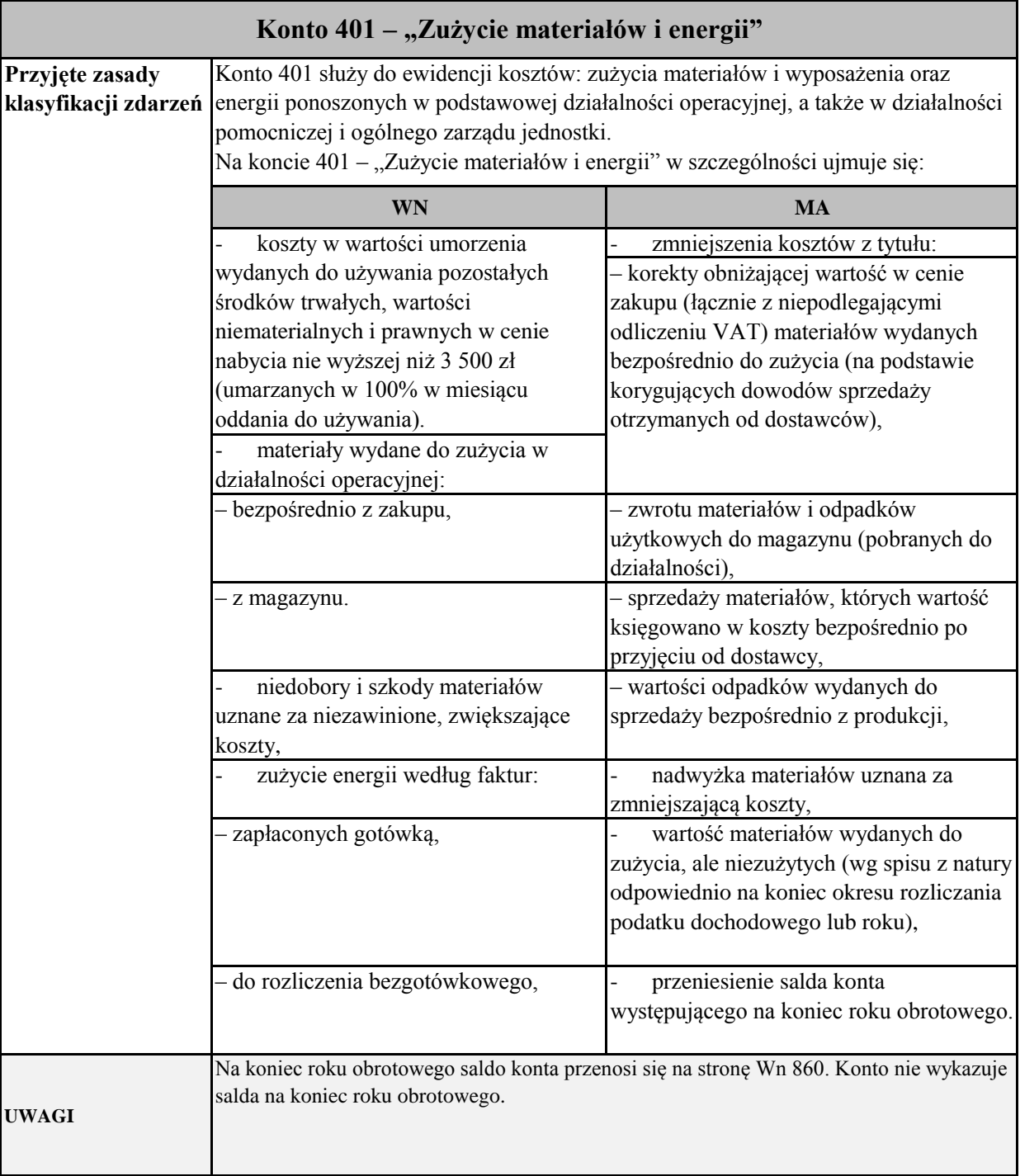

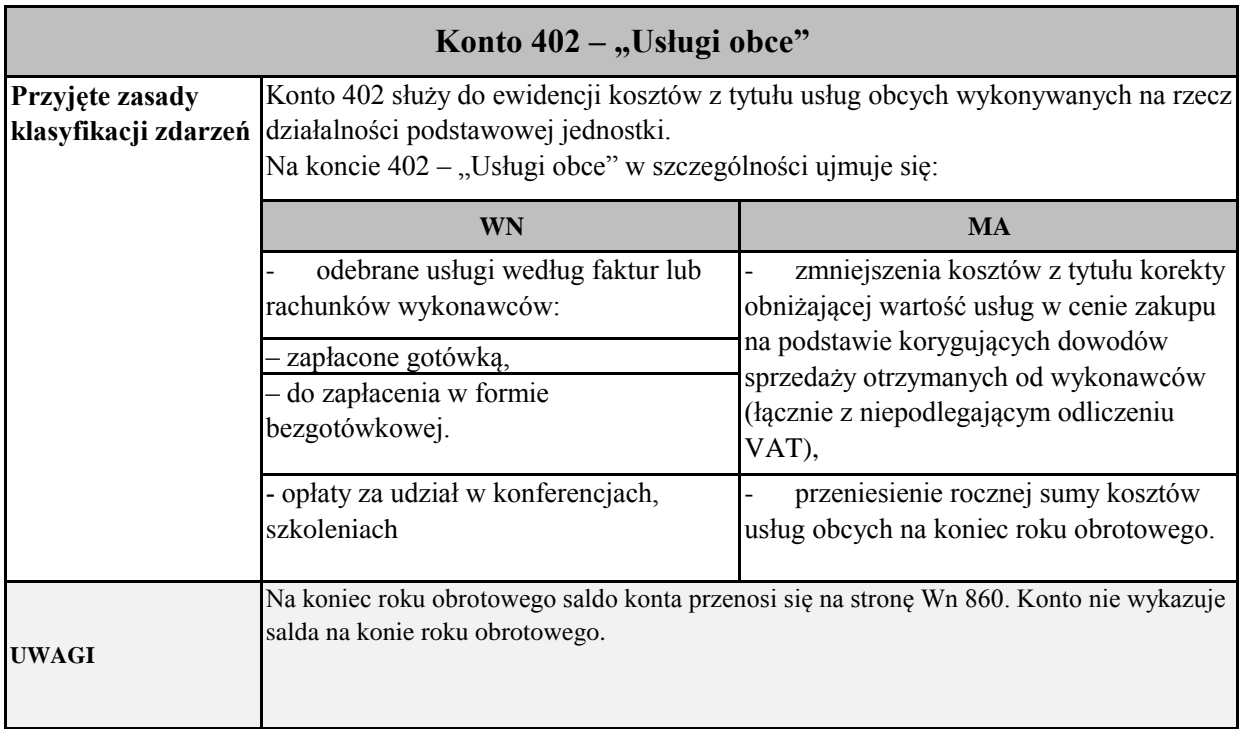

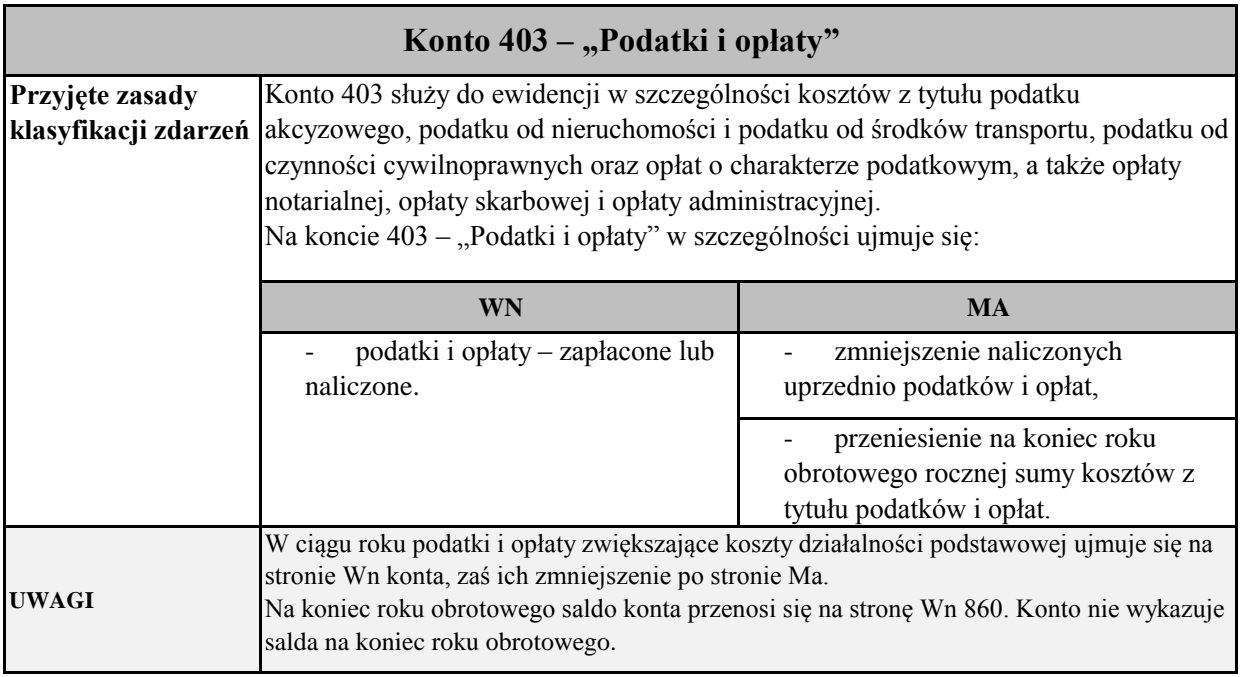

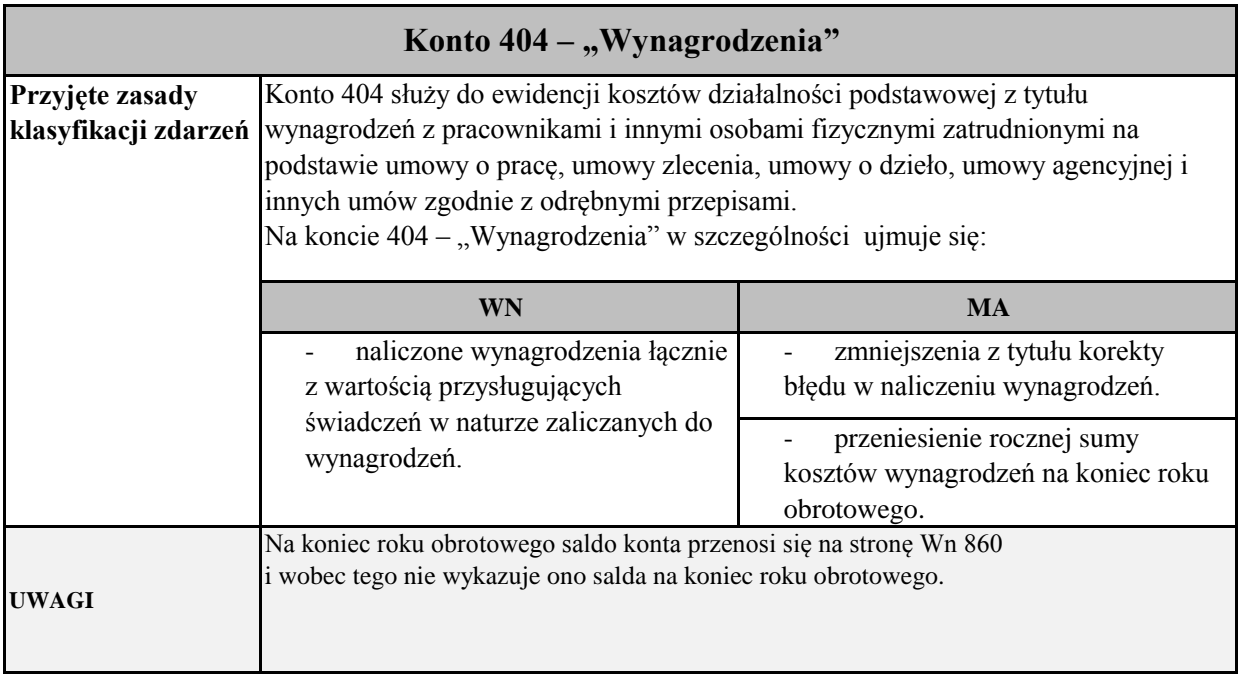

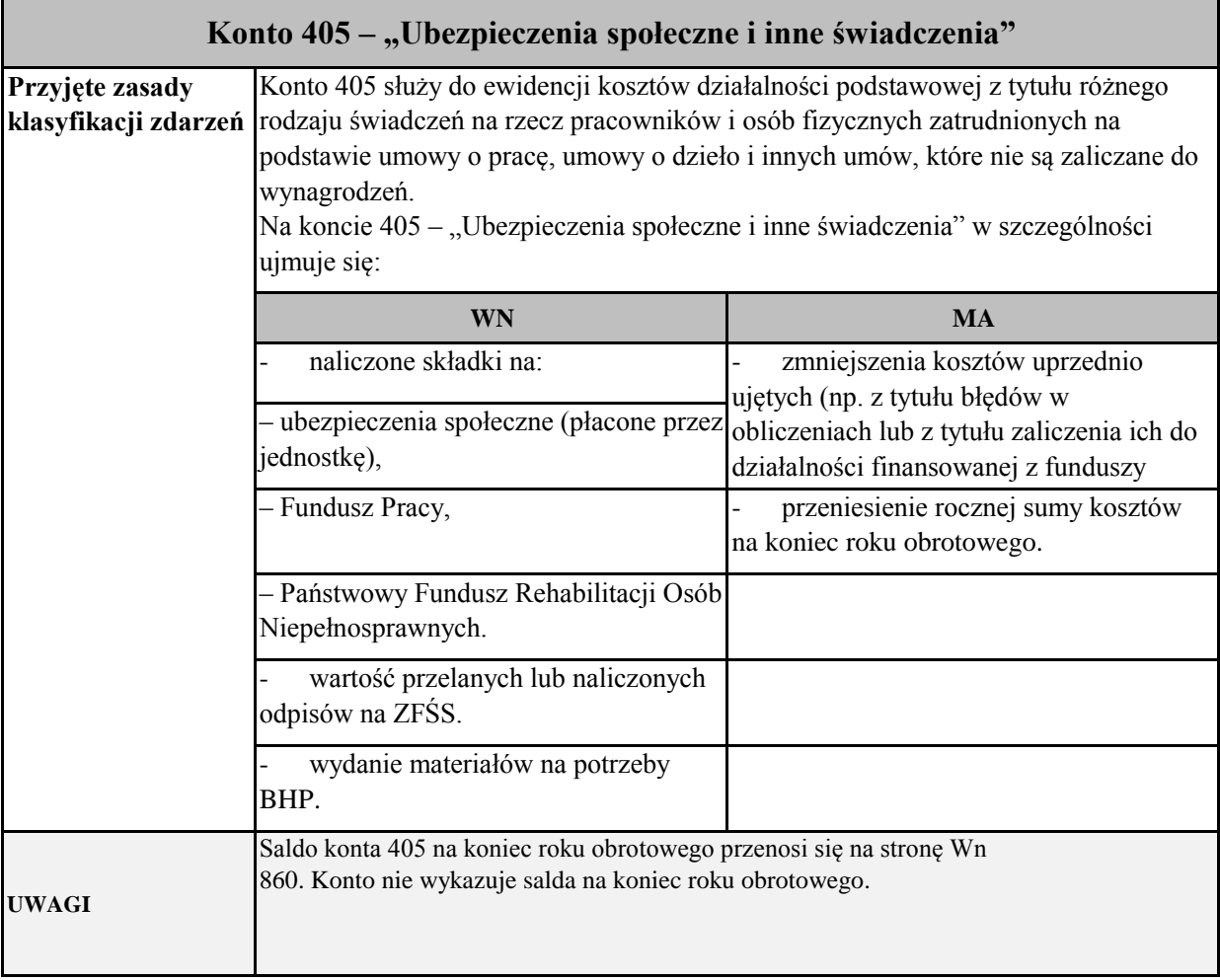

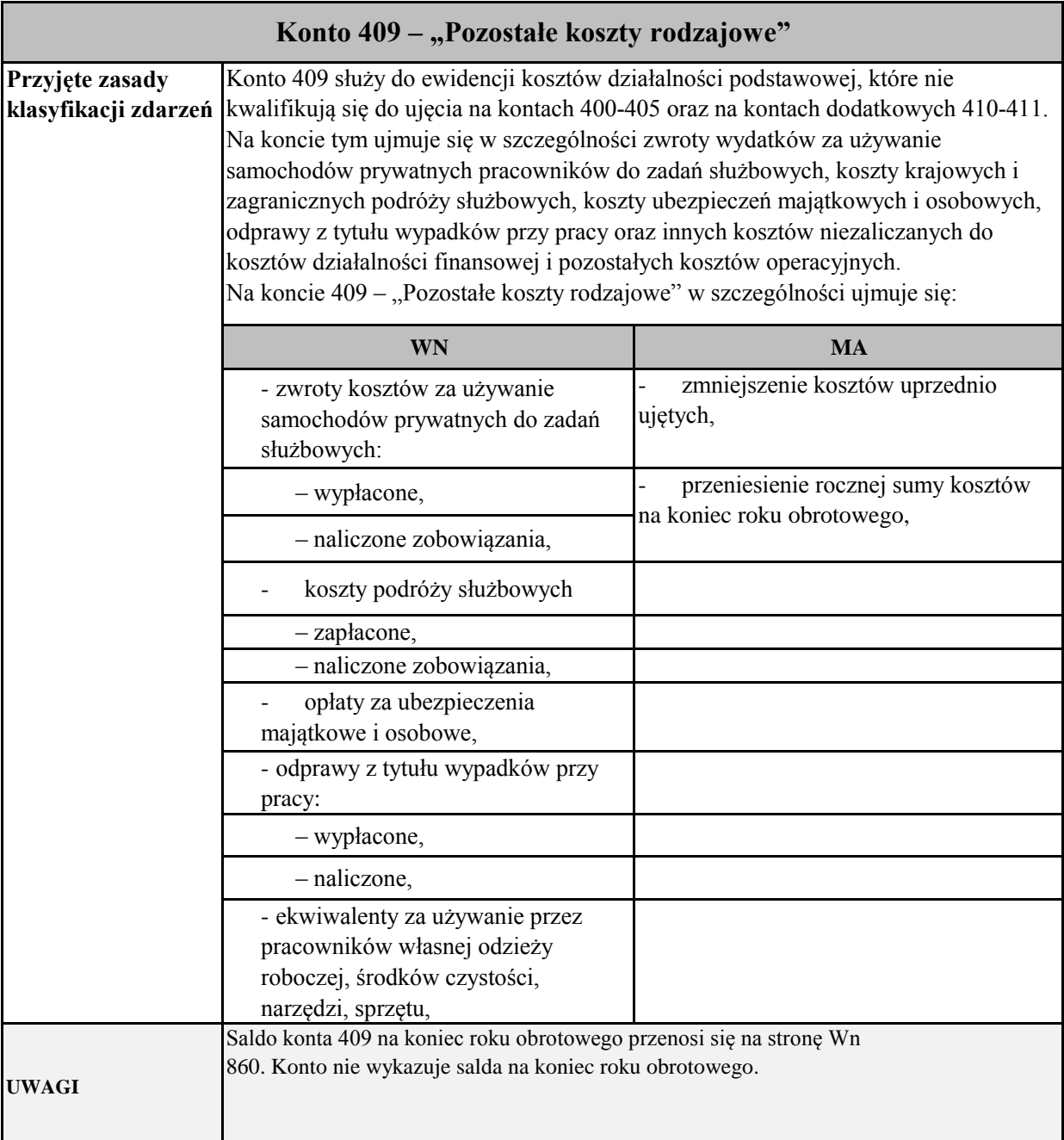

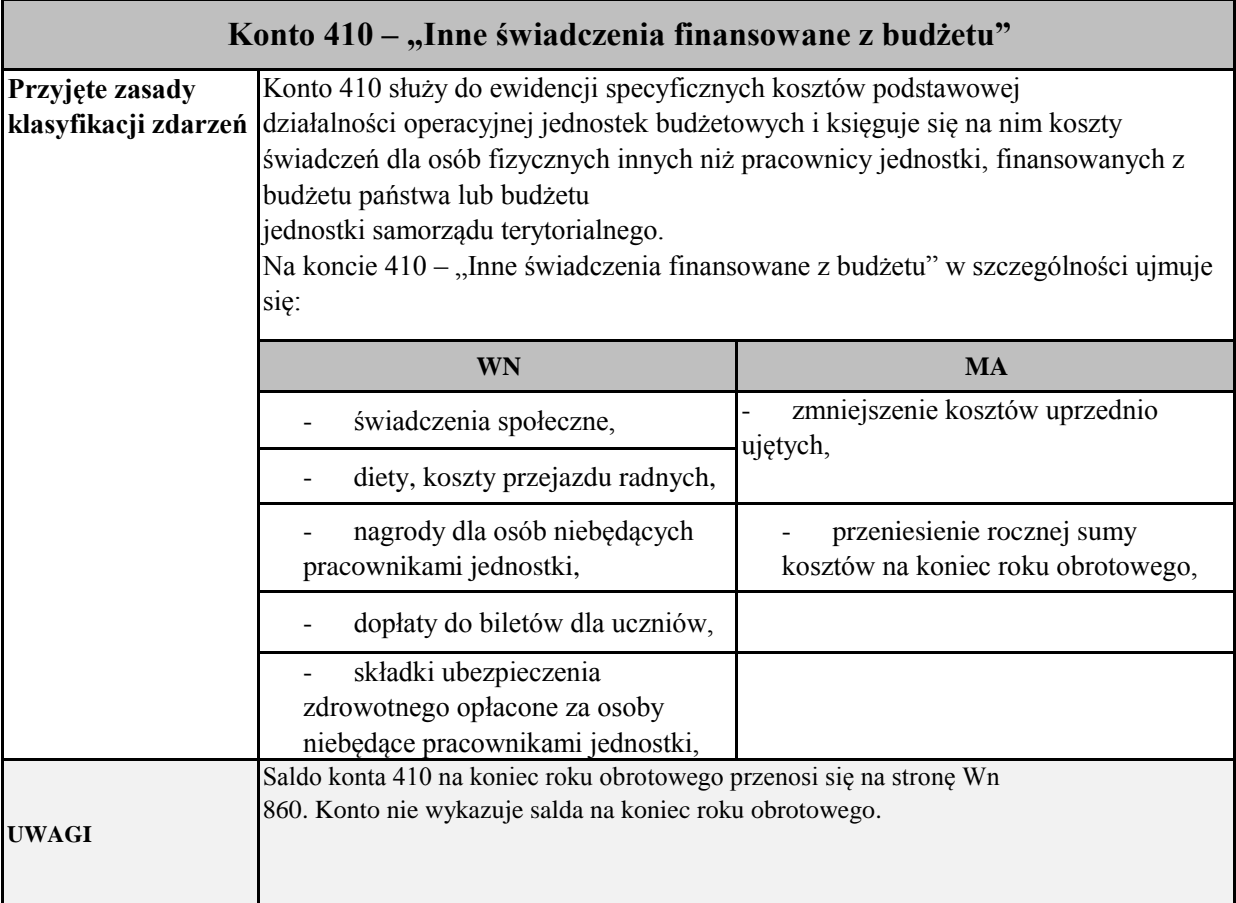

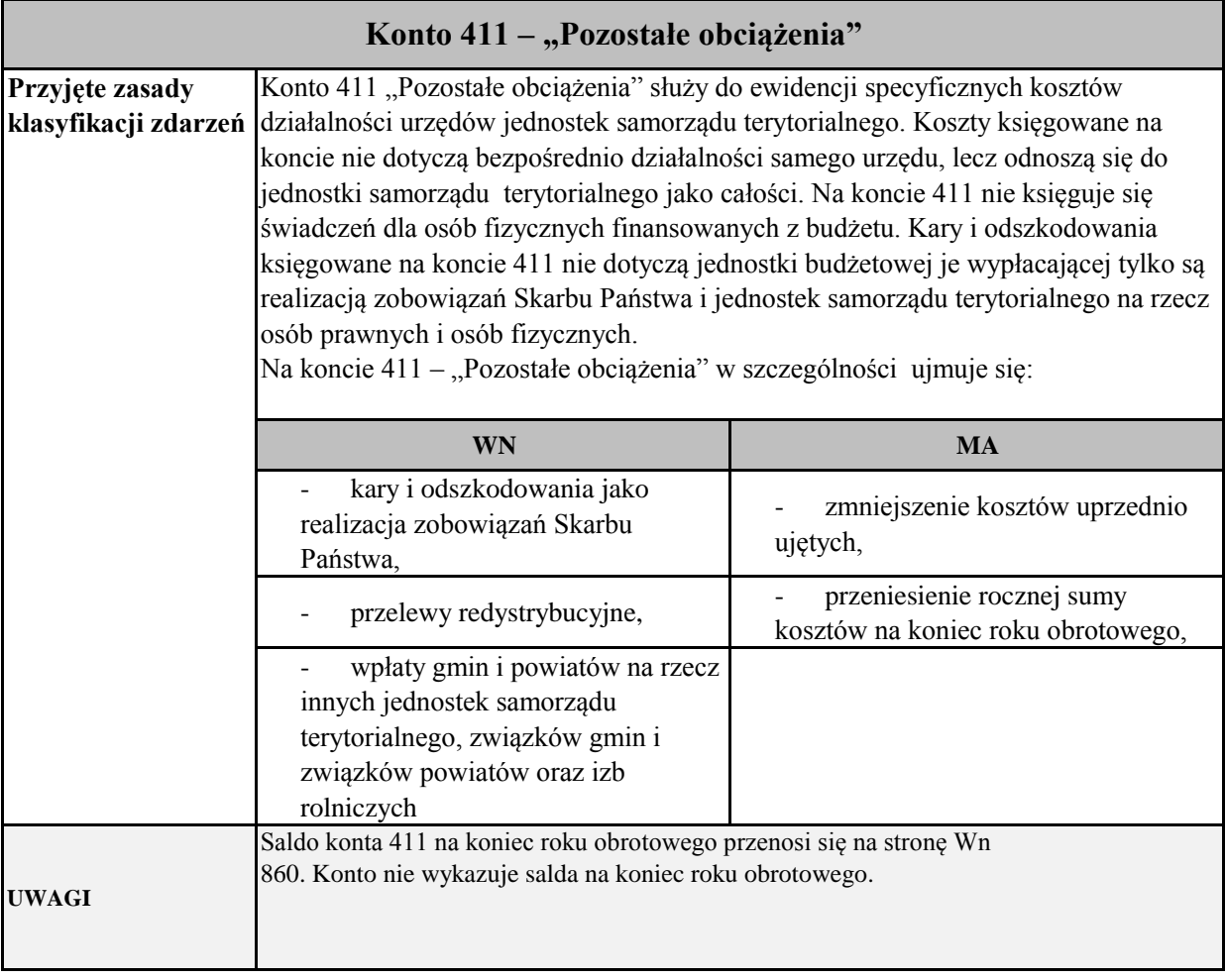

## **Zespół 6 – Produkty gotowe i półfabrykaty**

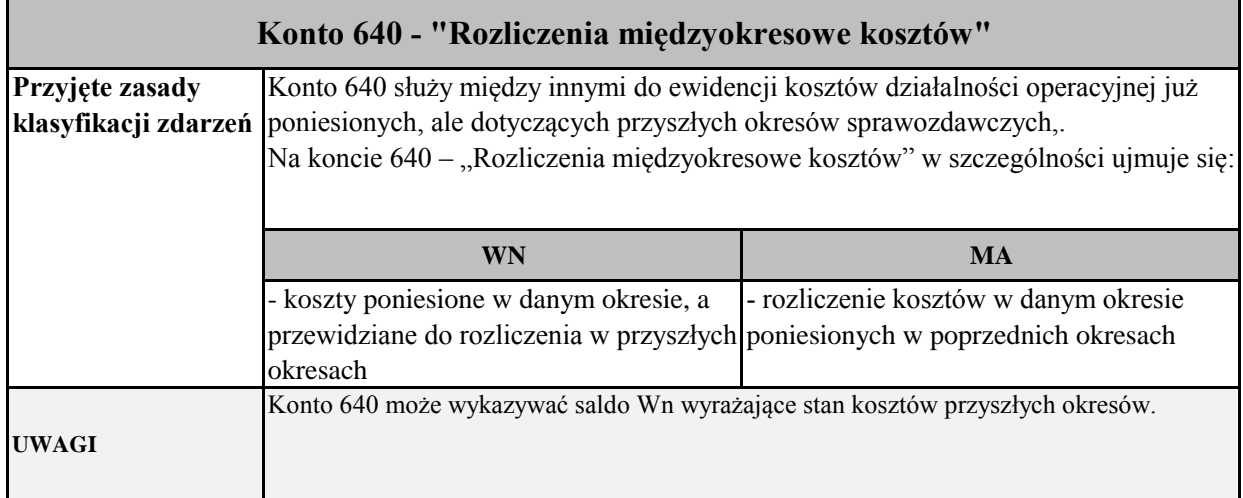

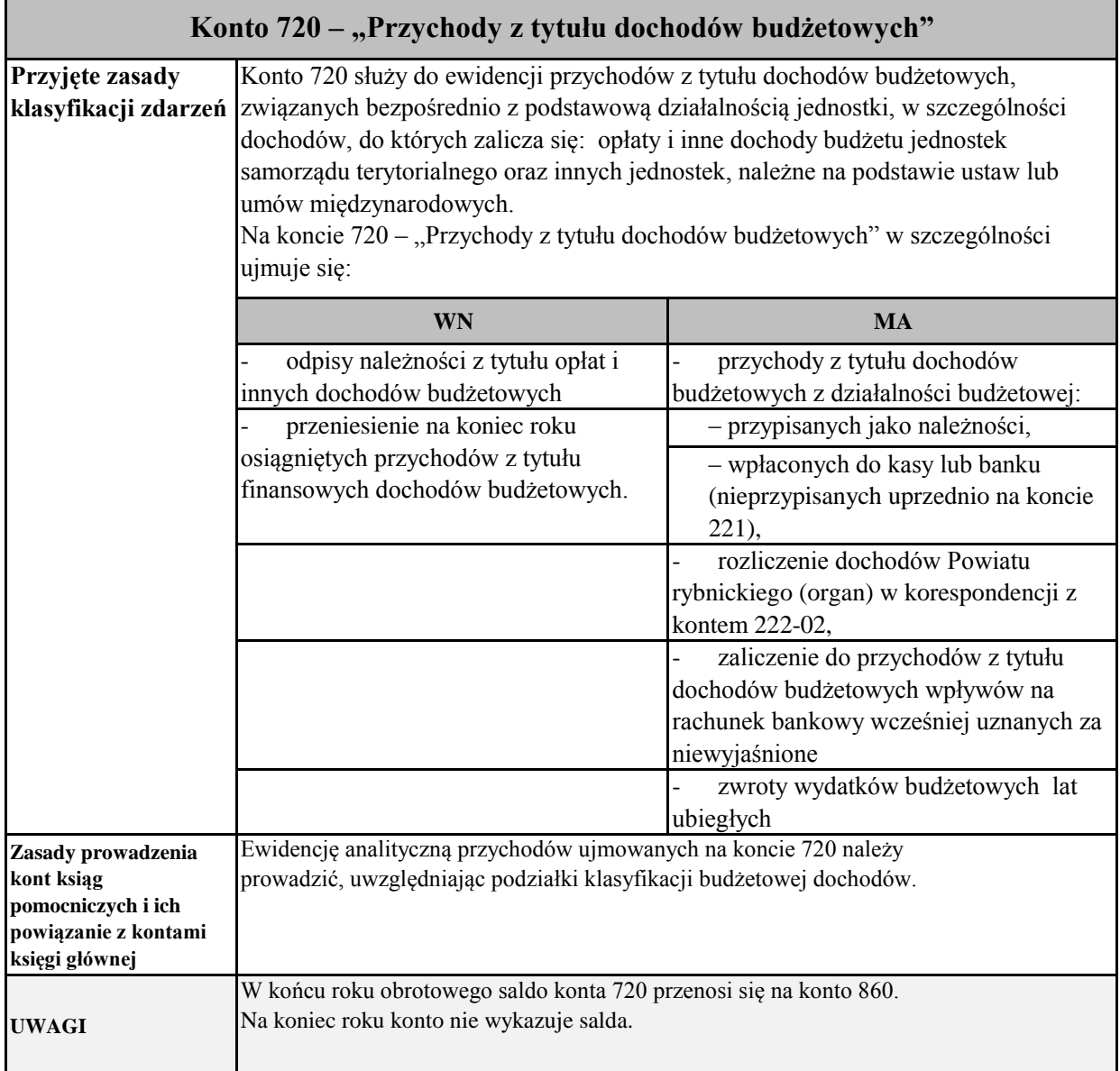
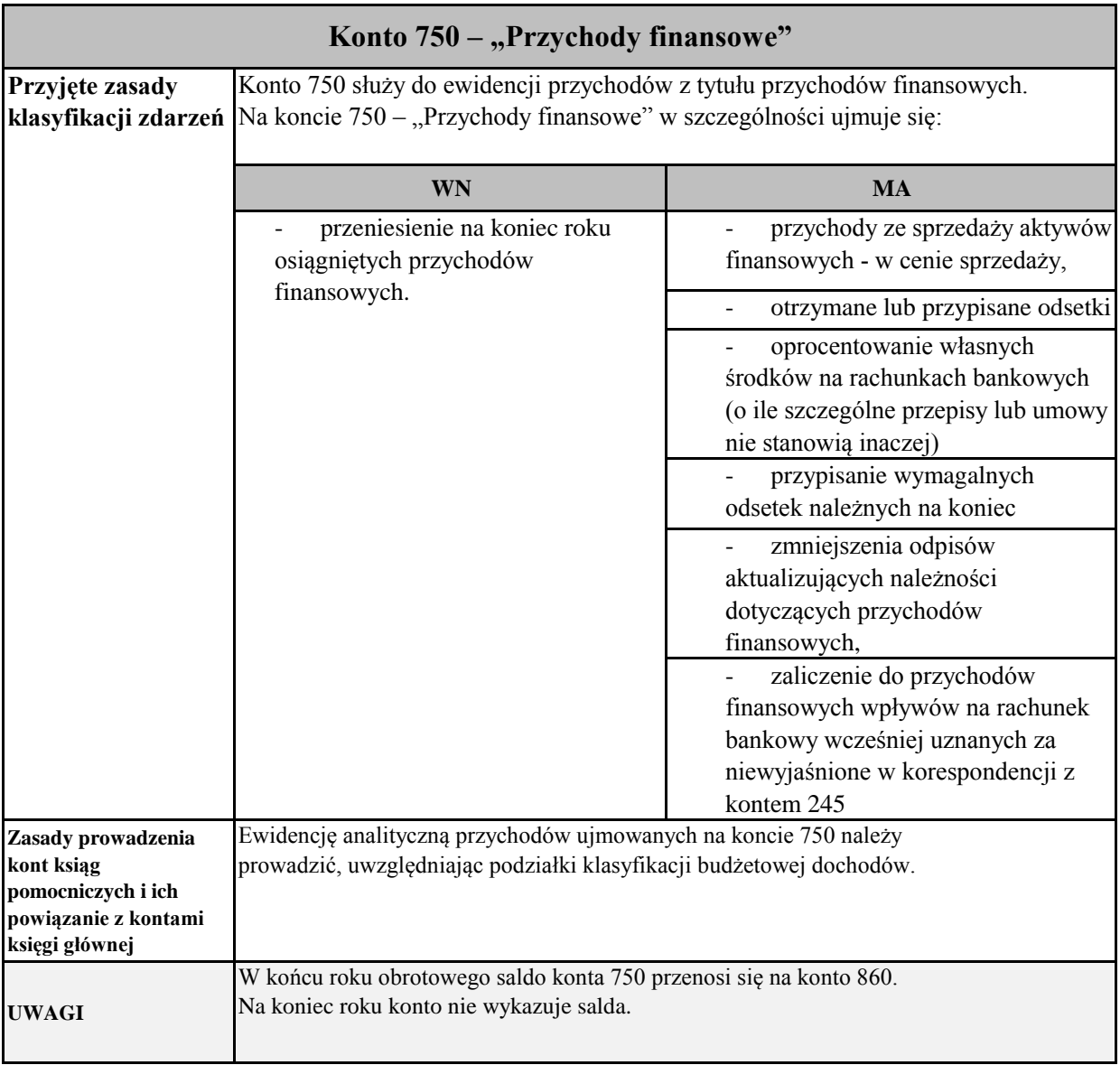

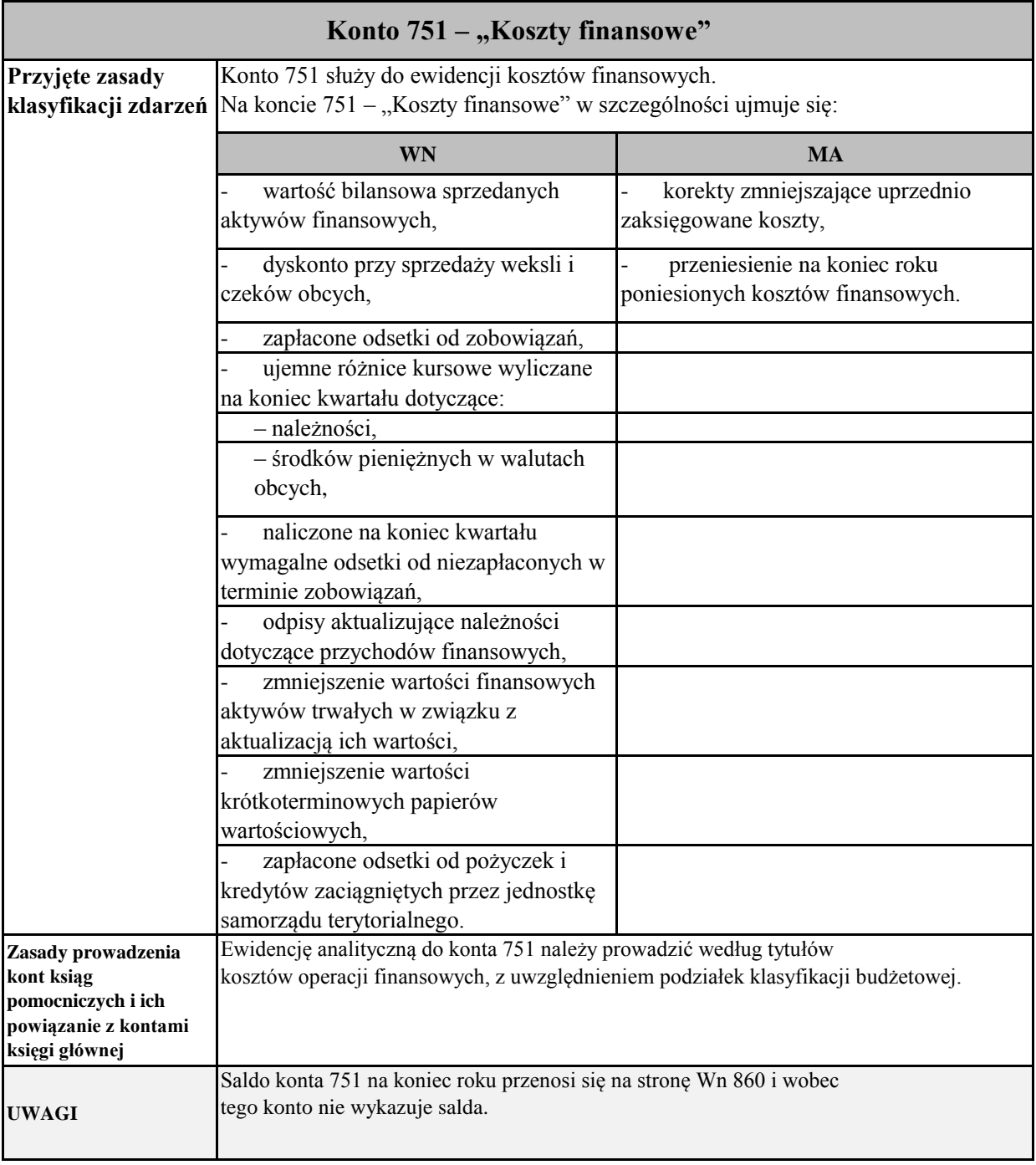

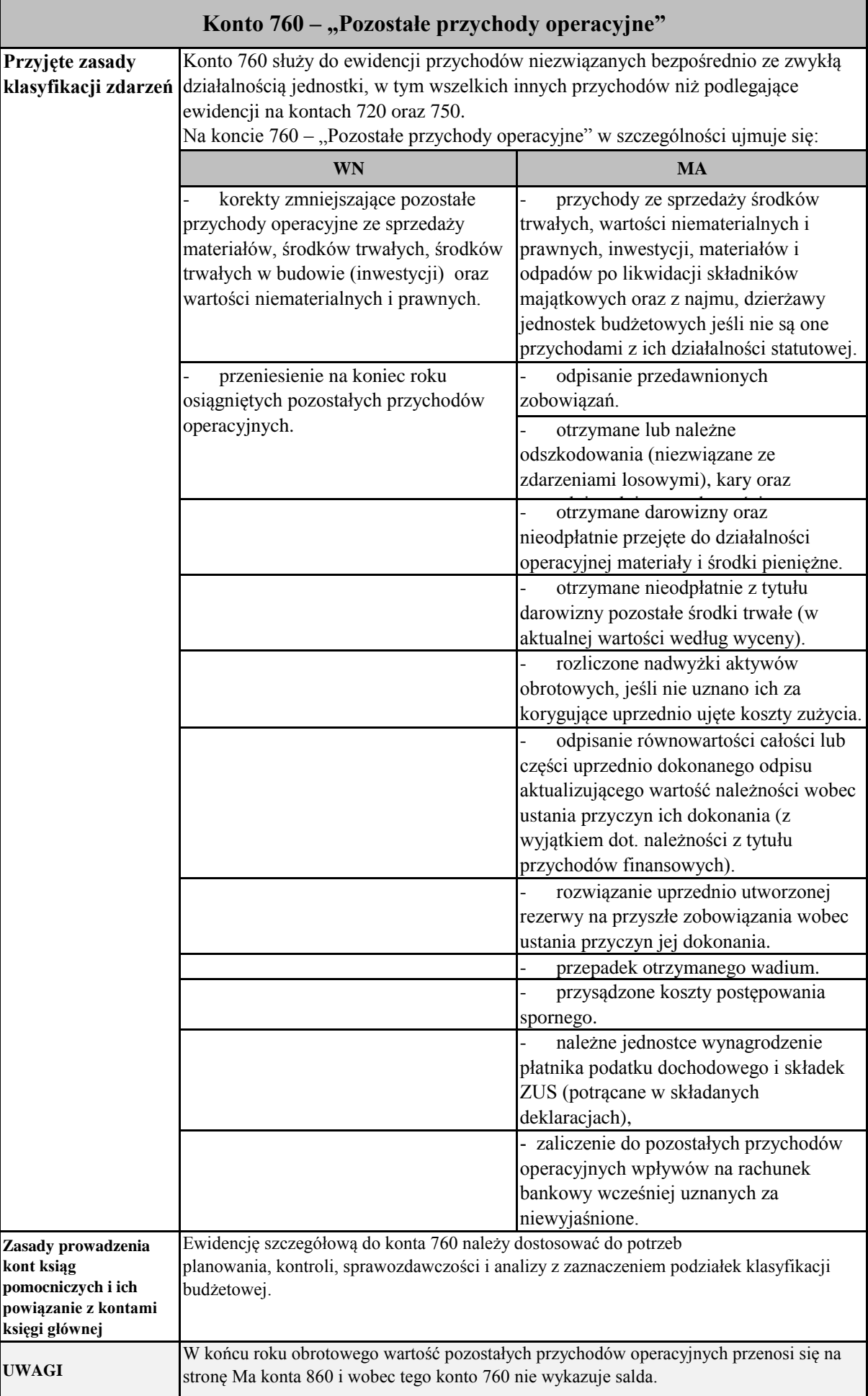

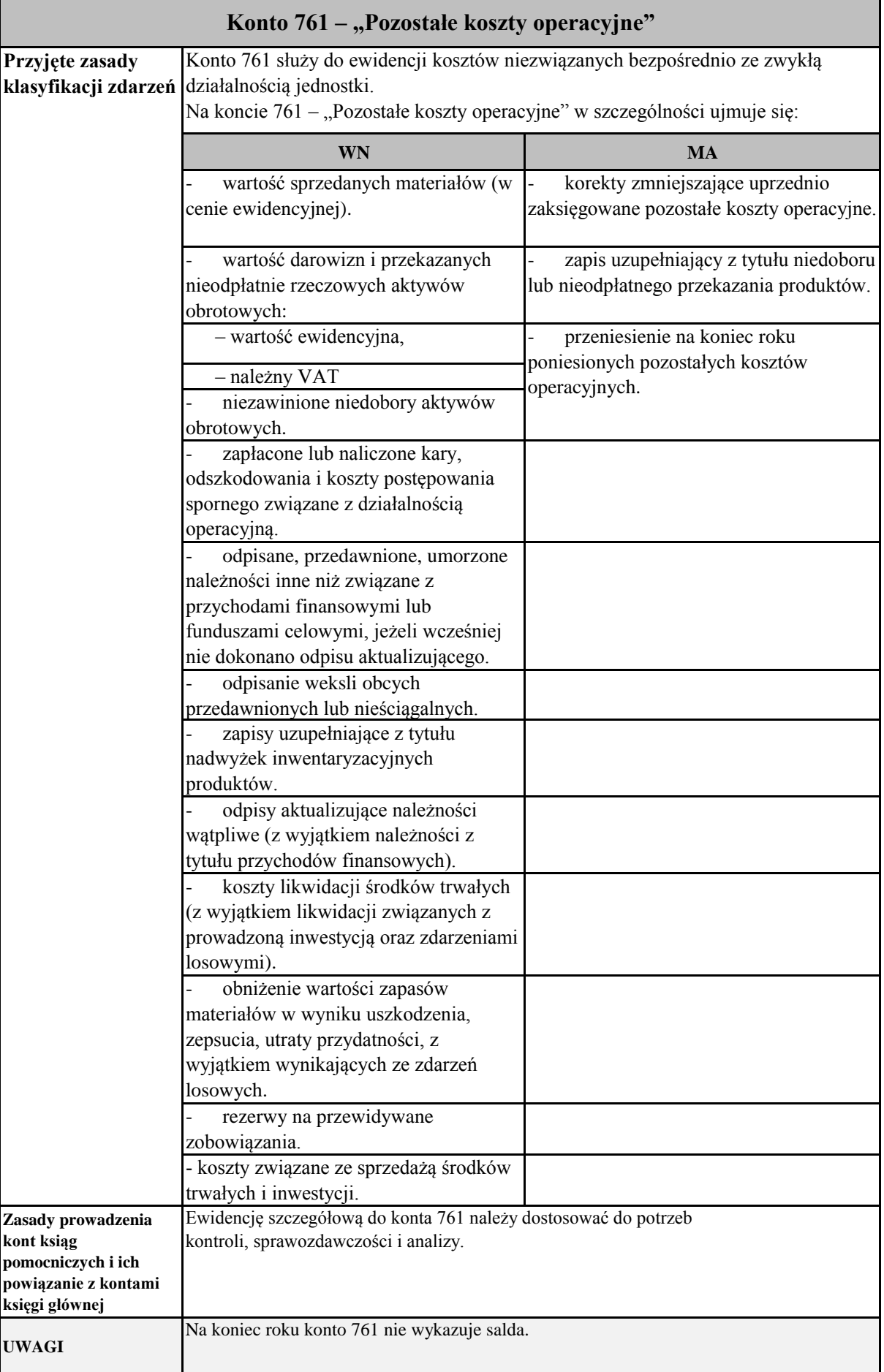

## **Zespół 8 – Fundusze, rezerwy i wynik finansowy**

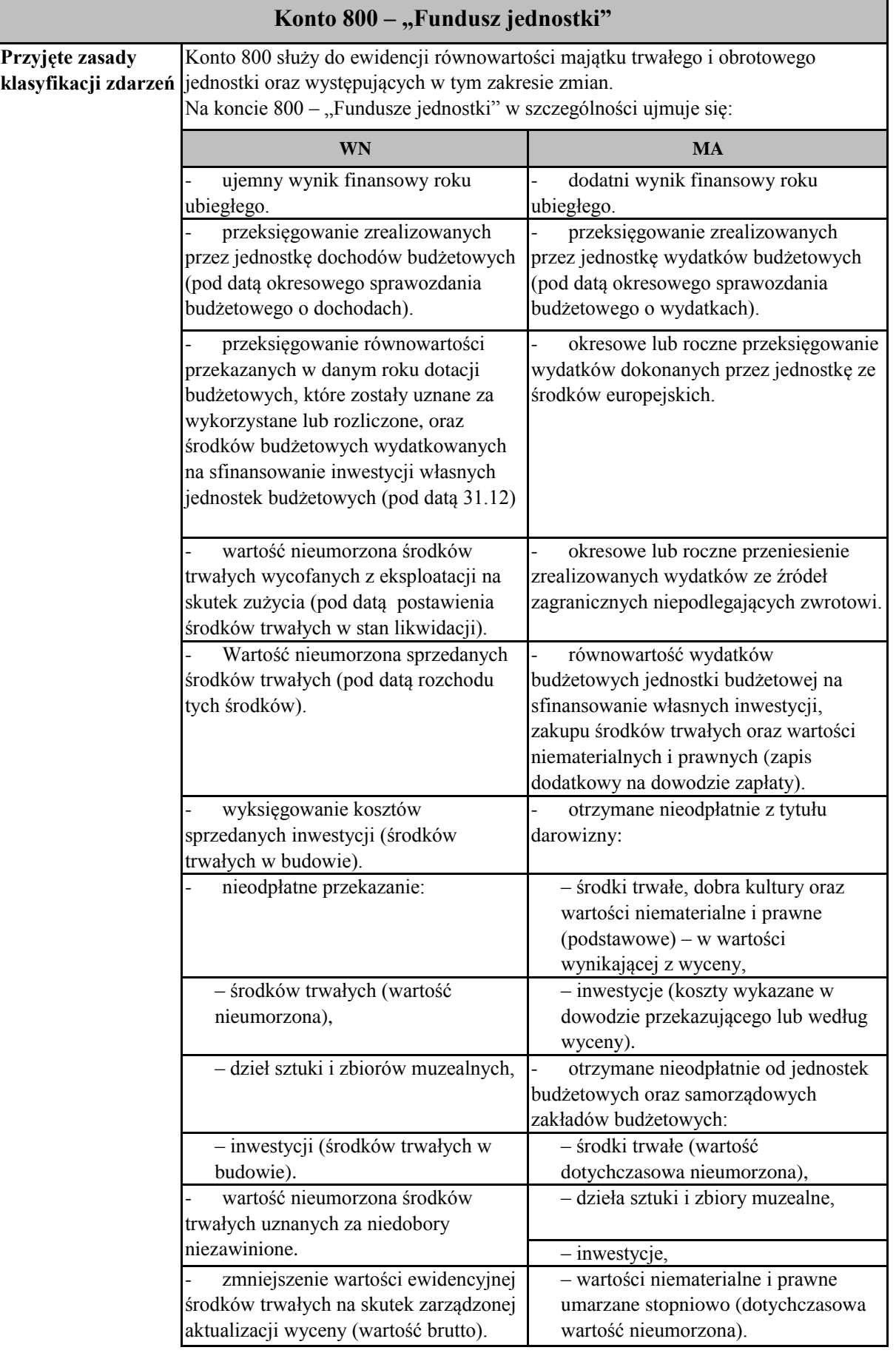

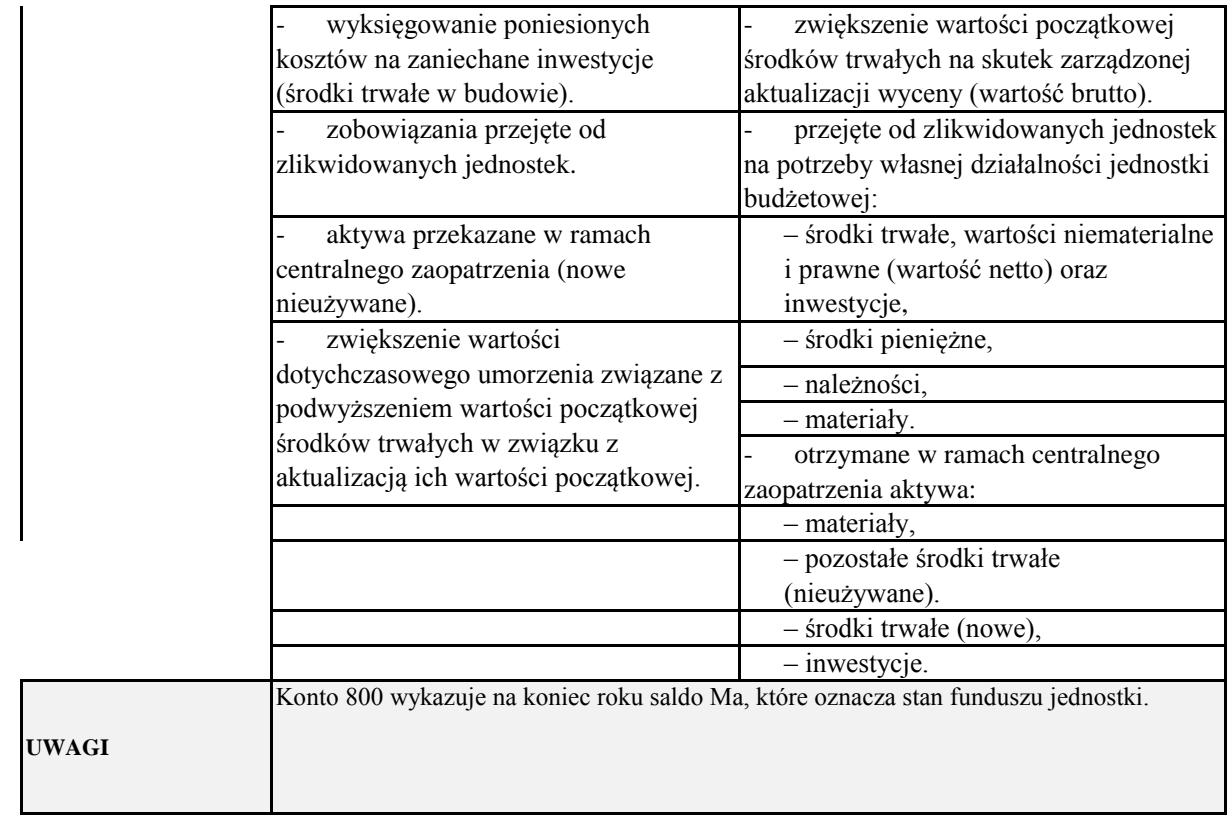

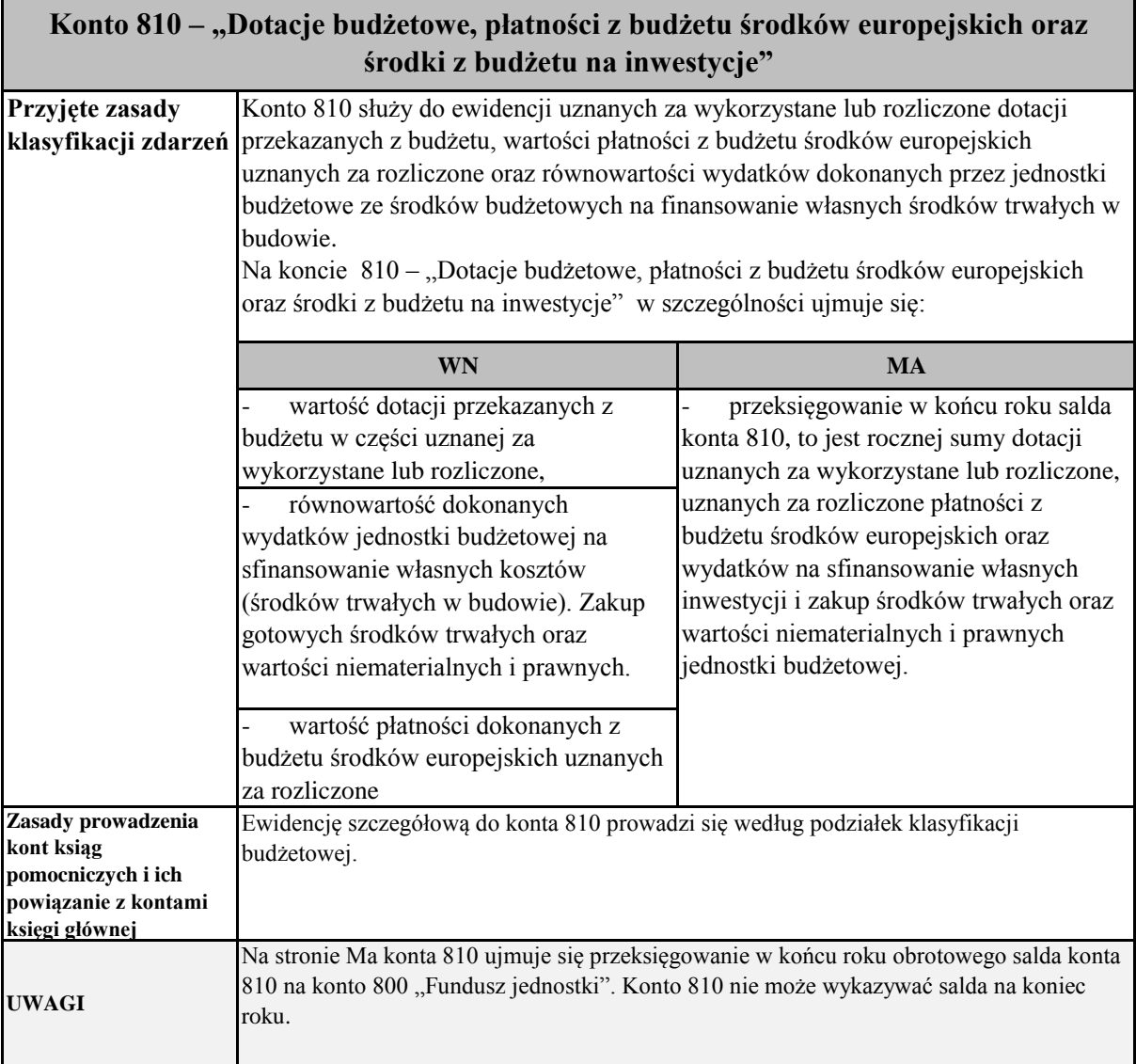

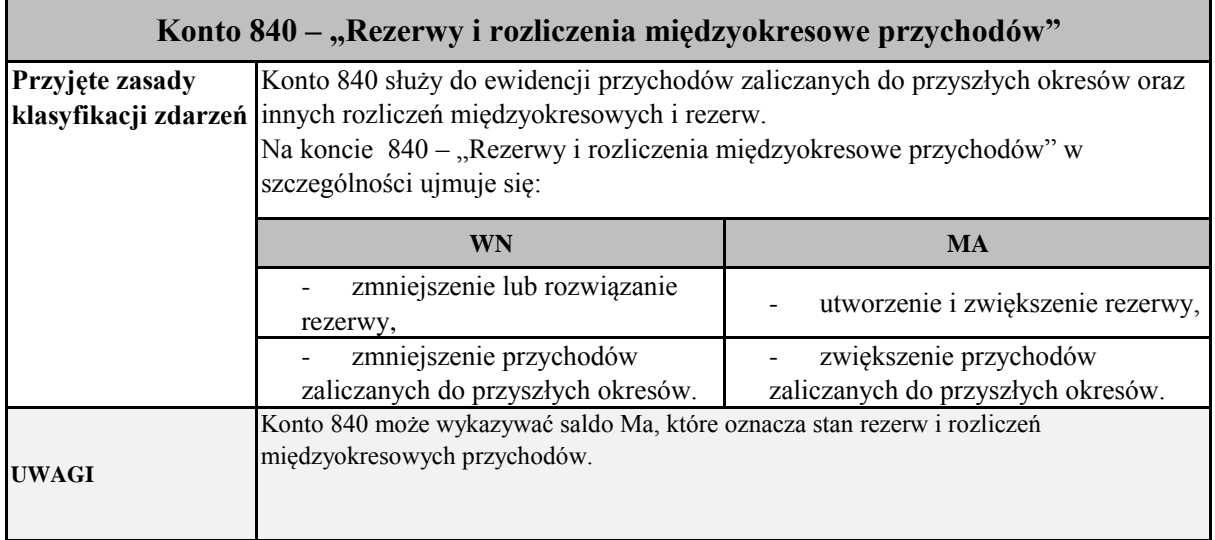

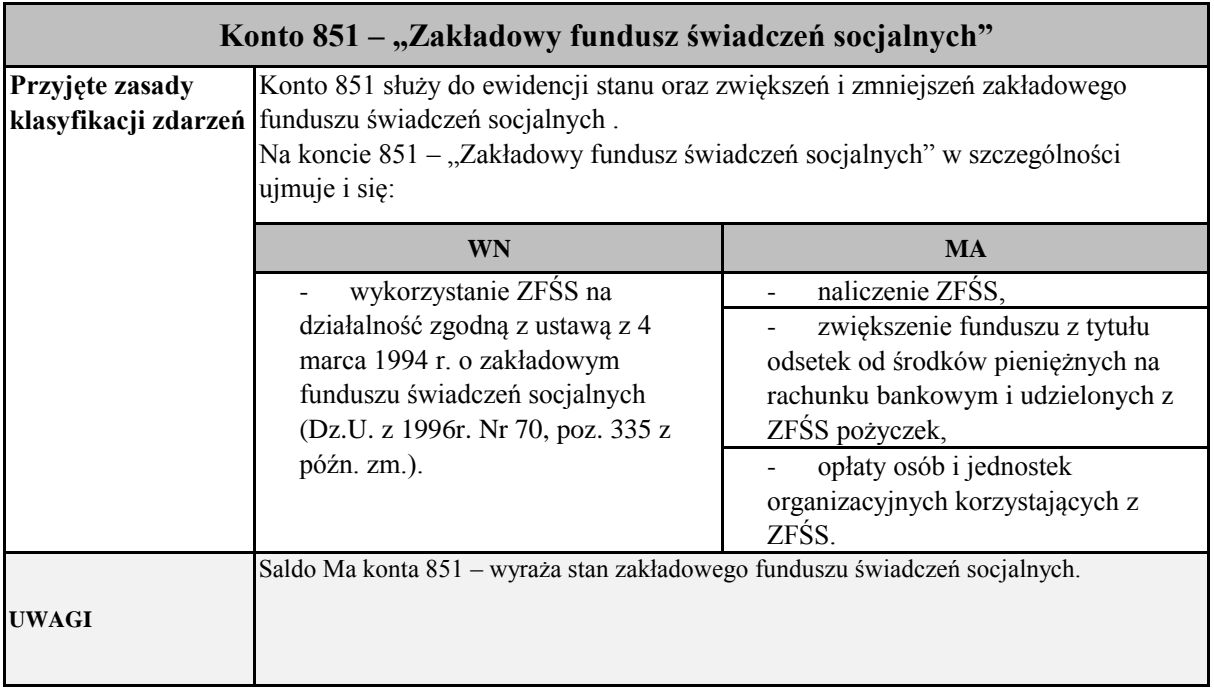

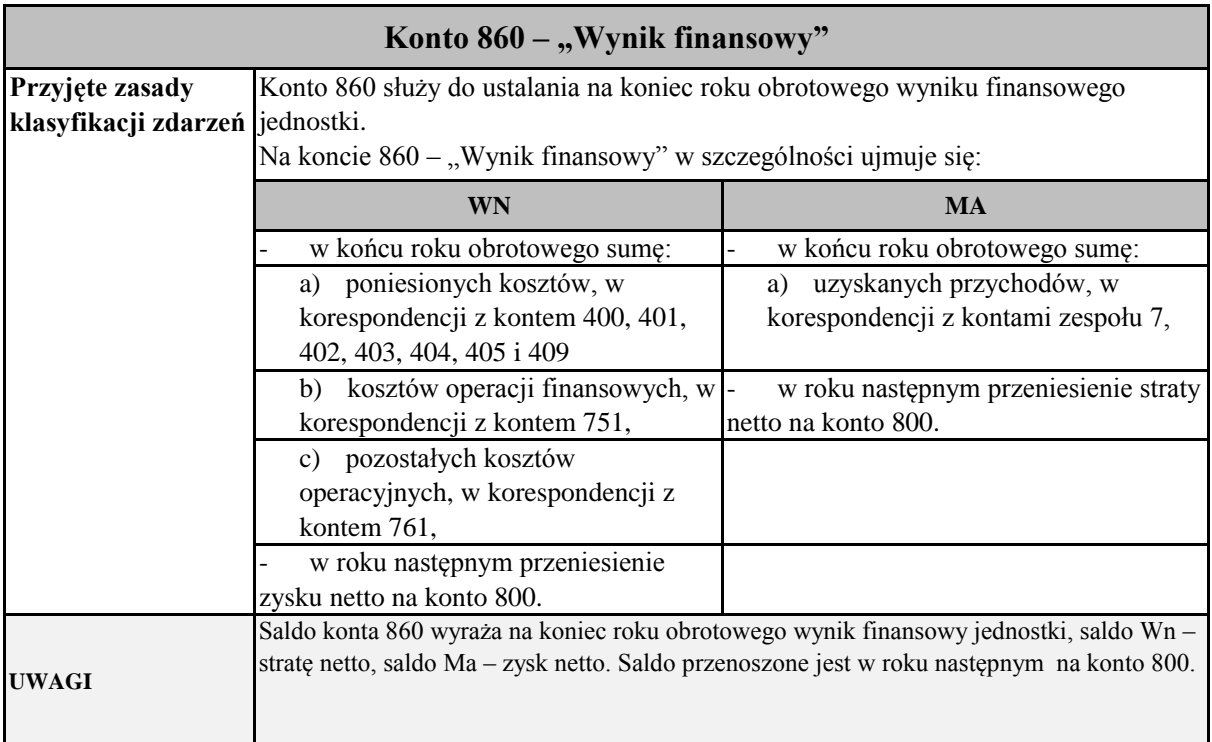

### **ZASADY FUNKCJONOWANIA KONT POZABILANSOWYCH**

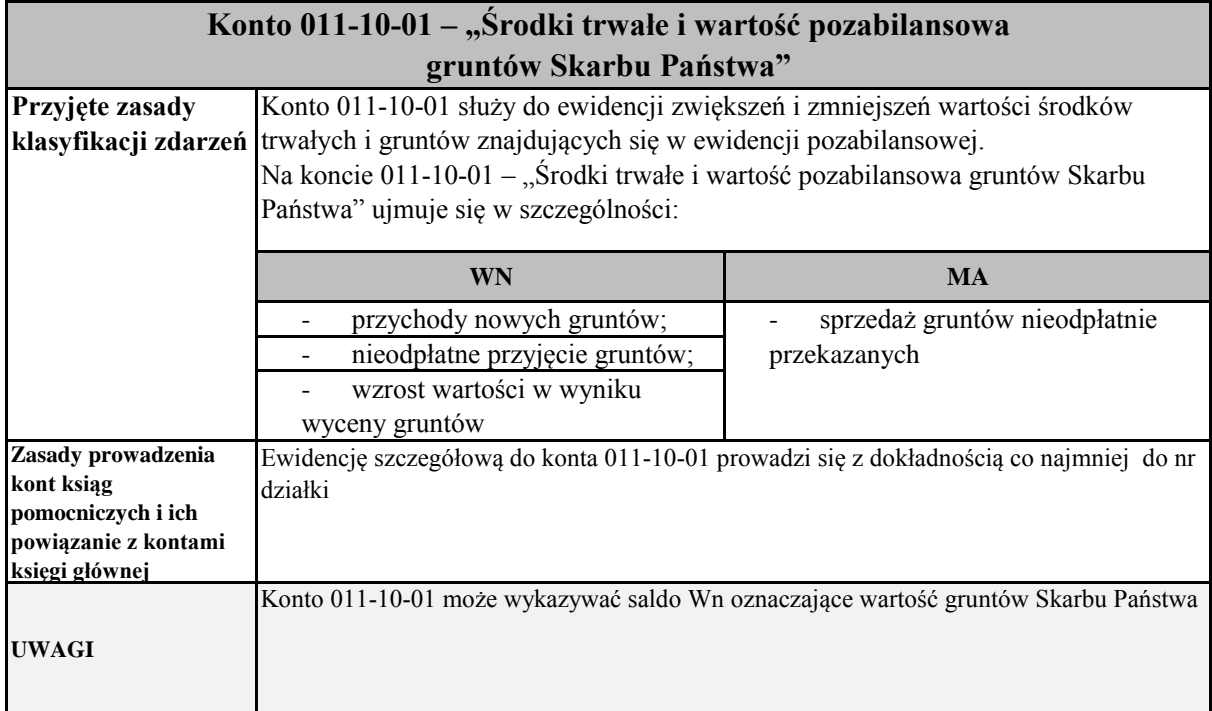

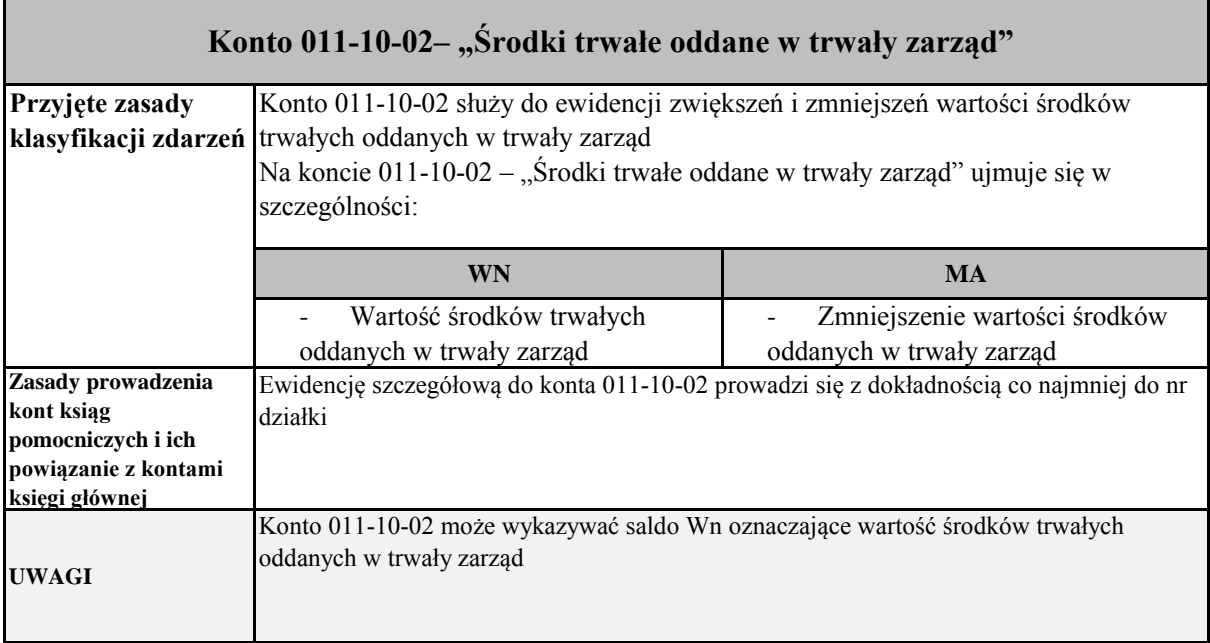

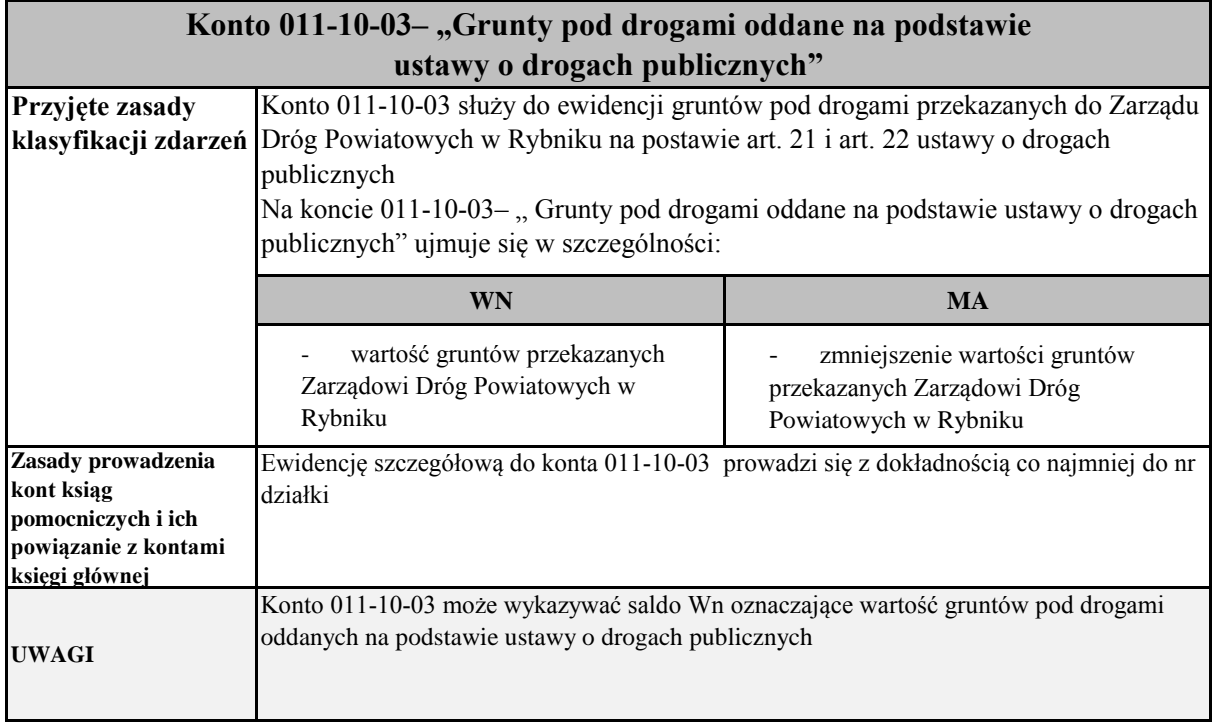

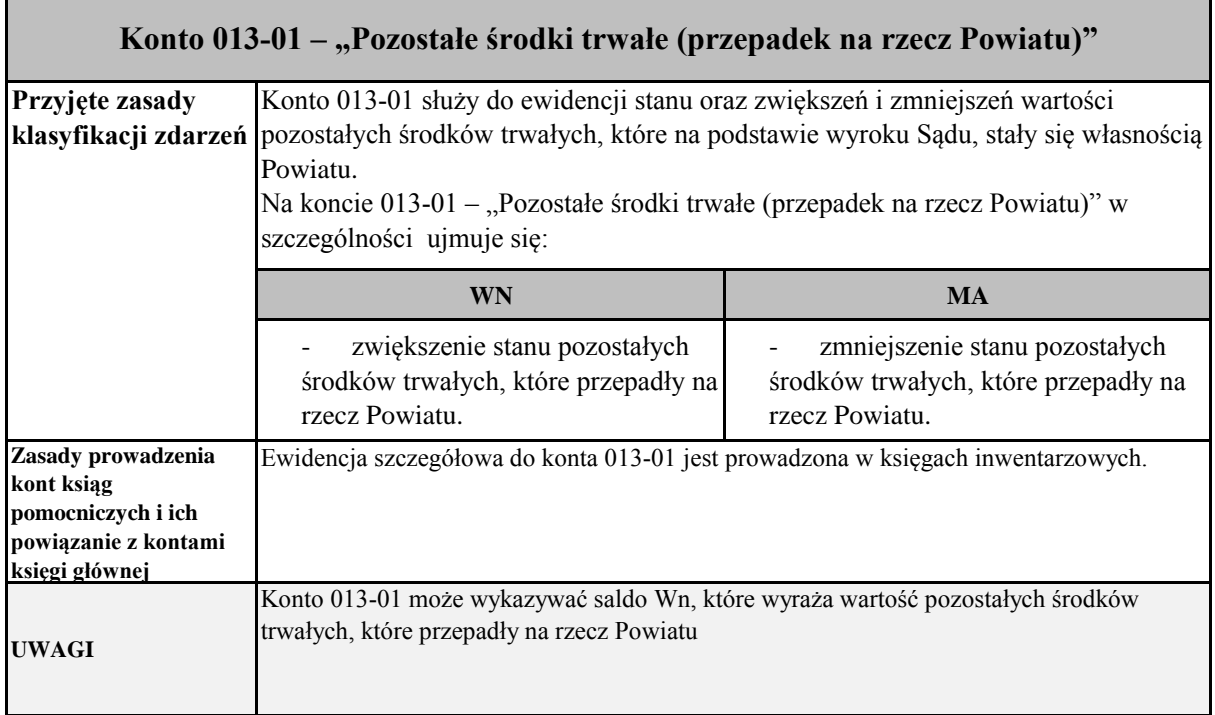

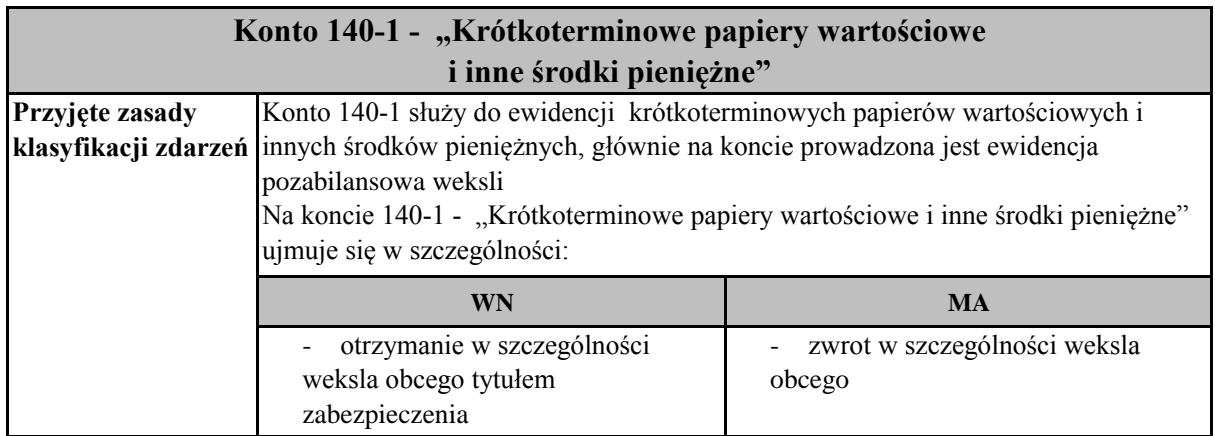

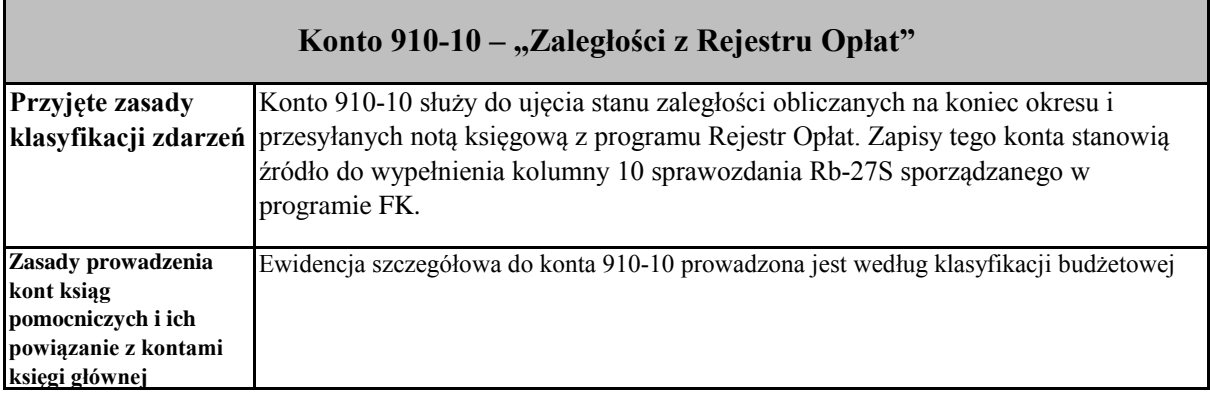

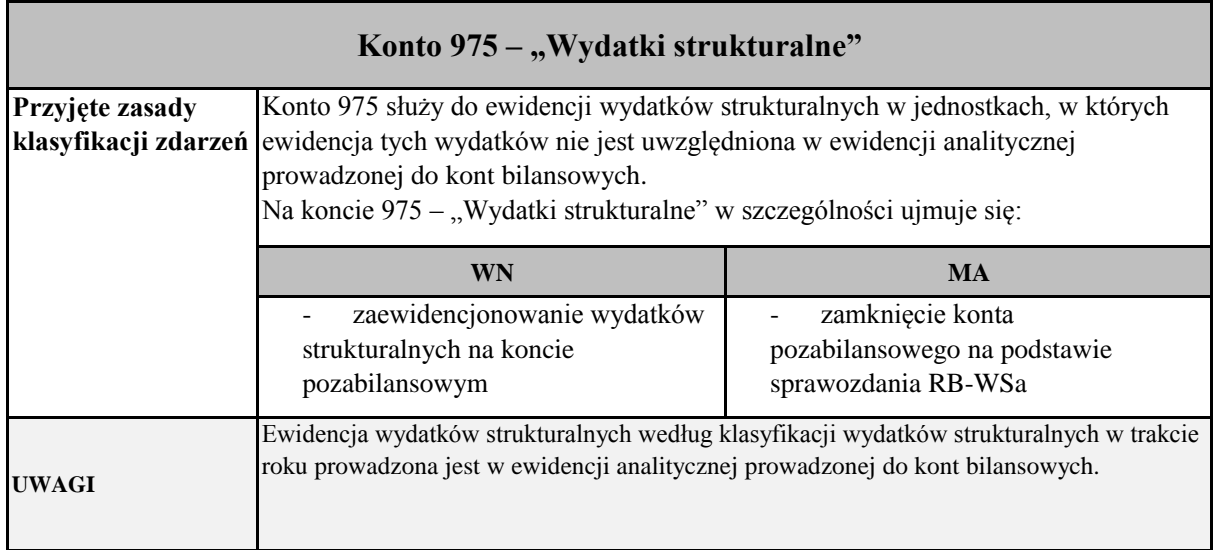

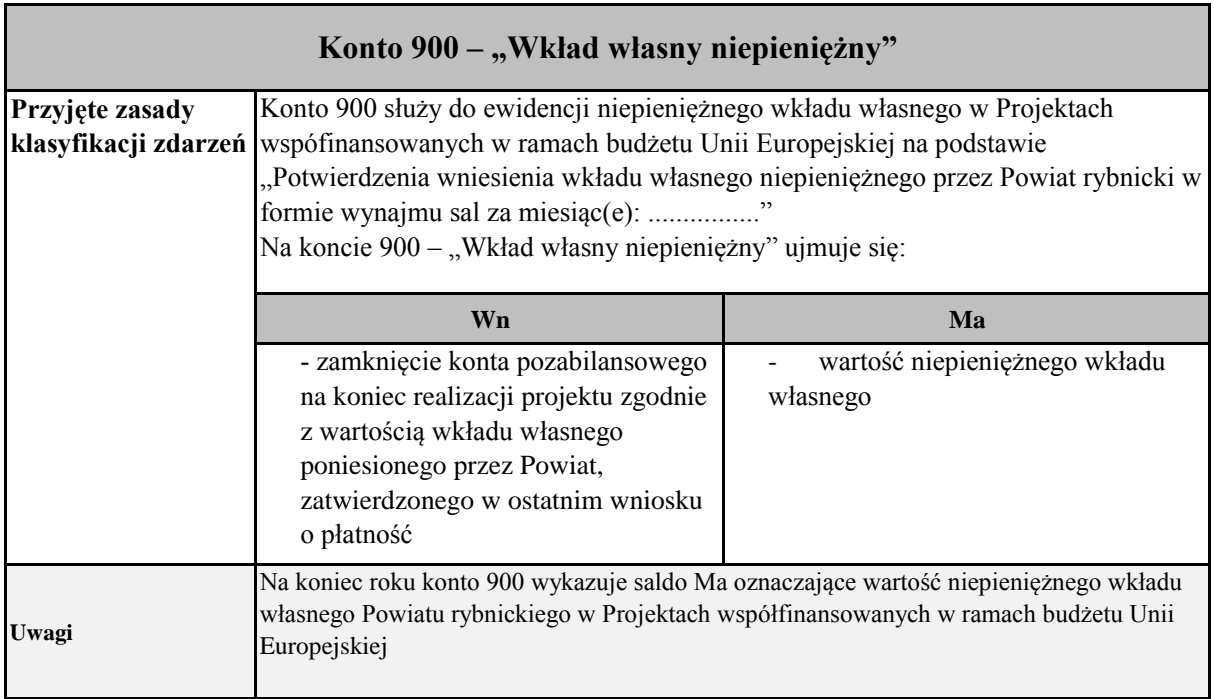

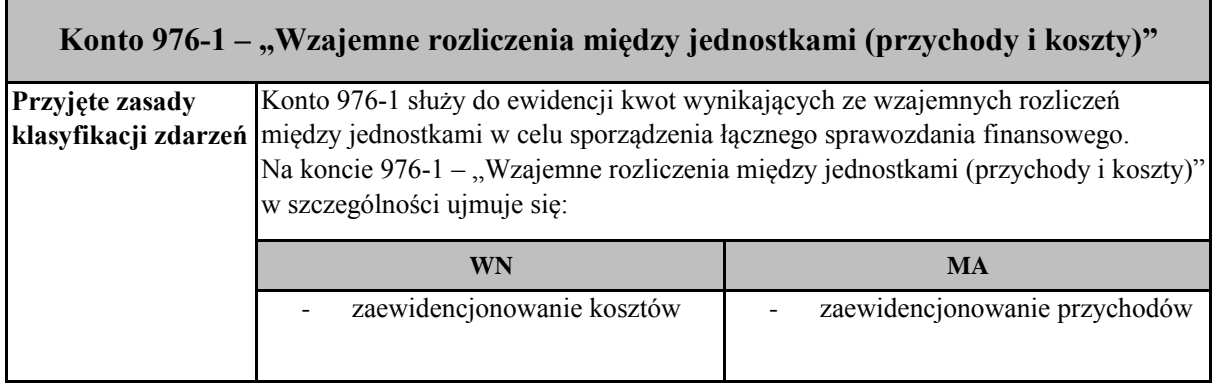

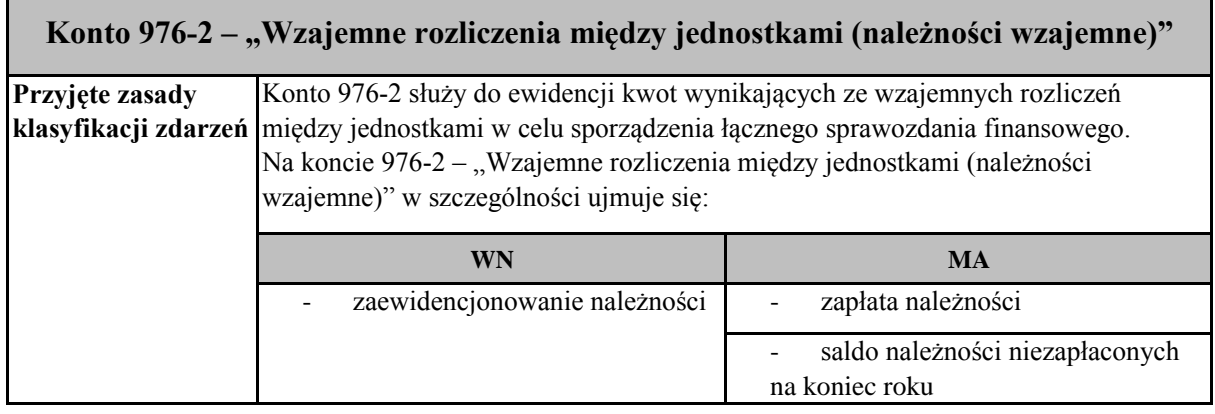

 $\blacksquare$ 

 $\overline{\phantom{a}}$ 

Е

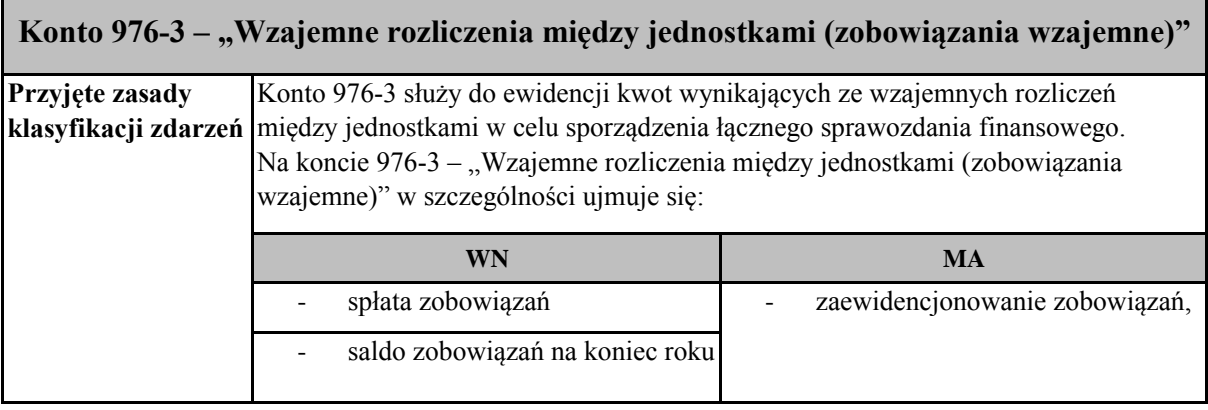

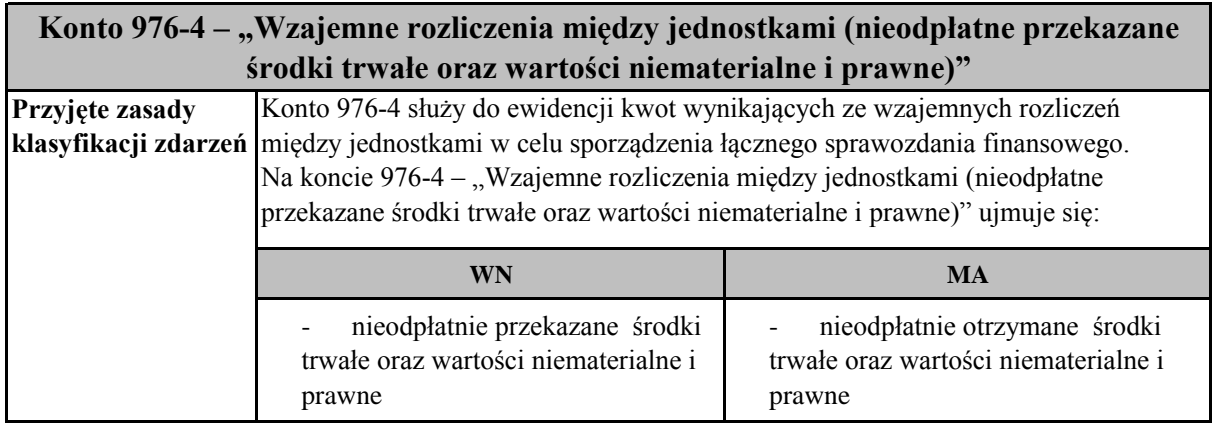

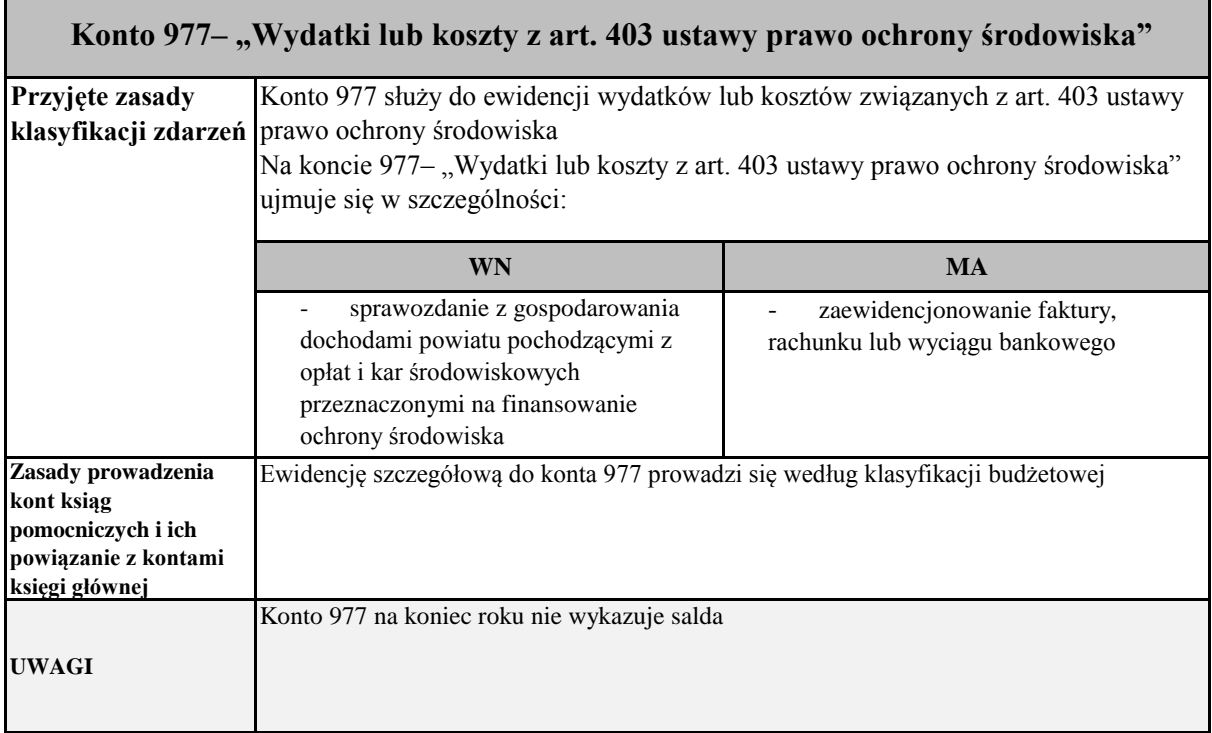

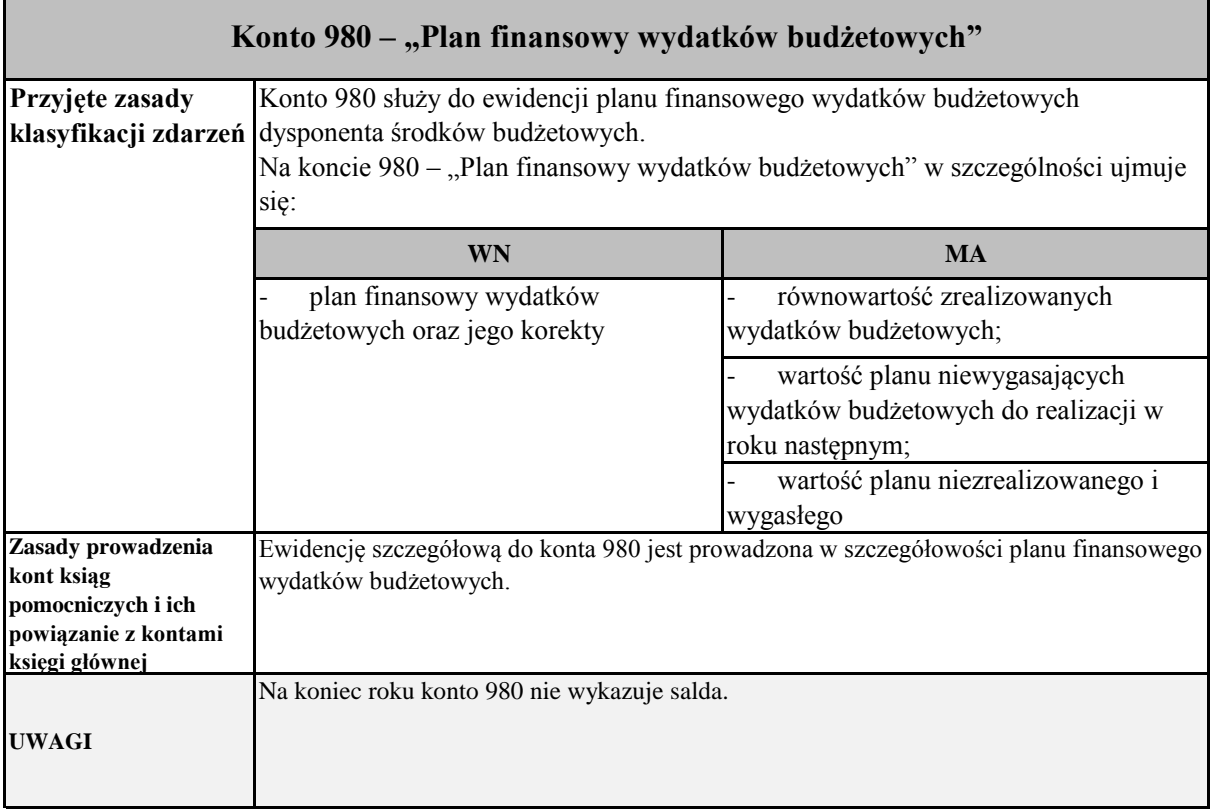

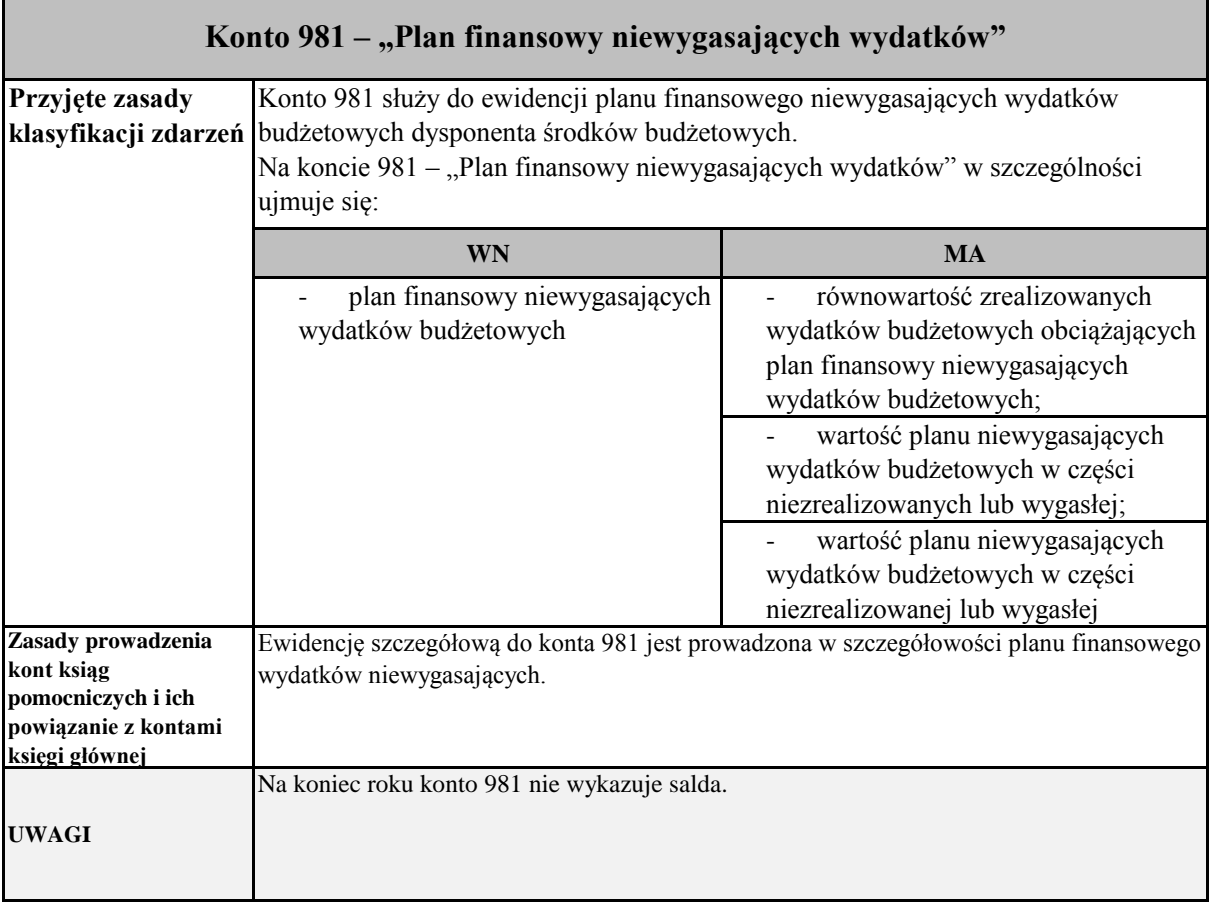

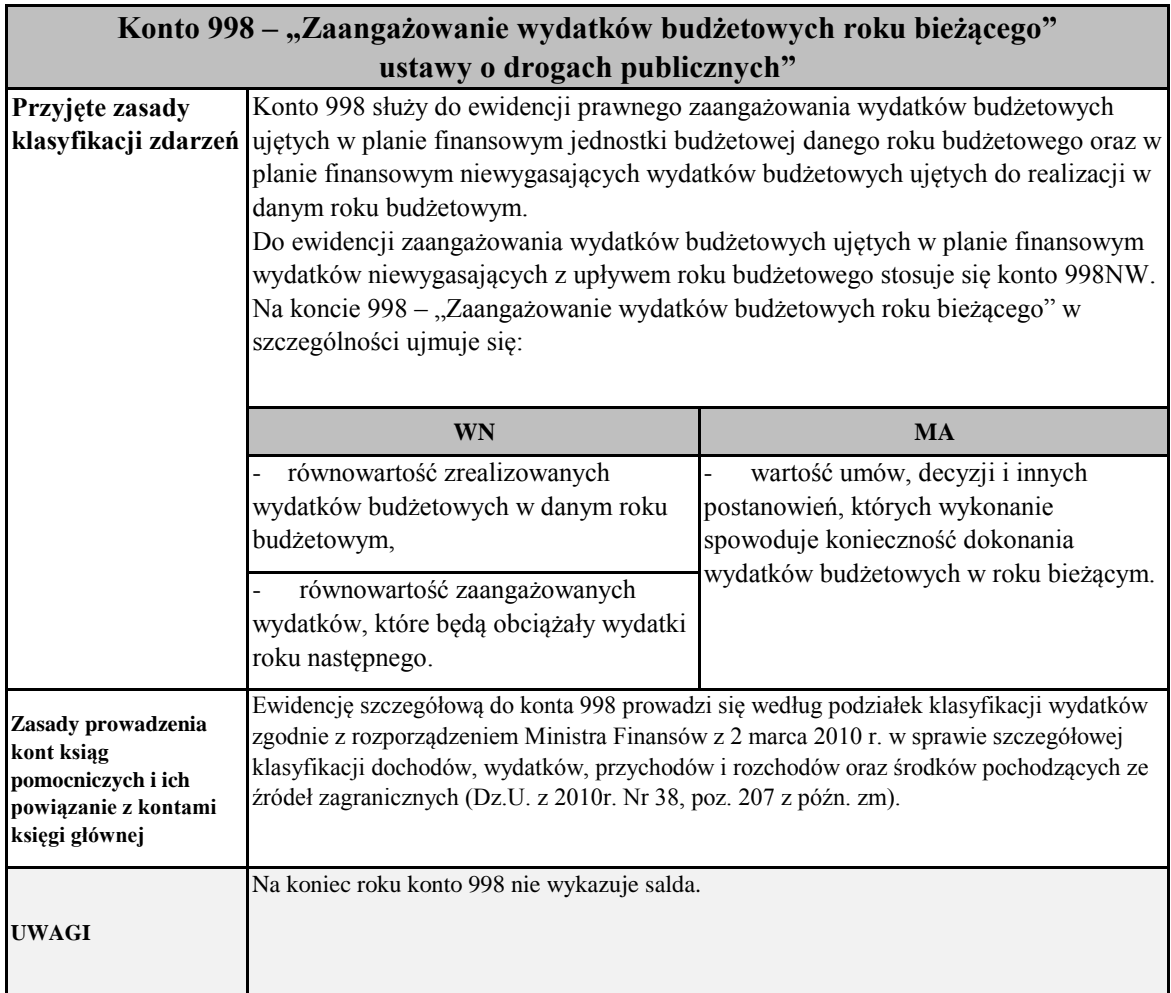

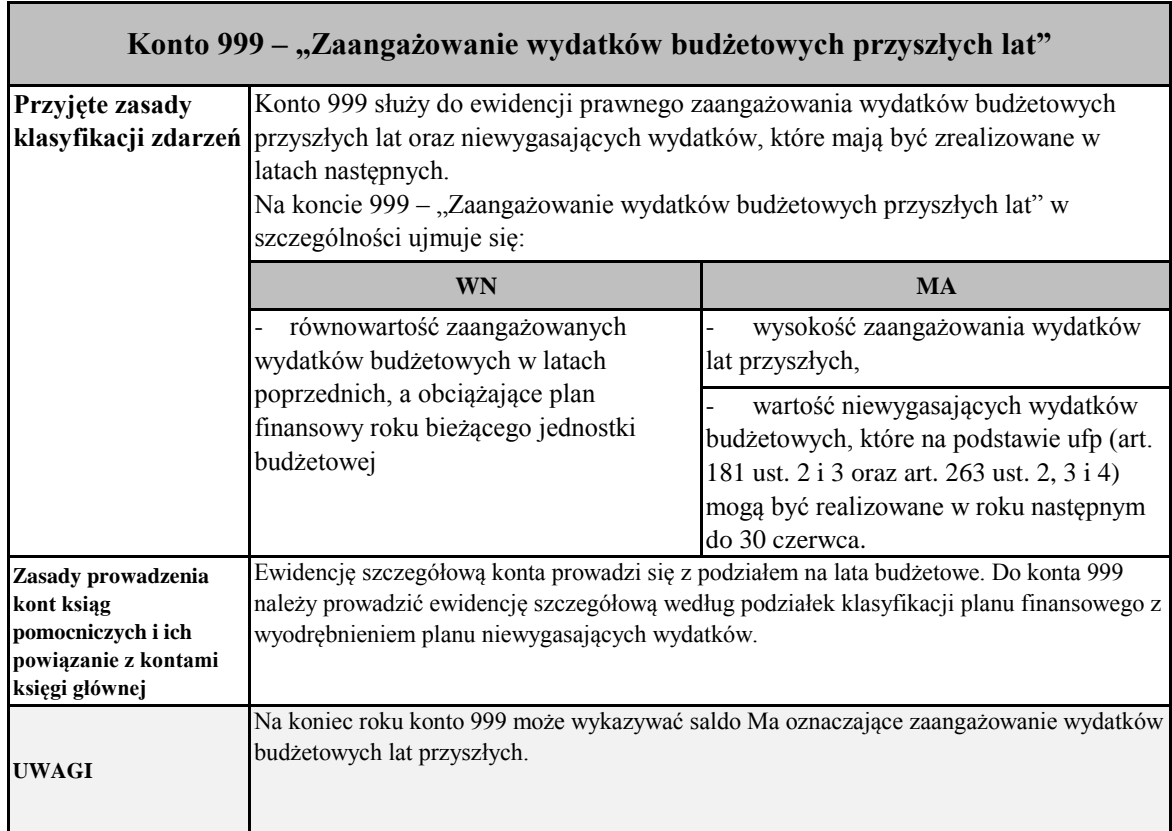

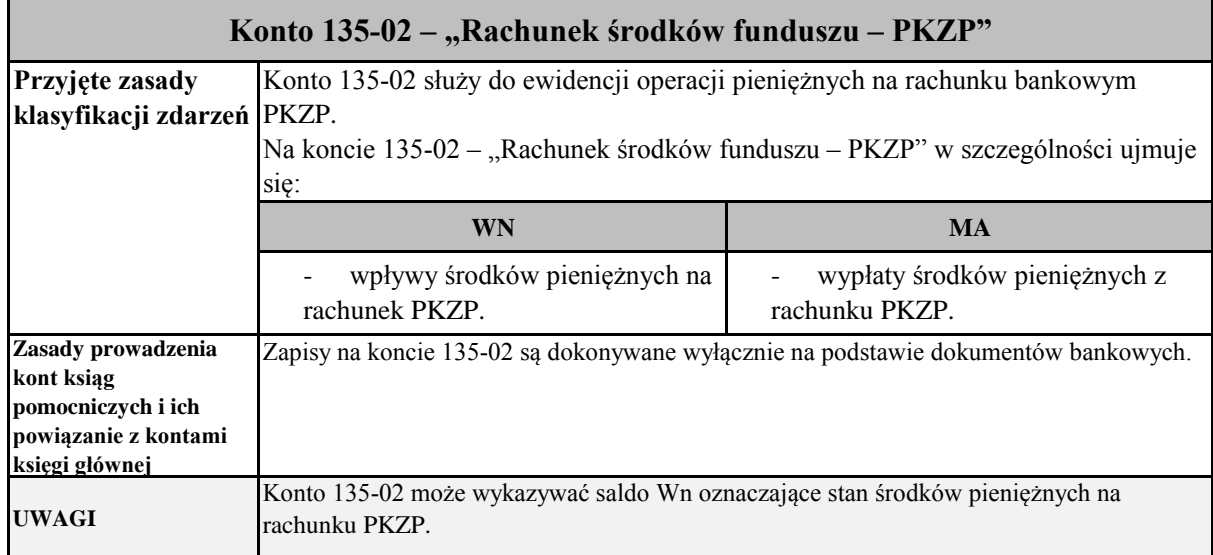

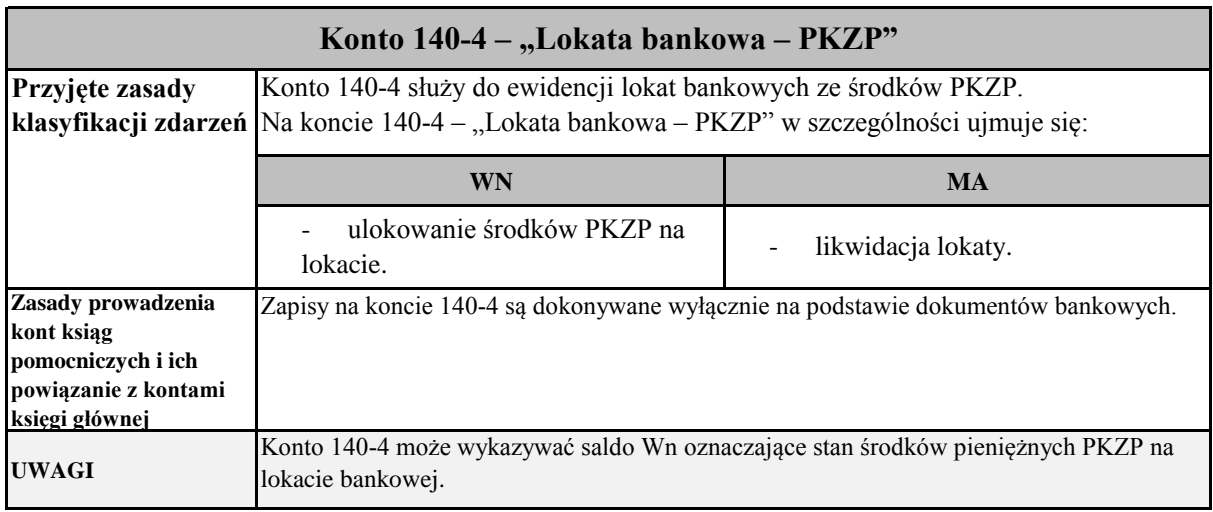

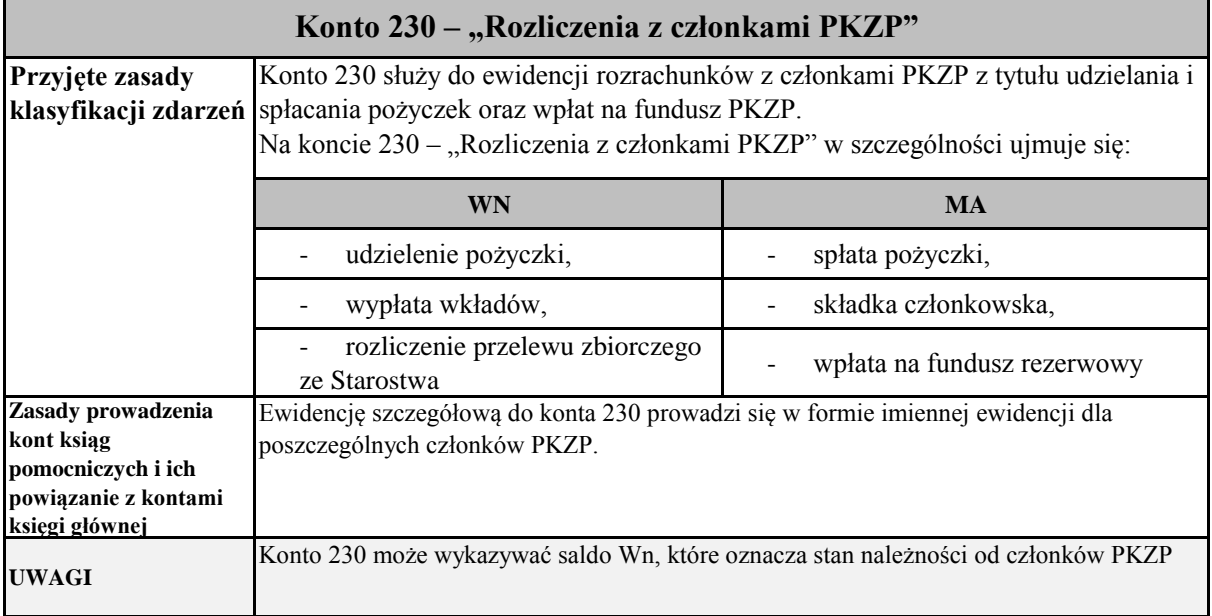

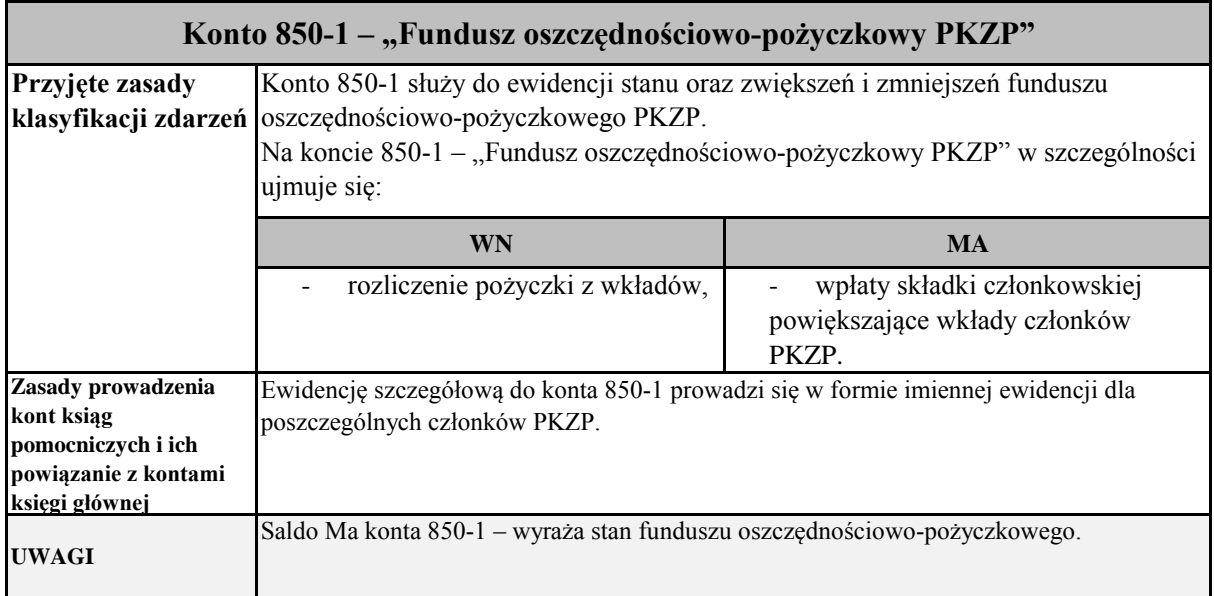

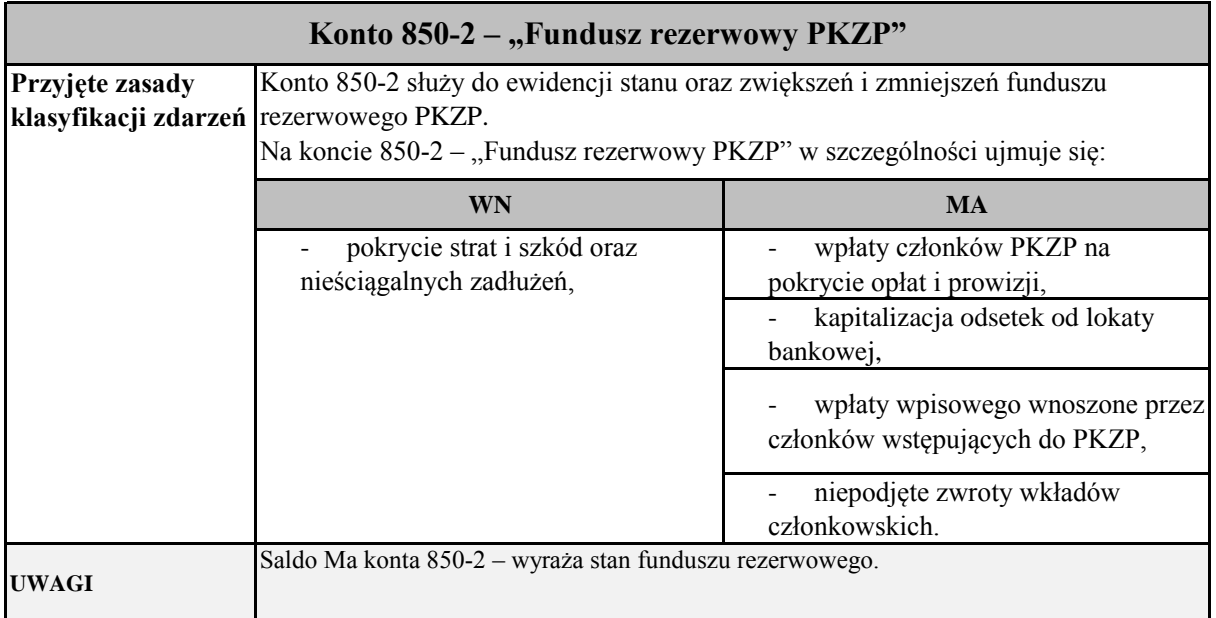

 Załącznik Nr 5 do Zarządzenia Nr 8/2017 Starosty Powiatu Rybnickiego z dnia 23 lutego 2017 r.

# **Wykaz stosowanych księgowych programów komputerowych w Starostwie Powiatowym w Rybniku**

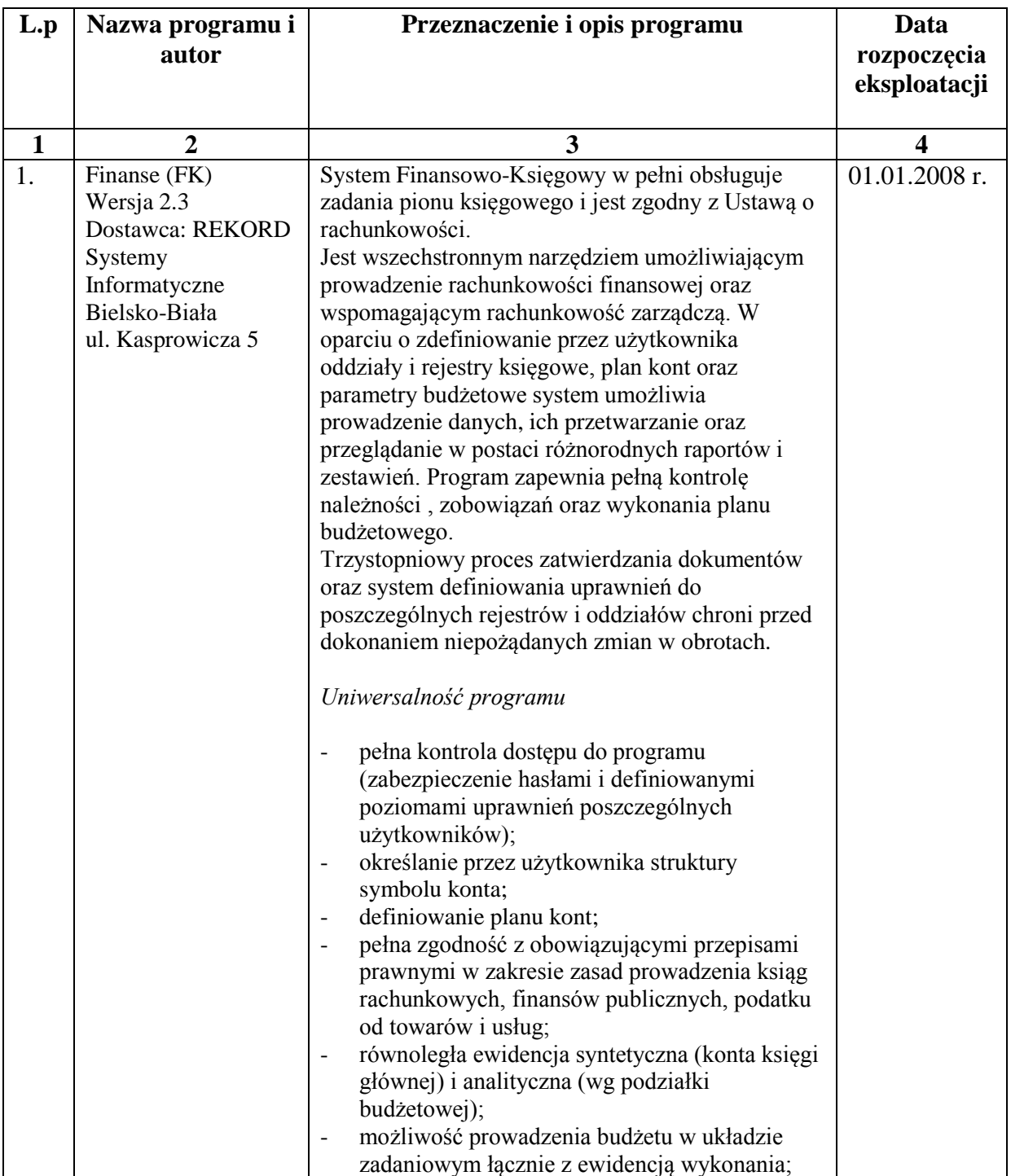

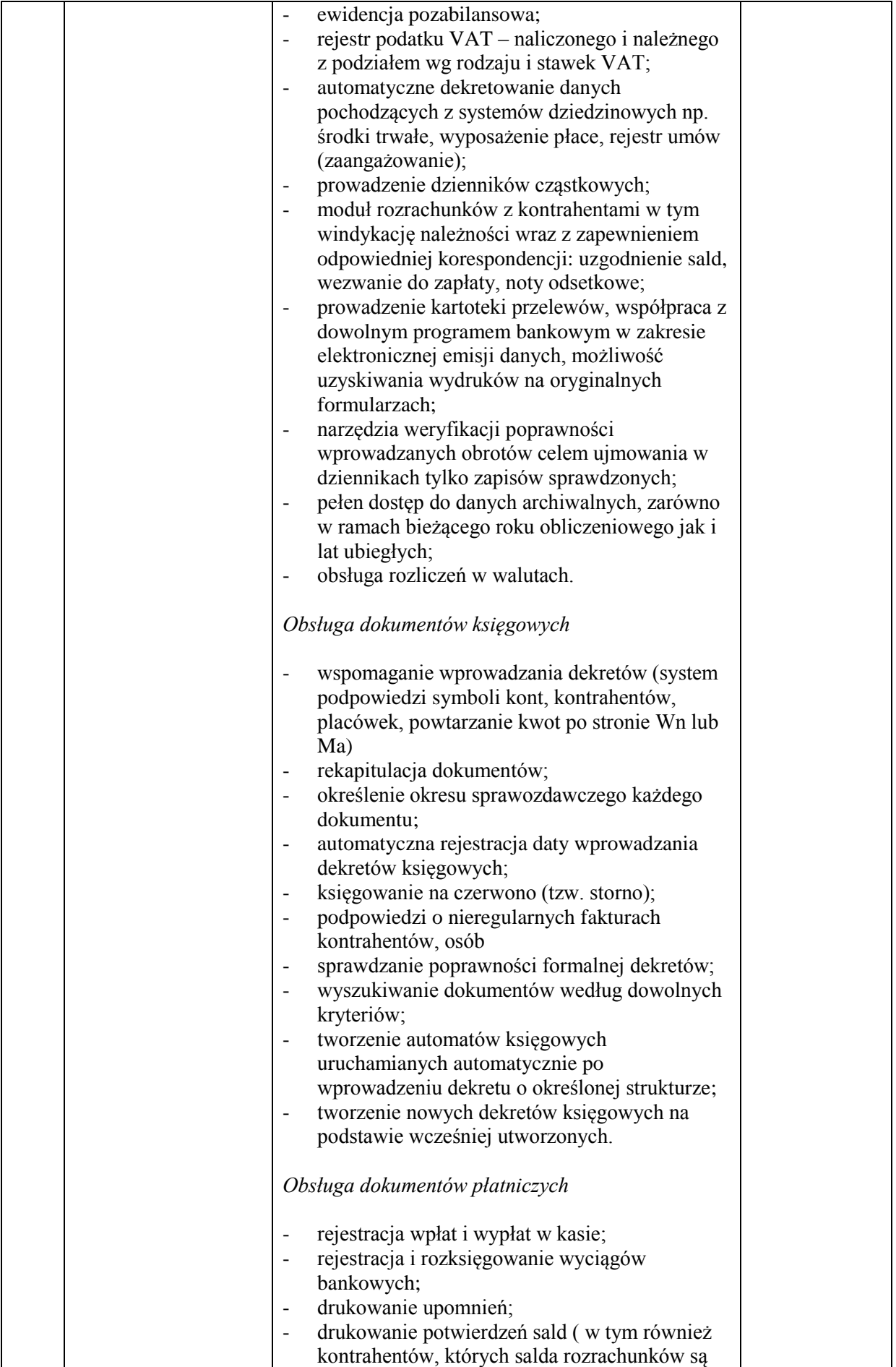

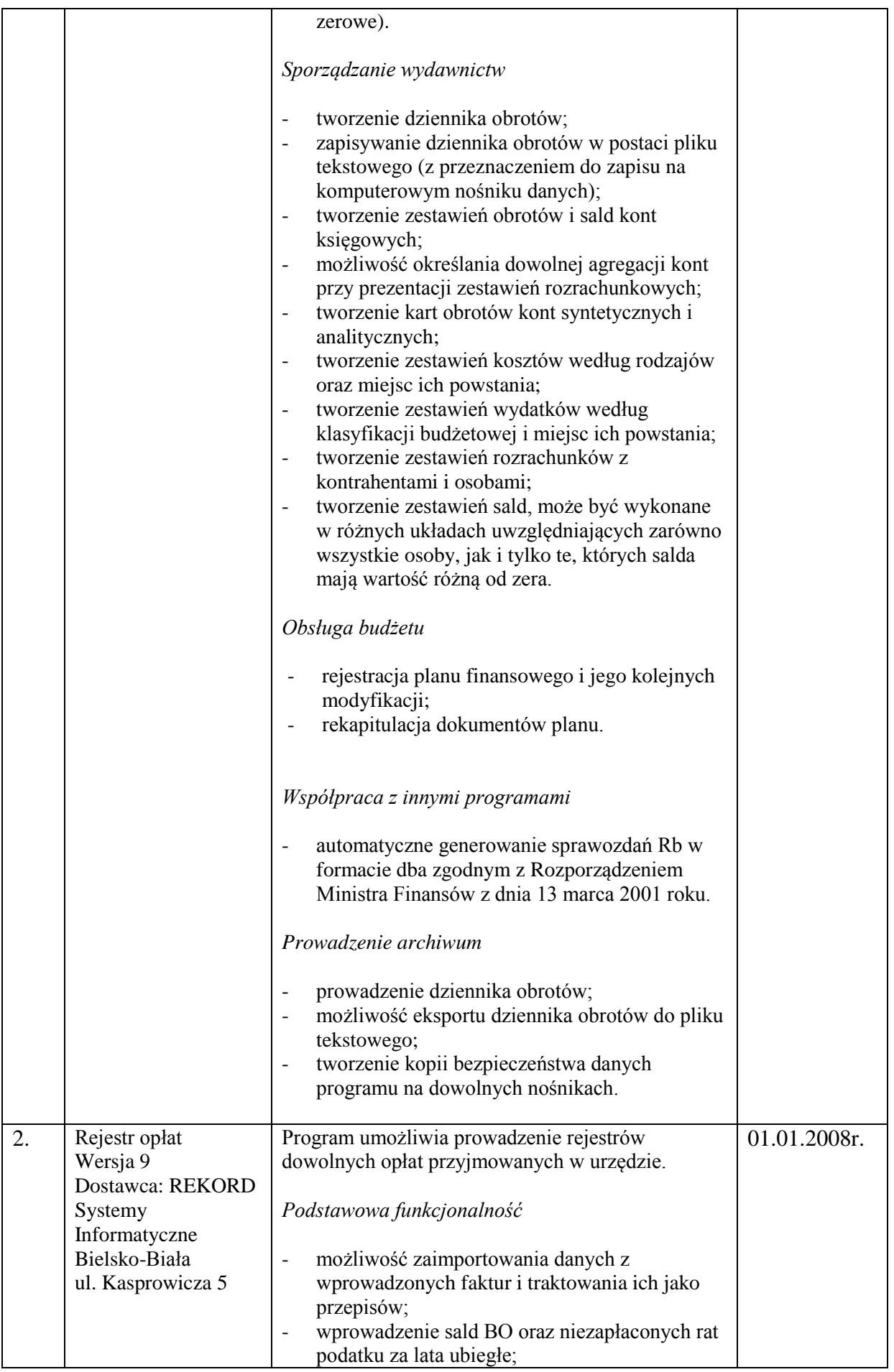

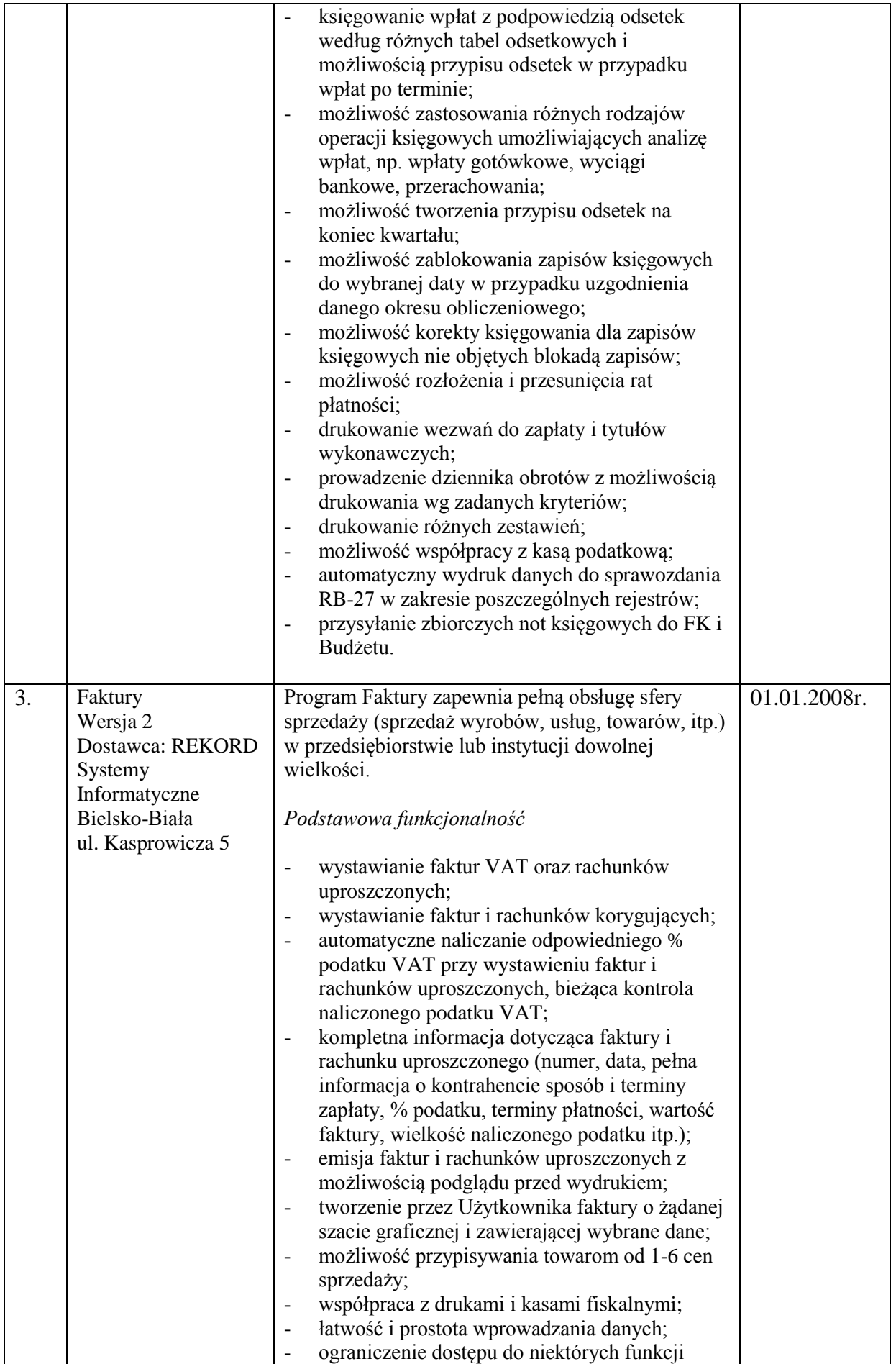

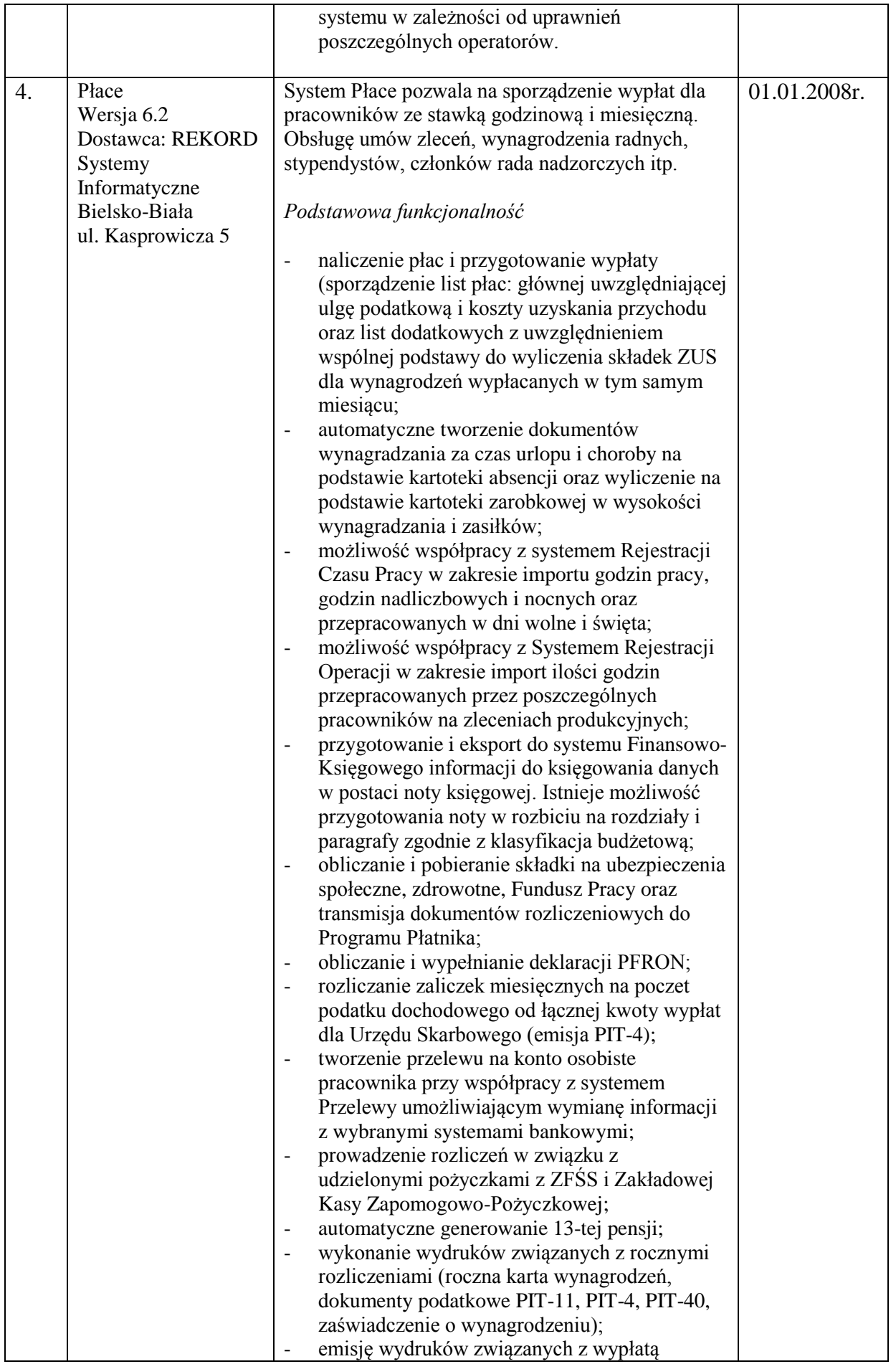

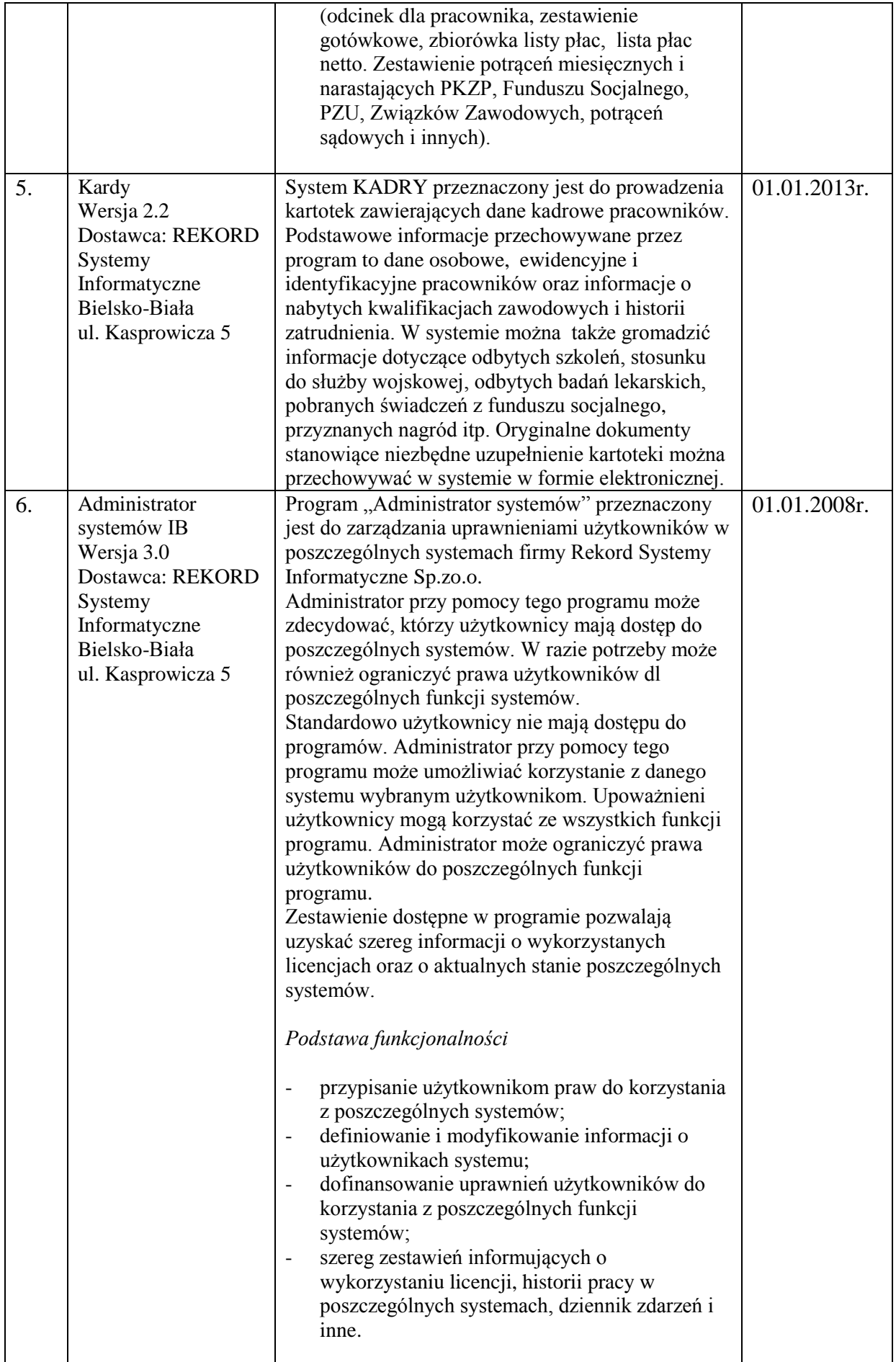

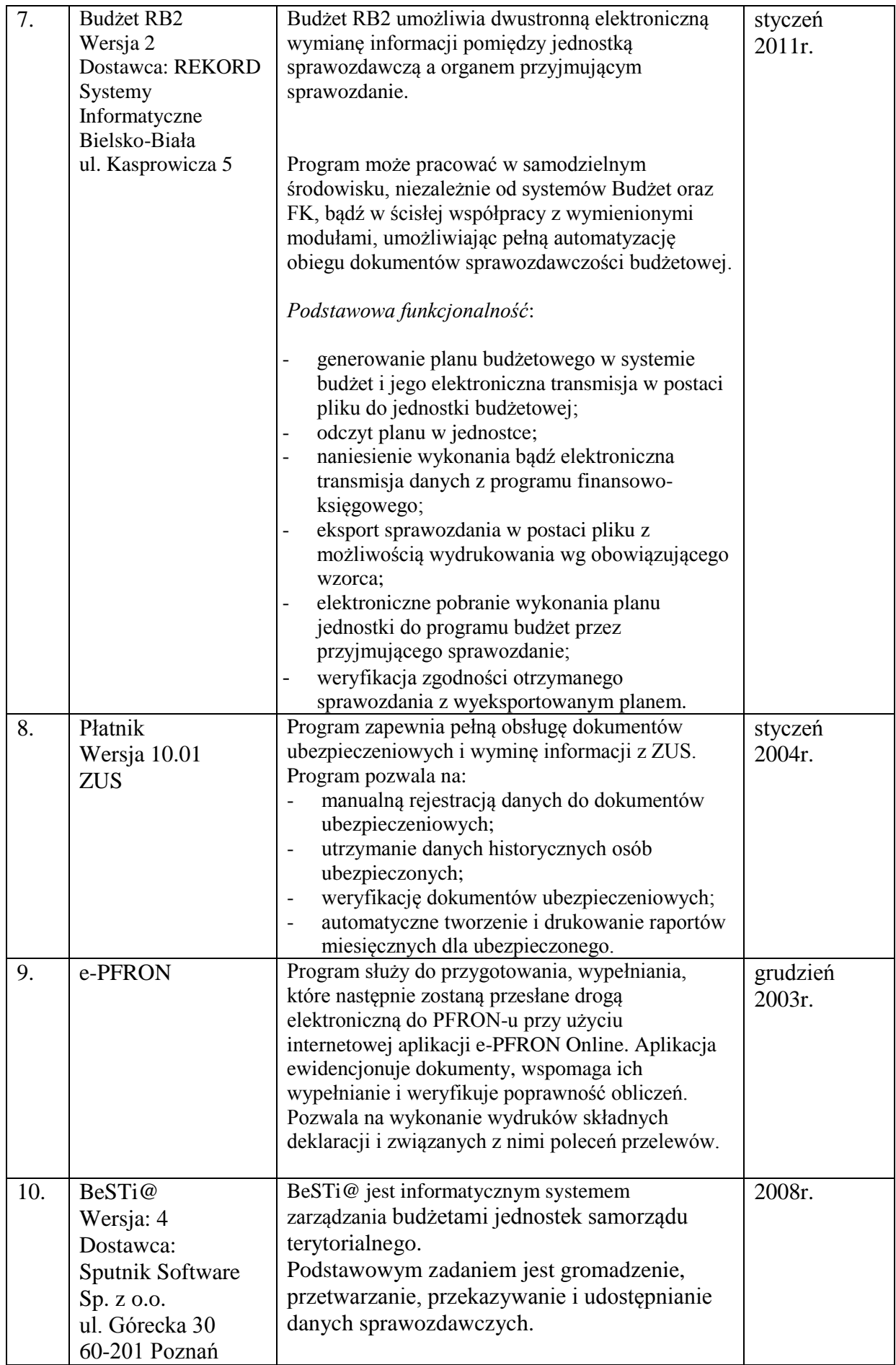

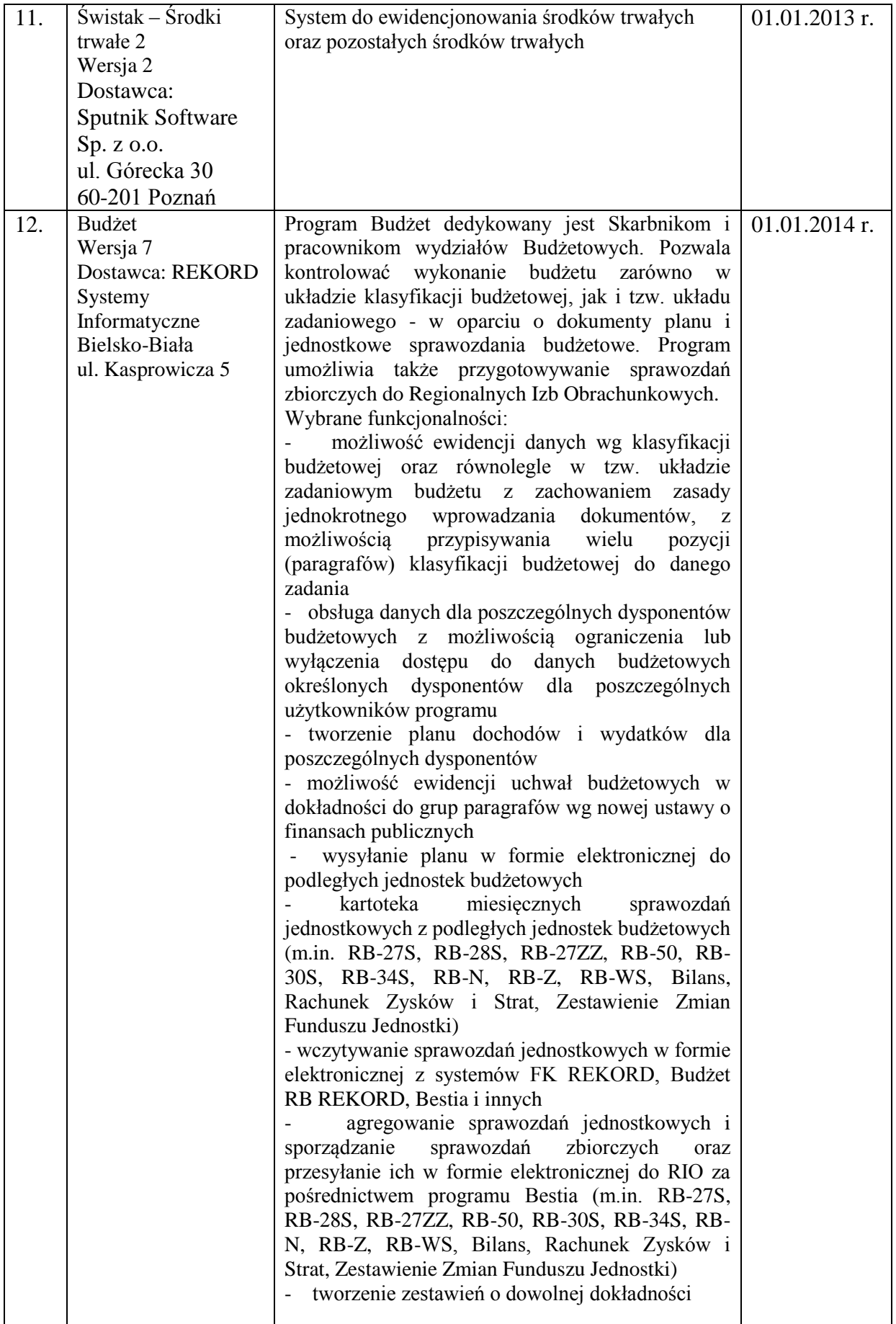

## **Wykaz osób odpowiedzialnych za weryfikację salda kont na koniec roku budżetowego**

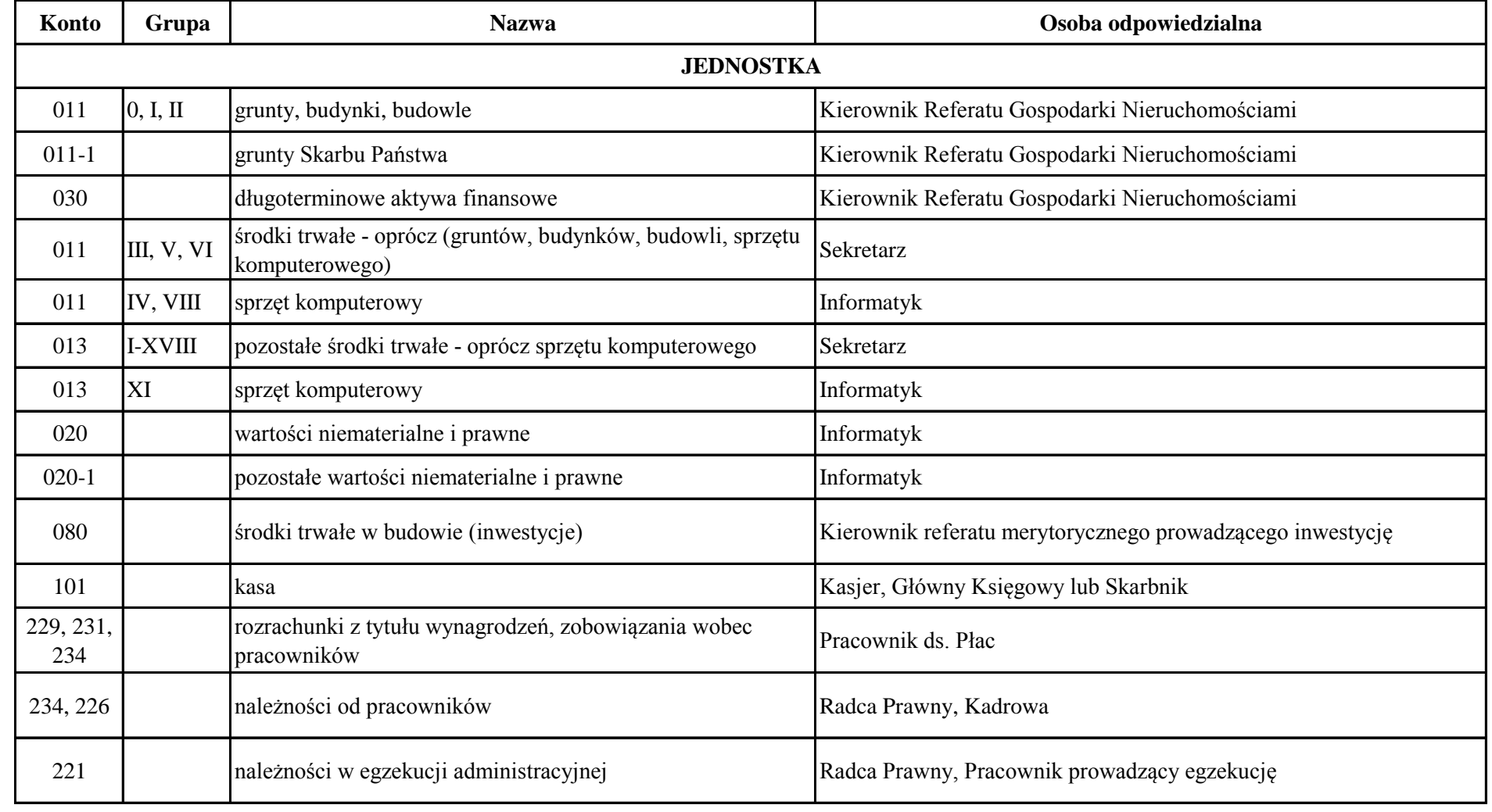

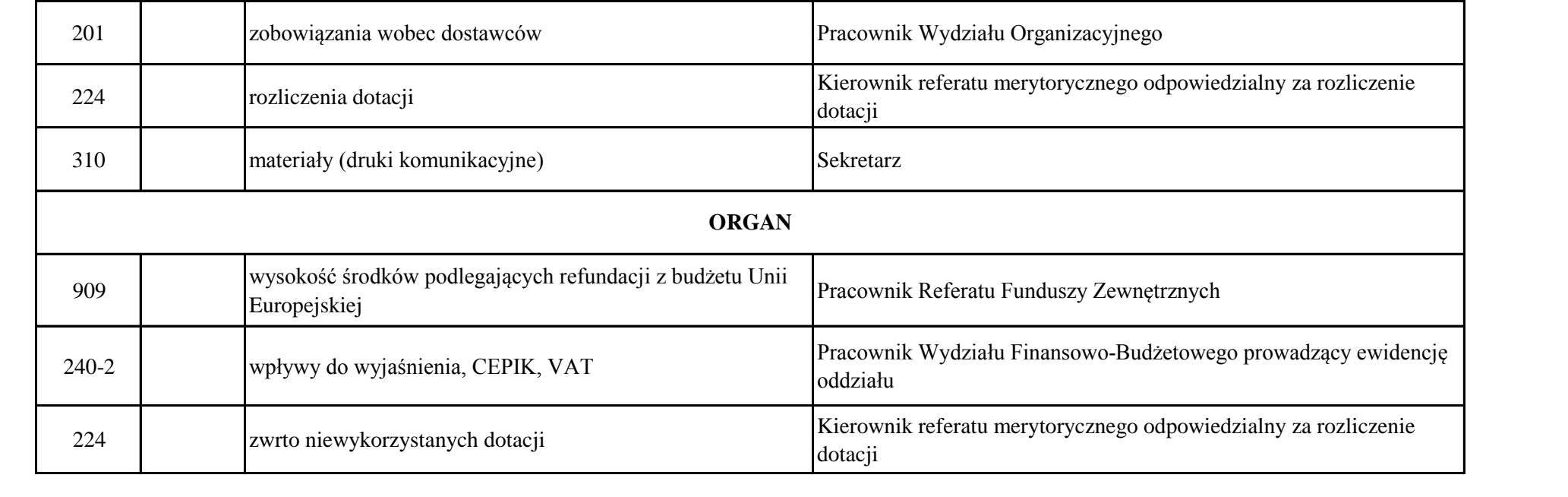

Załącznik Nr 7 do Zarządzenia Nr 8/2017 Starosty Rybnickiego z dnia 23 lutego 2017 r.

#### **Oświadczenie**

Oświadczam, że wszystkie dokumenty księgowe podlegające weryfikacji zostały przekazane do Wydziału Finansowo-Budżetowego, w szczególności faktury, rachunki, decyzje o naliczeniu opłaty, deklaracje podatkowe, akty notarialne dotyczące nabycia bądź zbycia nieruchomości lub ruchomości, zawarte umowy generujące zobowiązania itp.

……………………………………

Data i podpis Kierownika Wydziału / Referatu